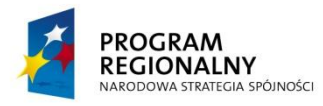

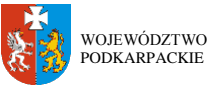

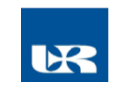

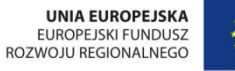

ZP/UR/146/2012 Załącznik nr 1.1 do SIWZ

#### **ZMOODYFIKOWANY SZCZEGÓŁOWY OPIS PRZEDMIOTU ZAMÓWIENIA** (parametry i wymagania minimalne)

**Zadanie nr 1: Dostawa, instalacja, uruchomienie różnego sprzętu komputerowego dla jednostek organizacyjnych Uniwersytetu Rzeszowskiego w Centrum Innowacji i Transferu Wiedzy Techniczno-Przyrodniczej**

**Pozycja nr 1: Dostawa, instalacja, uruchomienie stacjonarnych zestawów komputerowych nr 1 o następujących parametrach minimalnych – 5 szt. a) Stacja robocza (A1 - Stacja robocza nr 1)**

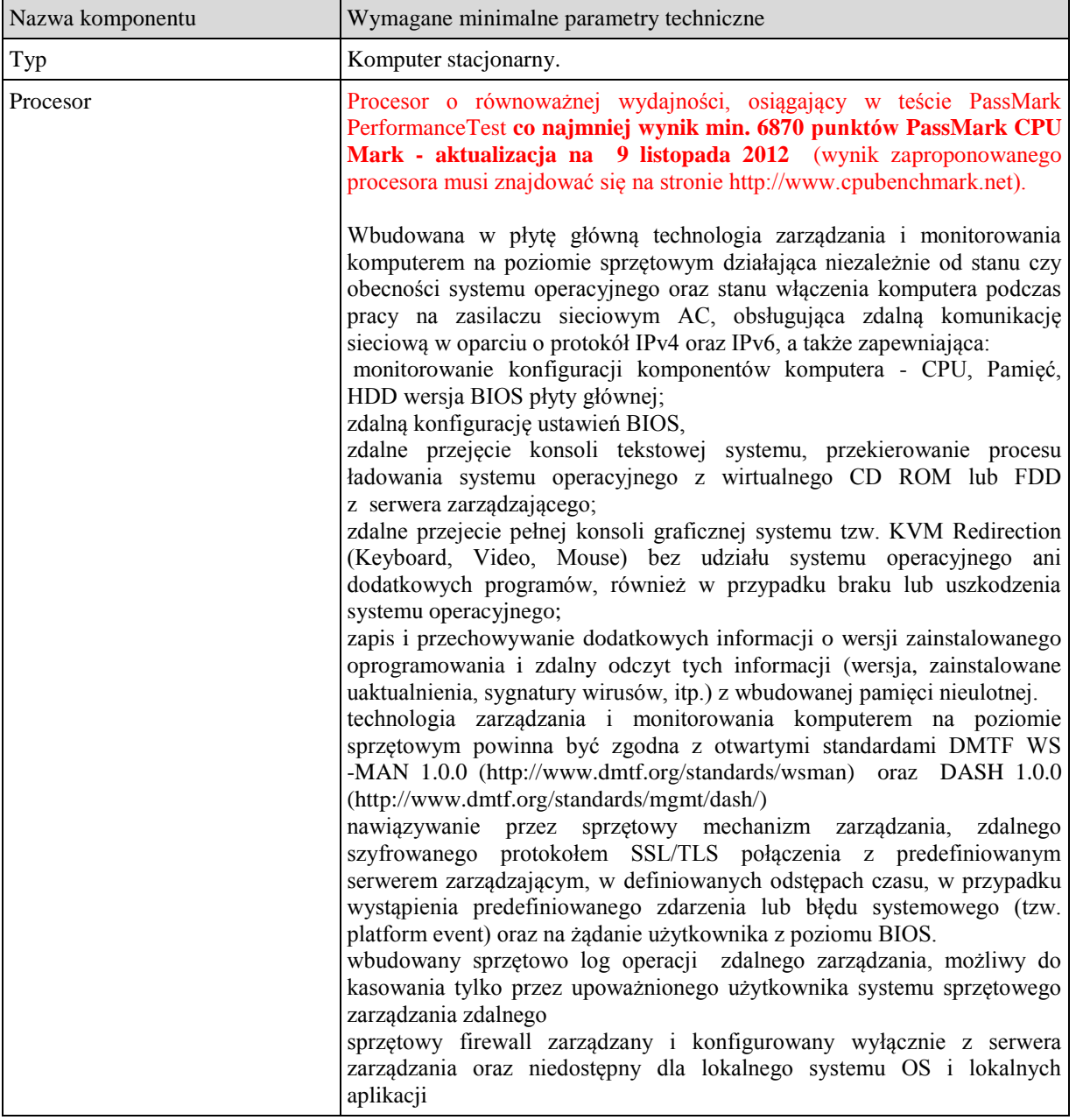

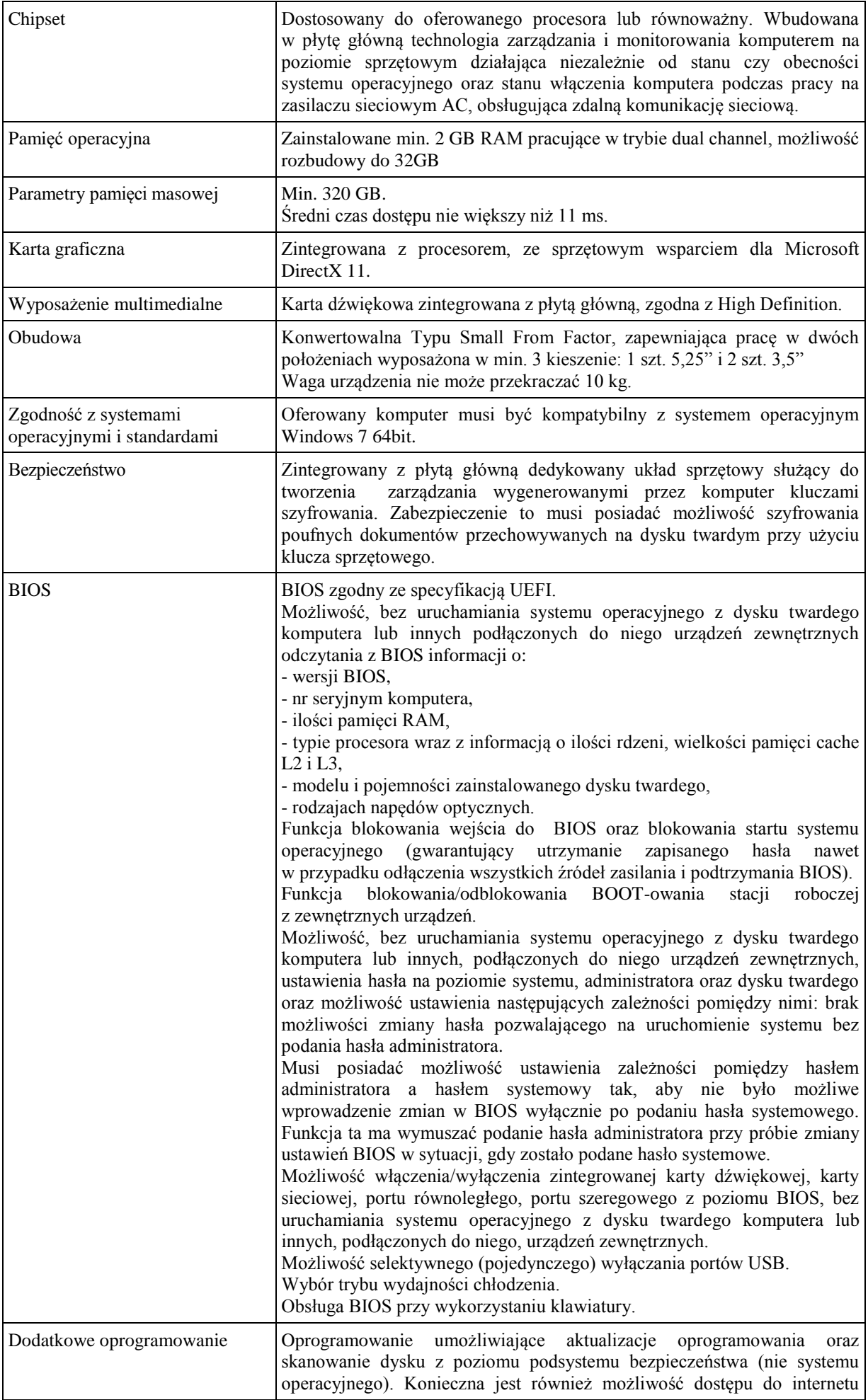

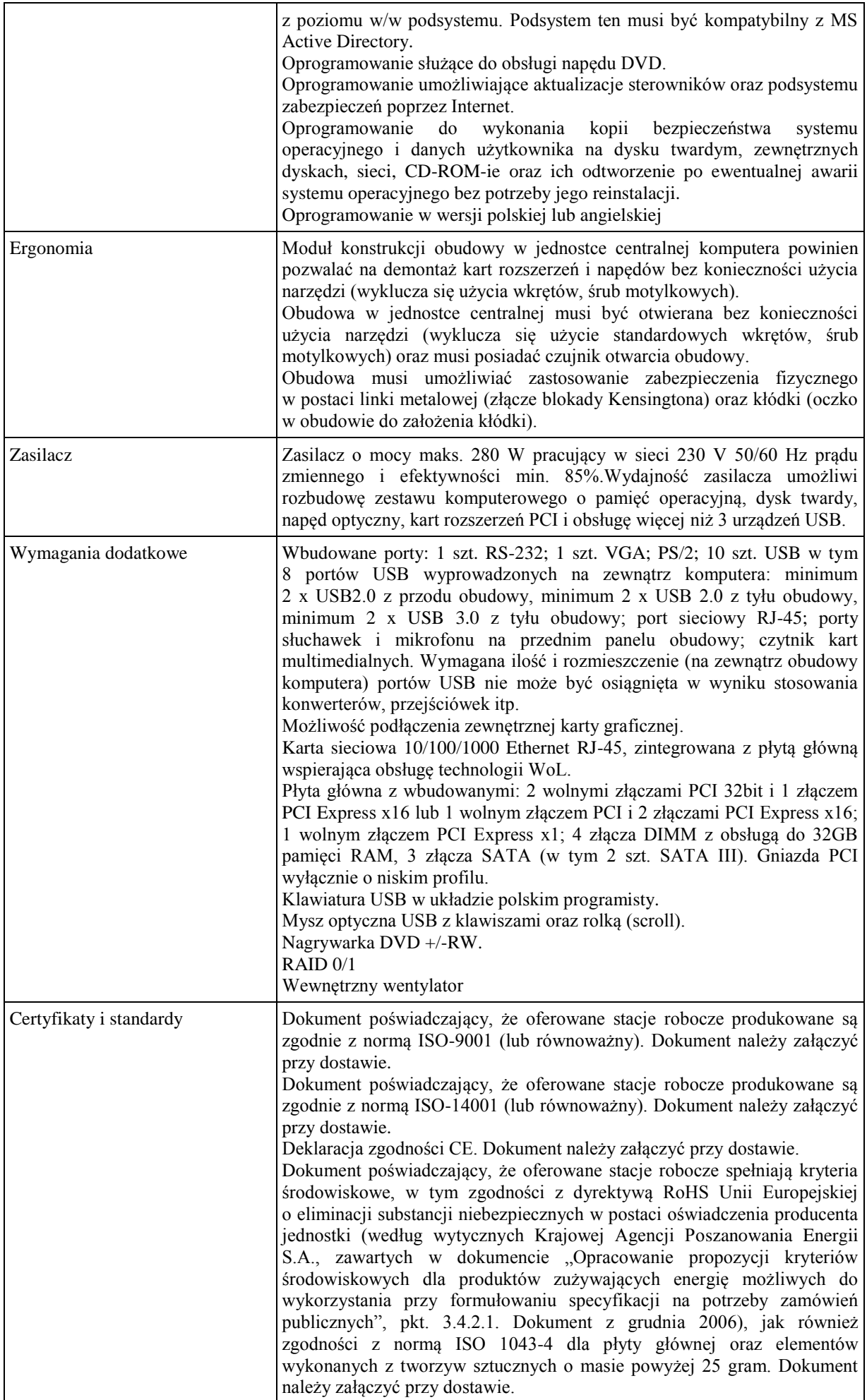

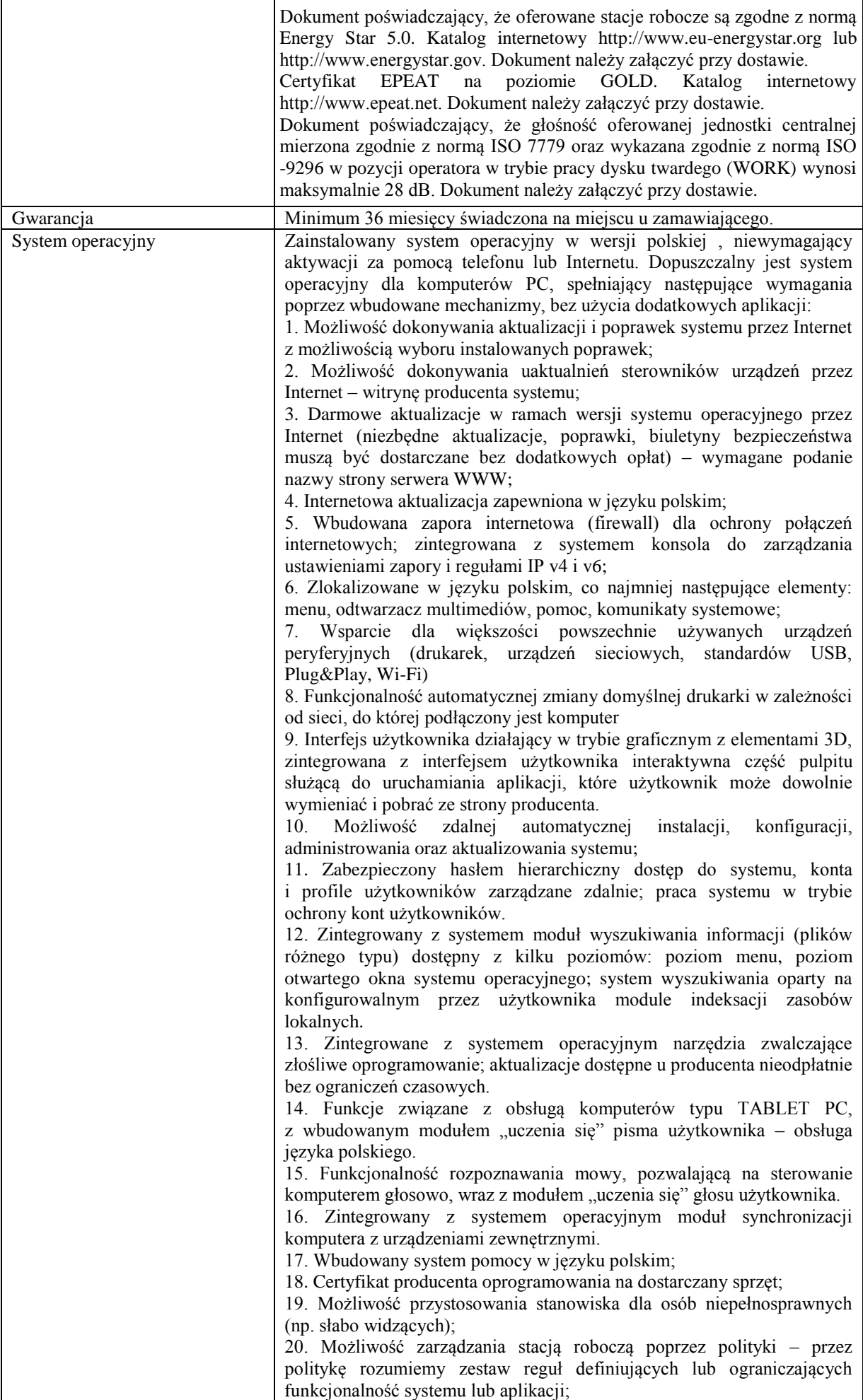

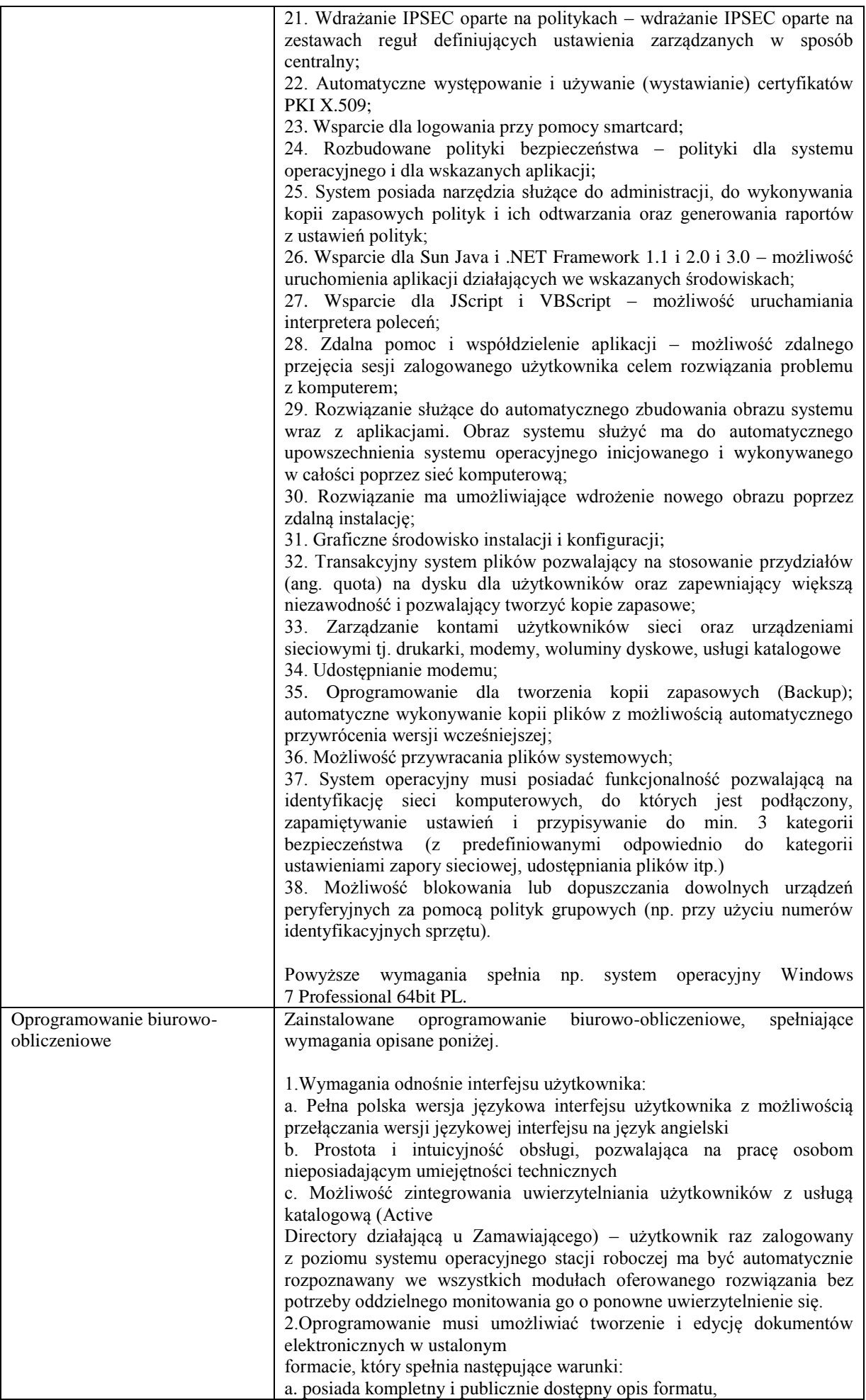

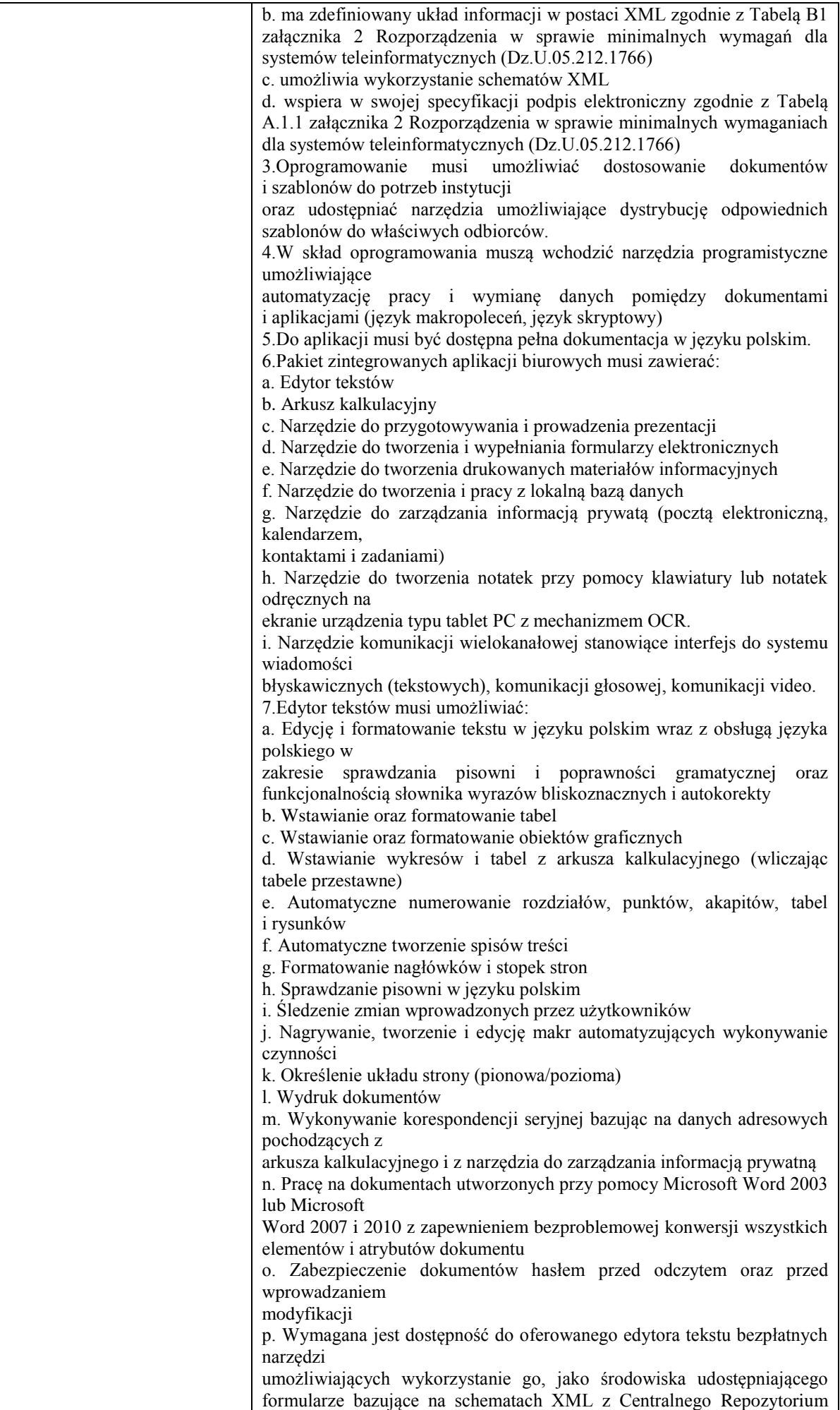

Wzorów Dokumentów Elektronicznych, które po wypełnieniu umożliwiają zapisanie pliku XML w zgodzie z obowiązującym prawem. q. Wymagana jest dostępność do oferowanego edytora tekstu bezpłatnych narzędzi (kontrolki) umożliwiających podpisanie podpisem elektronicznym pliku z zapisanym dokumentem przy pomocy certyfikatu kwalifikowanego zgodnie z wymaganiami obowiązującego w Polsce prawa. Wymagana jest dostępność do oferowanego edytora tekstu bezpłatnych narzędzi umożliwiających wykorzystanie go, jako środowiska udostępniającego formularze i pozwalające zapisać plik wynikowy w zgodzie z Rozporządzeniem o Aktach Normatywnych i Prawnych. 8.Arkusz kalkulacyjny musi umożliwiać: a. Tworzenie raportów tabelarycznych b. Tworzenie wykresów liniowych (wraz linią trendu), słupkowych, kołowych c. Tworzenie arkuszy kalkulacyjnych zawierających teksty, dane liczbowe oraz formuły przeprowadzające operacje matematyczne, logiczne, tekstowe, statystyczne oraz operacje na danych finansowych i na miarach czasu. d. Tworzenie raportów z zewnętrznych źródeł danych (inne arkusze kalkulacyjne, bazy danych zgodne z ODBC, pliki tekstowe, pliki XML, webservice) e. Obsługę kostek OLAP oraz tworzenie i edycję kwerend bazodanowych i webowych. Narzędzia wspomagające analizę statystyczną i finansową, analizę wariantową i rozwiązywanie problemów optymalizacyjnych f. Tworzenie raportów tabeli przestawnych umożliwiających dynamiczną zmianę wymiarów oraz wykresów bazujących na danych z tabeli przestawnych g. Wyszukiwanie i zamianę danych h. Wykonywanie analiz danych przy użyciu formatowania warunkowego i. Nazywanie komórek arkusza i odwoływanie się w formułach po takiej nazwie j. Nagrywanie, tworzenie i edycję makr automatyzujących wykonywanie czynności k. Formatowanie czasu, daty i wartości finansowych z polskim formatem l. Zapis wielu arkuszy kalkulacyjnych w jednym pliku. m. Zachowanie pełnej zgodności z formatami plików utworzonych za pomocą oprogramowania Microsoft Excel 2003 oraz Microsoft Excel 2007 i 2010, z uwzględnieniem poprawnej realizacji użytych w nich funkcji specjalnych i makropoleceń. n. Zabezpieczenie dokumentów hasłem przed odczytem oraz przed wprowadzaniem modyfikacji 9.Narzędzie do przygotowywania i prowadzenia prezentacji musi umożliwiać: a. Przygotowywanie prezentacji multimedialnych, które będą: b. Prezentowanie przy użyciu projektora multimedialnego c. Drukowanie w formacie umożliwiającym robienie notatek d. Zapisanie jako prezentacja tylko do odczytu. e. Nagrywanie narracji i dołączanie jej do prezentacji f. Opatrywanie slajdów notatkami dla prezentera g. Umieszczanie i formatowanie tekstów, obiektów graficznych, tabel, nagrań dźwiękowych i wideo h. Umieszczanie tabel i wykresów pochodzących z arkusza kalkulacyjnego i. Odświeżenie wykresu znajdującego się w prezentacji po zmianie danych w źródłowym arkuszu kalkulacyjnym j. Możliwość tworzenia animacji obiektów i całych slajdów k. Prowadzenie prezentacji w trybie prezentera, gdzie slajdy są widoczne na jednym monitorze lub projektorze, a na drugim widoczne są slajdy i notatki prezentera l. Pełna zgodność z formatami plików utworzonych za pomocą oprogramowania MS PowerPoint 2003, MS PowerPoint 2007 i 2010. 10.Narzędzie do tworzenia i wypełniania formularzy elektronicznych musi umożliwiać: a. Przygotowanie formularza elektronicznego i zapisanie go w pliku

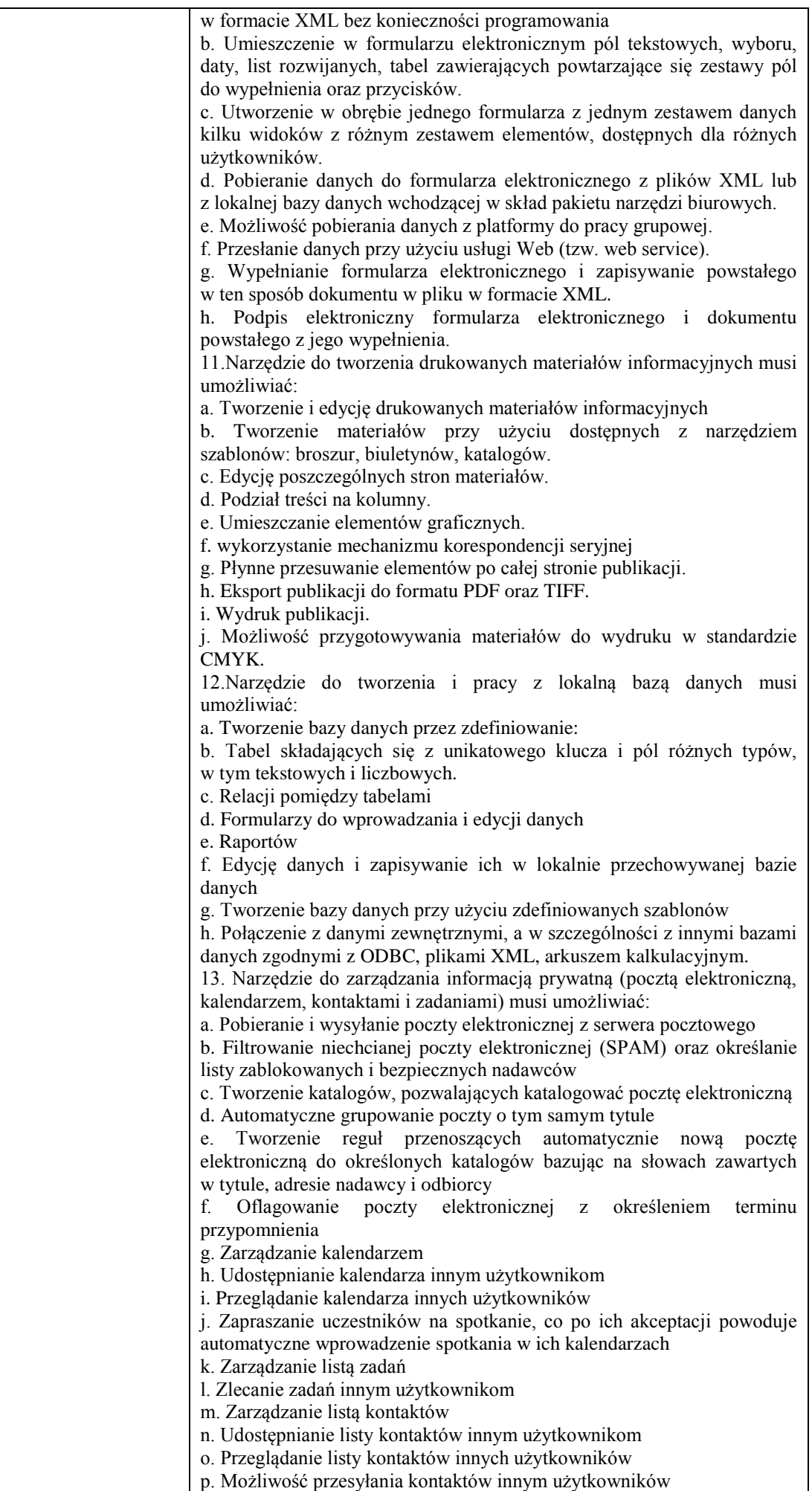

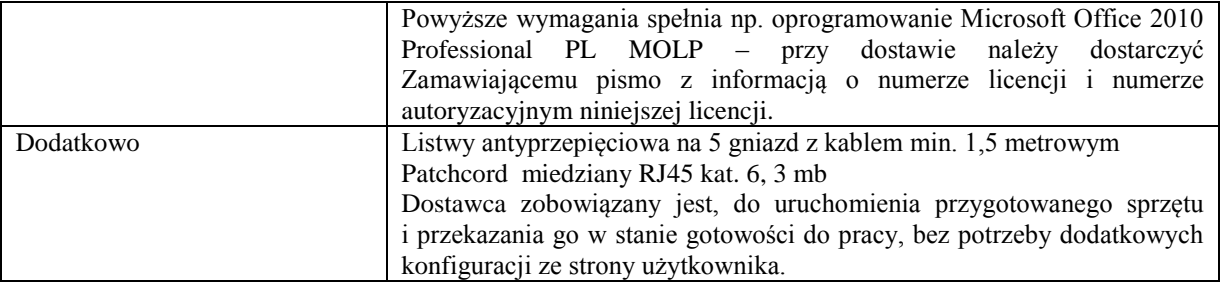

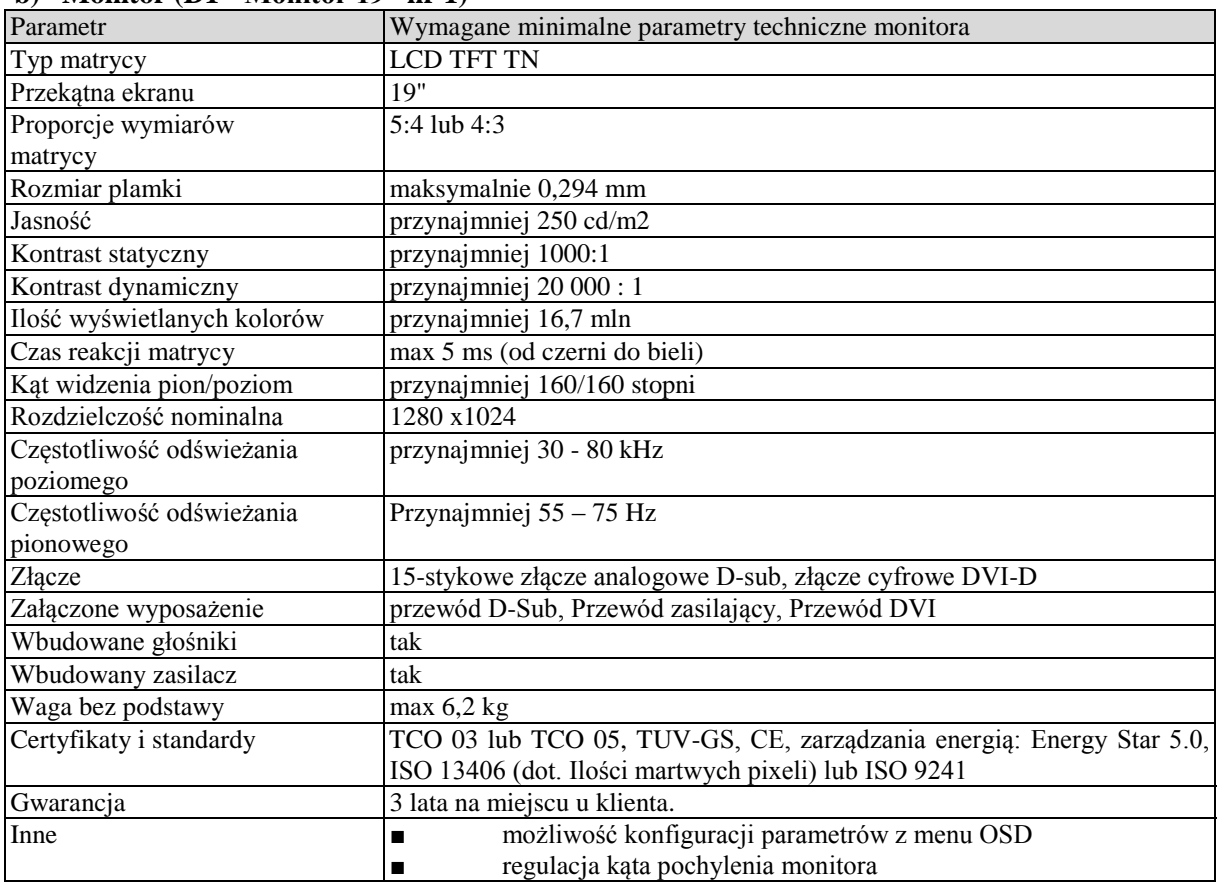

#### **b) Monitor (D1 - Monitor 19" nr 1)**

#### **Wymagania ogólne dot. gwarancji i serwisu sprzętu:**

- 1. Zamawiający wymaga, aby dostarczony sprzęt został objęty okresem gwarancji wynoszącym co najmniej 36 miesięcy, obejmującym całość przedmiotu zamówienia.
- 2. Nieodpłatna (wliczona w cenę oferty) bieżąca konserwacja wynikająca z warunków gwarancji i naprawa w okresie gwarancyjnym w Centrum Innowacji i Transferu Wiedzy Przyrodniczo -Technicznej.
- 3. Czas reakcji serwisu do siedziby Zamawiającego w Rzeszowie (Centrum Innowacji i Transferu Wiedzy Przyrodniczo-Technicznej UR), tj. fizyczne stawienie się serwisanta w miejscu zainstalowania sprzętu i podjęcie czynności zmierzających do naprawy sprzętu, maksymalnie w ciągu 72 godzin (dni robocze) licząc od momentu zgłoszenia awarii.
- 4. Czas usunięcia usterek: maksymalnie 30 dni.
- 5. Na 1 miesiąc przed upływem terminu gwarancji, Wykonawca zapewnia pełny, bezpłatny przegląd okresowy całego dostarczonego sprzętu.
- 6. Zapewnienie serwisu gwarancyjnego obejmującego przedmiot zamówienia. Wymagane jest umieszczenie w Specyfikacji technicznej danych teleadresowych (nazwa, adres, telefon, fax, mail) firmy lub firm serwisowych świadczących usługi gwarancyjne.
- 7. Należy wskazać firmę na pełen serwis przedmiotu zamówienia w okresie pogwarancyjnym przez min. 6 lat od daty zakończenia gwarancji zlokalizowany w Polsce.
- 8. Koszty dojazdu serwisu do i z miejsca użytkowania sprzętu lub przewóz uszkodzonego przedmiotu zamówienia do i po naprawie nie obciążają Zamawiającego w okresie gwarancyjnym. Transport uszkodzonego sprzętu, zapewnia Wykonawca.

#### **Wymagania pozostałe:**

- 1. W oferowanej cenie Wykonawca zapewni również dostawę systemu oraz jego instalację w miejscu wskazanym przez Zamawiającego wraz z uruchomieniem i przetestowaniem.
- 2. Sprzęt fabrycznie nowy (bez śladów użytkowania).
- 3. Przedmiot zamówienia musi posiadać: kartę gwarancyjną, instrukcję obsługi, aprobaty techniczne, certyfikaty itp. oraz niezbędne dokumenty wymagane przy tego typu sprzęcie, oraz winien być wyposażony we wszystkie niezbędne elementy (przyłącza, kable itp.) niezbędne do uruchomienia i pracy u Zamawiającego.
- 4. Wszystkie dokumenty załączone do dostarczonego przedmiotu zamówienia muszą być sporządzone w języku polskim w formie drukowanej.
- 5. Cena musi zawierać koszty dostawy do siedziby Zamawiającego, instalacji i uruchomienia.

## **Pozycja nr 2: Dostawa, instalacja, uruchomienie stacjonarnych zestawów komputerowych nr 2 o następujących parametrach minimalnych – 102 szt.**

# **a) Stacja robocza (A2 - Stacja robocza nr 2)**

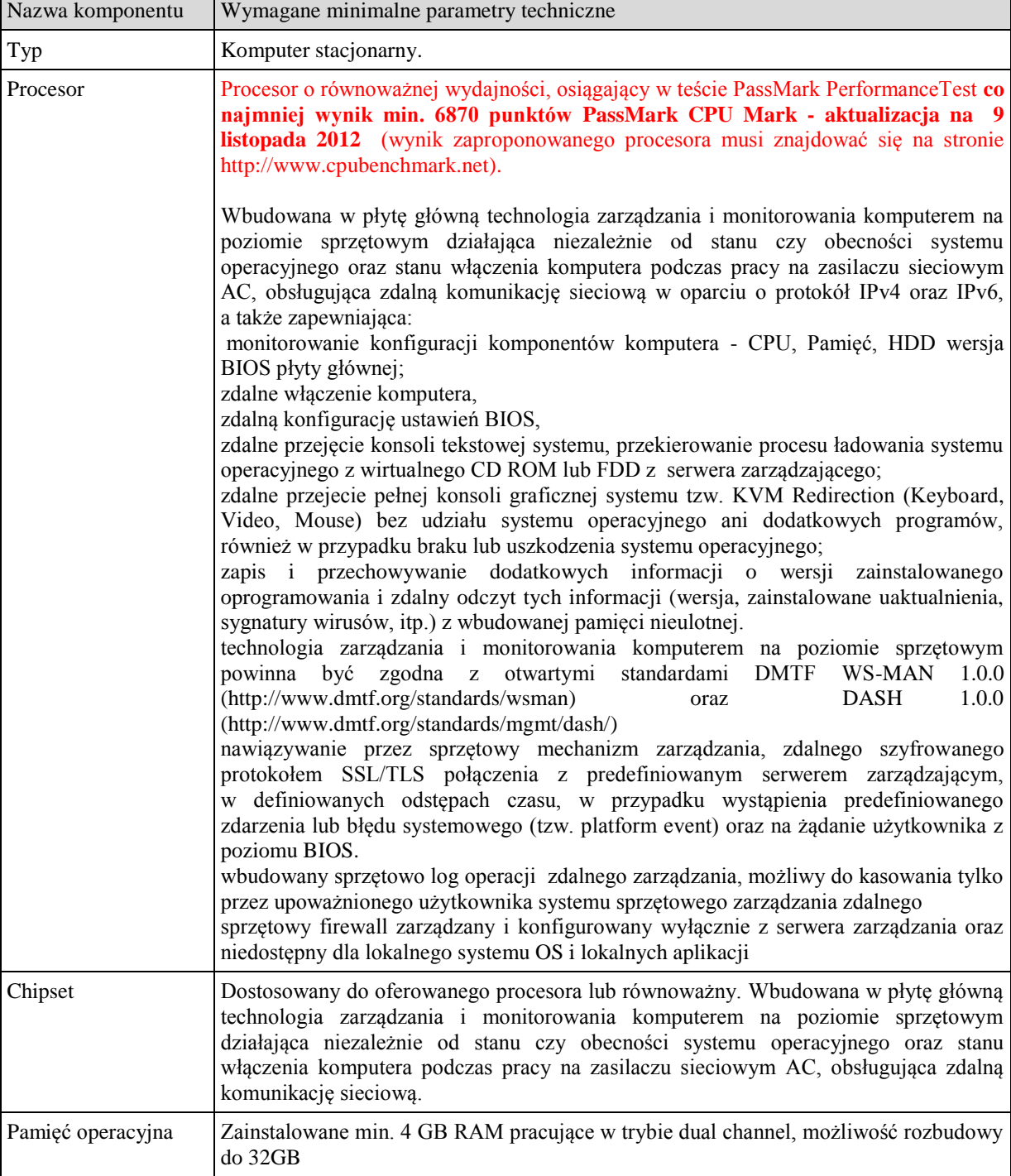

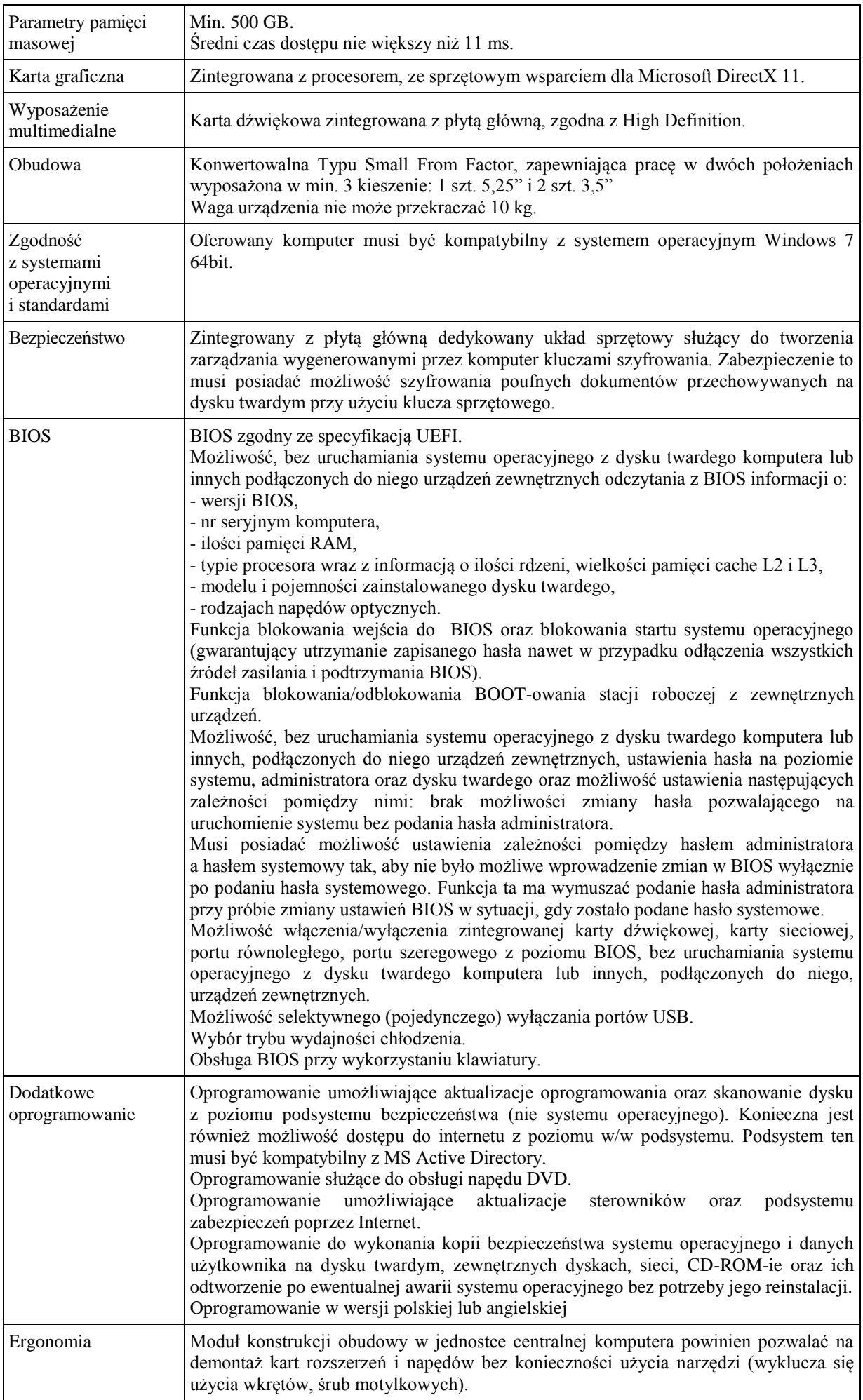

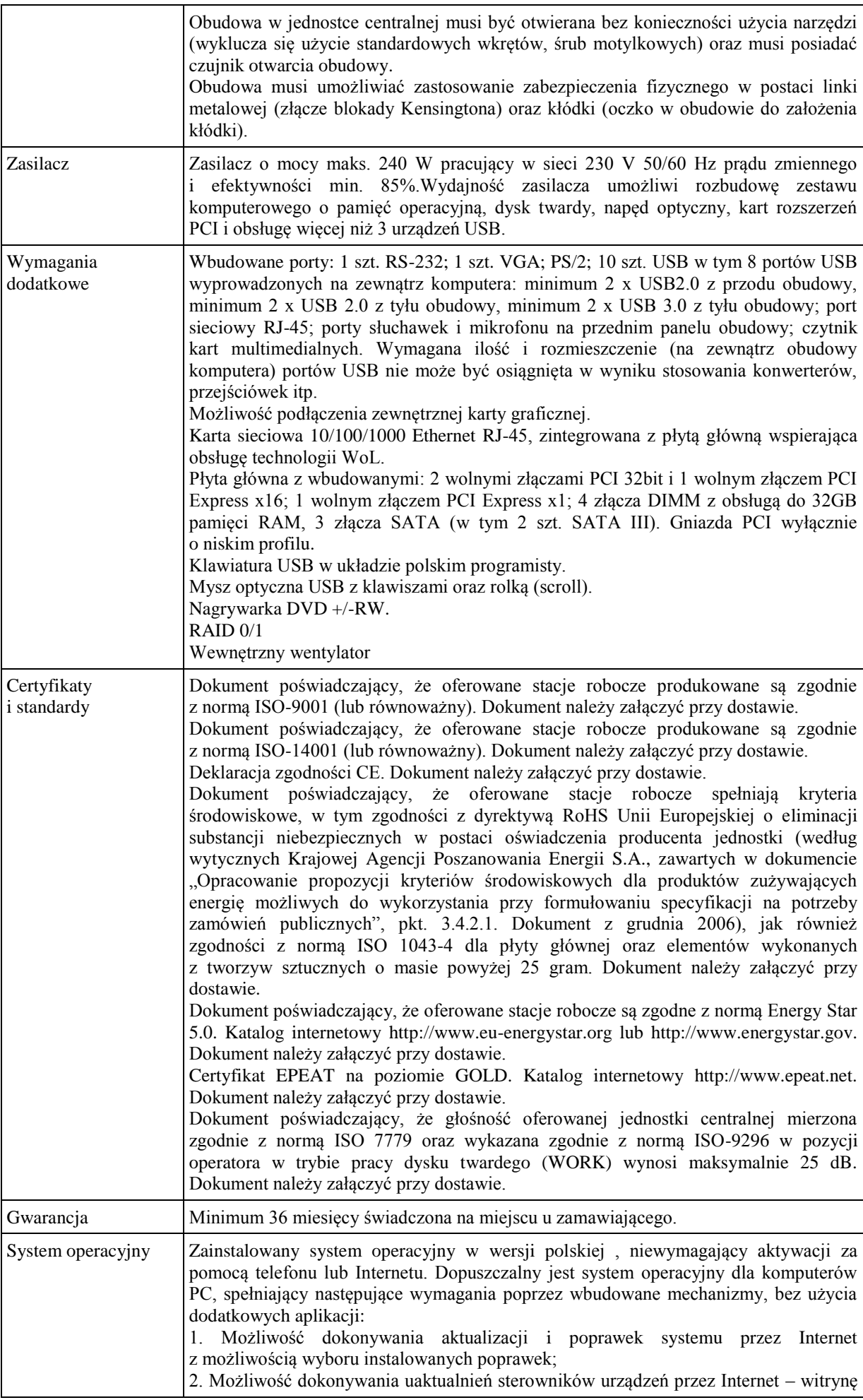

producenta systemu; 3. Darmowe aktualizacje w ramach wersji systemu operacyjnego przez Internet (niezbędne aktualizacje, poprawki, biuletyny bezpieczeństwa muszą być dostarczane bez dodatkowych opłat) – wymagane podanie nazwy strony serwera WWW; 4. Internetowa aktualizacja zapewniona w języku polskim; 5. Wbudowana zapora internetowa (firewall) dla ochrony połączeń internetowych; zintegrowana z systemem konsola do zarządzania ustawieniami zapory i regułami IP v4 i v6; 6. Zlokalizowane w języku polskim, co najmniej następujące elementy: menu, odtwarzacz multimediów, pomoc, komunikaty systemowe; 7. Wsparcie dla większości powszechnie używanych urządzeń peryferyjnych (drukarek, urządzeń sieciowych, standardów USB, Plug&Play, Wi-Fi) 8. Funkcjonalność automatycznej zmiany domyślnej drukarki w zależności od sieci, do której podłączony jest komputer 9. Interfejs użytkownika działający w trybie graficznym z elementami 3D, zintegrowana z interfejsem użytkownika interaktywna część pulpitu służącą do uruchamiania aplikacji, które użytkownik może dowolnie wymieniać i pobrać ze strony producenta. 10. Możliwość zdalnej automatycznej instalacji, konfiguracji, administrowania oraz aktualizowania systemu; 11. Zabezpieczony hasłem hierarchiczny dostęp do systemu, konta i profile użytkowników zarządzane zdalnie; praca systemu w trybie ochrony kont użytkowników. 12. Zintegrowany z systemem moduł wyszukiwania informacji (plików różnego typu) dostępny z kilku poziomów: poziom menu, poziom otwartego okna systemu operacyjnego; system wyszukiwania oparty na konfigurowalnym przez użytkownika module indeksacji zasobów lokalnych. 13. Zintegrowane z systemem operacyjnym narzędzia zwalczające złośliwe oprogramowanie; aktualizacje dostępne u producenta nieodpłatnie bez ograniczeń czasowych. 14. Funkcje związane z obsługą komputerów typu TABLET PC, z wbudowanym modułem "uczenia się" pisma użytkownika – obsługa języka polskiego. 15. Funkcjonalność rozpoznawania mowy, pozwalającą na sterowanie komputerem głosowo, wraz z modułem "uczenia się" głosu użytkownika. 16. Zintegrowany z systemem operacyjnym moduł synchronizacji komputera z urządzeniami zewnętrznymi. 17. Wbudowany system pomocy w języku polskim; 18. Certyfikat producenta oprogramowania na dostarczany sprzęt; 19. Możliwość przystosowania stanowiska dla osób niepełnosprawnych (np. słabo widzących): 20. Możliwość zarządzania stacją roboczą poprzez polityki – przez politykę rozumiemy zestaw reguł definiujących lub ograniczających funkcjonalność systemu lub aplikacji; 21. Wdrażanie IPSEC oparte na politykach – wdrażanie IPSEC oparte na zestawach reguł definiujących ustawienia zarządzanych w sposób centralny; 22. Automatyczne występowanie i używanie (wystawianie) certyfikatów PKI X.509; 23. Wsparcie dla logowania przy pomocy smartcard; 24. Rozbudowane polityki bezpieczeństwa – polityki dla systemu operacyjnego i dla wskazanych aplikacji; 25. System posiada narzędzia służące do administracji, do wykonywania kopii zapasowych polityk i ich odtwarzania oraz generowania raportów z ustawień polityk; 26. Wsparcie dla Sun Java i .NET Framework 1.1 i 2.0 i 3.0 – możliwość uruchomienia aplikacji działających we wskazanych środowiskach; 27. Wsparcie dla JScript i VBScript – możliwość uruchamiania interpretera poleceń; 28. Zdalna pomoc i współdzielenie aplikacji – możliwość zdalnego przejęcia sesji zalogowanego użytkownika celem rozwiązania problemu z komputerem; 29. Rozwiązanie służące do automatycznego zbudowania obrazu systemu wraz z aplikacjami. Obraz systemu służyć ma do automatycznego upowszechnienia systemu operacyjnego inicjowanego i wykonywanego w całości poprzez sieć komputerową; 30. Rozwiązanie ma umożliwiające wdrożenie nowego obrazu poprzez zdalną instalacie: 31. Graficzne środowisko instalacji i konfiguracji; 32. Transakcyjny system plików pozwalający na stosowanie przydziałów (ang. quota) na dysku dla użytkowników oraz zapewniający większą niezawodność i pozwalający tworzyć kopie zapasowe;

33. Zarządzanie kontami użytkowników sieci oraz urządzeniami sieciowymi tj.

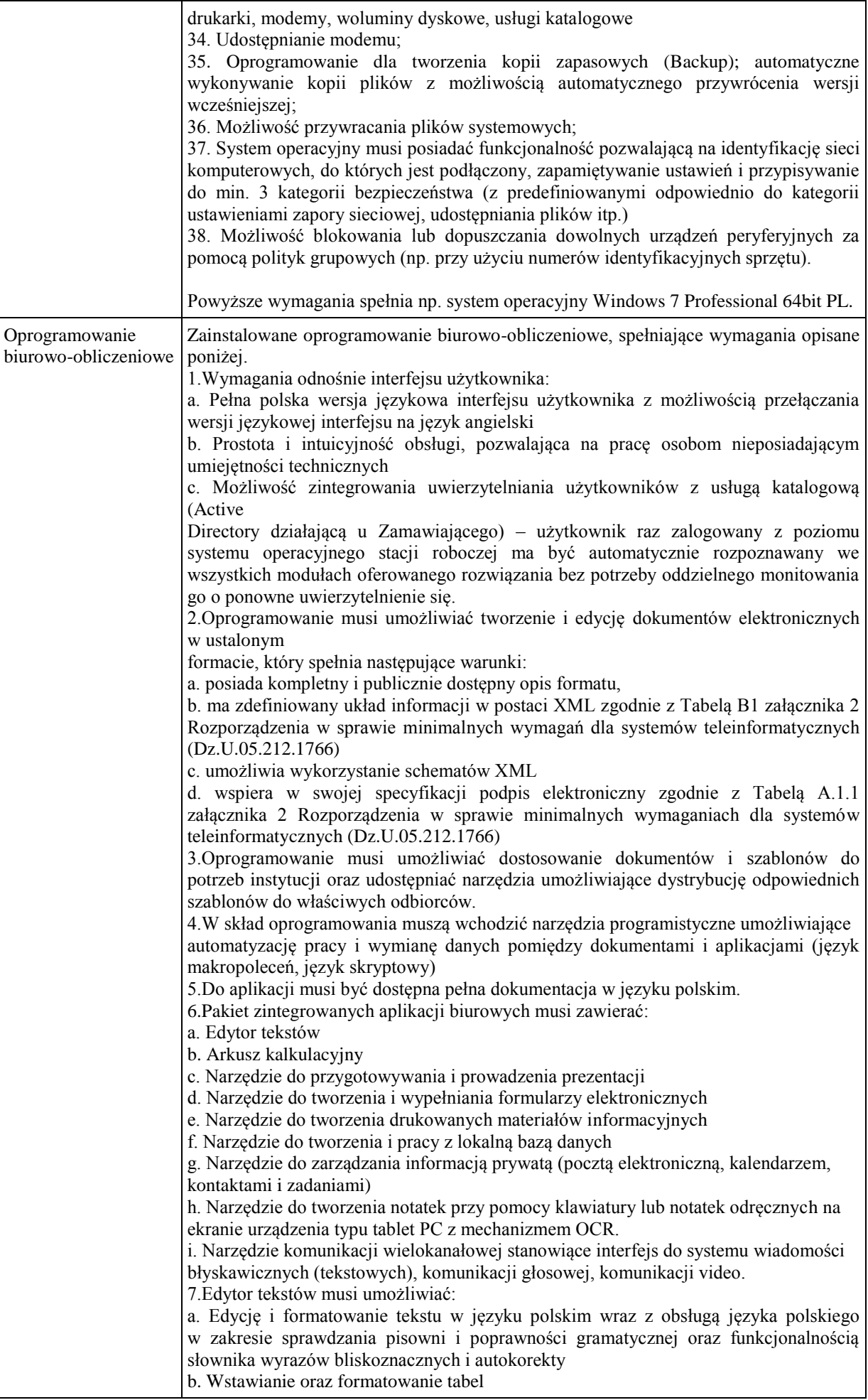

c. Wstawianie oraz formatowanie obiektów graficznych d. Wstawianie wykresów i tabel z arkusza kalkulacyjnego (wliczając tabele przestawne) e. Automatyczne numerowanie rozdziałów, punktów, akapitów, tabel i rysunków f. Automatyczne tworzenie spisów treści g. Formatowanie nagłówków i stopek stron h. Sprawdzanie pisowni w języku polskim i. Śledzenie zmian wprowadzonych przez użytkowników j. Nagrywanie, tworzenie i edycję makr automatyzujących wykonywanie czynności k. Określenie układu strony (pionowa/pozioma) l. Wydruk dokumentów m. Wykonywanie korespondencji seryjnej bazując na danych adresowych pochodzących z arkusza kalkulacyjnego i z narzędzia do zarządzania informacją prywatną n. Pracę na dokumentach utworzonych przy pomocy Microsoft Word 2003 lub Microsoft Word 2007 i 2010 z zapewnieniem bezproblemowej konwersji wszystkich elementów i atrybutów dokumentu o. Zabezpieczenie dokumentów hasłem przed odczytem oraz przed wprowadzaniem modyfikacji p. Wymagana jest dostępność do oferowanego edytora tekstu bezpłatnych narzędzi umożliwiających wykorzystanie go, jako środowiska udostępniającego formularze bazujące na schematach XML z Centralnego Repozytorium Wzorów Dokumentów Elektronicznych, które po wypełnieniu umożliwiają zapisanie pliku XML w zgodzie z obowiązującym prawem. q. Wymagana jest dostępność do oferowanego edytora tekstu bezpłatnych narzędzi (kontrolki) umożliwiających podpisanie podpisem elektronicznym pliku z zapisanym dokumentem przy pomocy certyfikatu kwalifikowanego zgodnie z wymaganiami obowiązującego w Polsce prawa. Wymagana jest dostępność do oferowanego edytora tekstu bezpłatnych narzędzi umożliwiających wykorzystanie go, jako środowiska udostępniającego formularze i pozwalające zapisać plik wynikowy w zgodzie z Rozporządzeniem o Aktach Normatywnych i Prawnych. 8.Arkusz kalkulacyjny musi umożliwiać: a. Tworzenie raportów tabelarycznych b. Tworzenie wykresów liniowych (wraz linią trendu), słupkowych, kołowych c. Tworzenie arkuszy kalkulacyjnych zawierających teksty, dane liczbowe oraz formuły przeprowadzające operacje matematyczne, logiczne, tekstowe, statystyczne oraz operacje na danych finansowych i na miarach czasu. d. Tworzenie raportów z zewnętrznych źródeł danych (inne arkusze kalkulacyjne, bazy danych zgodne z ODBC, pliki tekstowe, pliki XML, webservice) e. Obsługę kostek OLAP oraz tworzenie i edycję kwerend bazodanowych i webowych. Narzędzia wspomagające analizę statystyczną i finansową, analizę wariantową i rozwiązywanie problemów optymalizacyjnych f. Tworzenie raportów tabeli przestawnych umożliwiających dynamiczną zmianę wymiarów oraz wykresów bazujących na danych z tabeli przestawnych g. Wyszukiwanie i zamianę danych h. Wykonywanie analiz danych przy użyciu formatowania warunkowego i. Nazywanie komórek arkusza i odwoływanie się w formułach po takiej nazwie j. Nagrywanie, tworzenie i edycję makr automatyzujących wykonywanie czynności k. Formatowanie czasu, daty i wartości finansowych z polskim formatem l. Zapis wielu arkuszy kalkulacyjnych w jednym pliku. m. Zachowanie pełnej zgodności z formatami plików utworzonych za pomocą oprogramowania Microsoft Excel 2003 oraz Microsoft Excel 2007 i 2010, z uwzględnieniem poprawnej realizacji użytych w nich funkcji specjalnych i makropoleceń. n. Zabezpieczenie dokumentów hasłem przed odczytem oraz przed wprowadzaniem modyfikacji 9.Narzędzie do przygotowywania i prowadzenia prezentacji musi umożliwiać: a. Przygotowywanie prezentacji multimedialnych, które będą: b. Prezentowanie przy użyciu projektora multimedialnego c. Drukowanie w formacie umożliwiającym robienie notatek d. Zapisanie jako prezentacja tylko do odczytu. e. Nagrywanie narracji i dołączanie jej do prezentacji f. Opatrywanie slajdów notatkami dla prezentera g. Umieszczanie i formatowanie tekstów, obiektów graficznych, tabel, nagrań

15

dźwiękowych i wideo h. Umieszczanie tabel i wykresów pochodzących z arkusza kalkulacyjnego i. Odświeżenie wykresu znajdującego się w prezentacji po zmianie danych w źródłowym arkuszu kalkulacyjnym j. Możliwość tworzenia animacji obiektów i całych slajdów k. Prowadzenie prezentacji w trybie prezentera, gdzie slajdy są widoczne na jednym monitorze lub projektorze, a na drugim widoczne są slajdy i notatki prezentera l. Pełna zgodność z formatami plików utworzonych za pomocą oprogramowania MS PowerPoint 2003, MS PowerPoint 2007 i 2010. 10.Narzędzie do tworzenia i wypełniania formularzy elektronicznych musi umożliwiać: a. Przygotowanie formularza elektronicznego i zapisanie go w pliku w formacie XML bez konieczności programowania b. Umieszczenie w formularzu elektronicznym pól tekstowych, wyboru, daty, list rozwijanych, tabel zawierających powtarzające się zestawy pól do wypełnienia oraz przycisków. c. Utworzenie w obrębie jednego formularza z jednym zestawem danych kilku widoków z różnym zestawem elementów, dostępnych dla różnych użytkowników. d. Pobieranie danych do formularza elektronicznego z plików XML lub z lokalnej bazy danych wchodzącej w skład pakietu narzędzi biurowych. e. Możliwość pobierania danych z platformy do pracy grupowej. f. Przesłanie danych przy użyciu usługi Web (tzw. web service). g. Wypełnianie formularza elektronicznego i zapisywanie powstałego w ten sposób dokumentu w pliku w formacie XML. h. Podpis elektroniczny formularza elektronicznego i dokumentu powstałego z jego wypełnienia. 11.Narzędzie do tworzenia drukowanych materiałów informacyjnych musi umożliwiać: a. Tworzenie i edycję drukowanych materiałów informacyjnych b. Tworzenie materiałów przy użyciu dostępnych z narzędziem szablonów: broszur, biuletynów, katalogów. c. Edycję poszczególnych stron materiałów. d. Podział treści na kolumny. e. Umieszczanie elementów graficznych. f. wykorzystanie mechanizmu korespondencji seryjnej g. Płynne przesuwanie elementów po całej stronie publikacji. h. Eksport publikacji do formatu PDF oraz TIFF. i. Wydruk publikacji. j. Możliwość przygotowywania materiałów do wydruku w standardzie CMYK. 12.Narzędzie do tworzenia i pracy z lokalną bazą danych musi umożliwiać: a. Tworzenie bazy danych przez zdefiniowanie: b. Tabel składających się z unikatowego klucza i pól różnych typów, w tym tekstowych i liczbowych. c. Relacji pomiędzy tabelami d. Formularzy do wprowadzania i edycji danych e. Raportów f. Edycję danych i zapisywanie ich w lokalnie przechowywanej bazie danych g. Tworzenie bazy danych przy użyciu zdefiniowanych szablonów h. Połączenie z danymi zewnętrznymi, a w szczególności z innymi bazami danych zgodnymi z ODBC, plikami XML, arkuszem kalkulacyjnym. 13. Narzędzie do zarządzania informacją prywatną (pocztą elektroniczną, kalendarzem, kontaktami i zadaniami) musi umożliwiać: a. Pobieranie i wysyłanie poczty elektronicznej z serwera pocztowego b. Filtrowanie niechcianej poczty elektronicznej (SPAM) oraz określanie listy zablokowanych i bezpiecznych nadawców c. Tworzenie katalogów, pozwalających katalogować pocztę elektroniczną d. Automatyczne grupowanie poczty o tym samym tytule e. Tworzenie reguł przenoszących automatycznie nową pocztę elektroniczną do określonych katalogów bazując na słowach zawartych w tytule, adresie nadawcy i odbiorcy f. Oflagowanie poczty elektronicznej z określeniem terminu przypomnienia g. Zarządzanie kalendarzem h. Udostępnianie kalendarza innym użytkownikom i. Przeglądanie kalendarza innych użytkowników j. Zapraszanie uczestników na spotkanie, co po ich akceptacji powoduje automatyczne wprowadzenie spotkania w ich kalendarzach

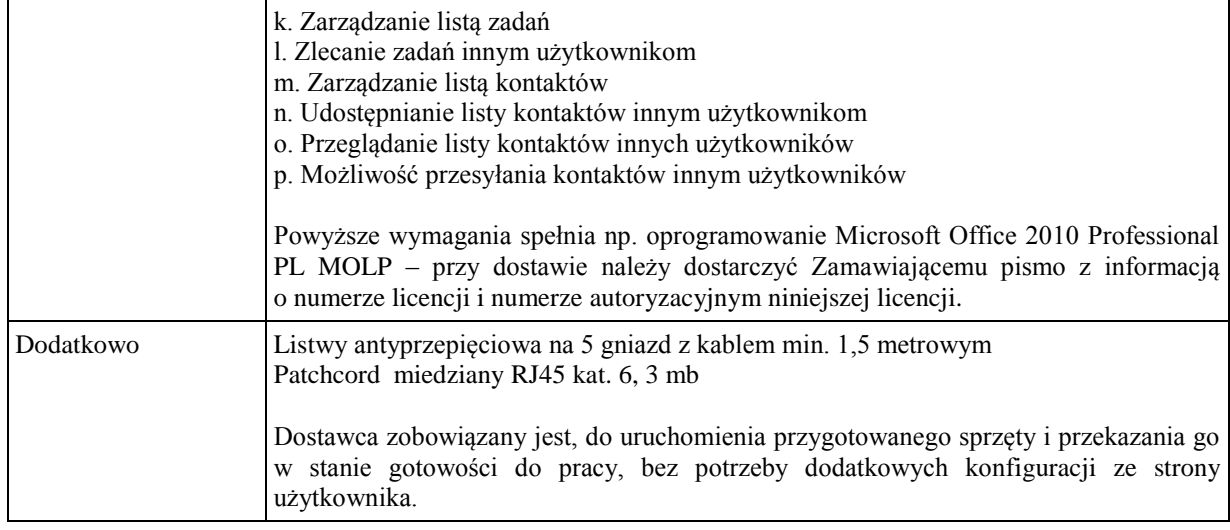

## **b) Monitor (D1 - Monitor 19" nr 1)**

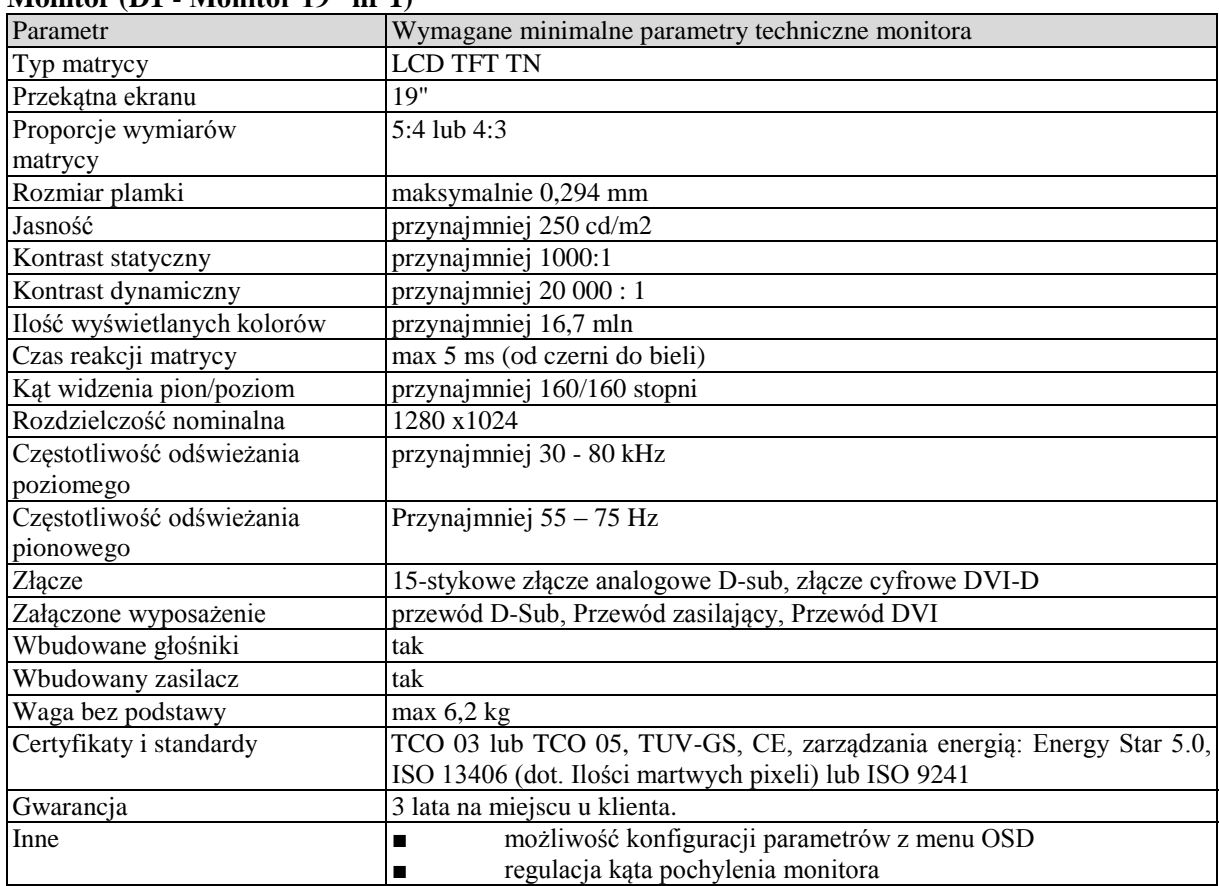

#### **Wymagania ogólne dot. gwarancji i serwisu sprzętu:**

- 1. Zamawiający wymaga, aby dostarczony sprzęt został objęty okresem gwarancji wynoszącym co najmniej 36 miesięcy, obejmującym całość przedmiotu zamówienia.
- 2. Nieodpłatna (wliczona w cenę oferty) bieżąca konserwacja wynikająca z warunków gwarancji i naprawa w okresie gwarancyjnym w Centrum Innowacji i Transferu Wiedzy Przyrodniczo -Technicznej.
- 3. Czas reakcji serwisu do siedziby Zamawiającego w Rzeszowie (Centrum Innowacji i Transferu Wiedzy Przyrodniczo-Technicznej UR), tj. fizyczne stawienie się serwisanta w miejscu zainstalowania sprzętu i podjęcie czynności zmierzających do naprawy sprzętu, maksymalnie w ciągu 72 godzin (dni robocze) licząc od momentu zgłoszenia awarii.
- 4. Czas usunięcia usterek: maksymalnie 30 dni.
- 5. Na 1 miesiąc przed upływem terminu gwarancji, Wykonawca zapewnia pełny, bezpłatny przegląd okresowy całego dostarczonego sprzętu.
- 6. Zapewnienie serwisu gwarancyjnego obejmującego przedmiot zamówienia. Wymagane jest umieszczenie w Specyfikacji technicznej danych teleadresowych (nazwa, adres, telefon, fax, mail) firmy lub firm serwisowych świadczących usługi gwarancyjne.
- 7. Należy wskazać firmę na pełen serwis przedmiotu zamówienia w okresie pogwarancyjnym przez min. 6 lat od daty zakończenia gwarancji zlokalizowany w Polsce.
- 8. Koszty dojazdu serwisu do i z miejsca użytkowania sprzętu lub przewóz uszkodzonego przedmiotu zamówienia do i po naprawie nie obciążają Zamawiającego w okresie gwarancyjnym. Transport uszkodzonego sprzętu, zapewnia Wykonawca.

#### **Wymagania pozostałe:**

- 1. W oferowanej cenie Wykonawca zapewni również dostawę systemu oraz jego instalację w miejscu wskazanym przez Zamawiającego wraz z uruchomieniem i przetestowaniem.
- 2. Sprzęt fabrycznie nowy (bez śladów użytkowania).
- 3. Przedmiot zamówienia musi posiadać: kartę gwarancyjną, instrukcję obsługi, aprobaty techniczne, certyfikaty itp. oraz niezbędne dokumenty wymagane przy tego typu sprzęcie, oraz winien być wyposażony we wszystkie niezbędne elementy (przyłącza, kable itp.) niezbędne do uruchomienia i pracy u Zamawiającego.
- 4. Wszystkie dokumenty załączone do dostarczonego przedmiotu zamówienia muszą być sporządzone w języku polskim w formie drukowanej.
- 5. Cena musi zawierać koszty dostawy do siedziby Zamawiającego, instalacji i uruchomienia.

#### **Pozycja nr 3: Dostawa, instalacja, uruchomienie stacjonarnych zestawów komputerowych nr 3 o następujących parametrach minimalnych – 14 szt. a) Stacja robocza (A2 - Stacja robocza nr 2 )**

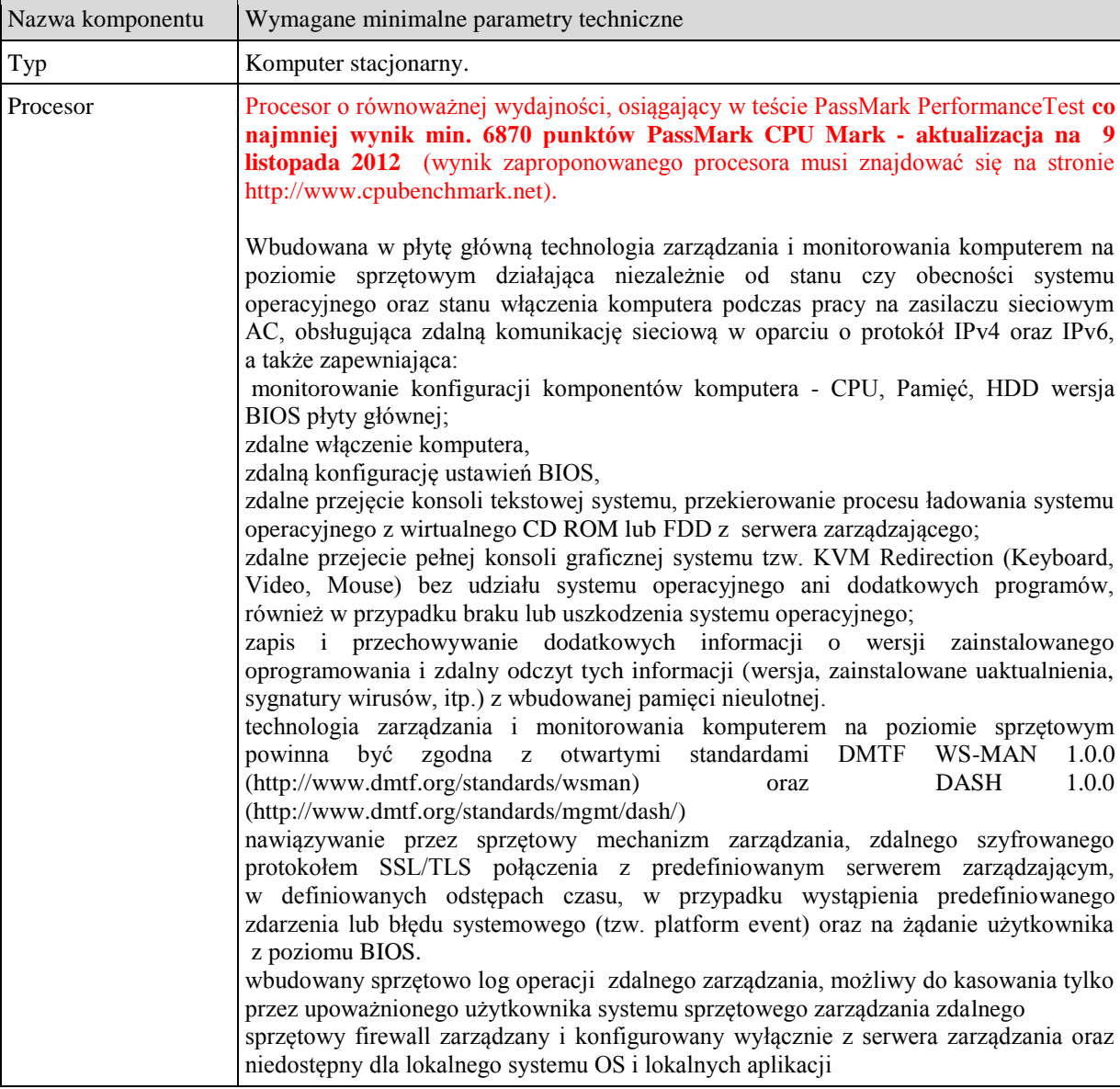

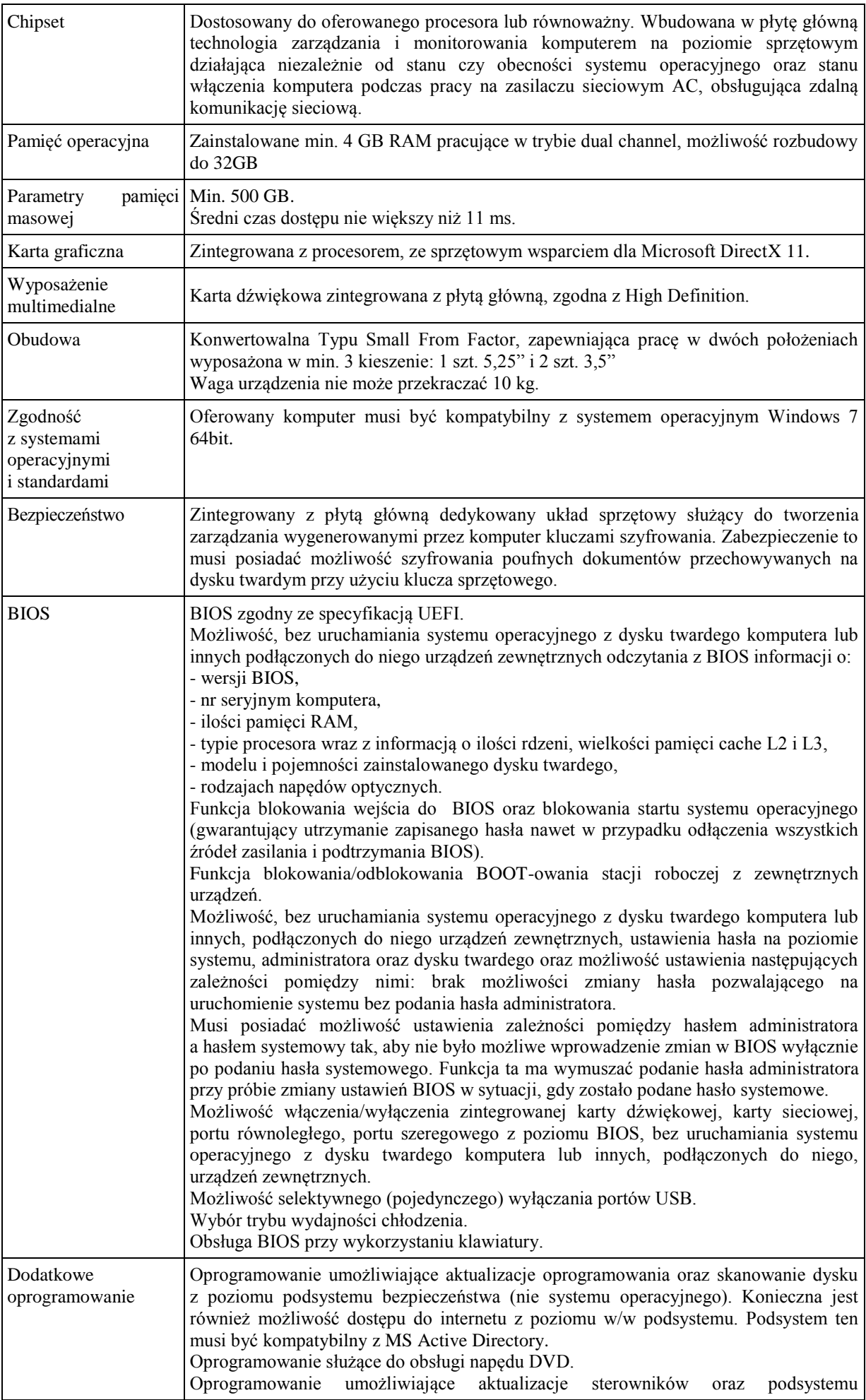

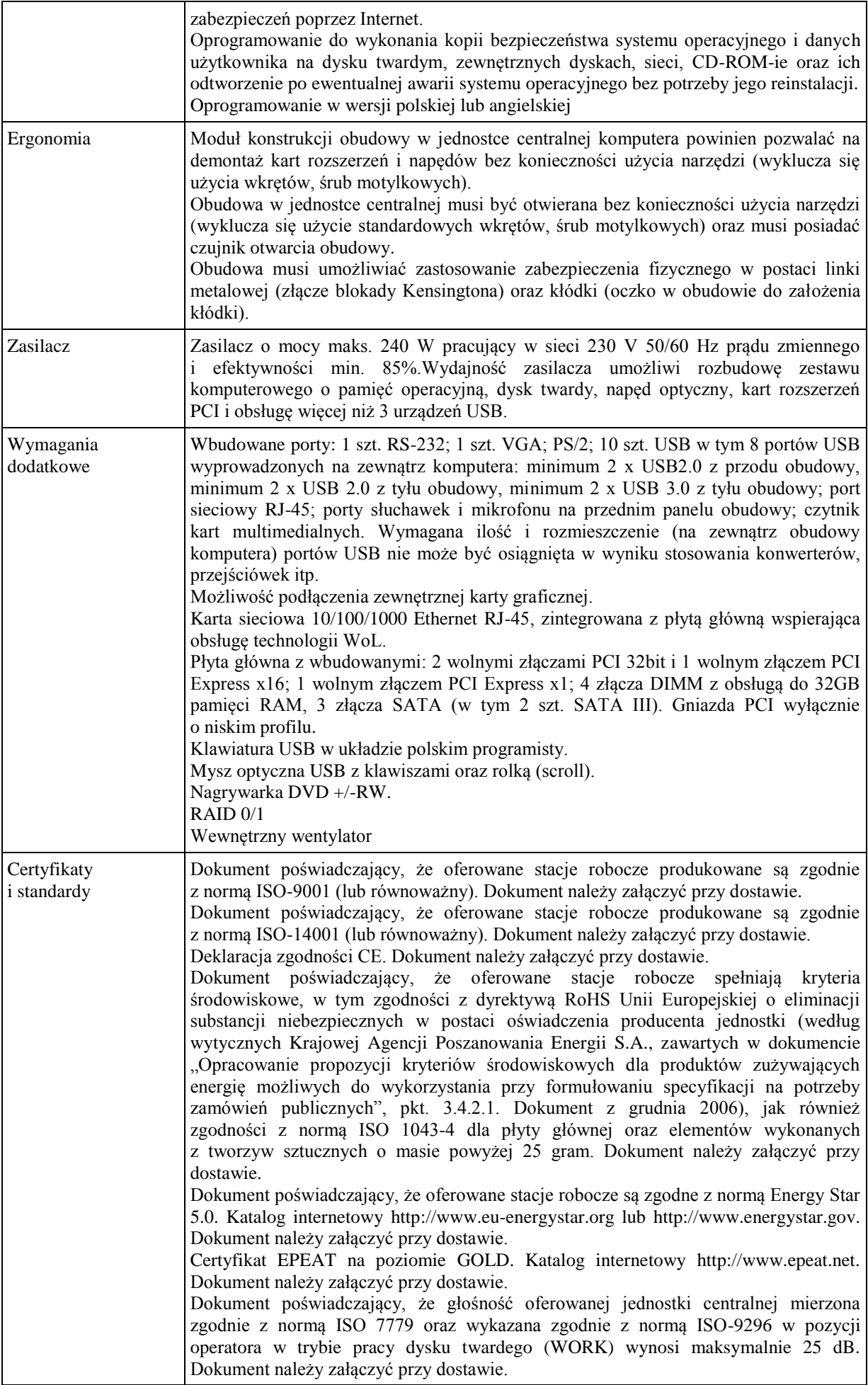

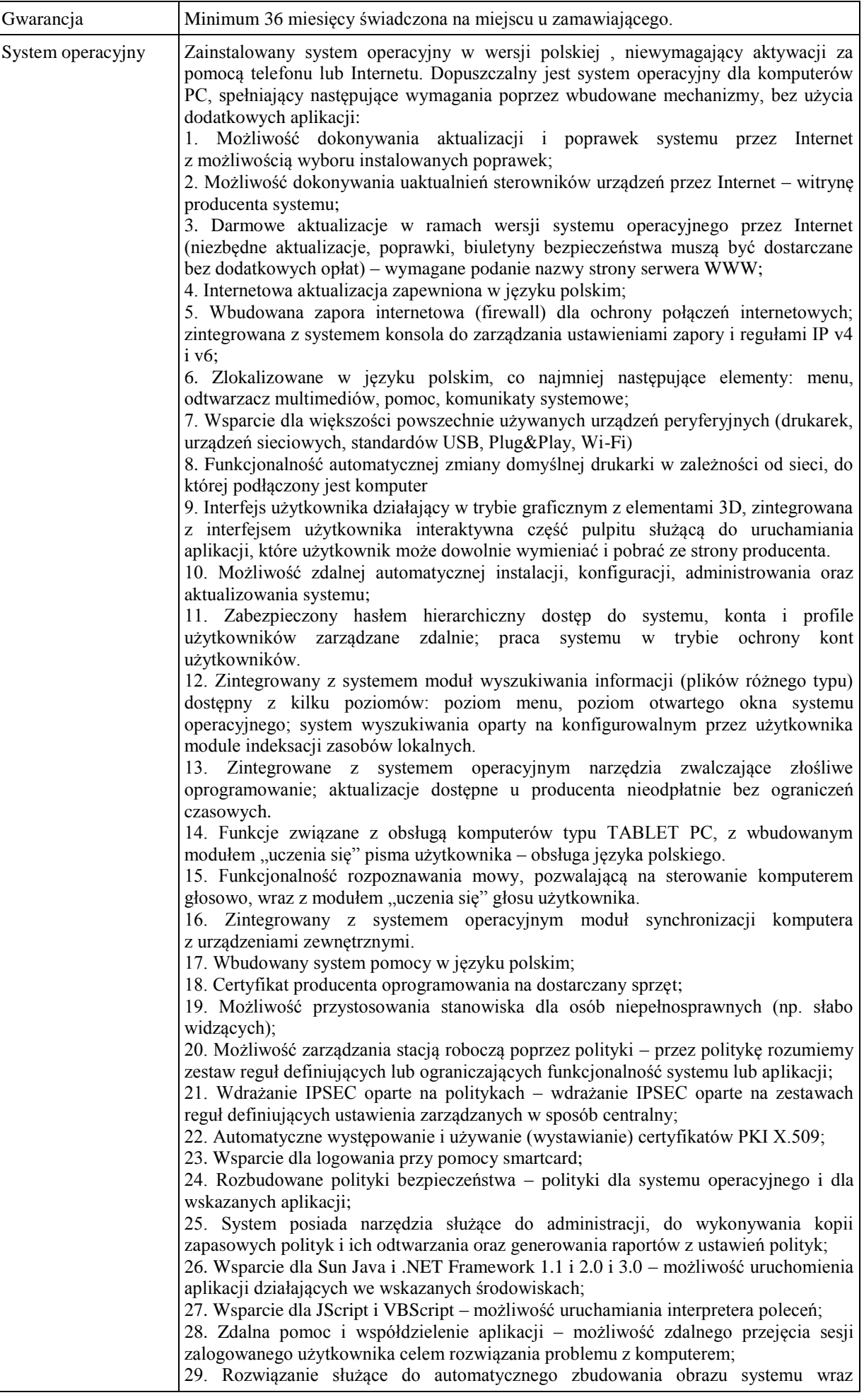

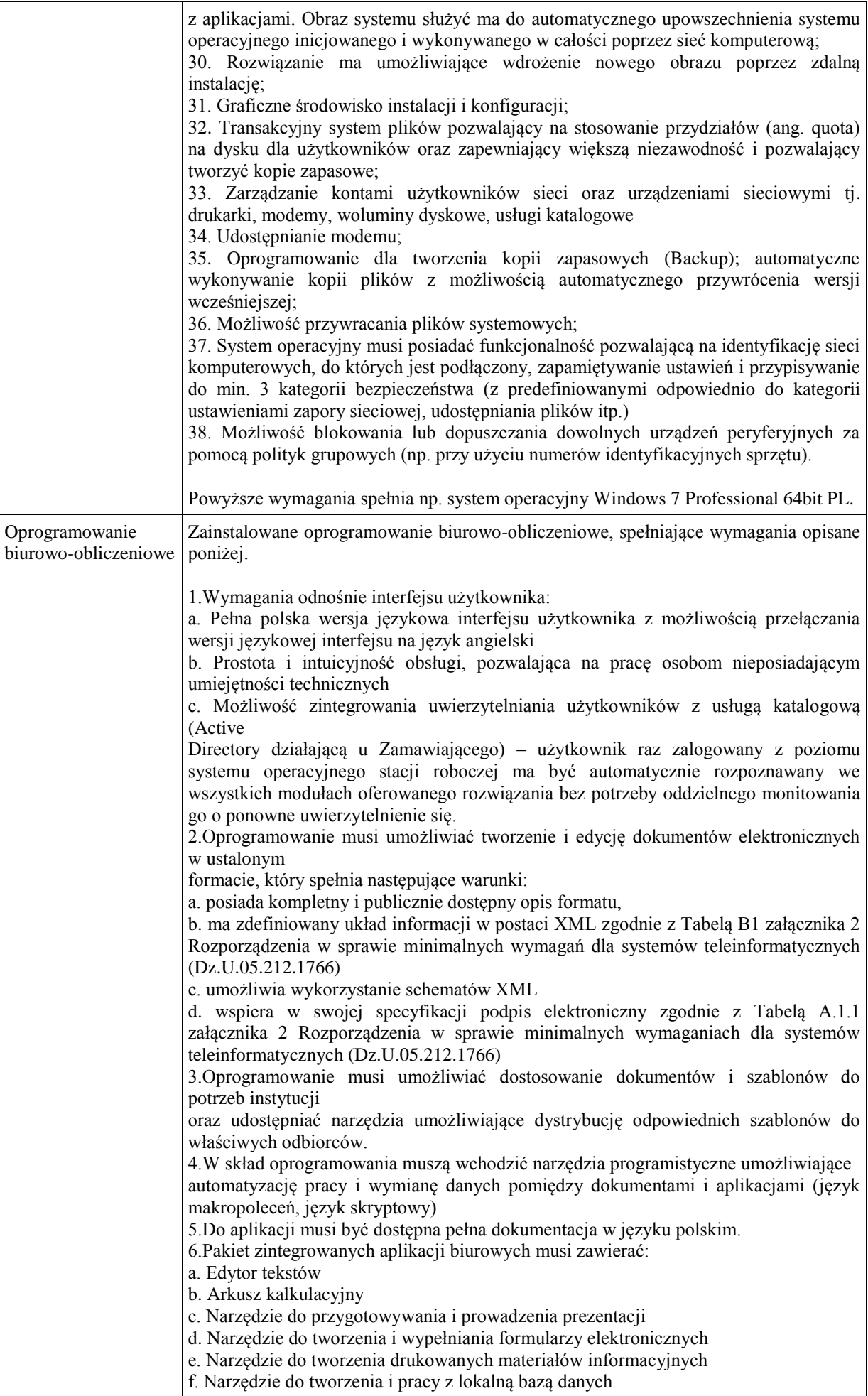

g. Narzędzie do zarządzania informacją prywatą (pocztą elektroniczną, kalendarzem, kontaktami i zadaniami) h. Narzędzie do tworzenia notatek przy pomocy klawiatury lub notatek odręcznych na ekranie urządzenia typu tablet PC z mechanizmem OCR. i. Narzędzie komunikacji wielokanałowej stanowiące interfejs do systemu wiadomości błyskawicznych (tekstowych), komunikacji głosowej, komunikacji video. 7.Edytor tekstów musi umożliwiać: a. Edycję i formatowanie tekstu w języku polskim wraz z obsługą języka polskiego w zakresie sprawdzania pisowni i poprawności gramatycznej oraz funkcjonalnością słownika wyrazów bliskoznacznych i autokorekty b. Wstawianie oraz formatowanie tabel c. Wstawianie oraz formatowanie obiektów graficznych d. Wstawianie wykresów i tabel z arkusza kalkulacyjnego (wliczając tabele przestawne) e. Automatyczne numerowanie rozdziałów, punktów, akapitów, tabel i rysunków f. Automatyczne tworzenie spisów treści g. Formatowanie nagłówków i stopek stron h. Sprawdzanie pisowni w języku polskim i. Śledzenie zmian wprowadzonych przez użytkowników j. Nagrywanie, tworzenie i edycję makr automatyzujących wykonywanie czynności k. Określenie układu strony (pionowa/pozioma) l. Wydruk dokumentów m. Wykonywanie korespondencji seryjnej bazując na danych adresowych pochodzących z arkusza kalkulacyjnego i z narzędzia do zarządzania informacją prywatną n. Pracę na dokumentach utworzonych przy pomocy Microsoft Word 2003 lub Microsoft Word 2007 i 2010 z zapewnieniem bezproblemowej konwersji wszystkich elementów i atrybutów dokumentu o. Zabezpieczenie dokumentów hasłem przed odczytem oraz przed wprowadzaniem modvfikacji p. Wymagana jest dostępność do oferowanego edytora tekstu bezpłatnych narzędzi umożliwiających wykorzystanie go, jako środowiska udostępniającego formularze bazujące na schematach XML z Centralnego Repozytorium Wzorów Dokumentów Elektronicznych, które po wypełnieniu umożliwiają zapisanie pliku XML w zgodzie z obowiązującym prawem. q. Wymagana jest dostępność do oferowanego edytora tekstu bezpłatnych narzędzi (kontrolki) umożliwiających podpisanie podpisem elektronicznym pliku z zapisanym dokumentem przy pomocy certyfikatu kwalifikowanego zgodnie z wymaganiami obowiązującego w Polsce prawa. Wymagana jest dostępność do oferowanego edytora tekstu bezpłatnych narzędzi umożliwiających wykorzystanie go, jako środowiska udostępniającego formularze i pozwalające zapisać plik wynikowy w zgodzie z Rozporządzeniem o Aktach Normatywnych i Prawnych. 8.Arkusz kalkulacyjny musi umożliwiać: a. Tworzenie raportów tabelarycznych b. Tworzenie wykresów liniowych (wraz linią trendu), słupkowych, kołowych c. Tworzenie arkuszy kalkulacyjnych zawierających teksty, dane liczbowe oraz formuły przeprowadzające operacje matematyczne, logiczne, tekstowe, statystyczne oraz operacje na danych finansowych i na miarach czasu. d. Tworzenie raportów z zewnętrznych źródeł danych (inne arkusze kalkulacyjne, bazy danych zgodne z ODBC, pliki tekstowe, pliki XML, webservice) e. Obsługę kostek OLAP oraz tworzenie i edycję kwerend bazodanowych i webowych. Narzędzia wspomagające analizę statystyczną i finansową, analizę wariantową i rozwiązywanie problemów optymalizacyjnych f. Tworzenie raportów tabeli przestawnych umożliwiających dynamiczną zmianę wymiarów oraz wykresów bazujących na danych z tabeli przestawnych g. Wyszukiwanie i zamianę danych h. Wykonywanie analiz danych przy użyciu formatowania warunkowego i. Nazywanie komórek arkusza i odwoływanie się w formułach po takiej nazwie j. Nagrywanie, tworzenie i edycję makr automatyzujących wykonywanie czynności k. Formatowanie czasu, daty i wartości finansowych z polskim formatem l. Zapis wielu arkuszy kalkulacyjnych w jednym pliku. m. Zachowanie pełnej zgodności z formatami plików utworzonych za pomocą oprogramowania Microsoft Excel 2003 oraz Microsoft Excel 2007 i 2010,

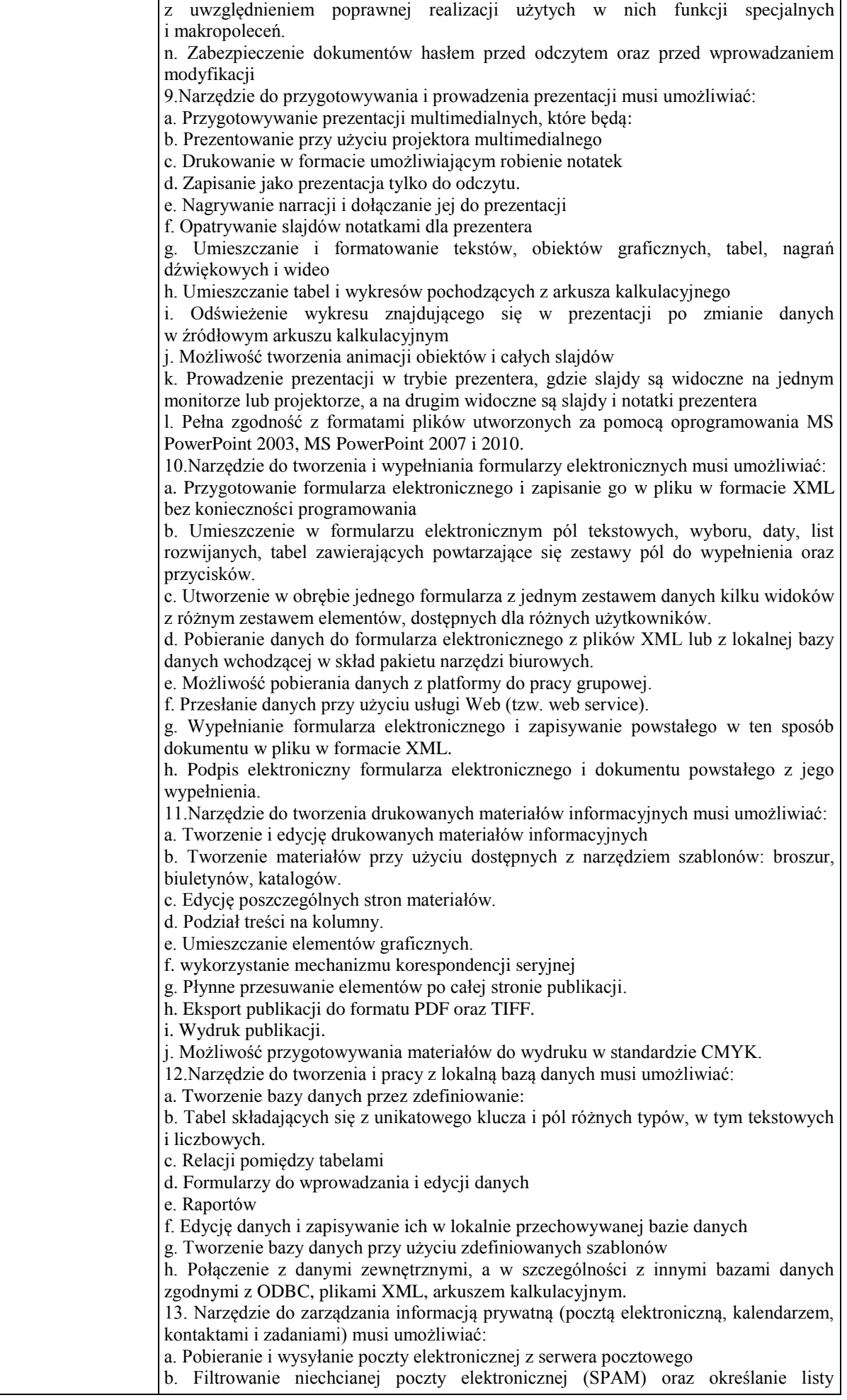

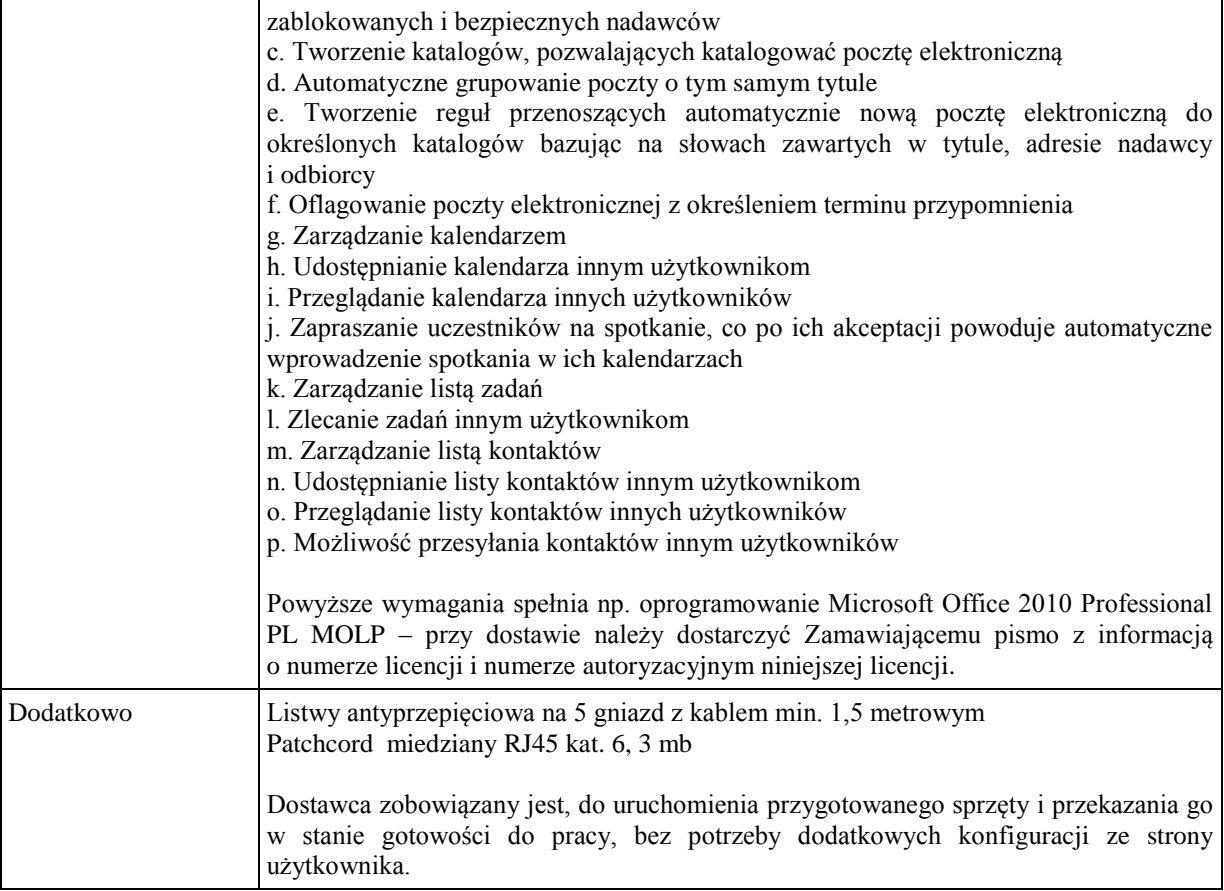

## **b) Monitor (D2 - Monitor 21,5" nr 2)**

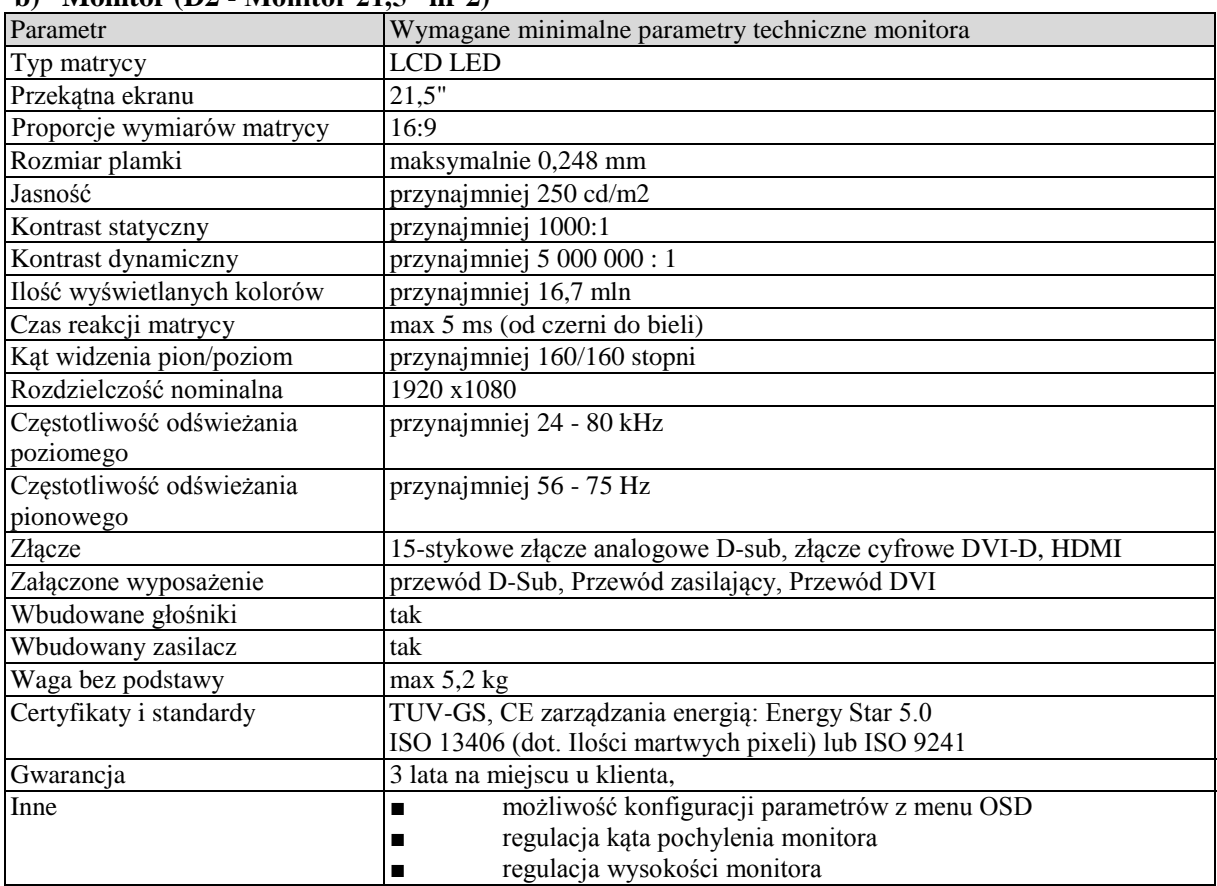

#### **Wymagania ogólne dot. gwarancji i serwisu sprzętu:**

1. Zamawiający wymaga, aby dostarczony sprzęt został objęty okresem gwarancji wynoszącym co najmniej 36 miesięcy, obejmującym całość przedmiotu zamówienia.

- 2. Nieodpłatna (wliczona w cenę oferty) bieżąca konserwacja wynikająca z warunków gwarancji i naprawa w okresie gwarancyjnym w Centrum Innowacji i Transferu Wiedzy Przyrodniczo-Technicznej.
- 3. Czas reakcji serwisu do siedziby Zamawiającego w Rzeszowie (Centrum Innowacji i Transferu Wiedzy Przyrodniczo-Technicznej, ul. Rejtana 16A), tj. fizyczne stawienie się serwisanta w miejscu zainstalowania sprzętu i podjęcie czynności zmierzających do naprawy sprzętu, maksymalnie w ciągu 72 godzin (dni robocze) licząc od momentu zgłoszenia awarii.
- 4. Czas usunięcia usterek: maksymalnie 30 dni.
- 5. Na 1 miesiąc przed upływem terminu gwarancji, Wykonawca zapewnia pełny, bezpłatny przegląd okresowy całego dostarczonego sprzętu.
- 6. Zapewnienie serwisu gwarancyjnego obejmującego przedmiot zamówienia. Wymagane jest umieszczenie w Specyfikacji technicznej danych teleadresowych (nazwa, adres, telefon, fax, mail) firmy lub firm serwisowych świadczących usługi gwarancyjne.
- 7. Należy wskazać firmę na pełen serwis przedmiotu zamówienia w okresie pogwarancyjnym przez min. 6 lat od daty zakończenia gwarancji zlokalizowany w Polsce.
- 8. Koszty dojazdu serwisu do i z miejsca użytkowania sprzętu lub przewóz uszkodzonego przedmiotu zamówienia do i po naprawie nie obciążają Zamawiającego w okresie gwarancyjnym. Transport uszkodzonego sprzętu, zapewnia Wykonawca.

## **Wymagania pozostałe:**

- 1. W oferowanej cenie Wykonawca zapewni również dostawę systemu oraz jego instalację w miejscu wskazanym przez Zamawiającego wraz z uruchomieniem i przetestowaniem.
- 2. Sprzęt fabrycznie nowy (bez śladów użytkowania).
- 3. Przedmiot zamówienia musi posiadać: kartę gwarancyjną, instrukcję obsługi, aprobaty techniczne, certyfikaty itp. oraz niezbędne dokumenty wymagane przy tego typu sprzęcie, oraz winien być wyposażony we wszystkie niezbędne elementy (przyłącza, kable itp.) niezbędne do uruchomienia i pracy u Zamawiającego.
- 4. Wszystkie dokumenty załączone do dostarczonego przedmiotu zamówienia muszą być sporządzone w języku polskim w formie drukowanej.
- 5. Cena musi zawierać koszty dostawy do siedziby Zamawiającego, instalacji i uruchomienia.

#### **Pozycja nr 4: Dostawa, instalacja, uruchomienie stacjonarnych zestawów komputerowych nr 4 o następujących parametrach minimalnych – 19 szt. a) Stacja robocza (A2 - Stacja robocza nr 2)**

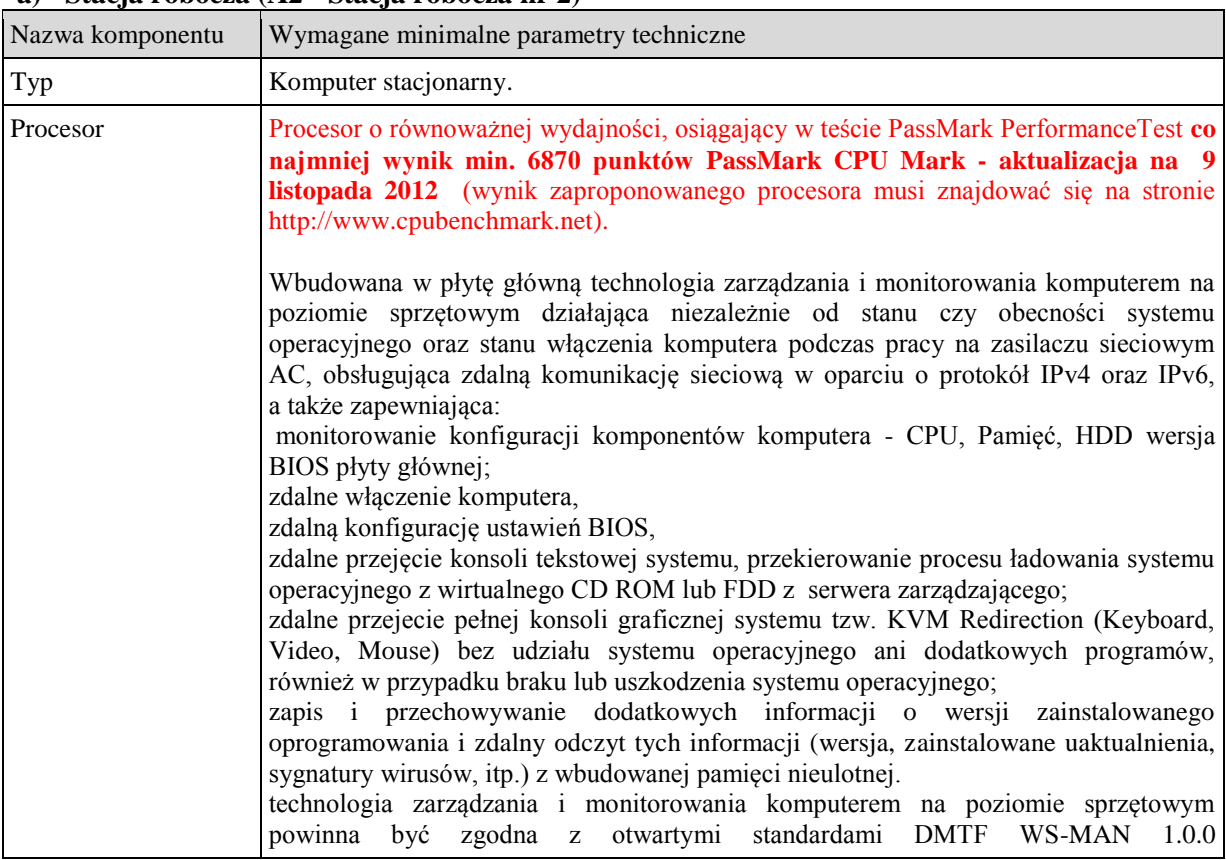

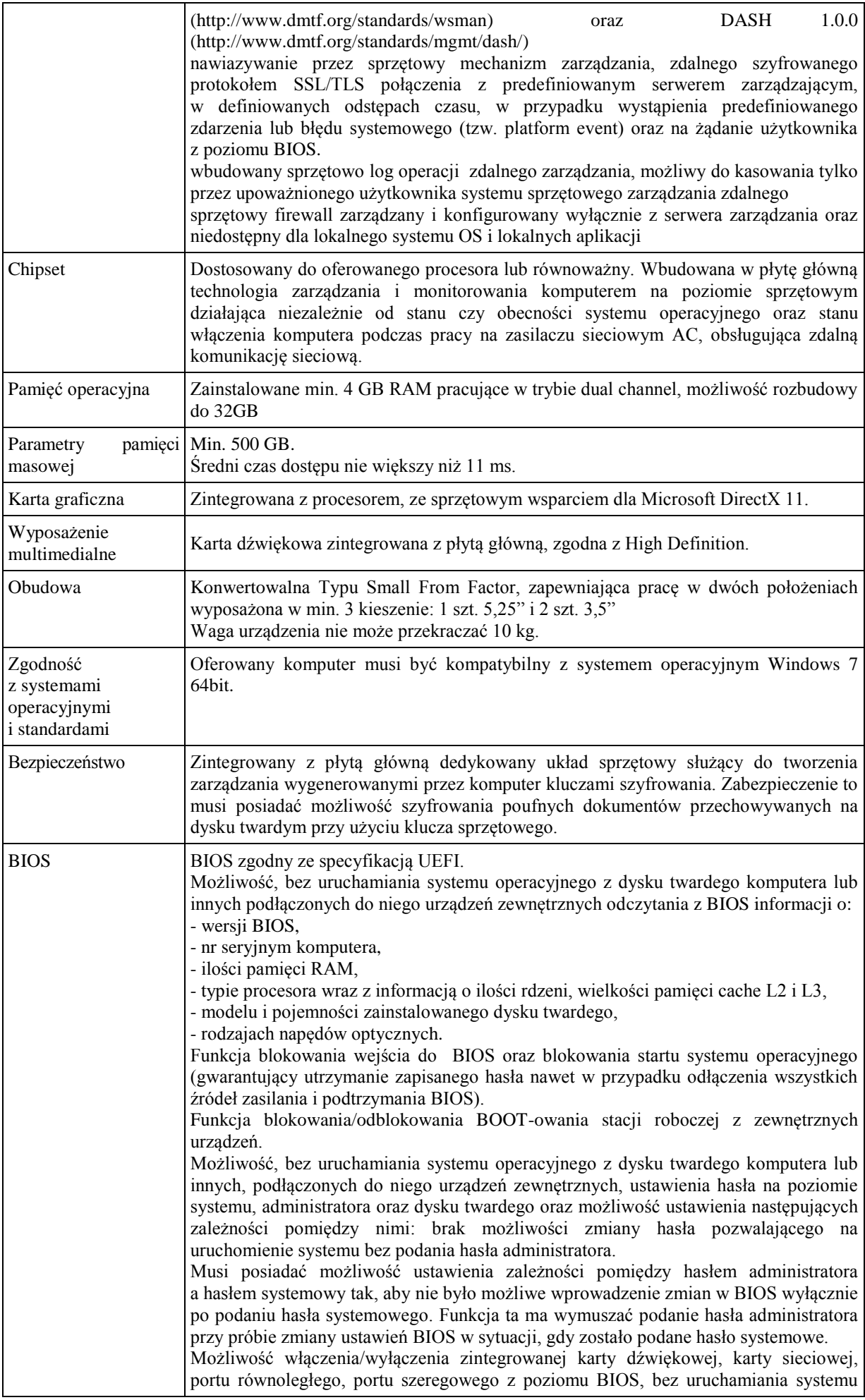

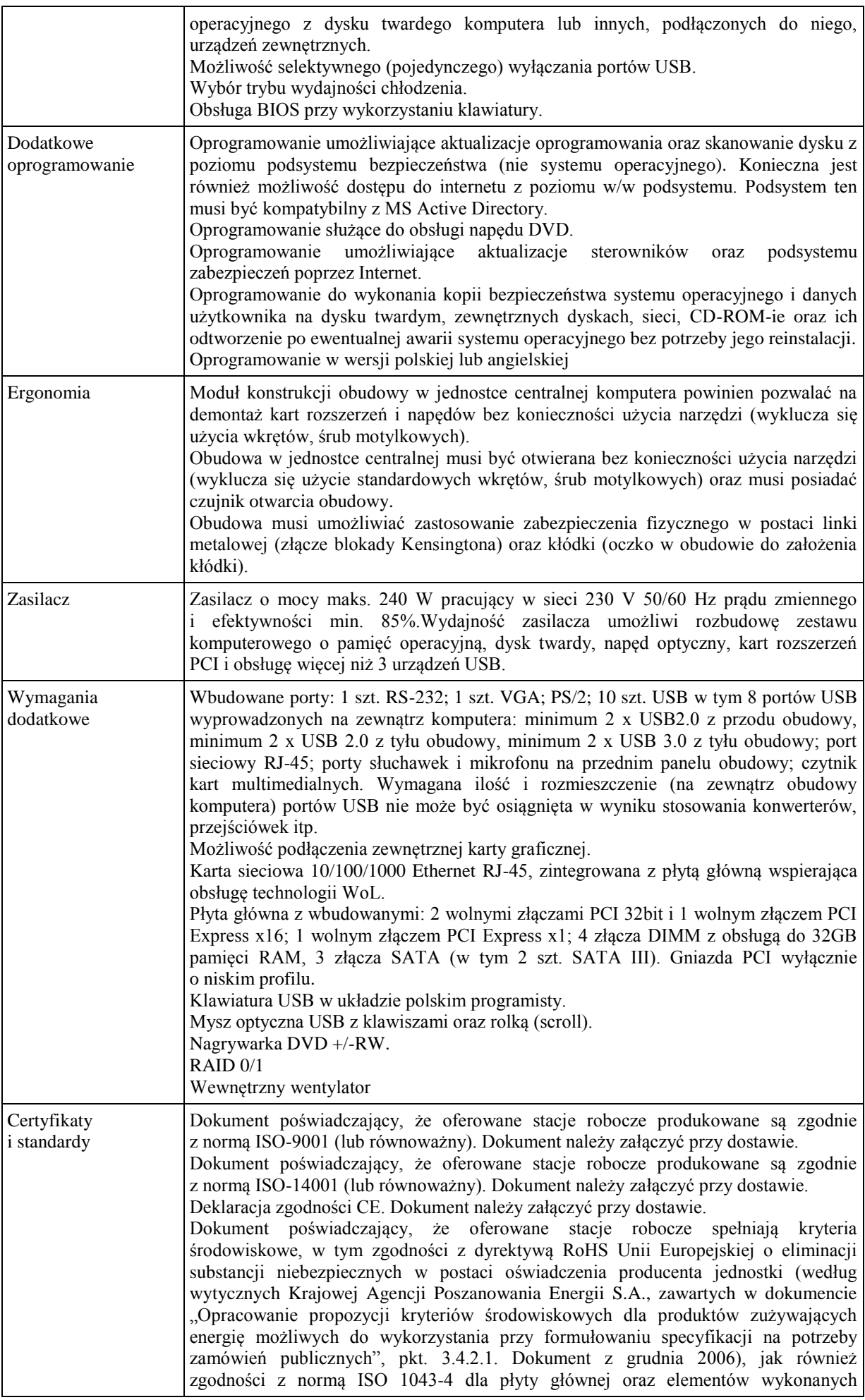

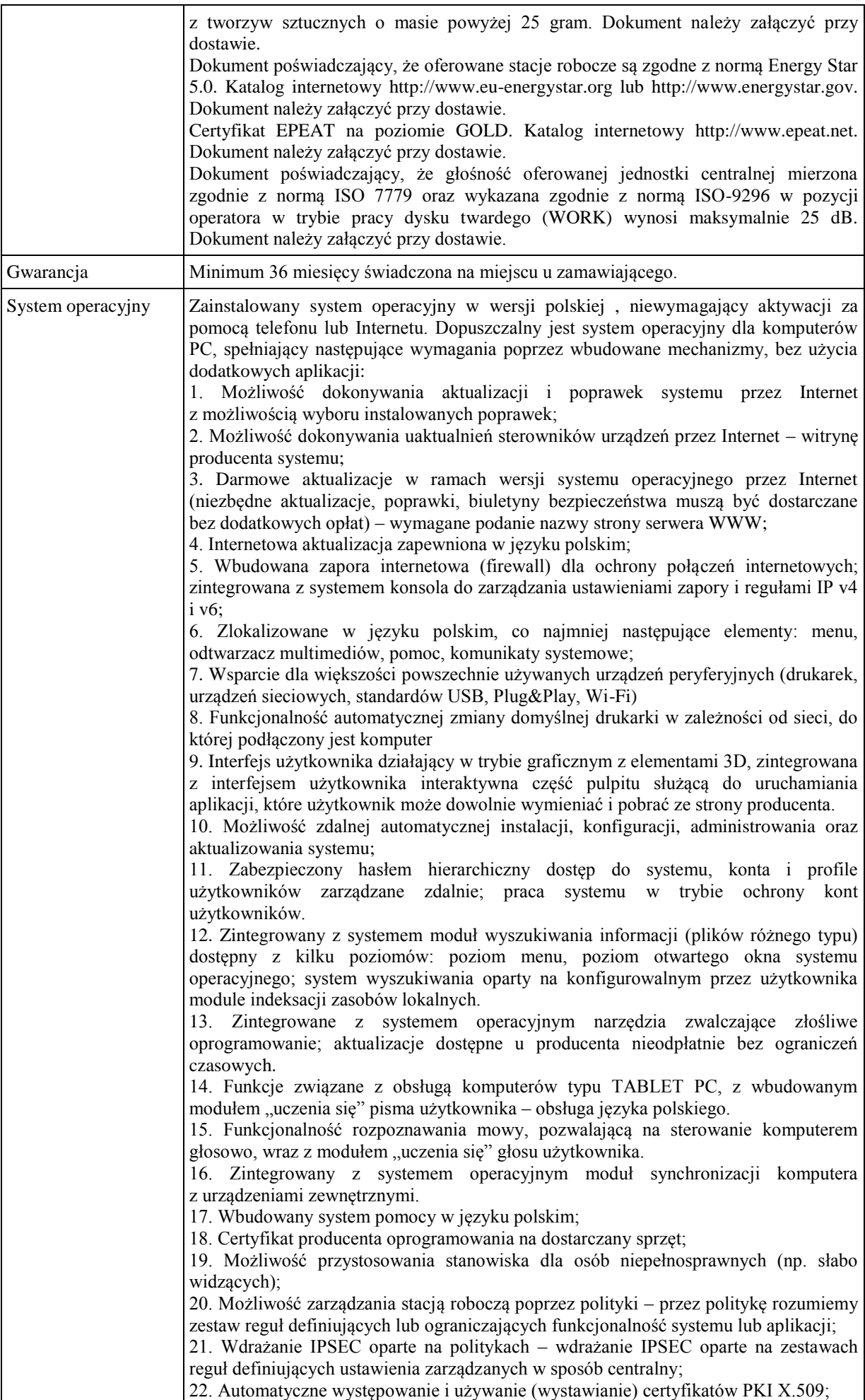

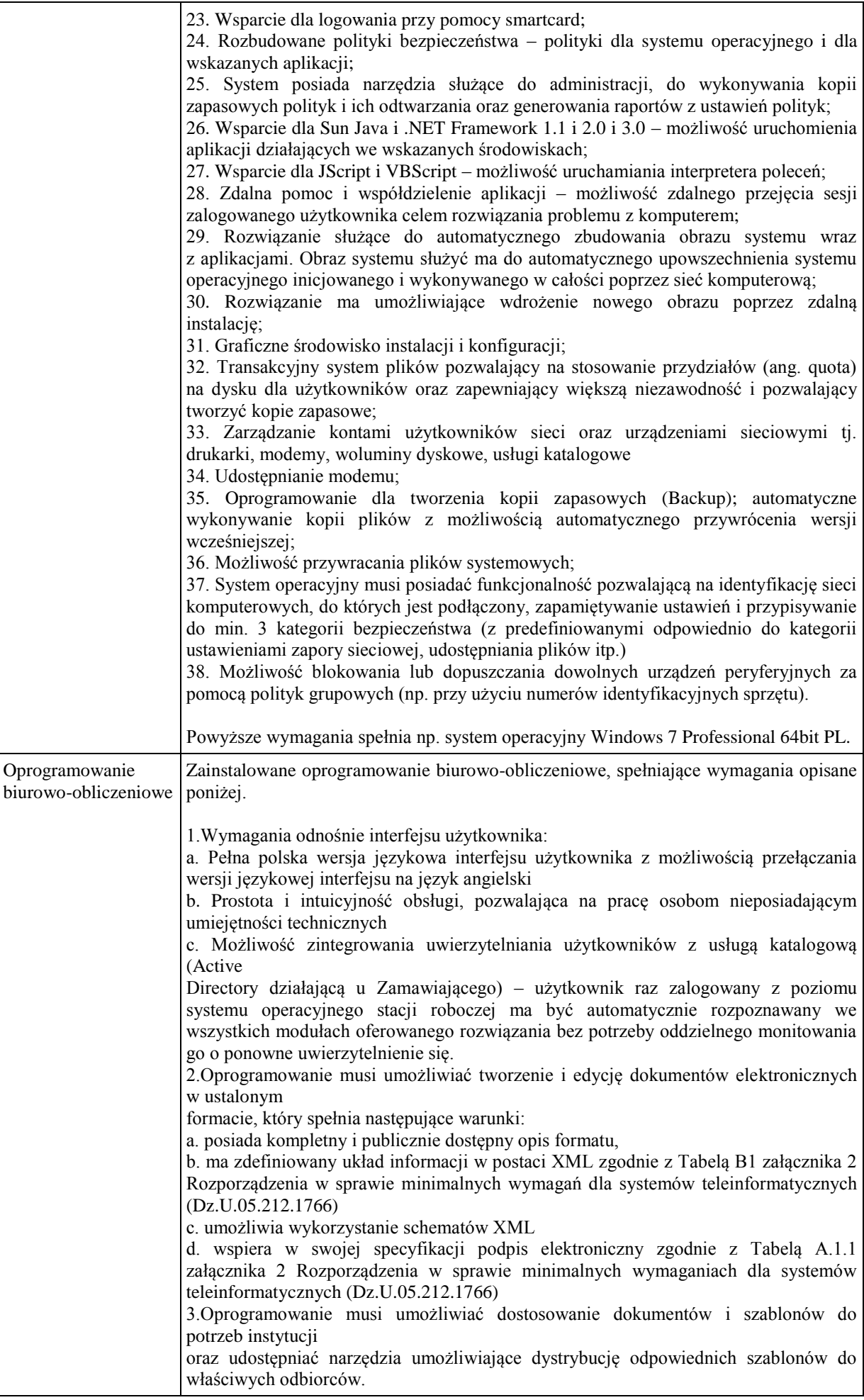

4.W skład oprogramowania muszą wchodzić narzędzia programistyczne umożliwiające automatyzację pracy i wymianę danych pomiędzy dokumentami i aplikacjami (język makropoleceń, język skryptowy) 5.Do aplikacji musi być dostępna pełna dokumentacja w języku polskim. 6.Pakiet zintegrowanych aplikacji biurowych musi zawierać: a. Edytor tekstów b. Arkusz kalkulacyjny c. Narzędzie do przygotowywania i prowadzenia prezentacji d. Narzędzie do tworzenia i wypełniania formularzy elektronicznych e. Narzędzie do tworzenia drukowanych materiałów informacyjnych f. Narzędzie do tworzenia i pracy z lokalną bazą danych g. Narzędzie do zarządzania informacją prywatą (pocztą elektroniczną, kalendarzem, kontaktami i zadaniami) h. Narzędzie do tworzenia notatek przy pomocy klawiatury lub notatek odręcznych na ekranie urządzenia typu tablet PC z mechanizmem OCR. i. Narzędzie komunikacji wielokanałowej stanowiące interfejs do systemu wiadomości błyskawicznych (tekstowych), komunikacji głosowej, komunikacji video. 7.Edytor tekstów musi umożliwiać: a. Edycje i formatowanie tekstu w języku polskim wraz z obsługą języka polskiego w zakresie sprawdzania pisowni i poprawności gramatycznej oraz funkcjonalnością słownika wyrazów bliskoznacznych i autokorekty b. Wstawianie oraz formatowanie tabel c. Wstawianie oraz formatowanie obiektów graficznych d. Wstawianie wykresów i tabel z arkusza kalkulacyjnego (wliczając tabele przestawne) e. Automatyczne numerowanie rozdziałów, punktów, akapitów, tabel i rysunków f. Automatyczne tworzenie spisów treści g. Formatowanie nagłówków i stopek stron h. Sprawdzanie pisowni w języku polskim i. Śledzenie zmian wprowadzonych przez użytkowników j. Nagrywanie, tworzenie i edycję makr automatyzujących wykonywanie czynności k. Określenie układu strony (pionowa/pozioma) l. Wydruk dokumentów m. Wykonywanie korespondencji seryjnej bazując na danych adresowych pochodzących z arkusza kalkulacyjnego i z narzędzia do zarządzania informacją prywatną n. Pracę na dokumentach utworzonych przy pomocy Microsoft Word 2003 lub Microsoft Word 2007 i 2010 z zapewnieniem bezproblemowej konwersji wszystkich elementów i atrybutów dokumentu o. Zabezpieczenie dokumentów hasłem przed odczytem oraz przed wprowadzaniem modyfikacii p. Wymagana jest dostępność do oferowanego edytora tekstu bezpłatnych narzędzi umożliwiających wykorzystanie go, jako środowiska udostępniającego formularze bazujące na schematach XML z Centralnego Repozytorium Wzorów Dokumentów Elektronicznych, które po wypełnieniu umożliwiają zapisanie pliku XML w zgodzie z obowiązującym prawem. q. Wymagana jest dostępność do oferowanego edytora tekstu bezpłatnych narzędzi (kontrolki) umożliwiających podpisanie podpisem elektronicznym pliku z zapisanym dokumentem przy pomocy certyfikatu kwalifikowanego zgodnie z wymaganiami obowiązującego w Polsce prawa. Wymagana jest dostępność do oferowanego edytora tekstu bezpłatnych narzędzi umożliwiających wykorzystanie go, jako środowiska udostępniającego formularze i pozwalające zapisać plik wynikowy w zgodzie z Rozporządzeniem o Aktach Normatywnych i Prawnych. 8.Arkusz kalkulacyjny musi umożliwiać: a. Tworzenie raportów tabelarycznych b. Tworzenie wykresów liniowych (wraz linią trendu), słupkowych, kołowych c. Tworzenie arkuszy kalkulacyjnych zawierających teksty, dane liczbowe oraz formuły przeprowadzające operacje matematyczne, logiczne, tekstowe, statystyczne oraz operacje na danych finansowych i na miarach czasu. d. Tworzenie raportów z zewnętrznych źródeł danych (inne arkusze kalkulacyjne, bazy danych zgodne z ODBC, pliki tekstowe, pliki XML, webservice) e. Obsługę kostek OLAP oraz tworzenie i edycję kwerend bazodanowych i webowych. Narzędzia wspomagające analizę statystyczną i finansową, analizę wariantową

i rozwiązywanie problemów optymalizacyjnych f. Tworzenie raportów tabeli przestawnych umożliwiających dynamiczną zmianę wymiarów oraz wykresów bazujących na danych z tabeli przestawnych g. Wyszukiwanie i zamianę danych h. Wykonywanie analiz danych przy użyciu formatowania warunkowego i. Nazywanie komórek arkusza i odwoływanie się w formułach po takiej nazwie j. Nagrywanie, tworzenie i edycję makr automatyzujących wykonywanie czynności k. Formatowanie czasu, daty i wartości finansowych z polskim formatem l. Zapis wielu arkuszy kalkulacyjnych w jednym pliku. m. Zachowanie pełnej zgodności z formatami plików utworzonych za pomocą oprogramowania Microsoft Excel 2003 oraz Microsoft Excel 2007 i 2010, z uwzględnieniem poprawnej realizacji użytych w nich funkcji specjalnych i makropoleceń. n. Zabezpieczenie dokumentów hasłem przed odczytem oraz przed wprowadzaniem modyfikacji 9.Narzędzie do przygotowywania i prowadzenia prezentacji musi umożliwiać: a. Przygotowywanie prezentacji multimedialnych, które będą: b. Prezentowanie przy użyciu projektora multimedialnego c. Drukowanie w formacie umożliwiającym robienie notatek d. Zapisanie jako prezentacja tylko do odczytu. e. Nagrywanie narracji i dołączanie jej do prezentacji f. Opatrywanie slajdów notatkami dla prezentera g. Umieszczanie i formatowanie tekstów, obiektów graficznych, tabel, nagrań dźwiękowych i wideo h. Umieszczanie tabel i wykresów pochodzących z arkusza kalkulacyjnego i. Odświeżenie wykresu znajdującego się w prezentacji po zmianie danych w źródłowym arkuszu kalkulacyjnym j. Możliwość tworzenia animacji obiektów i całych slajdów k. Prowadzenie prezentacji w trybie prezentera, gdzie slajdy są widoczne na jednym monitorze lub projektorze, a na drugim widoczne są slajdy i notatki prezentera l. Pełna zgodność z formatami plików utworzonych za pomocą oprogramowania MS PowerPoint 2003, MS PowerPoint 2007 i 2010. 10.Narzędzie do tworzenia i wypełniania formularzy elektronicznych musi umożliwiać: a. Przygotowanie formularza elektronicznego i zapisanie go w pliku w formacie XML bez konieczności programowania b. Umieszczenie w formularzu elektronicznym pól tekstowych, wyboru, daty, list rozwijanych, tabel zawierających powtarzające się zestawy pól do wypełnienia oraz przycisków. c. Utworzenie w obrębie jednego formularza z jednym zestawem danych kilku widoków z różnym zestawem elementów, dostępnych dla różnych użytkowników. d. Pobieranie danych do formularza elektronicznego z plików XML lub z lokalnej bazy danych wchodzącej w skład pakietu narzędzi biurowych. e. Możliwość pobierania danych z platformy do pracy grupowej. f. Przesłanie danych przy użyciu usługi Web (tzw. web service). g. Wypełnianie formularza elektronicznego i zapisywanie powstałego w ten sposób dokumentu w pliku w formacie XML. h. Podpis elektroniczny formularza elektronicznego i dokumentu powstałego z jego wypełnienia. 11.Narzędzie do tworzenia drukowanych materiałów informacyjnych musi umożliwiać: a. Tworzenie i edycję drukowanych materiałów informacyjnych b. Tworzenie materiałów przy użyciu dostępnych z narzędziem szablonów: broszur, biuletynów, katalogów. c. Edycję poszczególnych stron materiałów. d. Podział treści na kolumny. e. Umieszczanie elementów graficznych. f. wykorzystanie mechanizmu korespondencji seryjnej g. Płynne przesuwanie elementów po całej stronie publikacji. h. Eksport publikacii do formatu PDF oraz TIFF. i. Wydruk publikacji. j. Możliwość przygotowywania materiałów do wydruku w standardzie CMYK. 12.Narzędzie do tworzenia i pracy z lokalną bazą danych musi umożliwiać: a. Tworzenie bazy danych przez zdefiniowanie: b. Tabel składających się z unikatowego klucza i pól różnych typów, w tym tekstowych i liczbowych.

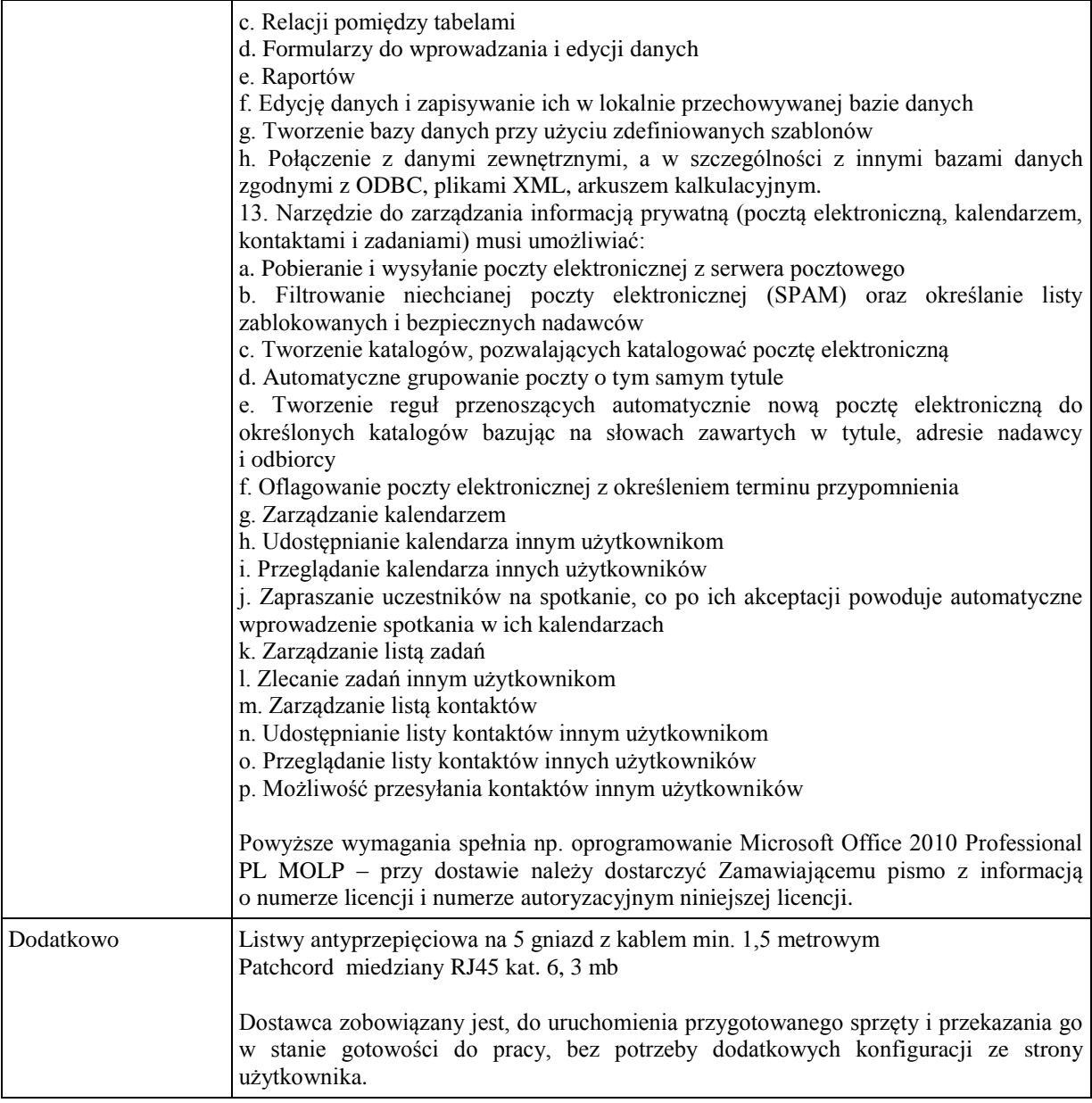

# **b) Monitor (D3 - Monitor 24" nr 3)**

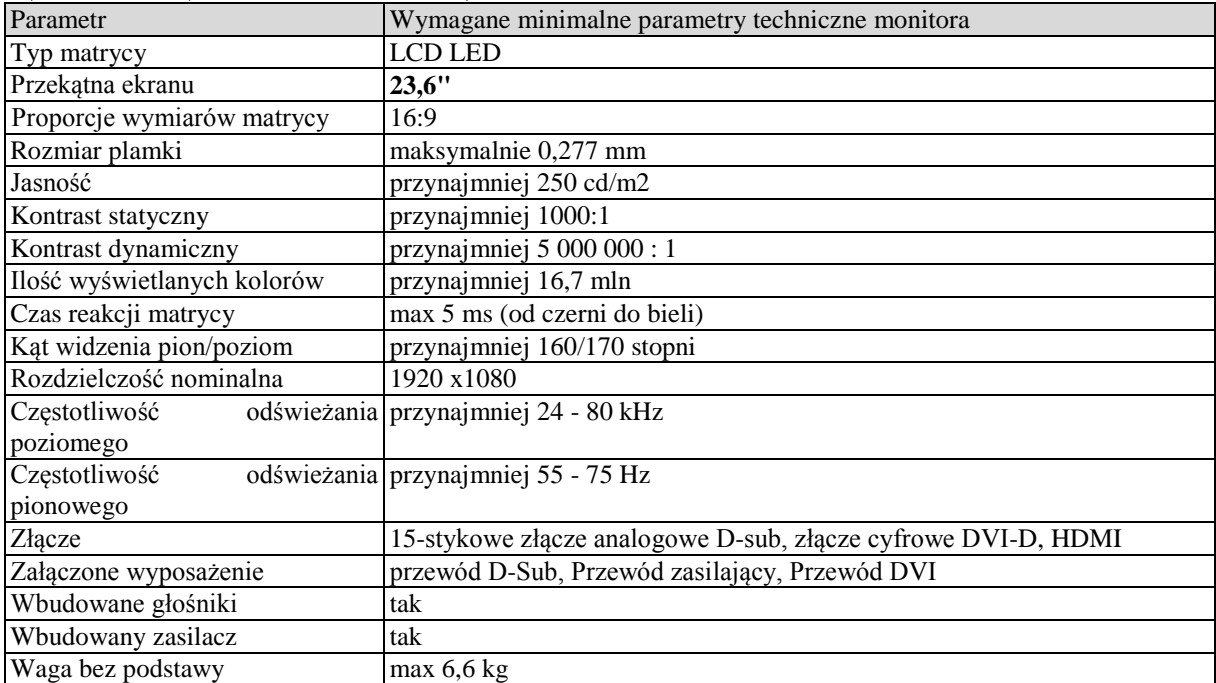

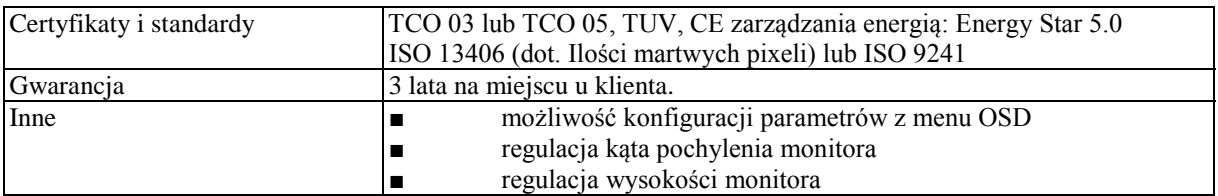

## **Wymagania ogólne dot. gwarancji i serwisu sprzętu:**

- 1. Zamawiający wymaga, aby dostarczony sprzęt został objęty okresem gwarancji wynoszącym co najmniej 36 miesięcy, obejmującym całość przedmiotu zamówienia.
- 2. Nieodpłatna (wliczona w cenę oferty) bieżąca konserwacja wynikająca z warunków gwarancji i naprawa w okresie gwarancyjnym w Centrum Innowacji i Transferu Wiedzy Przyrodniczo -Technicznej.
- 3. Czas reakcji serwisu do siedziby Zamawiającego w Rzeszowie (Centrum Innowacji i Transferu Wiedzy Przyrodniczo-Technicznej UR), tj. fizyczne stawienie się serwisanta w miejscu zainstalowania sprzętu i podjęcie czynności zmierzających do naprawy sprzętu, maksymalnie w ciągu 72 godzin (dni robocze) licząc od momentu zgłoszenia awarii.
- 4. Czas usunięcia usterek: maksymalnie 30 dni.
- 5. Na 1 miesiąc przed upływem terminu gwarancji, Wykonawca zapewnia pełny, bezpłatny przegląd okresowy całego dostarczonego sprzętu.
- 6. Zapewnienie serwisu gwarancyjnego obejmującego przedmiot zamówienia. Wymagane jest umieszczenie w Specyfikacji technicznej danych teleadresowych (nazwa, adres, telefon, fax, mail) firmy lub firm serwisowych świadczących usługi gwarancyjne.
- 7. Należy wskazać firmę na pełen serwis przedmiotu zamówienia w okresie pogwarancyjnym przez min. 6 lat od daty zakończenia gwarancji zlokalizowany w Polsce.
- 8. Koszty dojazdu serwisu do i z miejsca użytkowania sprzętu lub przewóz uszkodzonego przedmiotu zamówienia do i po naprawie nie obciążają Zamawiającego w okresie gwarancyjnym. Transport uszkodzonego sprzętu, zapewnia Wykonawca.

## **Wymagania pozostałe:**

- 1. W oferowanej cenie Wykonawca zapewni również dostawę systemu oraz jego instalację w miejscu wskazanym przez Zamawiającego wraz z uruchomieniem i przetestowaniem.
- 2. Sprzęt fabrycznie nowy (bez śladów użytkowania).
- 3. Przedmiot zamówienia musi posiadać: kartę gwarancyjną, instrukcję obsługi, aprobaty techniczne, certyfikaty itp. oraz niezbędne dokumenty wymagane przy tego typu sprzęcie, oraz winien być wyposażony we wszystkie niezbędne elementy (przyłącza, kable itp.) niezbędne do uruchomienia i pracy u Zamawiającego.
- 4. Wszystkie dokumenty załączone do dostarczonego przedmiotu zamówienia muszą być sporządzone w języku polskim w formie drukowanej.
- 5. Cena musi zawierać koszty dostawy do siedziby Zamawiającego, instalacji i uruchomienia.

# **a) Stacja robocza (A3 - Stacja robocza nr 3)** Nazwa komponentu Wymagane minimalne parametry techniczne Typ Komputer stacjonarny. Procesor Procesor o równoważnej wydajności, osiągający w teście PassMark PerformanceTest **co najmniej wynik min. 9420 punktów PassMark CPU Mark - aktualizacja na 9 listopada 2012** (wynik zaproponowanego procesora musi znajdować się na stronie http://www.cpubenchmark.net).

# **Pozycja nr 5: Dostawa, instalacja, uruchomienie stacjonarnych zestawów komputerowych nr 5 o następujących parametrach minimalnych – 17 szt.**

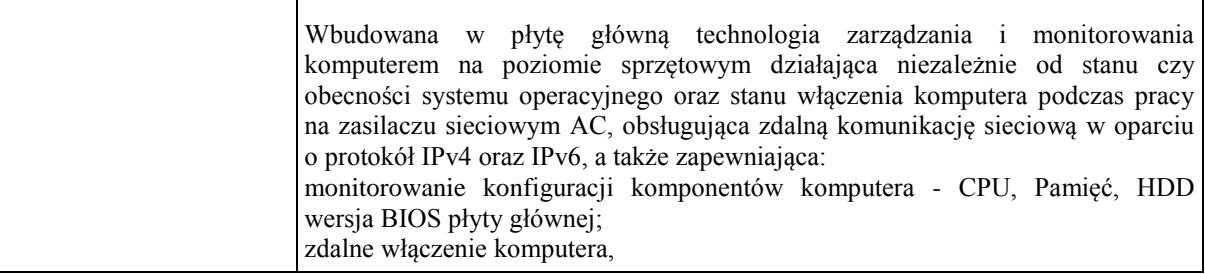

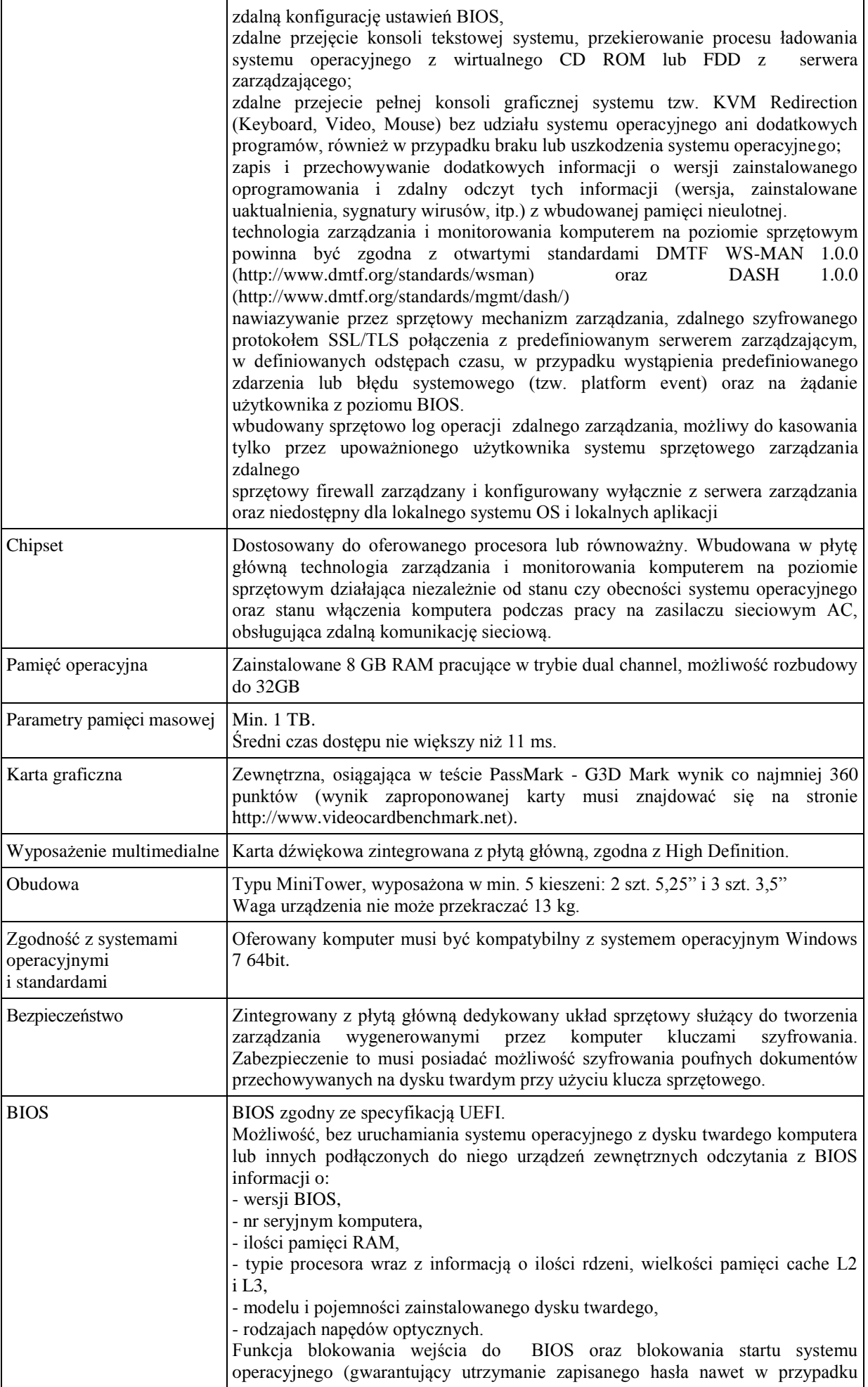

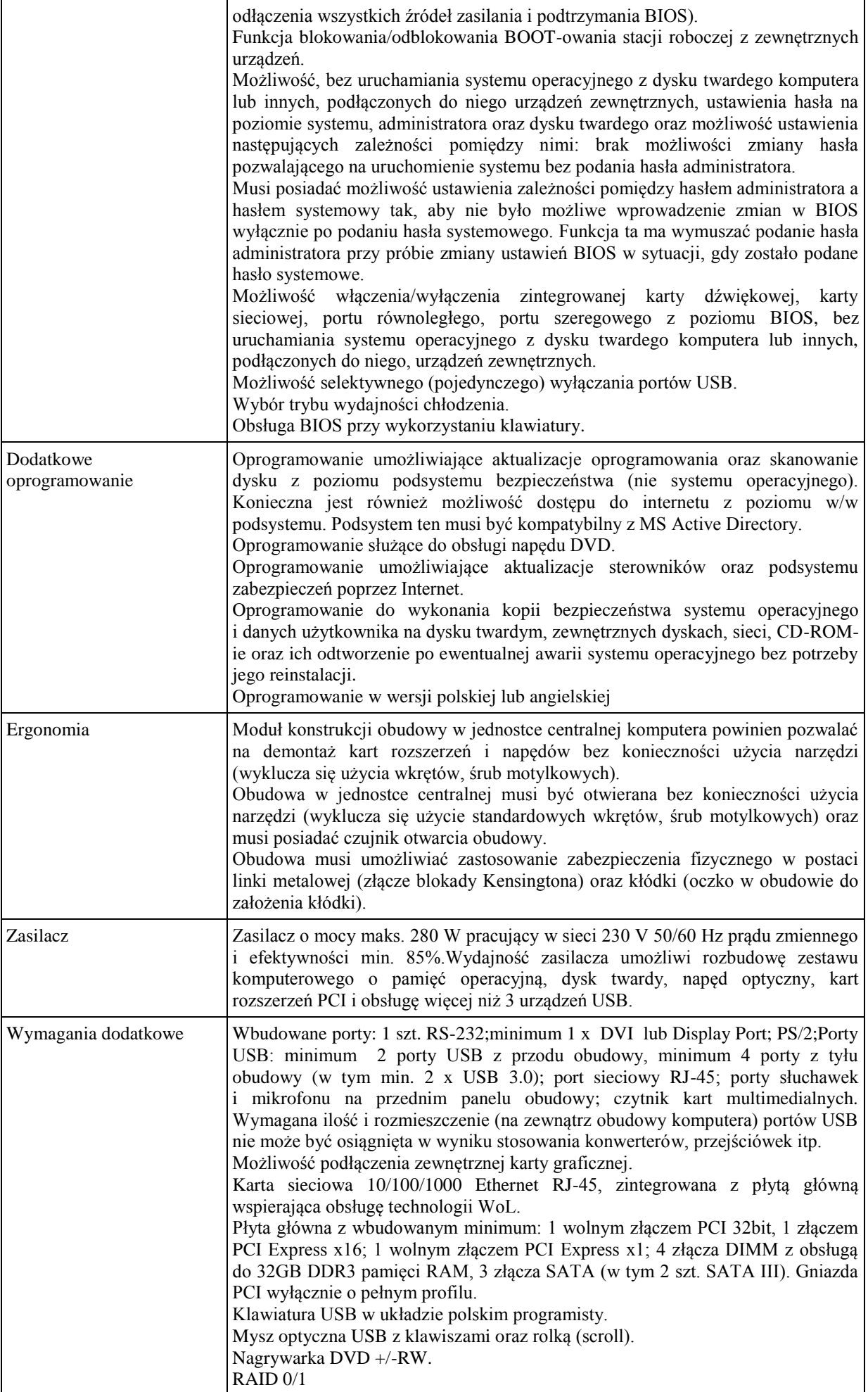
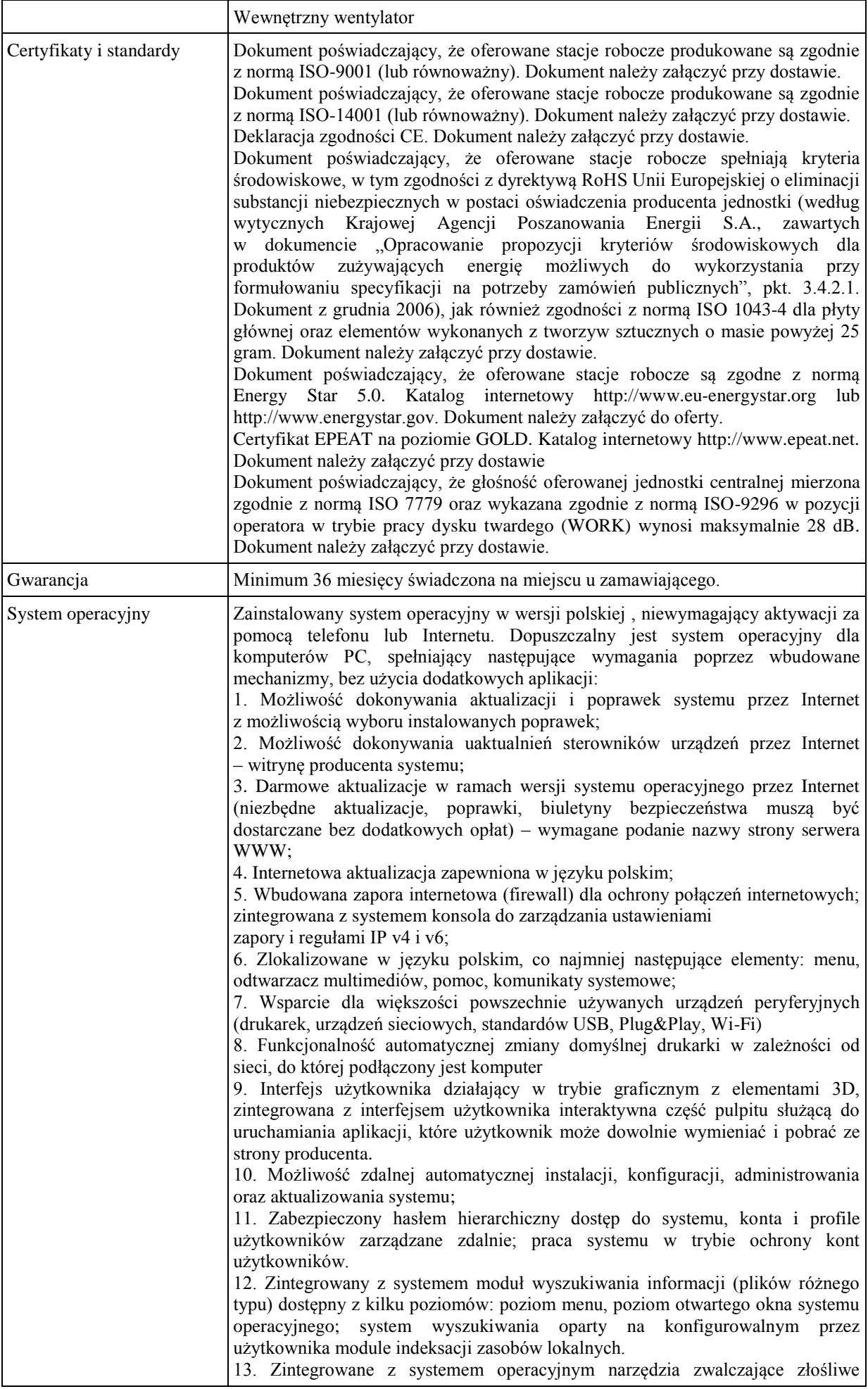

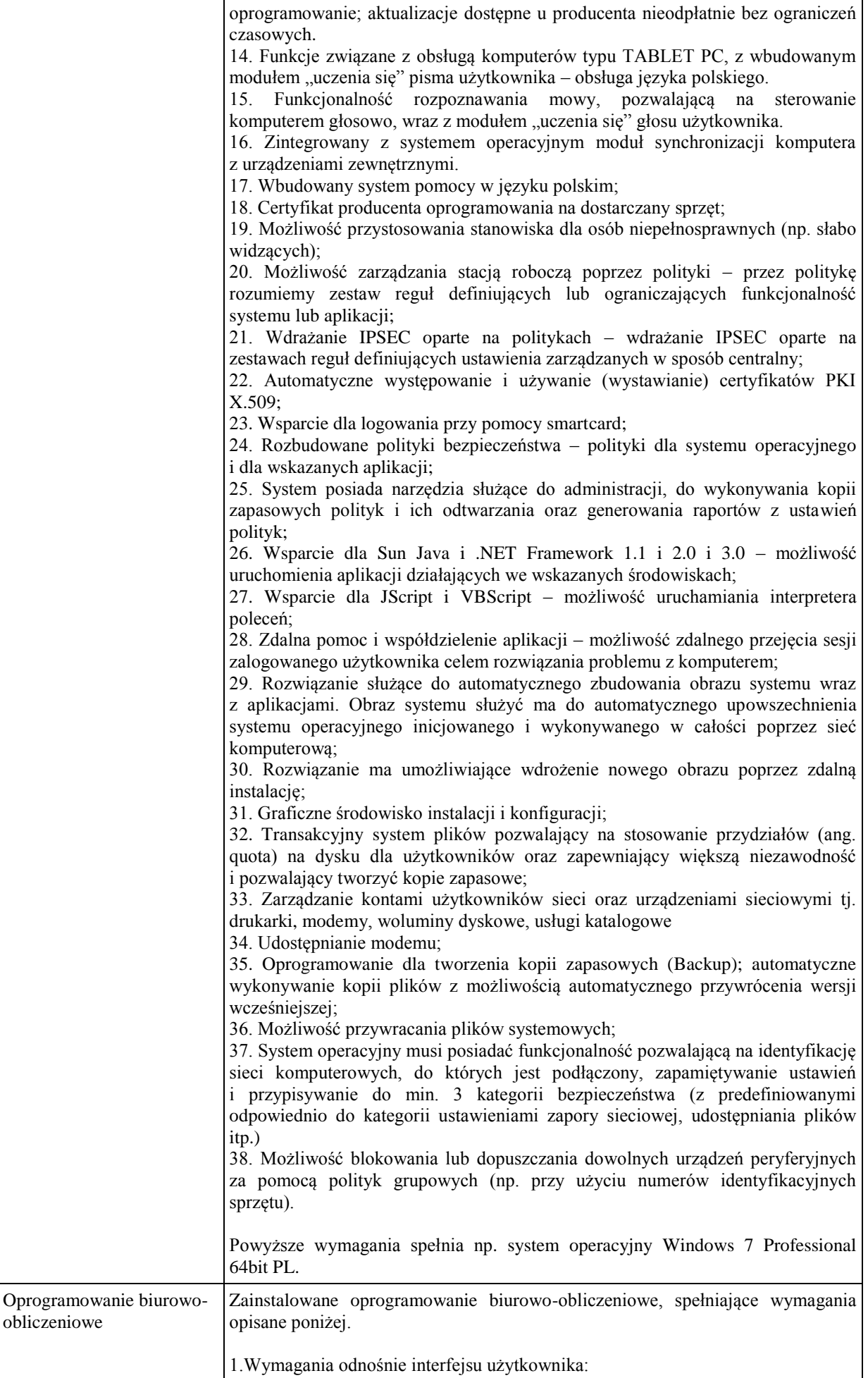

a. Pełna polska wersja językowa interfejsu użytkownika z możliwością przełączania wersji językowej interfejsu na język angielski b. Prostota i intuicyjność obsługi, pozwalająca na pracę osobom nieposiadającym umiejętności technicznych c. Możliwość zintegrowania uwierzytelniania użytkowników z usługą katalogową (Active Directory działającą u Zamawiającego) – użytkownik raz zalogowany z poziomu systemu operacyjnego stacji roboczej ma być automatycznie rozpoznawany we wszystkich modułach oferowanego rozwiązania bez potrzeby oddzielnego monitowania go o ponowne uwierzytelnienie się. 2.Oprogramowanie musi umożliwiać tworzenie i edycję dokumentów elektronicznych w ustalonym formacie, który spełnia następujące warunki: a. posiada kompletny i publicznie dostępny opis formatu, b. ma zdefiniowany układ informacji w postaci XML zgodnie z Tabelą B1 załącznika 2 Rozporządzenia w sprawie minimalnych wymagań dla systemów teleinformatycznych (Dz.U.05.212.1766) c. umożliwia wykorzystanie schematów XML d. wspiera w swojej specyfikacji podpis elektroniczny zgodnie z Tabelą A.1.1 załącznika 2 Rozporządzenia w sprawie minimalnych wymaganiach dla systemów teleinformatycznych (Dz.U.05.212.1766) 3.Oprogramowanie musi umożliwiać dostosowanie dokumentów i szablonów do potrzeb instytucji oraz udostępniać narzędzia umożliwiające dystrybucję odpowiednich szablonów do właściwych odbiorców. 4.W skład oprogramowania muszą wchodzić narzędzia programistyczne umożliwiające automatyzację pracy i wymianę danych pomiędzy dokumentami i aplikacjami (język makropoleceń, język skryptowy) 5.Do aplikacji musi być dostępna pełna dokumentacja w języku polskim. 6.Pakiet zintegrowanych aplikacji biurowych musi zawierać: a. Edytor tekstów b. Arkusz kalkulacyjny c. Narzędzie do przygotowywania i prowadzenia prezentacji d. Narzędzie do tworzenia i wypełniania formularzy elektronicznych e. Narzędzie do tworzenia drukowanych materiałów informacyjnych f. Narzędzie do tworzenia i pracy z lokalną bazą danych g. Narzędzie do zarządzania informacją prywatą (pocztą elektroniczną, kalendarzem, kontaktami i zadaniami) h. Narzędzie do tworzenia notatek przy pomocy klawiatury lub notatek odręcznych na ekranie urządzenia typu tablet PC z mechanizmem OCR. i. Narzędzie komunikacji wielokanałowej stanowiące interfejs do systemu wiadomości błyskawicznych (tekstowych), komunikacji głosowej, komunikacji video. 7.Edytor tekstów musi umożliwiać: a. Edycję i formatowanie tekstu w języku polskim wraz z obsługą języka polskiego w zakresie sprawdzania pisowni i poprawności gramatycznej oraz funkcjonalnością słownika wyrazów bliskoznacznych i autokorekty b. Wstawianie oraz formatowanie tabel c. Wstawianie oraz formatowanie obiektów graficznych d. Wstawianie wykresów i tabel z arkusza kalkulacyjnego (wliczając tabele przestawne) e. Automatyczne numerowanie rozdziałów, punktów, akapitów, tabel i rysunków f. Automatyczne tworzenie spisów treści g. Formatowanie nagłówków i stopek stron h. Sprawdzanie pisowni w języku polskim i. Śledzenie zmian wprowadzonych przez użytkowników j. Nagrywanie, tworzenie i edycję makr automatyzujących wykonywanie czynności k. Określenie układu strony (pionowa/pozioma) l. Wydruk dokumentów m. Wykonywanie korespondencji seryjnej bazując na danych adresowych pochodzących z

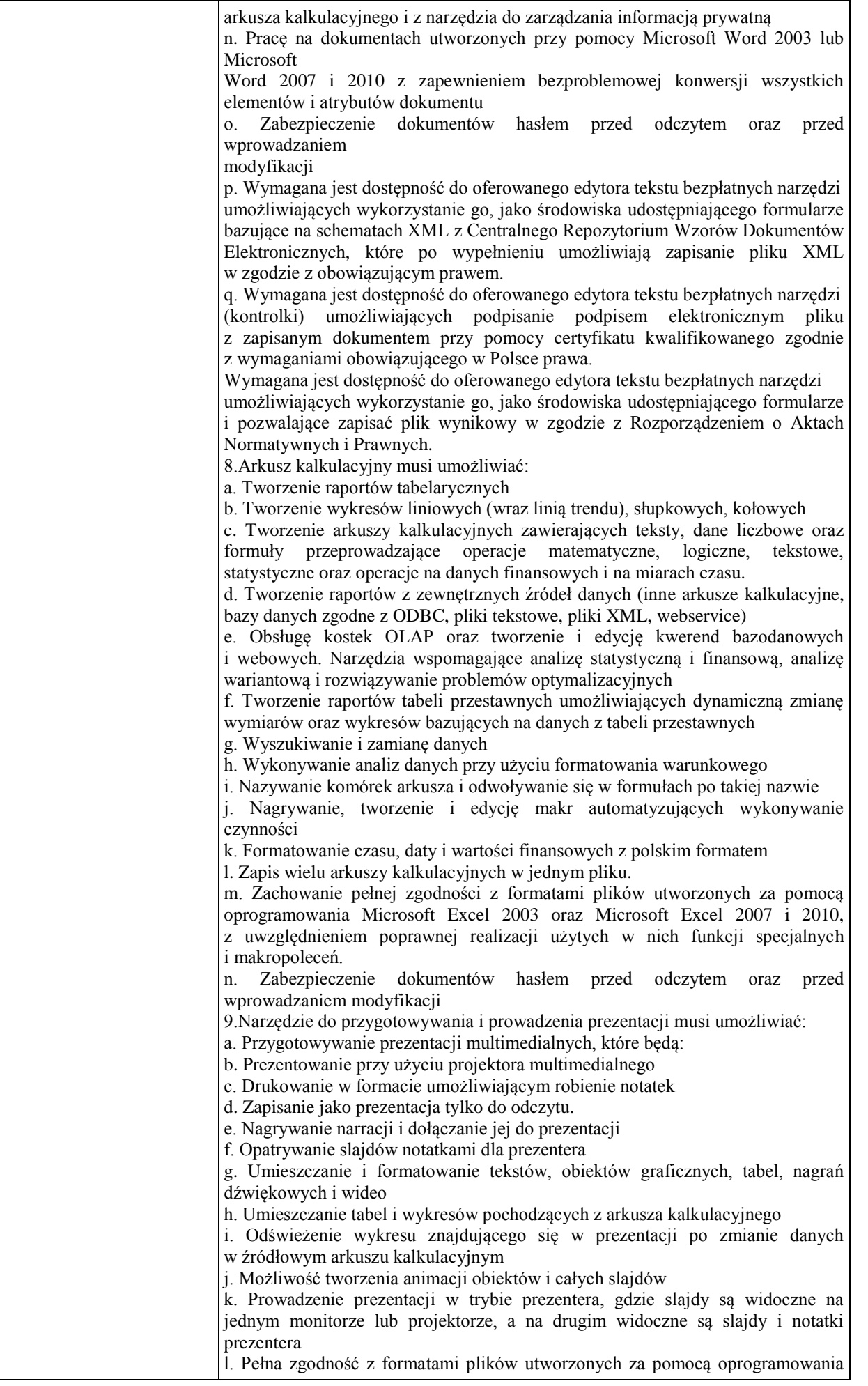

MS PowerPoint 2003, MS PowerPoint 2007 i 2010. 10.Narzędzie do tworzenia i wypełniania formularzy elektronicznych musi umożliwiać: a. Przygotowanie formularza elektronicznego i zapisanie go w pliku w formacie XML bez konieczności programowania b. Umieszczenie w formularzu elektronicznym pól tekstowych, wyboru, daty, list rozwijanych, tabel zawierających powtarzające się zestawy pól do wypełnienia oraz przycisków. c. Utworzenie w obrębie jednego formularza z jednym zestawem danych kilku widoków z różnym zestawem elementów, dostępnych dla różnych użytkowników. d. Pobieranie danych do formularza elektronicznego z plików XML lub z lokalnej bazy danych wchodzącej w skład pakietu narzędzi biurowych. e. Możliwość pobierania danych z platformy do pracy grupowej. f. Przesłanie danych przy użyciu usługi Web (tzw. web service). g. Wypełnianie formularza elektronicznego i zapisywanie powstałego w ten sposób dokumentu w pliku w formacie XML. h. Podpis elektroniczny formularza elektronicznego i dokumentu powstałego z jego wypełnienia. 11.Narzędzie do tworzenia drukowanych materiałów informacyjnych musi umożliwiać: a. Tworzenie i edycję drukowanych materiałów informacyjnych b. Tworzenie materiałów przy użyciu dostępnych z narzędziem szablonów: broszur, biuletynów, katalogów. c. Edycję poszczególnych stron materiałów. d. Podział treści na kolumny. e. Umieszczanie elementów graficznych. f. wykorzystanie mechanizmu korespondencji seryjnej g. Płynne przesuwanie elementów po całej stronie publikacji. h. Eksport publikacji do formatu PDF oraz TIFF. i. Wydruk publikacji. j. Możliwość przygotowywania materiałów do wydruku w standardzie CMYK. 12.Narzędzie do tworzenia i pracy z lokalną bazą danych musi umożliwiać: a. Tworzenie bazy danych przez zdefiniowanie: b. Tabel składających się z unikatowego klucza i pól różnych typów, w tym tekstowych i liczbowych. c. Relacji pomiędzy tabelami d. Formularzy do wprowadzania i edycji danych e. Raportów f. Edycję danych i zapisywanie ich w lokalnie przechowywanej bazie danych g. Tworzenie bazy danych przy użyciu zdefiniowanych szablonów h. Połączenie z danymi zewnętrznymi, a w szczególności z innymi bazami danych zgodnymi z ODBC, plikami XML, arkuszem kalkulacyjnym. 13. Narzędzie do zarządzania informacją prywatną (pocztą elektroniczną, kalendarzem, kontaktami i zadaniami) musi umożliwiać: a. Pobieranie i wysyłanie poczty elektronicznej z serwera pocztowego b. Filtrowanie niechcianej poczty elektronicznej (SPAM) oraz określanie listy zablokowanych i bezpiecznych nadawców c. Tworzenie katalogów, pozwalających katalogować pocztę elektroniczną d. Automatyczne grupowanie poczty o tym samym tytule e. Tworzenie reguł przenoszących automatycznie nową pocztę elektroniczną do określonych katalogów bazując na słowach zawartych w tytule, adresie nadawcy i odbiorcy f. Oflagowanie poczty elektronicznej z określeniem terminu przypomnienia g. Zarządzanie kalendarzem h. Udostępnianie kalendarza innym użytkownikom i. Przeglądanie kalendarza innych użytkowników j. Zapraszanie uczestników na spotkanie, co po ich akceptacji powoduje automatyczne wprowadzenie spotkania w ich kalendarzach k. Zarządzanie listą zadań l. Zlecanie zadań innym użytkownikom m. Zarządzanie listą kontaktów n. Udostępnianie listy kontaktów innym użytkownikom o. Przeglądanie listy kontaktów innych użytkowników p. Możliwość przesyłania kontaktów innym użytkowników

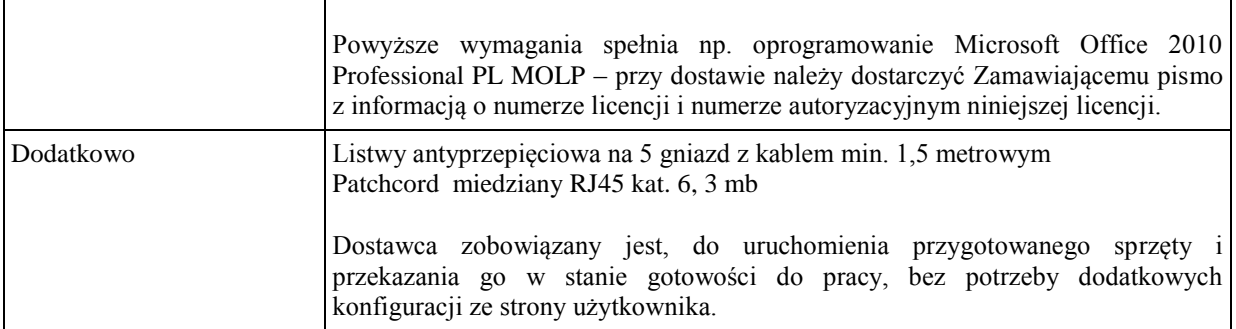

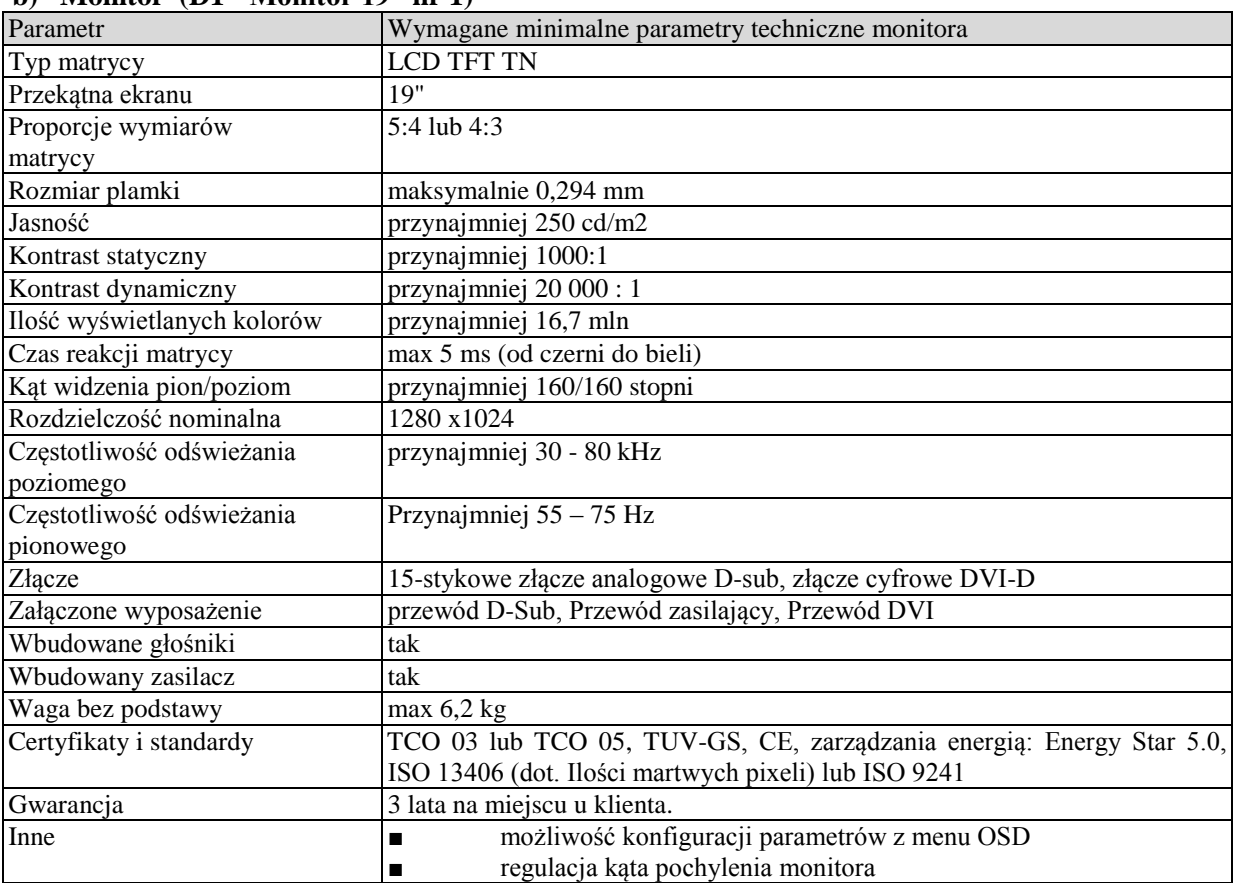

#### **b) Monitor (D1 - Monitor 19" nr 1)**

#### **Wymagania ogólne dot. gwarancji i serwisu sprzętu:**

- 1. Zamawiający wymaga, aby dostarczony sprzęt został objęty okresem gwarancji wynoszącym co najmniej 36 miesięcy, obejmującym całość przedmiotu zamówienia.
- 2. Nieodpłatna (wliczona w cenę oferty) bieżąca konserwacja wynikająca z warunków gwarancji i naprawa w okresie gwarancyjnym w Centrum Innowacji i Transferu Wiedzy Przyrodniczo -Technicznej.
- 3. Czas reakcji serwisu do siedziby Zamawiającego w Rzeszowie (Centrum Innowacji i Transferu Wiedzy Przyrodniczo-Technicznej UR), tj. fizyczne stawienie się serwisanta w miejscu zainstalowania sprzętu i podjęcie czynności zmierzających do naprawy sprzętu, maksymalnie w ciągu 72 godzin (dni robocze) licząc od momentu zgłoszenia awarii.
- 4. Czas usunięcia usterek: maksymalnie 30 dni.
- 5. Na 1 miesiąc przed upływem terminu gwarancji, Wykonawca zapewnia pełny, bezpłatny przegląd okresowy całego dostarczonego sprzętu.
- 6. Zapewnienie serwisu gwarancyjnego obejmującego przedmiot zamówienia. Wymagane jest umieszczenie w Specyfikacji technicznej danych teleadresowych (nazwa, adres, telefon, fax, mail) firmy lub firm serwisowych świadczących usługi gwarancyjne.
- 7. Należy wskazać firmę na pełen serwis przedmiotu zamówienia w okresie pogwarancyjnym przez min. 6 lat od daty zakończenia gwarancji zlokalizowany w Polsce.

8. Koszty dojazdu serwisu do i z miejsca użytkowania sprzętu lub przewóz uszkodzonego przedmiotu zamówienia do i po naprawie nie obciążają Zamawiającego w okresie gwarancyjnym. Transport uszkodzonego sprzętu, zapewnia Wykonawca.

### **Wymagania pozostałe:**

- 1. W oferowanej cenie Wykonawca zapewni również dostawę systemu oraz jego instalację w miejscu wskazanym przez Zamawiającego wraz z uruchomieniem i przetestowaniem.
- 2. Sprzęt fabrycznie nowy (bez śladów użytkowania).
- 3. Przedmiot zamówienia musi posiadać: kartę gwarancyjną, instrukcję obsługi, aprobaty techniczne, certyfikaty itp. oraz niezbędne dokumenty wymagane przy tego typu sprzęcie, oraz winien być wyposażony we wszystkie niezbędne elementy (przyłącza, kable itp.) niezbędne do uruchomienia i pracy u Zamawiającego.
- 4. Wszystkie dokumenty załączone do dostarczonego przedmiotu zamówienia muszą być sporządzone w języku polskim w formie drukowanej.
- 5. Cena musi zawierać koszty dostawy do siedziby Zamawiającego, instalacji i uruchomienia.

#### **Pozycja nr 6: Dostawa, instalacja, uruchomienie stacjonarnych zestawów komputerowych nr 6 o następujących parametrach minimalnych – 14 szt. a) Stacja robocza (A3 - Stacja robocza nr 3)**

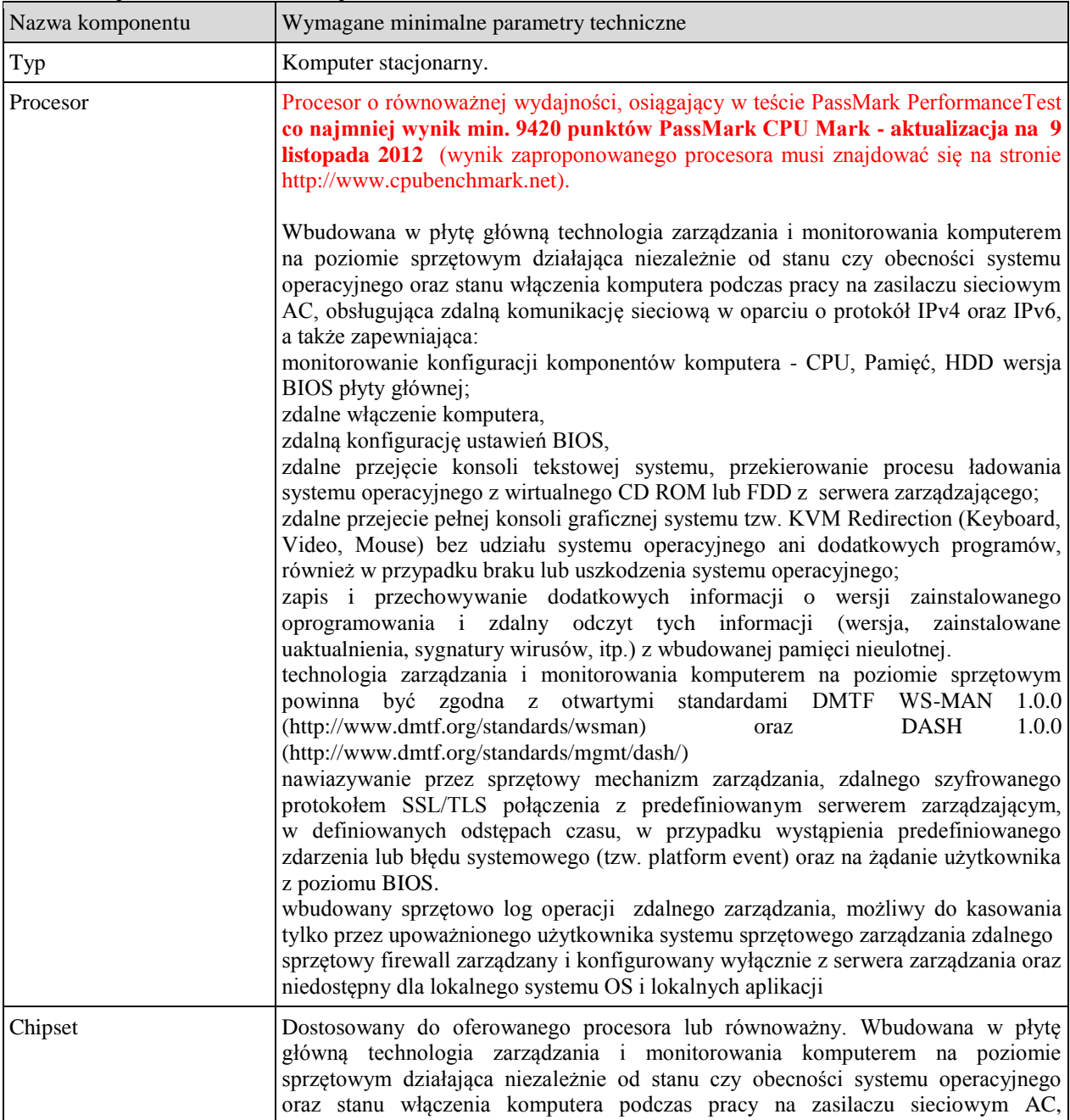

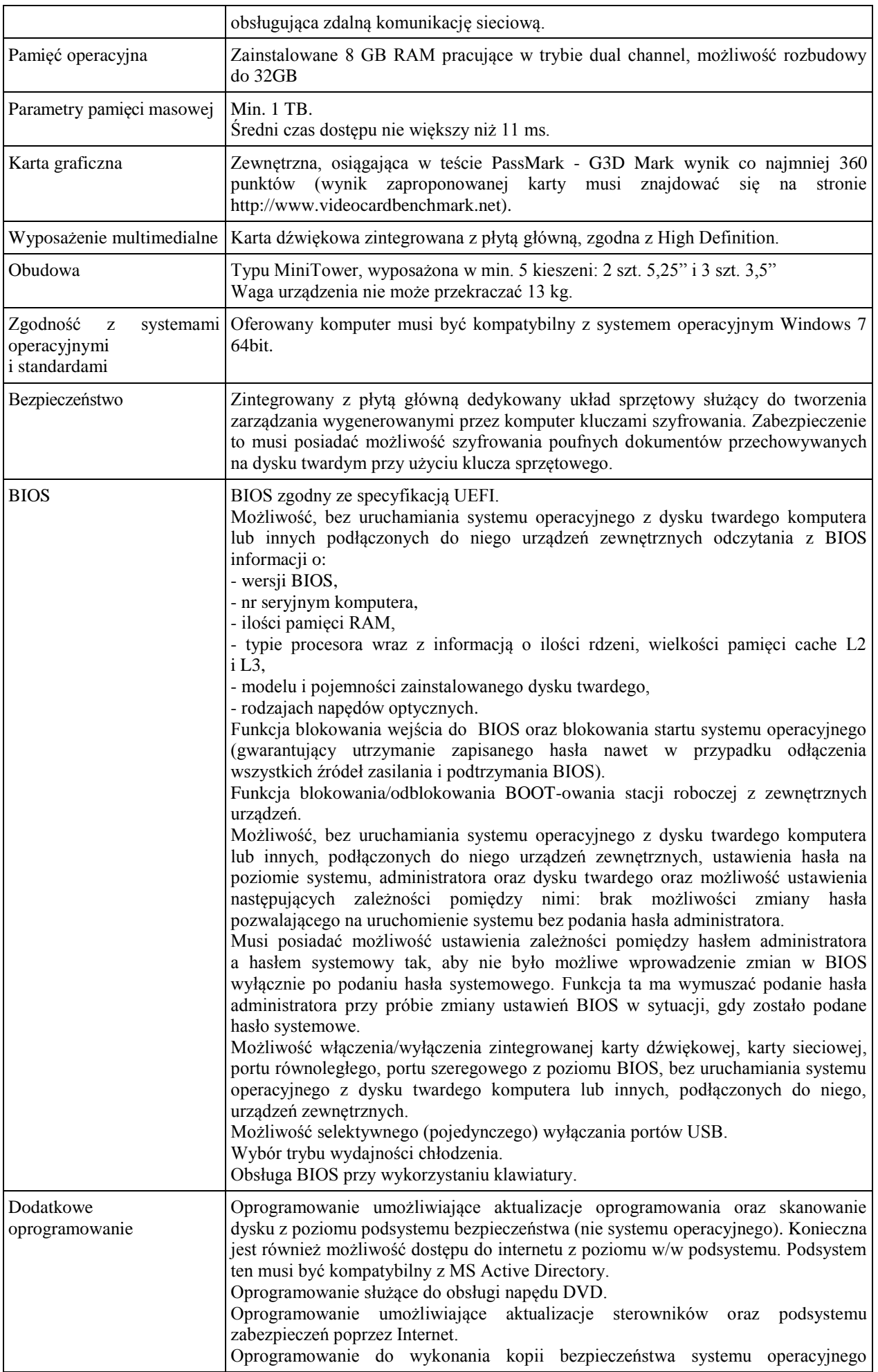

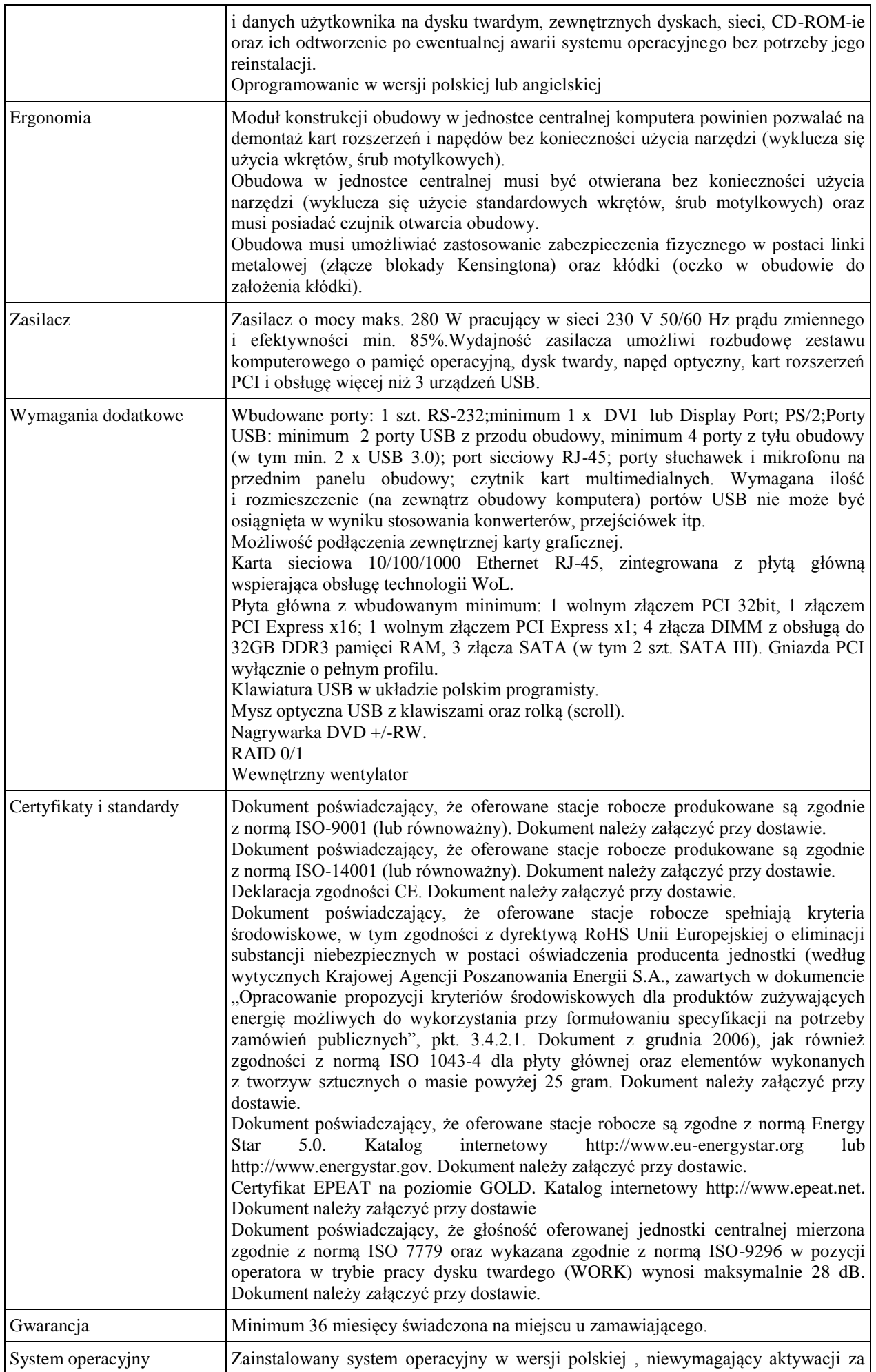

pomocą telefonu lub Internetu. Dopuszczalny jest system operacyjny dla komputerów PC, spełniający następujące wymagania poprzez wbudowane mechanizmy, bez użycia dodatkowych aplikacji: 1. Możliwość dokonywania aktualizacji i poprawek systemu przez Internet z możliwością wyboru instalowanych poprawek; 2. Możliwość dokonywania uaktualnień sterowników urządzeń przez Internet – witrynę producenta systemu; 3. Darmowe aktualizacje w ramach wersji systemu operacyjnego przez Internet (niezbędne aktualizacje, poprawki, biuletyny bezpieczeństwa muszą być dostarczane bez dodatkowych opłat) – wymagane podanie nazwy strony serwera WWW; 4. Internetowa aktualizacja zapewniona w języku polskim; 5. Wbudowana zapora internetowa (firewall) dla ochrony połączeń internetowych; zintegrowana z systemem konsola do zarządzania ustawieniami zapory i regułami IP v4 i v6; 6. Zlokalizowane w języku polskim, co najmniej następujące elementy: menu, odtwarzacz multimediów, pomoc, komunikaty systemowe; 7. Wsparcie dla większości powszechnie używanych urządzeń peryferyjnych (drukarek, urządzeń sieciowych, standardów USB, Plug&Play, Wi-Fi) 8. Funkcjonalność automatycznej zmiany domyślnej drukarki w zależności od sieci, do której podłączony jest komputer 9. Interfejs użytkownika działający w trybie graficznym z elementami 3D, zintegrowana z interfejsem użytkownika interaktywna część pulpitu służącą do uruchamiania aplikacji, które użytkownik może dowolnie wymieniać i pobrać ze strony producenta. 10. Możliwość zdalnej automatycznej instalacji, konfiguracji, administrowania oraz aktualizowania systemu; 11. Zabezpieczony hasłem hierarchiczny dostęp do systemu, konta i profile użytkowników zarządzane zdalnie; praca systemu w trybie ochrony kont użytkowników. 12. Zintegrowany z systemem moduł wyszukiwania informacji (plików różnego typu) dostępny z kilku poziomów: poziom menu, poziom otwartego okna systemu operacyjnego; system wyszukiwania oparty na konfigurowalnym przez użytkownika module indeksacji zasobów lokalnych. 13. Zintegrowane z systemem operacyjnym narzędzia zwalczające złośliwe oprogramowanie; aktualizacje dostępne u producenta nieodpłatnie bez ograniczeń czasowych. 14. Funkcje związane z obsługą komputerów typu TABLET PC, z wbudowanym modułem "uczenia się" pisma użytkownika – obsługa języka polskiego. 15. Funkcjonalność rozpoznawania mowy, pozwalającą na sterowanie komputerem głosowo, wraz z modułem "uczenia się" głosu użytkownika. 16. Zintegrowany z systemem operacyjnym moduł synchronizacji komputera z urządzeniami zewnętrznymi. 17. Wbudowany system pomocy w języku polskim; 18. Certyfikat producenta oprogramowania na dostarczany sprzęt; 19. Możliwość przystosowania stanowiska dla osób niepełnosprawnych (np. słabo widzących); 20. Możliwość zarządzania stacją roboczą poprzez polityki – przez politykę rozumiemy zestaw reguł definiujących lub ograniczających funkcjonalność systemu lub aplikacii: 21. Wdrażanie IPSEC oparte na politykach – wdrażanie IPSEC oparte na zestawach reguł definiujących ustawienia zarządzanych w sposób centralny; 22. Automatyczne występowanie i używanie (wystawianie) certyfikatów PKI X.509; 23. Wsparcie dla logowania przy pomocy smartcard; 24. Rozbudowane polityki bezpieczeństwa – polityki dla systemu operacyjnego i dla wskazanych aplikacji; 25. System posiada narzędzia służące do administracji, do wykonywania kopii zapasowych polityk i ich odtwarzania oraz generowania raportów z ustawień polityk; 26. Wsparcie dla Sun Java i .NET Framework 1.1 i 2.0 i 3.0 – możliwość uruchomienia aplikacii działających we wskazanych środowiskach: 27. Wsparcie dla JScript i VBScript – możliwość uruchamiania interpretera poleceń; 28. Zdalna pomoc i współdzielenie aplikacji – możliwość zdalnego przejęcia sesji zalogowanego użytkownika celem rozwiązania problemu z komputerem; 29. Rozwiązanie służące do automatycznego zbudowania obrazu systemu wraz z aplikacjami. Obraz systemu służyć ma do automatycznego upowszechnienia

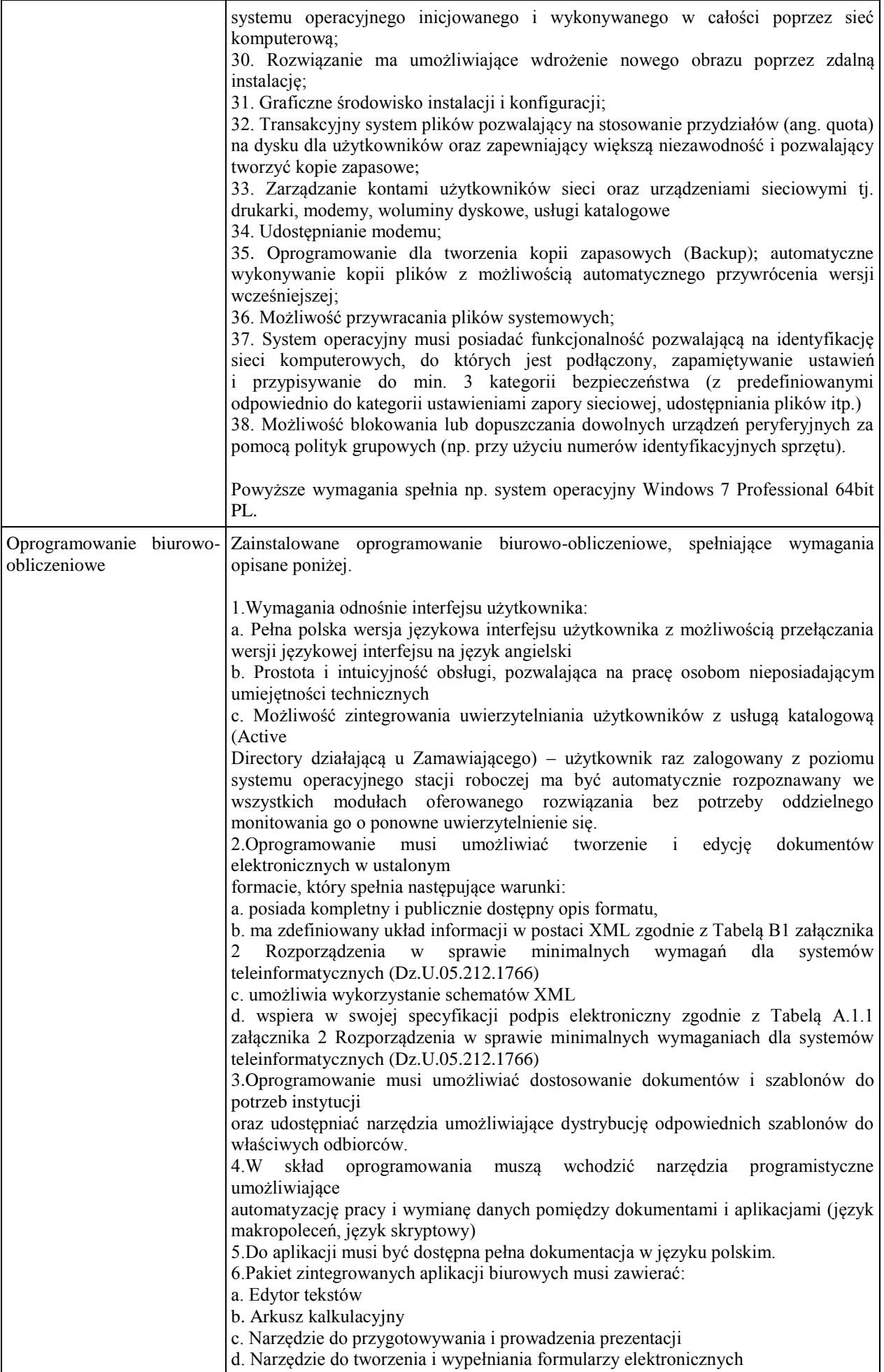

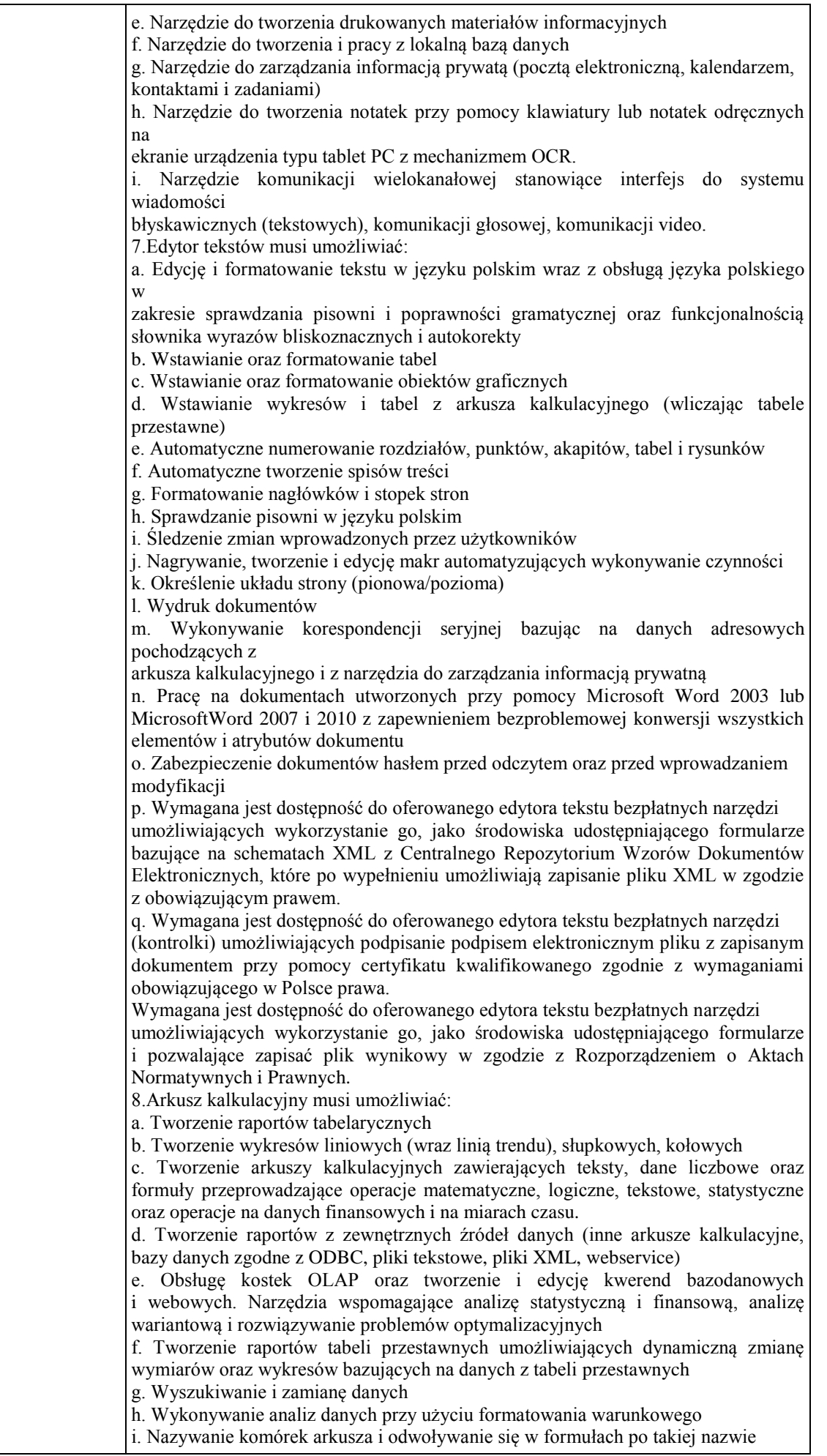

j. Nagrywanie, tworzenie i edycję makr automatyzujących wykonywanie czynności k. Formatowanie czasu, daty i wartości finansowych z polskim formatem l. Zapis wielu arkuszy kalkulacyjnych w jednym pliku. m. Zachowanie pełnej zgodności z formatami plików utworzonych za pomocą oprogramowania Microsoft Excel 2003 oraz Microsoft Excel 2007 i 2010, z uwzględnieniem poprawnej realizacji użytych w nich funkcji specjalnych i makropoleceń. n. Zabezpieczenie dokumentów hasłem przed odczytem oraz przed wprowadzaniem modyfikacji 9.Narzędzie do przygotowywania i prowadzenia prezentacji musi umożliwiać: a. Przygotowywanie prezentacji multimedialnych, które będą: b. Prezentowanie przy użyciu projektora multimedialnego c. Drukowanie w formacie umożliwiającym robienie notatek d. Zapisanie jako prezentacja tylko do odczytu. e. Nagrywanie narracji i dołączanie jej do prezentacji f. Opatrywanie slajdów notatkami dla prezentera g. Umieszczanie i formatowanie tekstów, obiektów graficznych, tabel, nagrań dźwiękowych i wideo h. Umieszczanie tabel i wykresów pochodzących z arkusza kalkulacyjnego i. Odświeżenie wykresu znajdującego się w prezentacji po zmianie danych w źródłowym arkuszu kalkulacyjnym j. Możliwość tworzenia animacji obiektów i całych slajdów k. Prowadzenie prezentacji w trybie prezentera, gdzie slajdy są widoczne na jednym monitorze lub projektorze, a na drugim widoczne są slajdy i notatki prezentera l. Pełna zgodność z formatami plików utworzonych za pomocą oprogramowania MS PowerPoint 2003, MS PowerPoint 2007 i 2010. 10.Narzędzie do tworzenia i wypełniania formularzy elektronicznych musi umożliwiać: a. Przygotowanie formularza elektronicznego i zapisanie go w pliku w formacie XML bez konieczności programowania b. Umieszczenie w formularzu elektronicznym pól tekstowych, wyboru, daty, list rozwijanych, tabel zawierających powtarzające się zestawy pól do wypełnienia oraz przycisków. c. Utworzenie w obrębie jednego formularza z jednym zestawem danych kilku widoków z różnym zestawem elementów, dostępnych dla różnych użytkowników. d. Pobieranie danych do formularza elektronicznego z plików XML lub z lokalnej bazy danych wchodzącej w skład pakietu narzędzi biurowych. e. Możliwość pobierania danych z platformy do pracy grupowej. f. Przesłanie danych przy użyciu usługi Web (tzw. web service). g. Wypełnianie formularza elektronicznego i zapisywanie powstałego w ten sposób dokumentu w pliku w formacie XML. h. Podpis elektroniczny formularza elektronicznego i dokumentu powstałego z jego wypełnienia. 11.Narzędzie do tworzenia drukowanych materiałów informacyjnych musi umożliwiać: a. Tworzenie i edycję drukowanych materiałów informacyjnych b. Tworzenie materiałów przy użyciu dostępnych z narzędziem szablonów: broszur, biuletynów, katalogów. c. Edycję poszczególnych stron materiałów. d. Podział treści na kolumny. e. Umieszczanie elementów graficznych. f. wykorzystanie mechanizmu korespondencji seryjnej g. Płynne przesuwanie elementów po całej stronie publikacji. h. Eksport publikacji do formatu PDF oraz TIFF. i. Wydruk publikacji. j. Możliwość przygotowywania materiałów do wydruku w standardzie CMYK. 12.Narzędzie do tworzenia i pracy z lokalną bazą danych musi umożliwiać: a. Tworzenie bazy danych przez zdefiniowanie: b. Tabel składających się z unikatowego klucza i pól różnych typów, w tym tekstowych i liczbowych. c. Relacji pomiędzy tabelami d. Formularzy do wprowadzania i edycji danych e. Raportów f. Edycję danych i zapisywanie ich w lokalnie przechowywanej bazie danych

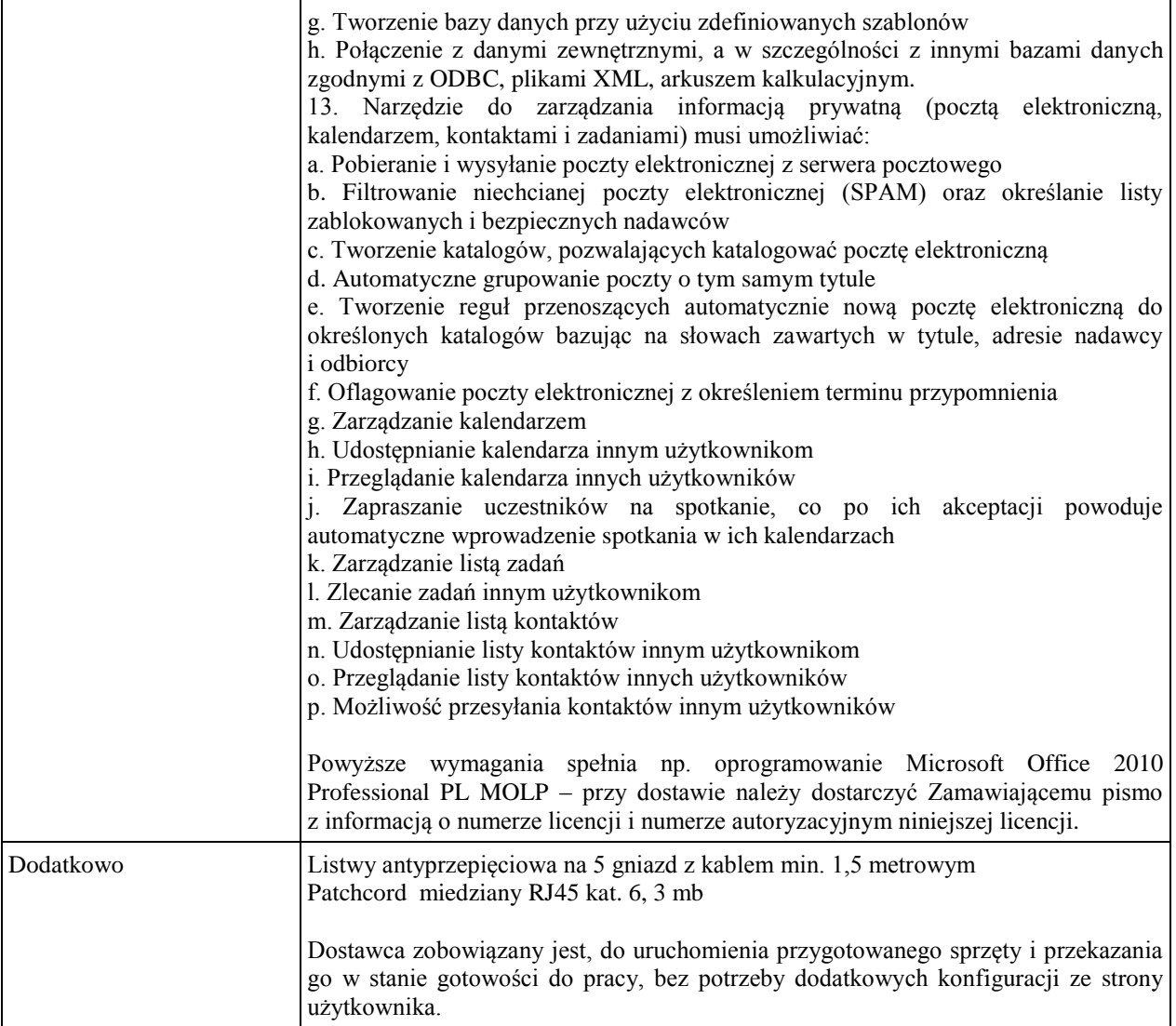

# **b) Monitor (D2 - Monitor 21,5" nr 2)**

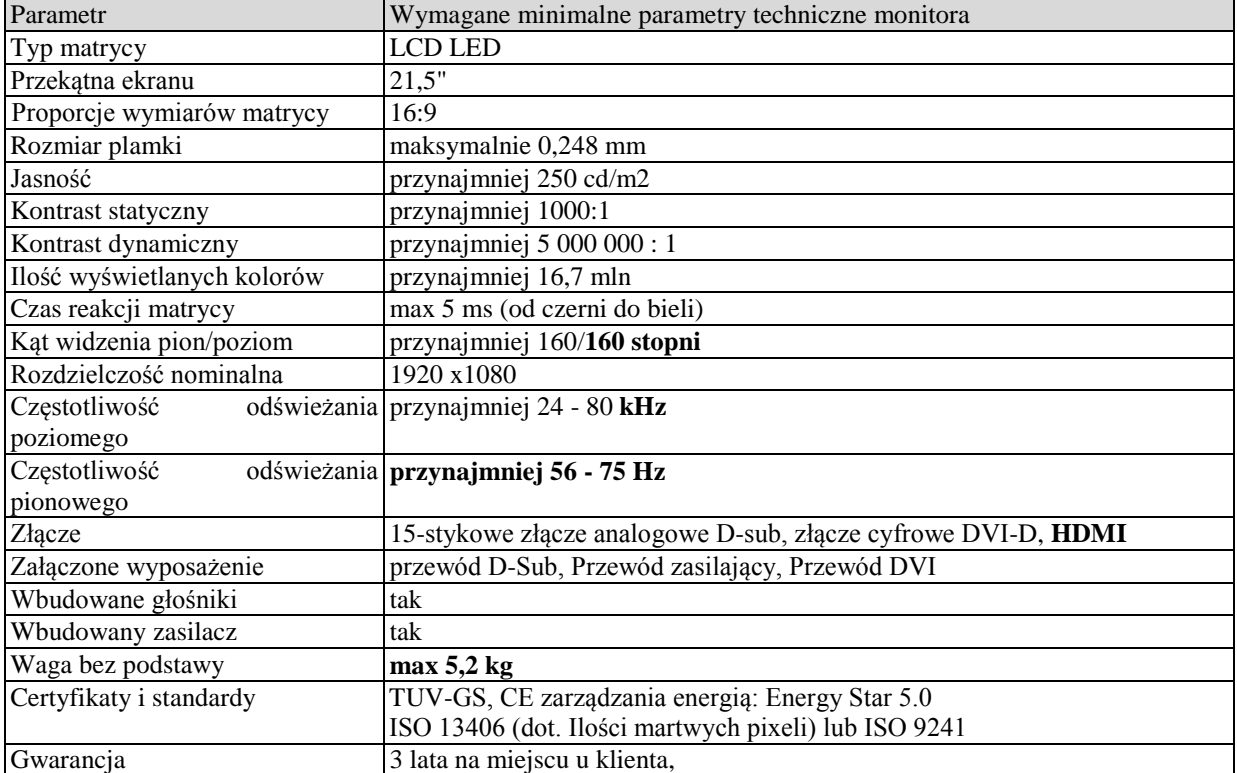

#### **Wymagania ogólne dot. gwarancji i serwisu sprzętu:**

- 1. Zamawiający wymaga, aby dostarczony sprzęt został objęty okresem gwarancji wynoszącym co najmniej 36 miesięcy, obejmującym całość przedmiotu zamówienia.
- 2. Nieodpłatna (wliczona w cenę oferty) bieżąca konserwacja wynikająca z warunków gwarancji i naprawa w okresie gwarancyjnym w Centrum Innowacji i Transferu Wiedzy Przyrodniczo -Technicznej.
- 3. Czas reakcji serwisu do siedziby Zamawiającego w Rzeszowie (Centrum Innowacji i Transferu Wiedzy Przyrodniczo-Technicznej UR), tj. fizyczne stawienie się serwisanta w miejscu zainstalowania sprzętu i podjęcie czynności zmierzających do naprawy sprzętu, maksymalnie w ciągu 72 godzin (dni robocze) licząc od momentu zgłoszenia awarii.
- 4. Czas usunięcia usterek: maksymalnie 30 dni.
- 5. Na 1 miesiąc przed upływem terminu gwarancji, Wykonawca zapewnia pełny, bezpłatny przegląd okresowy całego dostarczonego sprzętu.
- 6. Zapewnienie serwisu gwarancyjnego obejmującego przedmiot zamówienia. Wymagane jest umieszczenie w Specyfikacji technicznej danych teleadresowych (nazwa, adres, telefon, fax, mail) firmy lub firm serwisowych świadczących usługi gwarancyjne.
- 7. Należy wskazać firmę na pełen serwis przedmiotu zamówienia w okresie pogwarancyjnym przez min. 6 lat od daty zakończenia gwarancji zlokalizowany w Polsce.
- 8. Koszty dojazdu serwisu do i z miejsca użytkowania sprzętu lub przewóz uszkodzonego przedmiotu zamówienia do i po naprawie nie obciążają Zamawiającego w okresie gwarancyjnym. Transport uszkodzonego sprzętu, zapewnia Wykonawca.

### **Wymagania pozostałe:**

- 1. W oferowanej cenie Wykonawca zapewni również dostawę systemu oraz jego instalację w miejscu wskazanym przez Zamawiającego wraz z uruchomieniem i przetestowaniem.
- 2. Sprzęt fabrycznie nowy (bez śladów użytkowania).
- 3. Przedmiot zamówienia musi posiadać: kartę gwarancyjną, instrukcję obsługi, aprobaty techniczne, certyfikaty itp. oraz niezbędne dokumenty wymagane przy tego typu sprzęcie, oraz winien być wyposażony we wszystkie niezbędne elementy (przyłącza, kable itp.) niezbędne do uruchomienia i pracy u Zamawiającego.
- 4. Wszystkie dokumenty załączone do dostarczonego przedmiotu zamówienia muszą być sporządzone w języku polskim w formie drukowanej.
- 5. Cena musi zawierać koszty dostawy do siedziby Zamawiającego, instalacji i uruchomienia.

#### **Pozycja nr 7: Dostawa, instalacja, uruchomienie stacjonarnych zestawów komputerowych nr 7 o następujących parametrach minimalnych – 34 szt. a) Stacja robocza (A3 - Stacja robocza nr 3)**

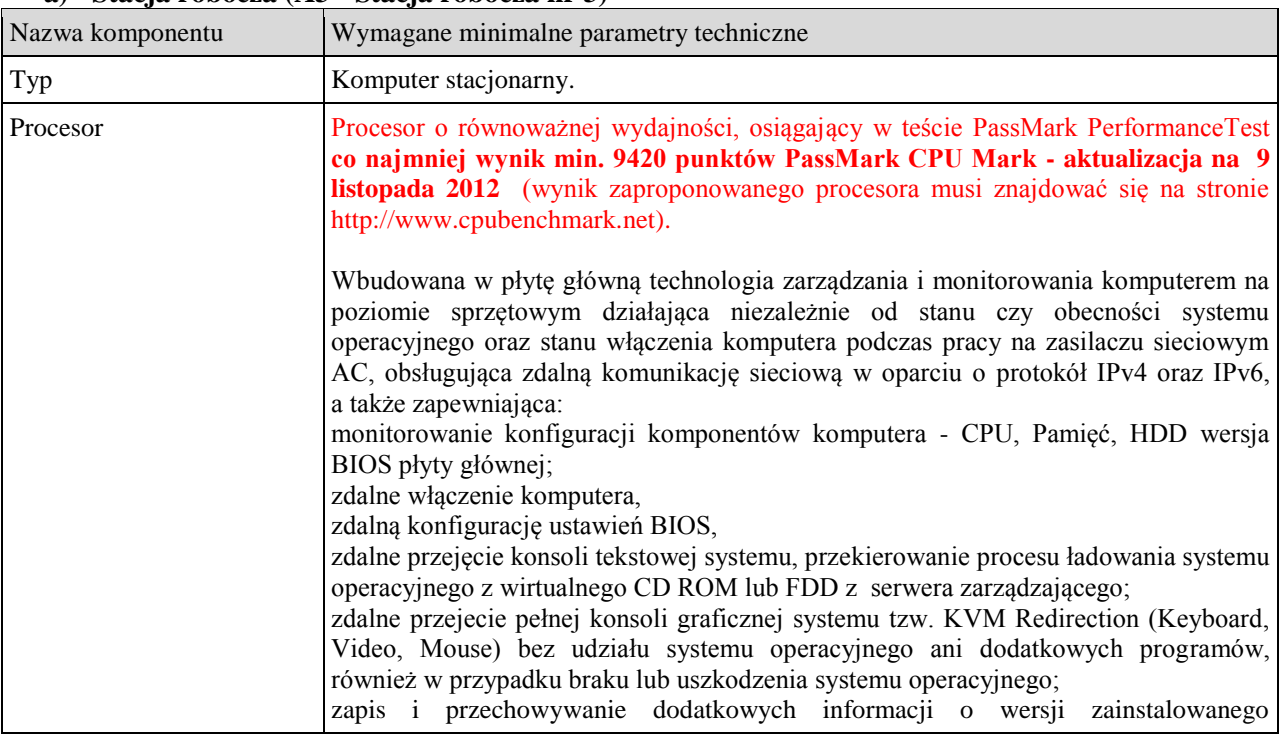

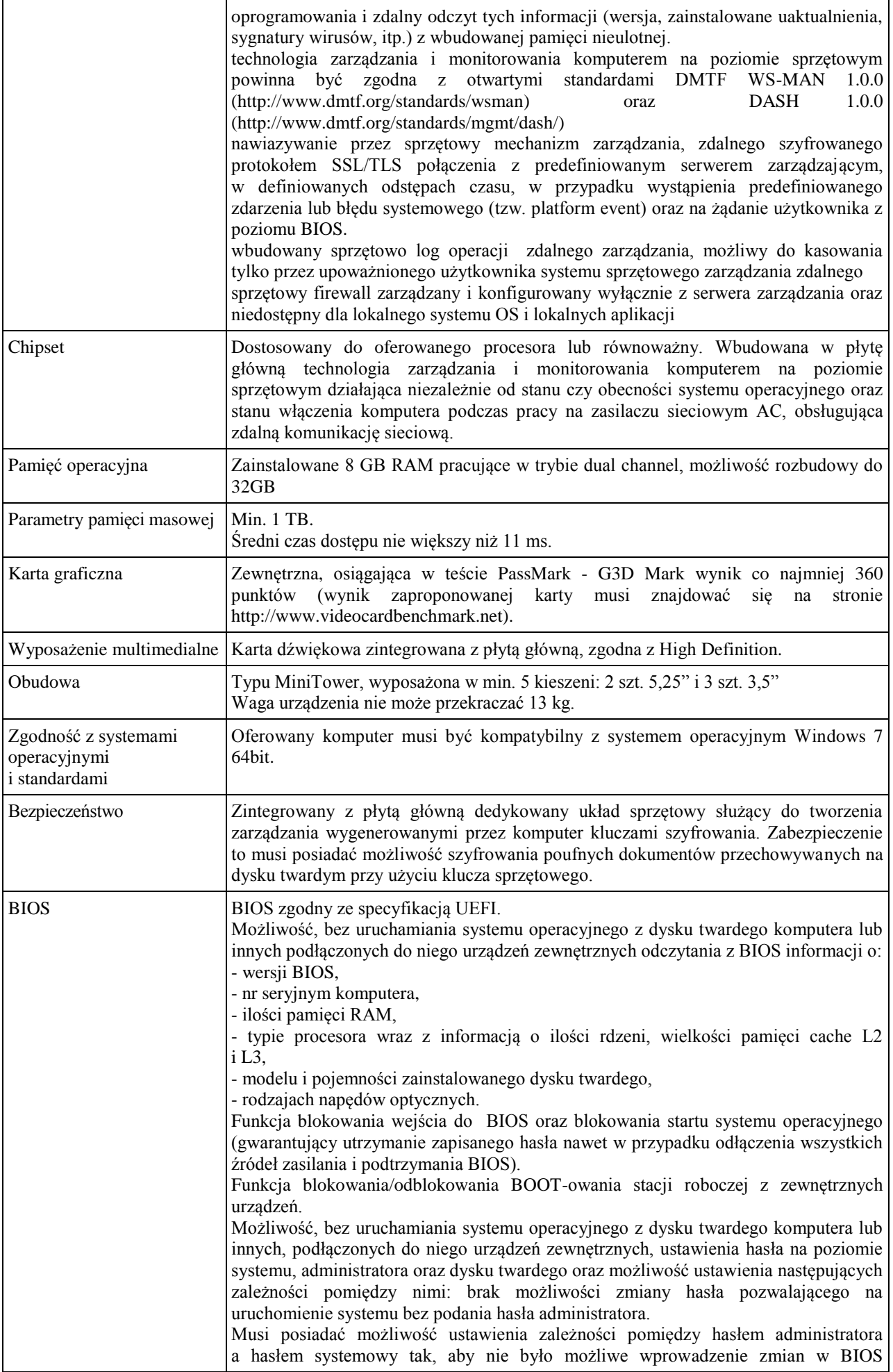

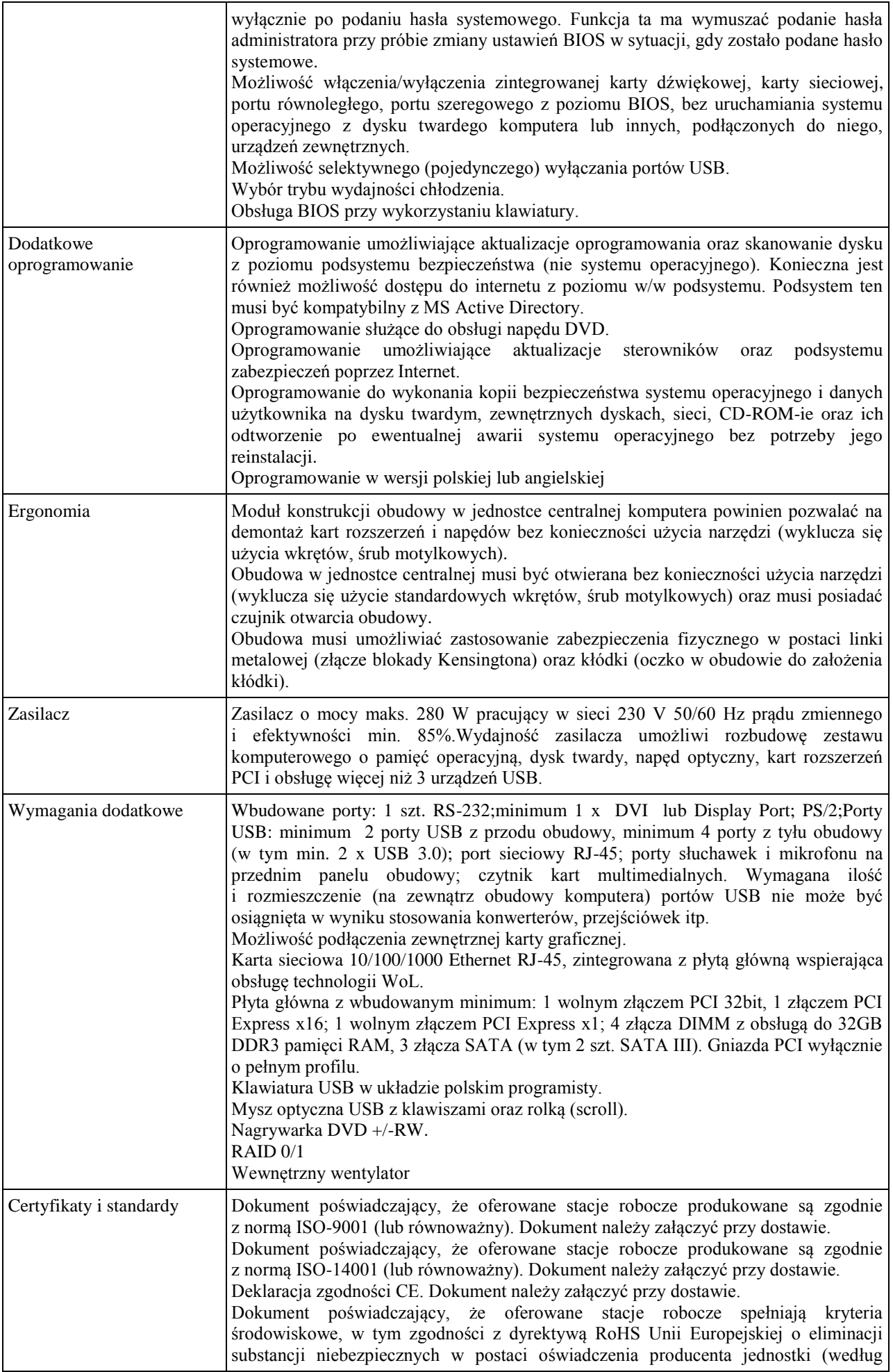

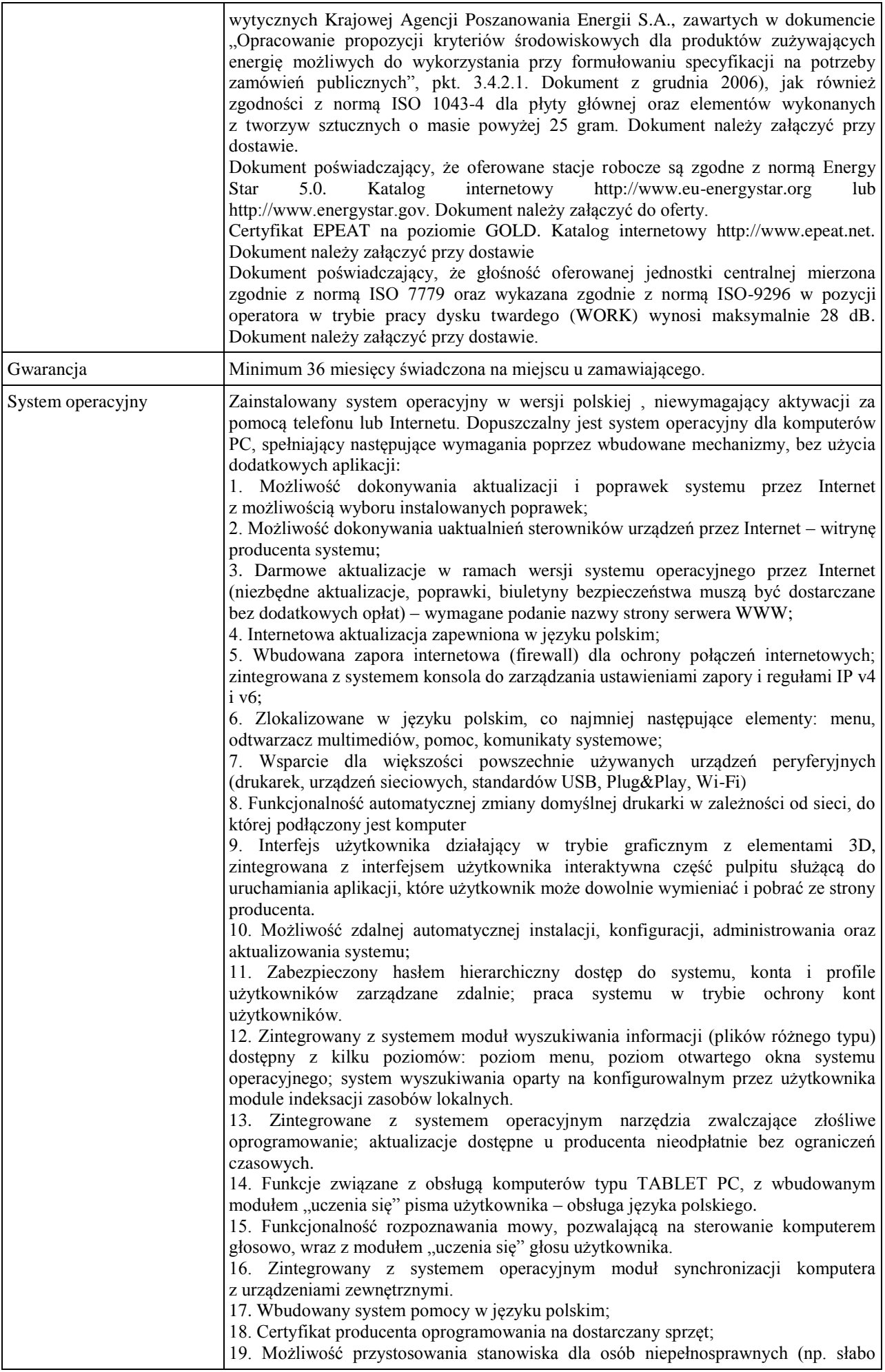

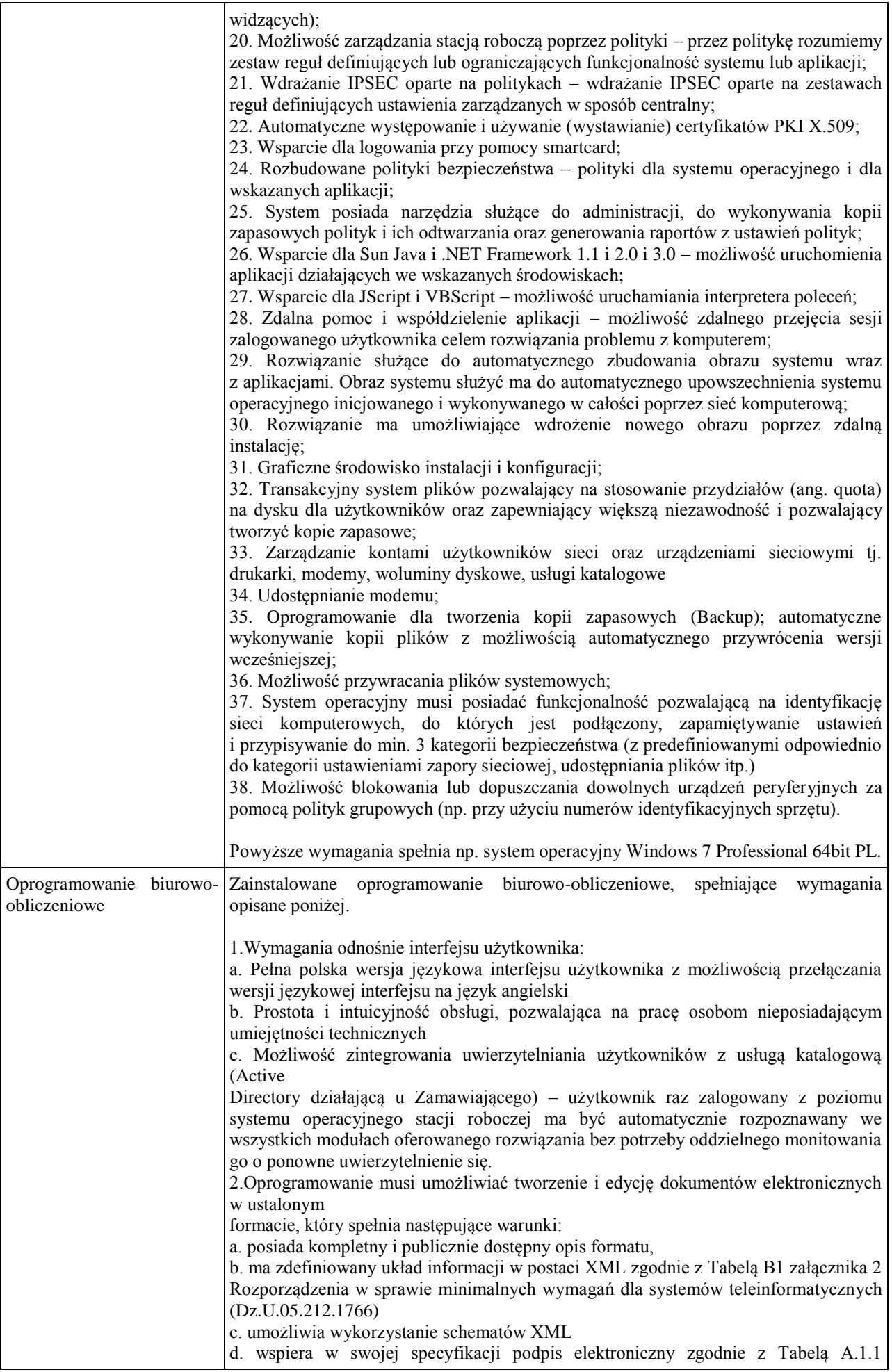

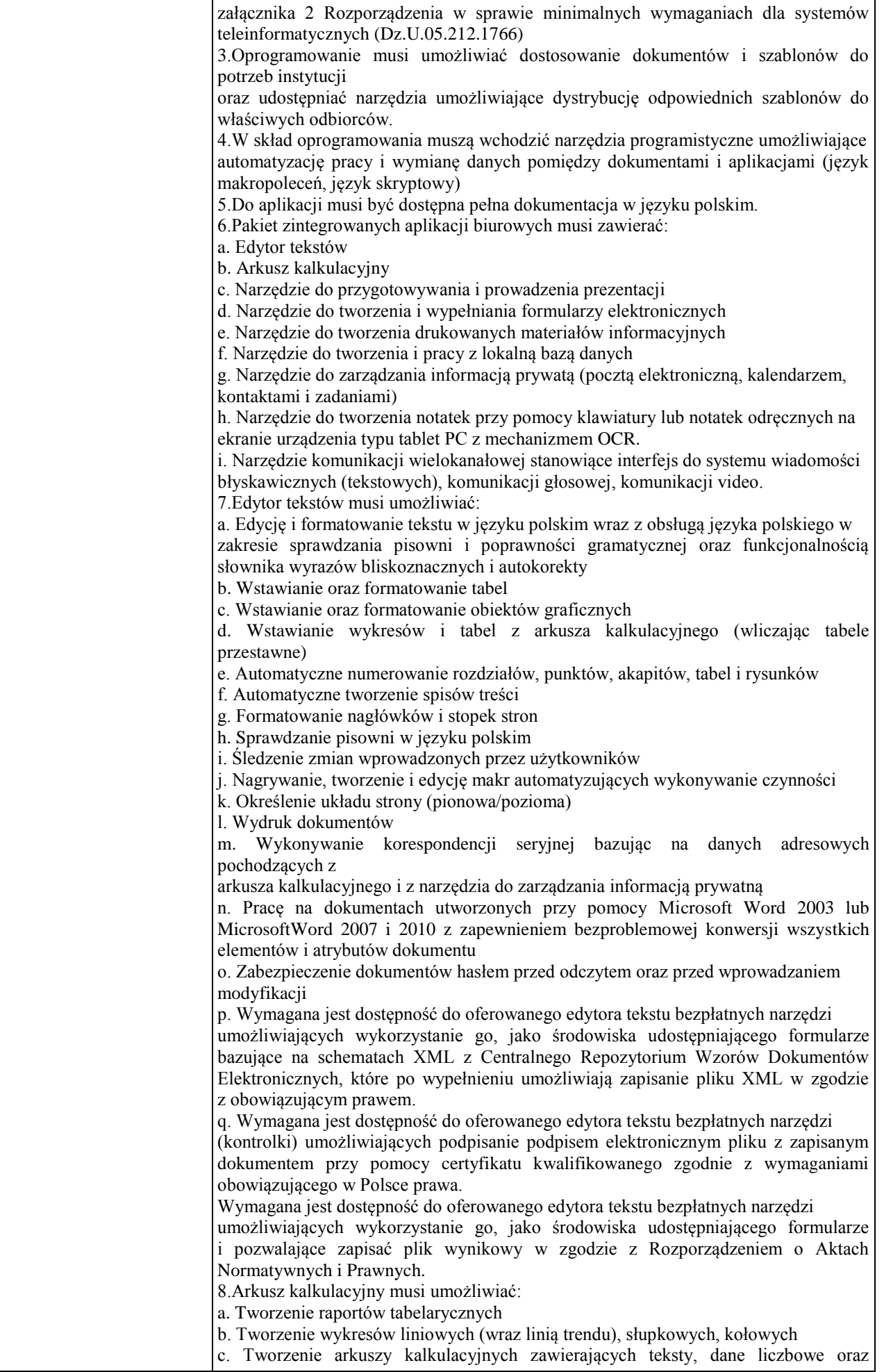

formuły przeprowadzające operacje matematyczne, logiczne, tekstowe, statystyczne oraz operacje na danych finansowych i na miarach czasu. d. Tworzenie raportów z zewnętrznych źródeł danych (inne arkusze kalkulacyjne, bazy danych zgodne z ODBC, pliki tekstowe, pliki XML, webservice) e. Obsługę kostek OLAP oraz tworzenie i edycję kwerend bazodanowych i webowych. Narzędzia wspomagające analizę statystyczną i finansową, analizę wariantową i rozwiązywanie problemów optymalizacyjnych f. Tworzenie raportów tabeli przestawnych umożliwiających dynamiczną zmianę wymiarów oraz wykresów bazujących na danych z tabeli przestawnych g. Wyszukiwanie i zamianę danych h. Wykonywanie analiz danych przy użyciu formatowania warunkowego i. Nazywanie komórek arkusza i odwoływanie się w formułach po takiej nazwie j. Nagrywanie, tworzenie i edycję makr automatyzujących wykonywanie czynności k. Formatowanie czasu, daty i wartości finansowych z polskim formatem l. Zapis wielu arkuszy kalkulacyjnych w jednym pliku. m. Zachowanie pełnej zgodności z formatami plików utworzonych za pomocą oprogramowania Microsoft Excel 2003 oraz Microsoft Excel 2007 i 2010, z uwzględnieniem poprawnej realizacji użytych w nich funkcji specjalnych i makropoleceń. n. Zabezpieczenie dokumentów hasłem przed odczytem oraz przed wprowadzaniem modyfikacji 9.Narzędzie do przygotowywania i prowadzenia prezentacji musi umożliwiać: a. Przygotowywanie prezentacji multimedialnych, które będą: b. Prezentowanie przy użyciu projektora multimedialnego c. Drukowanie w formacie umożliwiającym robienie notatek d. Zapisanie jako prezentacja tylko do odczytu. e. Nagrywanie narracji i dołączanie jej do prezentacji f. Opatrywanie slajdów notatkami dla prezentera g. Umieszczanie i formatowanie tekstów, obiektów graficznych, tabel, nagrań dźwiękowych i wideo h. Umieszczanie tabel i wykresów pochodzących z arkusza kalkulacyjnego i. Odświeżenie wykresu znajdującego się w prezentacji po zmianie danych w źródłowym arkuszu kalkulacyjnym j. Możliwość tworzenia animacji obiektów i całych slajdów k. Prowadzenie prezentacji w trybie prezentera, gdzie slajdy są widoczne na jednym monitorze lub projektorze, a na drugim widoczne są slajdy i notatki prezentera l. Pełna zgodność z formatami plików utworzonych za pomocą oprogramowania MS PowerPoint 2003, MS PowerPoint 2007 i 2010. 10.Narzędzie do tworzenia i wypełniania formularzy elektronicznych musi umożliwiać: a. Przygotowanie formularza elektronicznego i zapisanie go w pliku w formacie XML bez konieczności programowania b. Umieszczenie w formularzu elektronicznym pól tekstowych, wyboru, daty, list rozwijanych, tabel zawierających powtarzające się zestawy pól do wypełnienia oraz przycisków. c. Utworzenie w obrębie jednego formularza z jednym zestawem danych kilku widoków z różnym zestawem elementów, dostępnych dla różnych użytkowników. d. Pobieranie danych do formularza elektronicznego z plików XML lub z lokalnej bazy danych wchodzącej w skład pakietu narzędzi biurowych. e. Możliwość pobierania danych z platformy do pracy grupowej. f. Przesłanie danych przy użyciu usługi Web (tzw. web service). g. Wypełnianie formularza elektronicznego i zapisywanie powstałego w ten sposób dokumentu w pliku w formacie XML. h. Podpis elektroniczny formularza elektronicznego i dokumentu powstałego z jego wypełnienia. 11.Narzędzie do tworzenia drukowanych materiałów informacyjnych musi umożliwiać: a. Tworzenie i edycję drukowanych materiałów informacyjnych b. Tworzenie materiałów przy użyciu dostępnych z narzędziem szablonów: broszur, biuletynów, katalogów. c. Edycję poszczególnych stron materiałów. d. Podział treści na kolumny. e. Umieszczanie elementów graficznych. f. wykorzystanie mechanizmu korespondencji seryjnej g. Płynne przesuwanie elementów po całej stronie publikacji. h. Eksport publikacji do formatu PDF oraz TIFF.

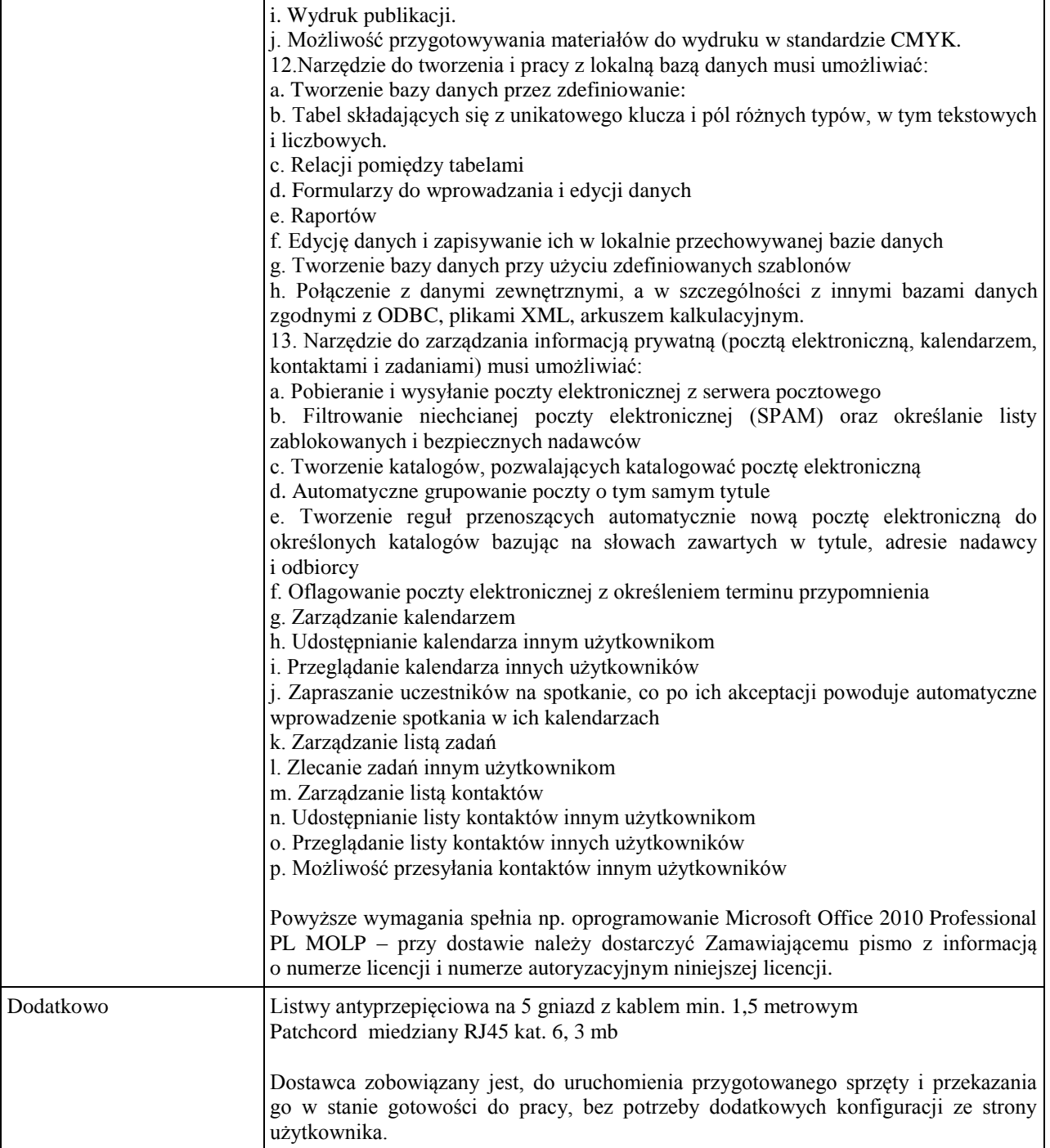

# **b) Monitor (D3 - Monitor 24" nr 3)**

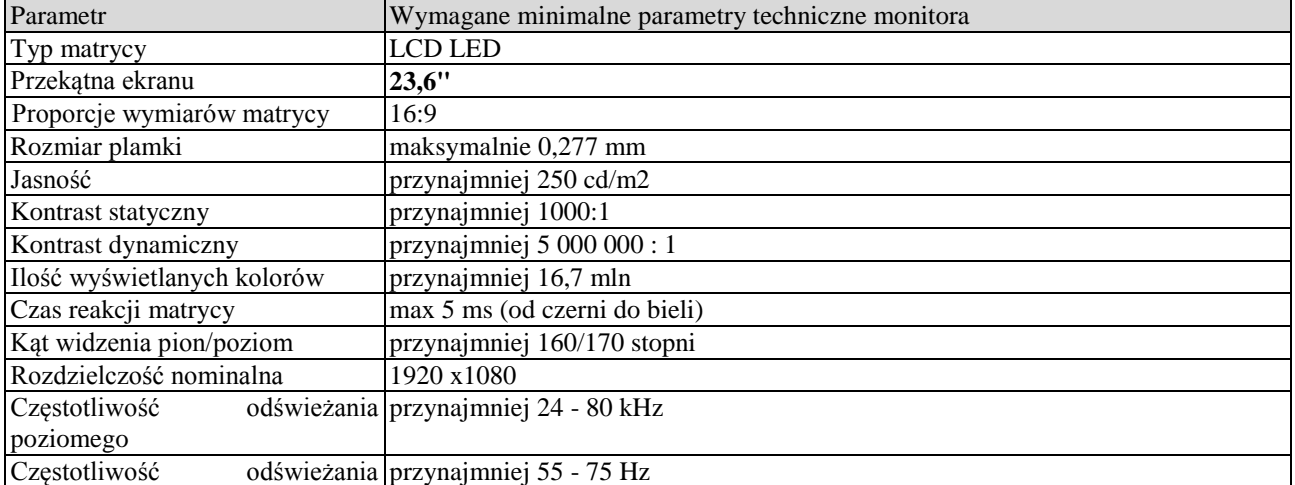

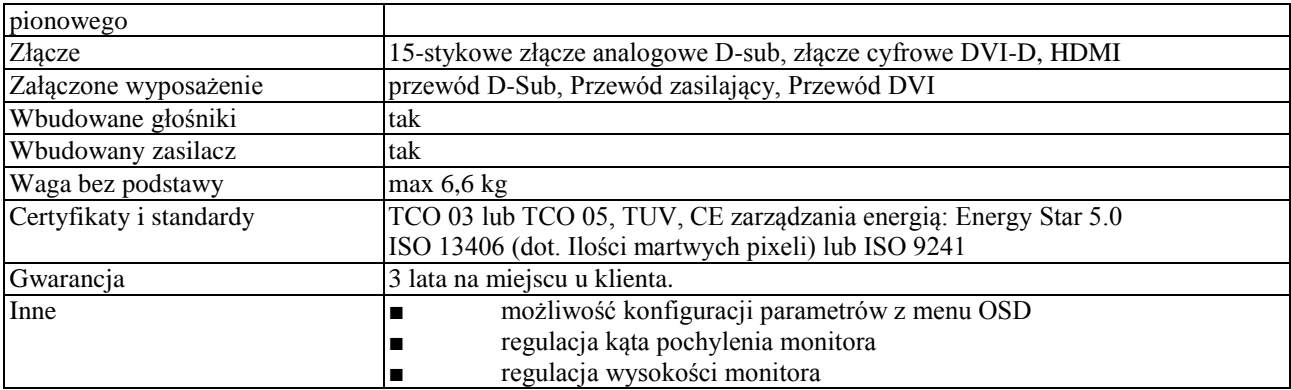

#### **Wymagania ogólne dot. gwarancji i serwisu sprzętu:**

- 1. Zamawiający wymaga, aby dostarczony sprzęt został objęty okresem gwarancji wynoszącym co najmniej 36 miesięcy, obejmującym całość przedmiotu zamówienia.
- 2. Nieodpłatna (wliczona w cenę oferty) bieżąca konserwacja wynikająca z warunków gwarancji i naprawa w okresie gwarancyjnym w Centrum Innowacji i Transferu Wiedzy Przyrodniczo -Technicznej.
- 3. Czas reakcji serwisu do siedziby Zamawiającego w Rzeszowie (Centrum Innowacji i Transferu Wiedzy Przyrodniczo-Technicznej UR), tj. fizyczne stawienie się serwisanta w miejscu zainstalowania sprzętu i podjęcie czynności zmierzających do naprawy sprzętu, maksymalnie w ciągu 72 godzin (dni robocze) licząc od momentu zgłoszenia awarii.
- 4. Czas usunięcia usterek: maksymalnie 30 dni.
- 5. Na 1 miesiąc przed upływem terminu gwarancji, Wykonawca zapewnia pełny, bezpłatny przegląd okresowy całego dostarczonego sprzętu.
- 6. Zapewnienie serwisu gwarancyjnego obejmującego przedmiot zamówienia. Wymagane jest umieszczenie w Specyfikacji technicznej danych teleadresowych (nazwa, adres, telefon, fax, mail) firmy lub firm serwisowych świadczących usługi gwarancyjne.
- 7. Należy wskazać firmę na pełen serwis przedmiotu zamówienia w okresie pogwarancyjnym przez min. 6 lat od daty zakończenia gwarancji zlokalizowany w Polsce.
- 8. Koszty dojazdu serwisu do i z miejsca użytkowania sprzętu lub przewóz uszkodzonego przedmiotu zamówienia do i po naprawie nie obciążają Zamawiającego w okresie gwarancyjnym. Transport uszkodzonego sprzętu, zapewnia Wykonawca.

### **Wymagania pozostałe:**

- 1. W oferowanej cenie Wykonawca zapewni również dostawę systemu oraz jego instalację w miejscu wskazanym przez Zamawiającego wraz z uruchomieniem i przetestowaniem.
- 2. Sprzęt fabrycznie nowy (bez śladów użytkowania).
- 3. Przedmiot zamówienia musi posiadać: kartę gwarancyjną, instrukcję obsługi, aprobaty techniczne, certyfikaty itp. oraz niezbędne dokumenty wymagane przy tego typu sprzęcie, oraz winien być wyposażony we wszystkie niezbędne elementy (przyłącza, kable itp.) niezbędne do uruchomienia i pracy u Zamawiającego.
- 4. Wszystkie dokumenty załączone do dostarczonego przedmiotu zamówienia muszą być sporządzone w języku polskim w formie drukowanej.
- 5. Cena musi zawierać koszty dostawy do siedziby Zamawiającego, instalacji i uruchomienia.

#### **Pozycja nr 8: Dostawa, instalacja, uruchomienie stacjonarnych zestawów komputerowych nr 8 o następujących parametrach minimalnych – 39 szt. a) Stacja robocza (A3A - Stacja robocza nr 3A)**

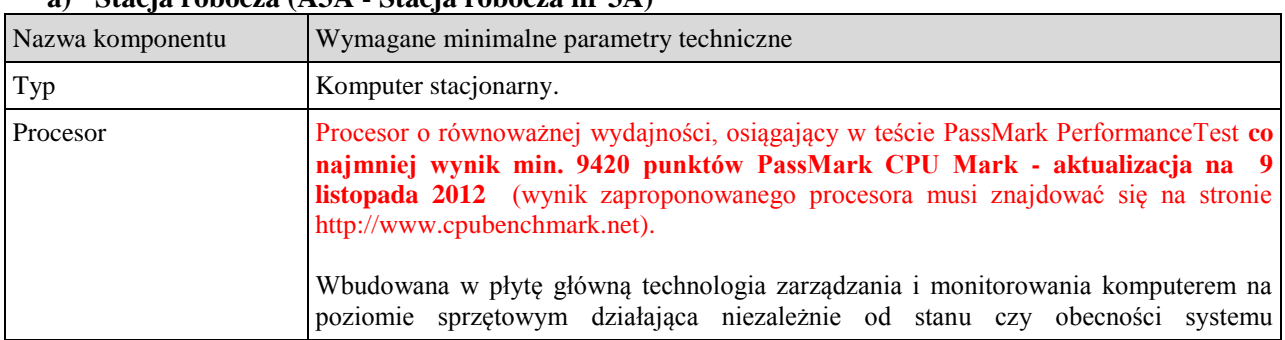

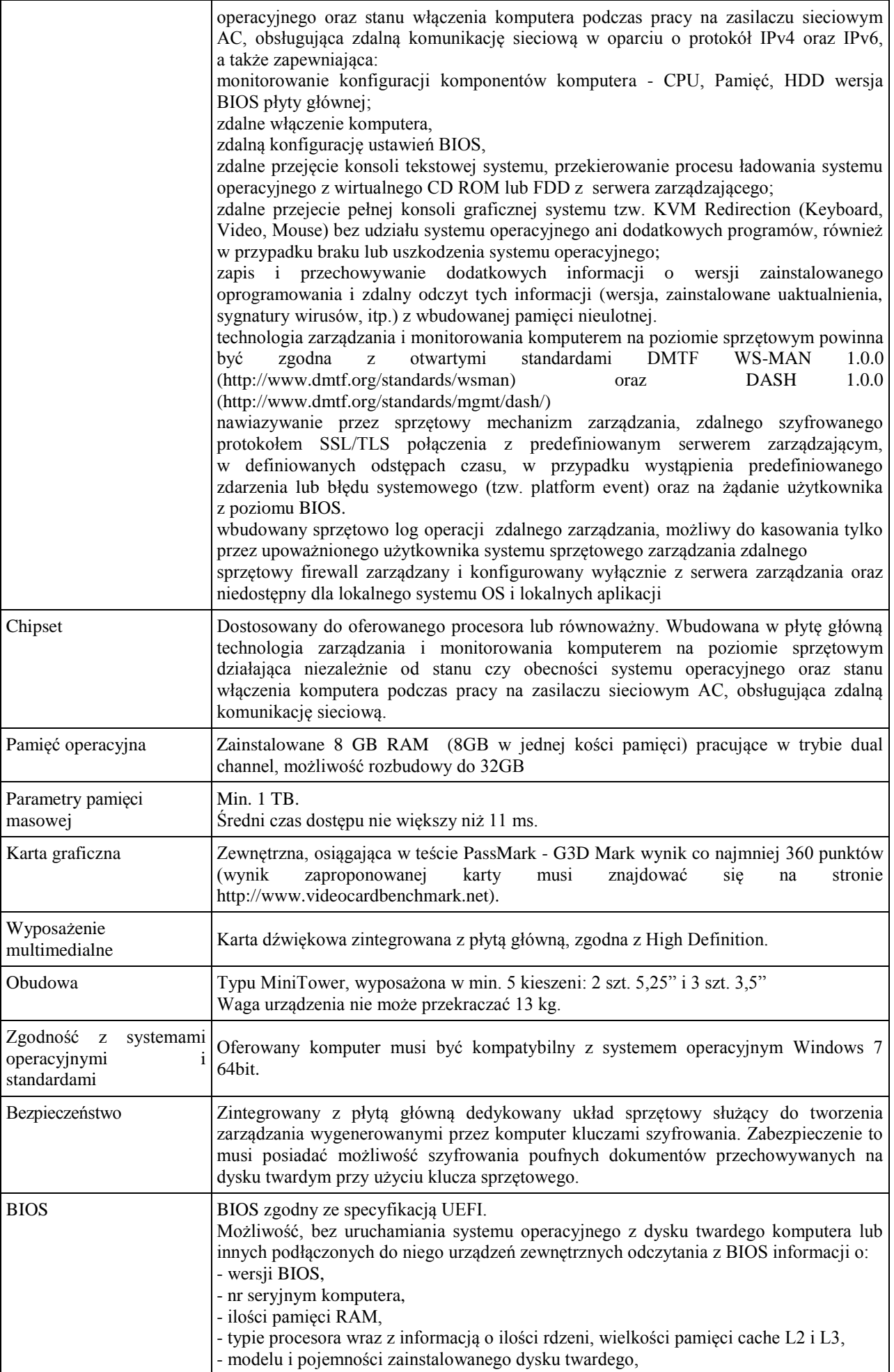

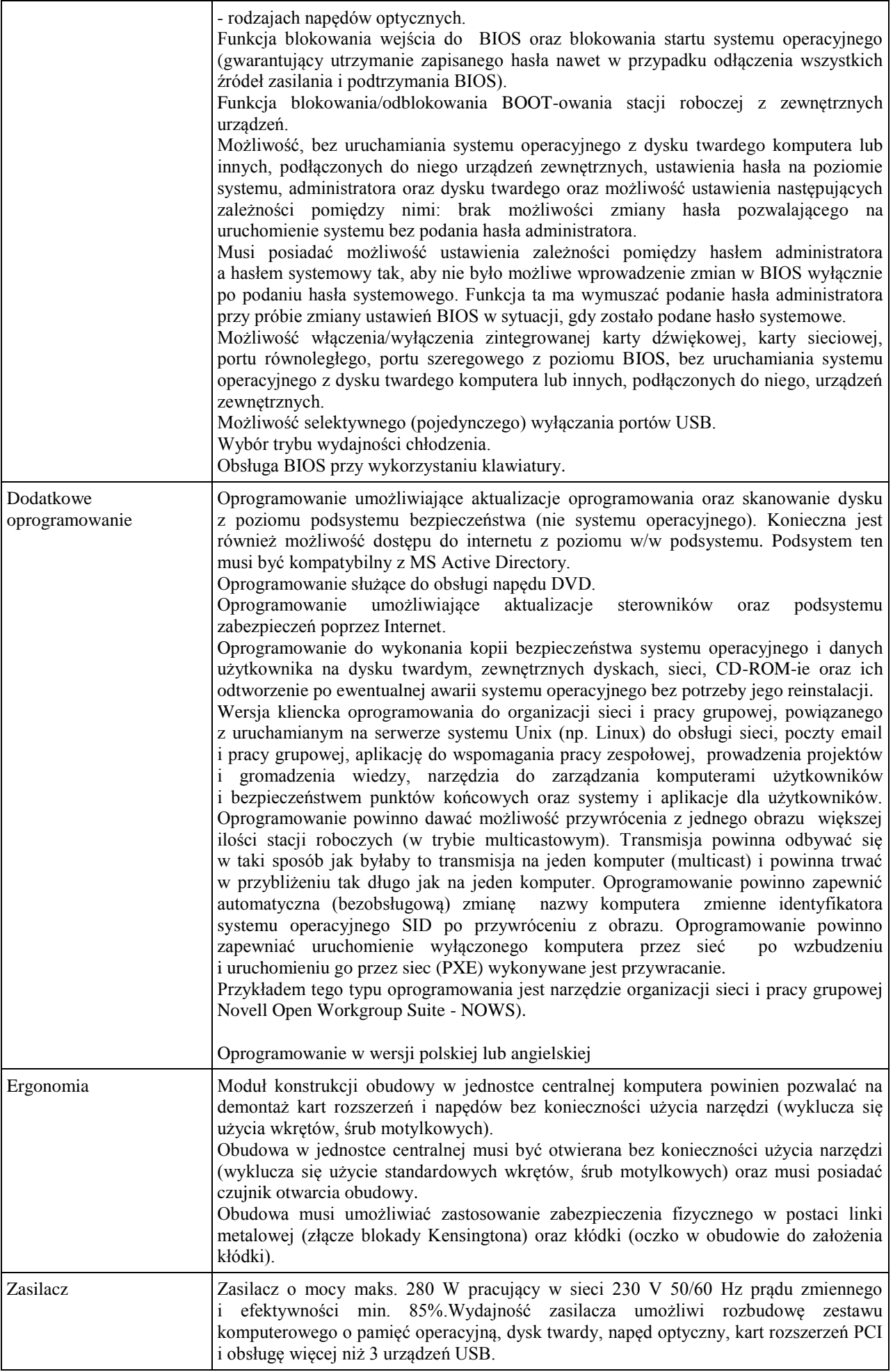

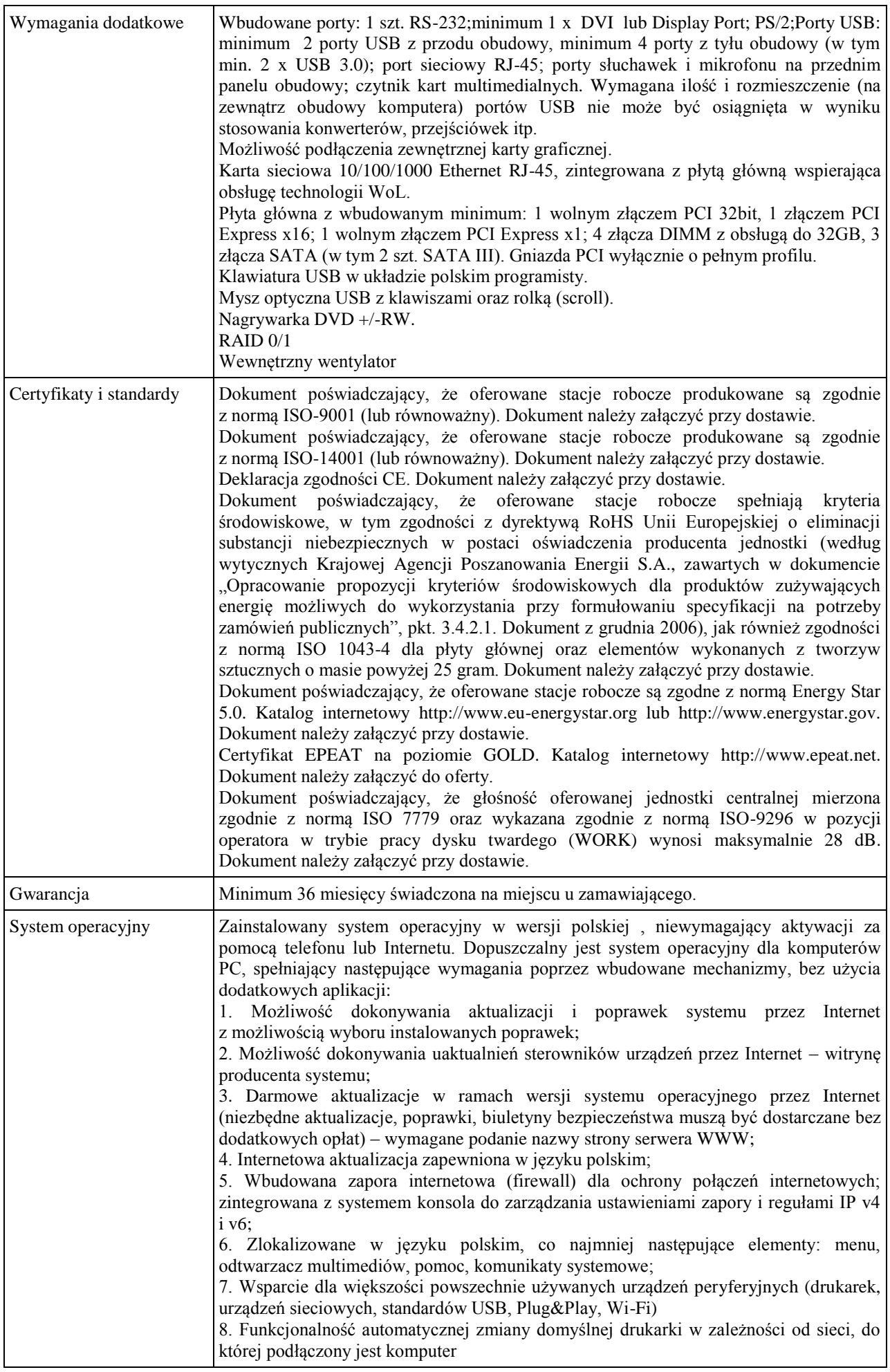

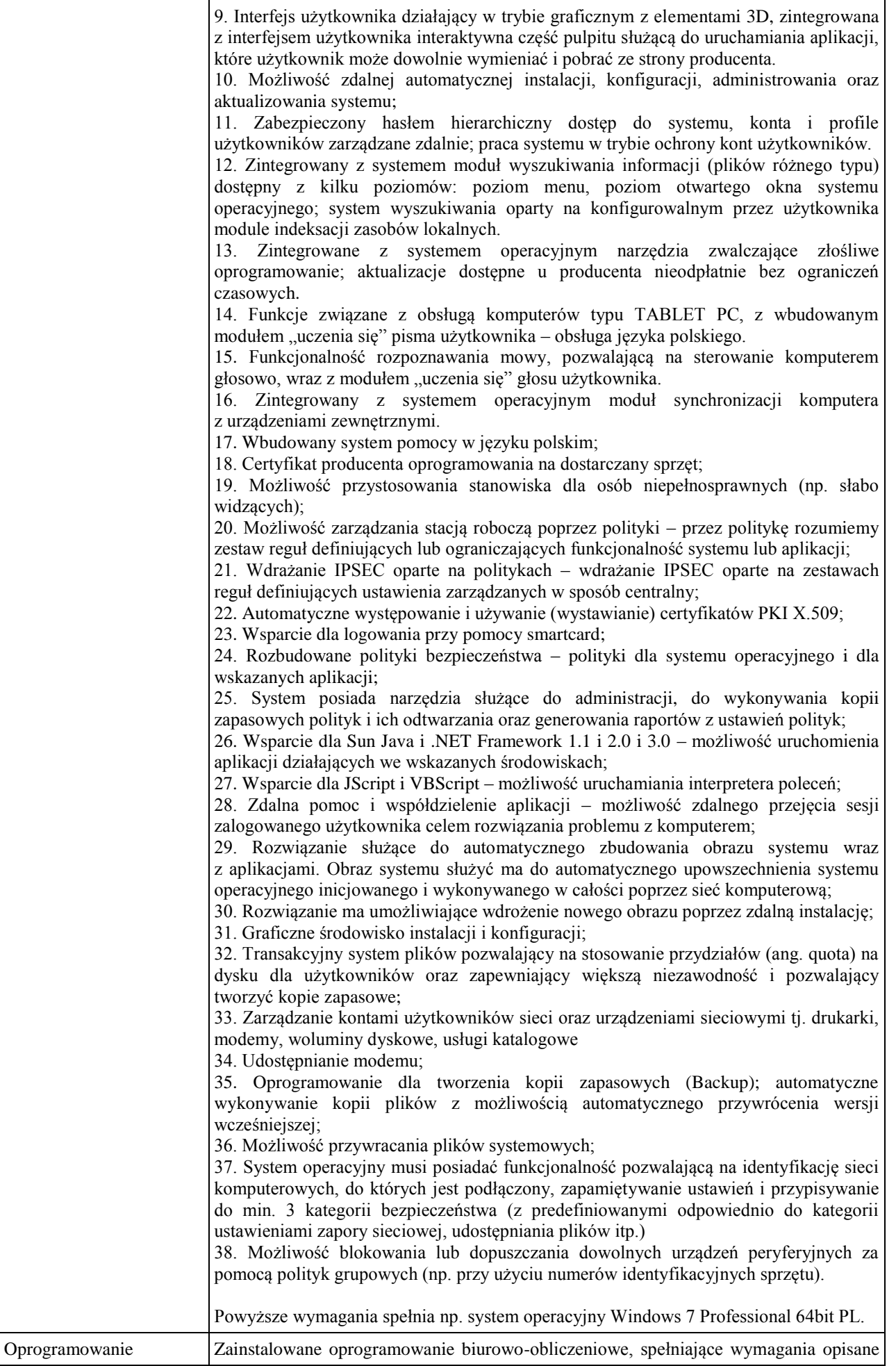

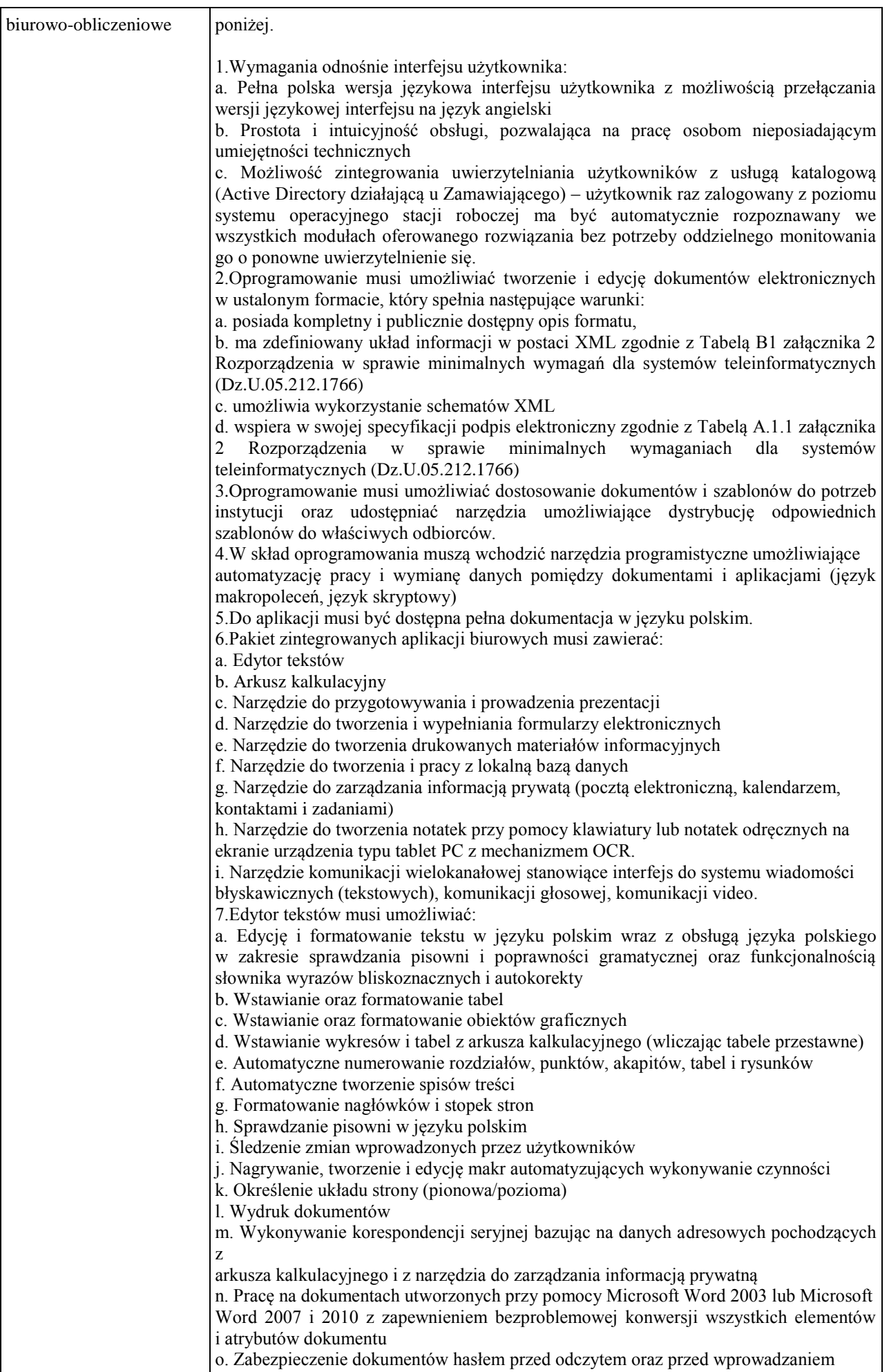

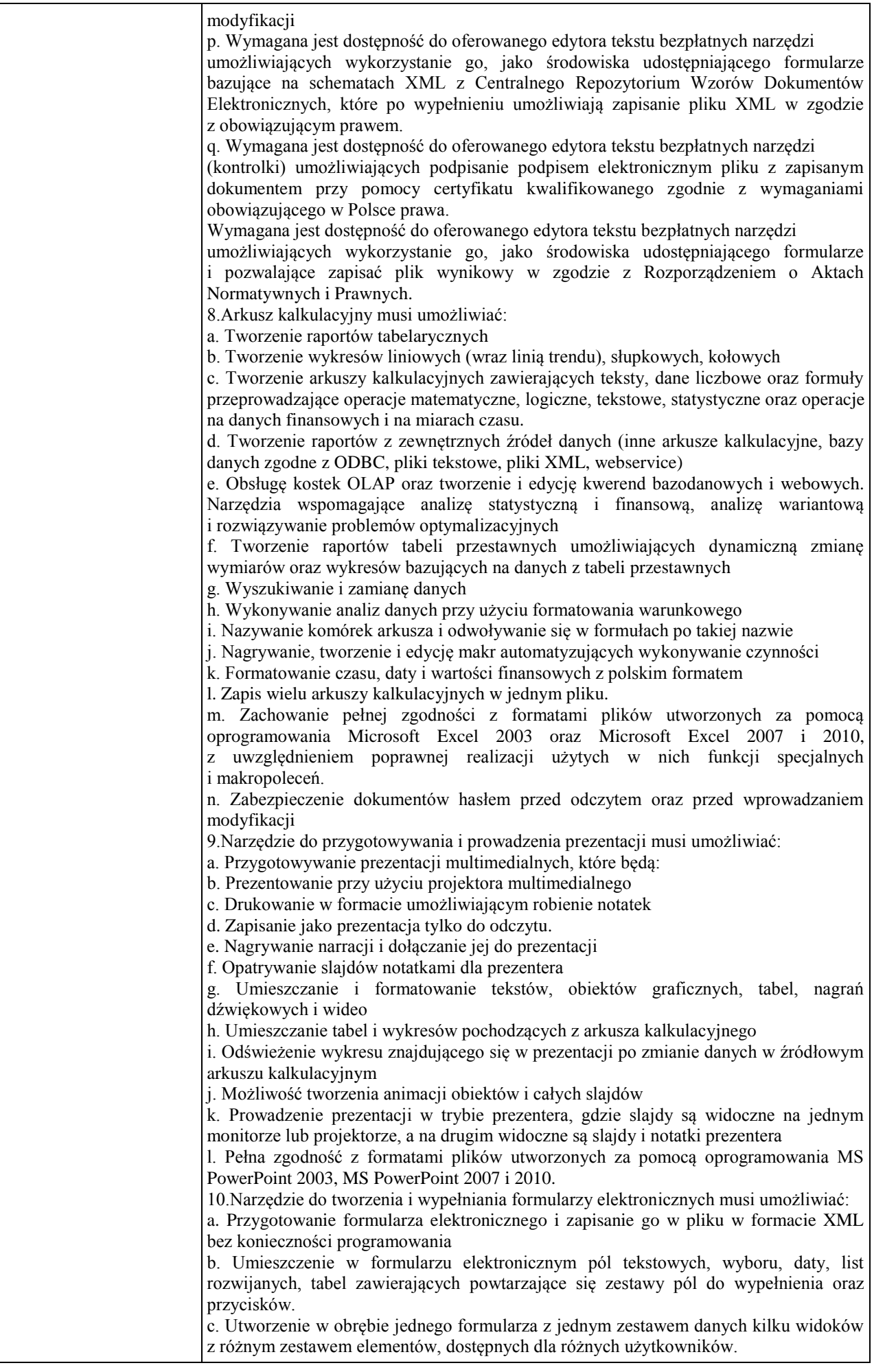

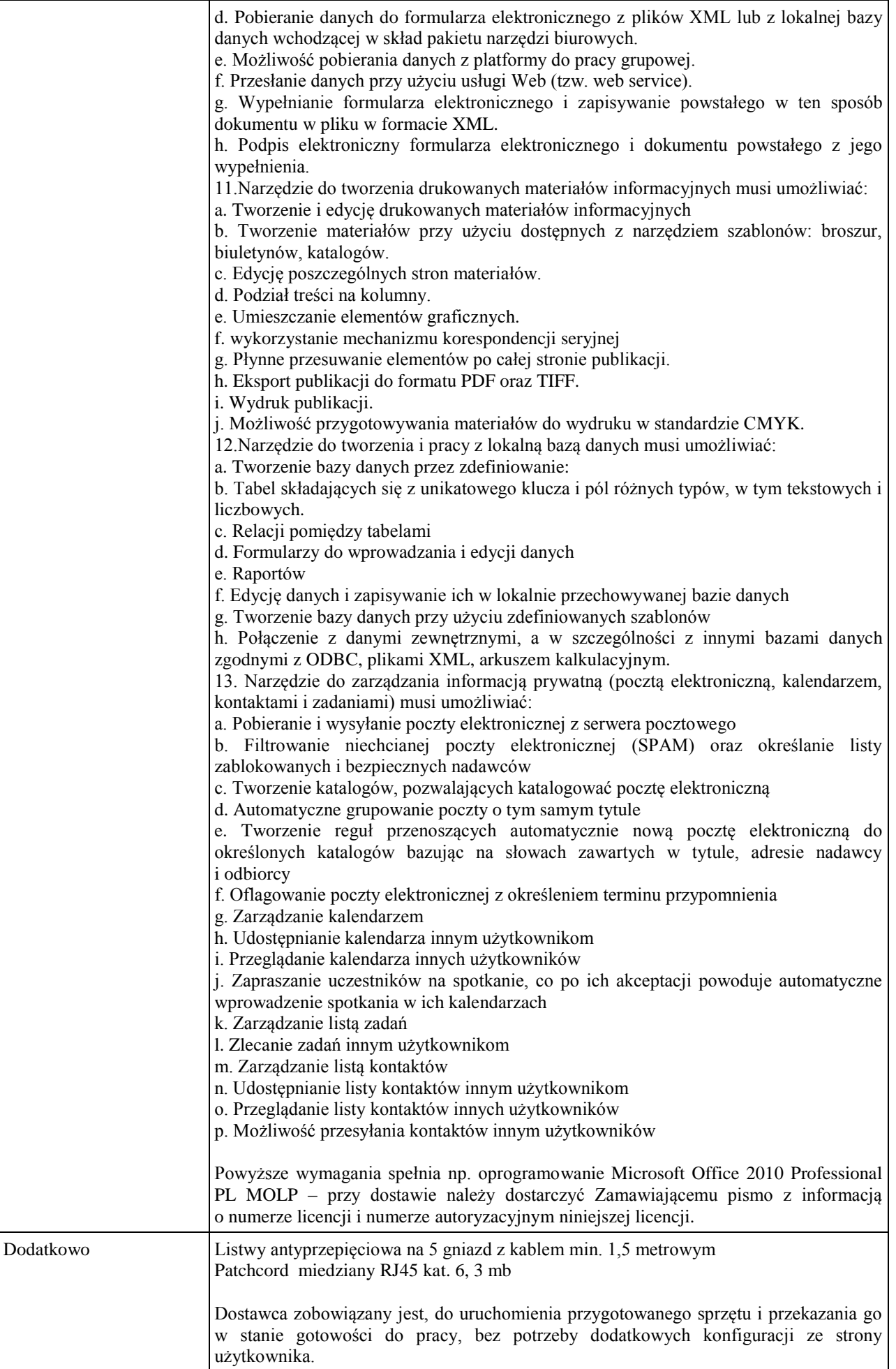

## **b) Monitor (D2 - Monitor 21,5" nr 2)**

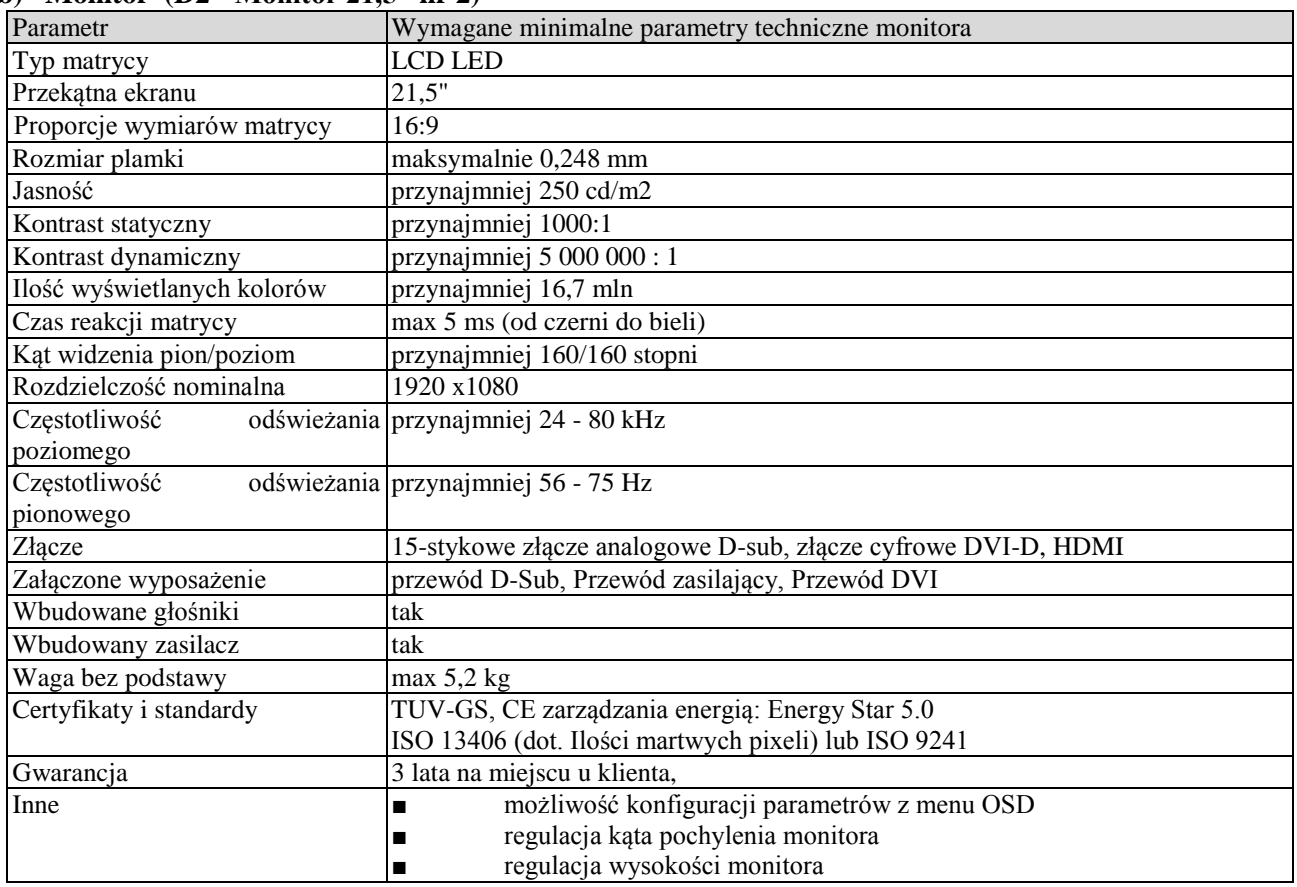

#### **Wymagania ogólne dot. gwarancji i serwisu sprzętu:**

- 1. Zamawiający wymaga, aby dostarczony sprzęt został objęty okresem gwarancji wynoszącym co najmniej 36 miesięcy, obejmującym całość przedmiotu zamówienia.
- 2. Nieodpłatna (wliczona w cenę oferty) bieżąca konserwacja wynikająca z warunków gwarancji i naprawa w okresie gwarancyjnym w Centrum Innowacji i Transferu Wiedzy Przyrodniczo -Technicznej.
- 3. Czas reakcji serwisu do siedziby Zamawiającego w Rzeszowie (Centrum Innowacji i Transferu Wiedzy Przyrodniczo-Technicznej UR), tj. fizyczne stawienie się serwisanta w miejscu zainstalowania sprzętu i podjęcie czynności zmierzających do naprawy sprzętu, maksymalnie w ciągu 72 godzin (dni robocze) licząc od momentu zgłoszenia awarii.
- 4. Czas usunięcia usterek: maksymalnie 30 dni.
- 5. Na 1 miesiąc przed upływem terminu gwarancji, Wykonawca zapewnia pełny, bezpłatny przegląd okresowy całego dostarczonego sprzętu.
- 6. Zapewnienie serwisu gwarancyjnego obejmującego przedmiot zamówienia. Wymagane jest umieszczenie w Specyfikacji technicznej danych teleadresowych (nazwa, adres, telefon, fax, mail) firmy lub firm serwisowych świadczących usługi gwarancyjne.
- 7. Należy wskazać firmę na pełen serwis przedmiotu zamówienia w okresie pogwarancyjnym przez min. 6 lat od daty zakończenia gwarancji zlokalizowany w Polsce.
- 8. Koszty dojazdu serwisu do i z miejsca użytkowania sprzętu lub przewóz uszkodzonego przedmiotu zamówienia do i po naprawie nie obciążają Zamawiającego w okresie gwarancyjnym. Transport uszkodzonego sprzętu, zapewnia Wykonawca.

### **Wymagania pozostałe:**

- 1. W oferowanej cenie Wykonawca zapewni również dostawę systemu oraz jego instalację w miejscu wskazanym przez Zamawiającego wraz z uruchomieniem i przetestowaniem.
- 2. Sprzęt fabrycznie nowy (bez śladów użytkowania).
- 3. Przedmiot zamówienia musi posiadać: kartę gwarancyjną, instrukcję obsługi, aprobaty techniczne, certyfikaty itp. oraz niezbędne dokumenty wymagane przy tego typu sprzęcie, oraz winien być wyposażony we wszystkie niezbędne elementy (przyłącza, kable itp.) niezbędne do uruchomienia i pracy u Zamawiającego.
- 4. Wszystkie dokumenty załączone do dostarczonego przedmiotu zamówienia muszą być sporządzone w języku polskim w formie drukowanej.
- 5. Cena musi zawierać koszty dostawy do siedziby Zamawiającego, instalacji i uruchomienia.

# **Pozycja nr 9: Dostawa, instalacja, uruchomienie komputerów przenośnych nr 1 o następujących parametrach minimalnych – 6 szt.**

## **B1 - Komputer przenośny typu notebook nr 1**

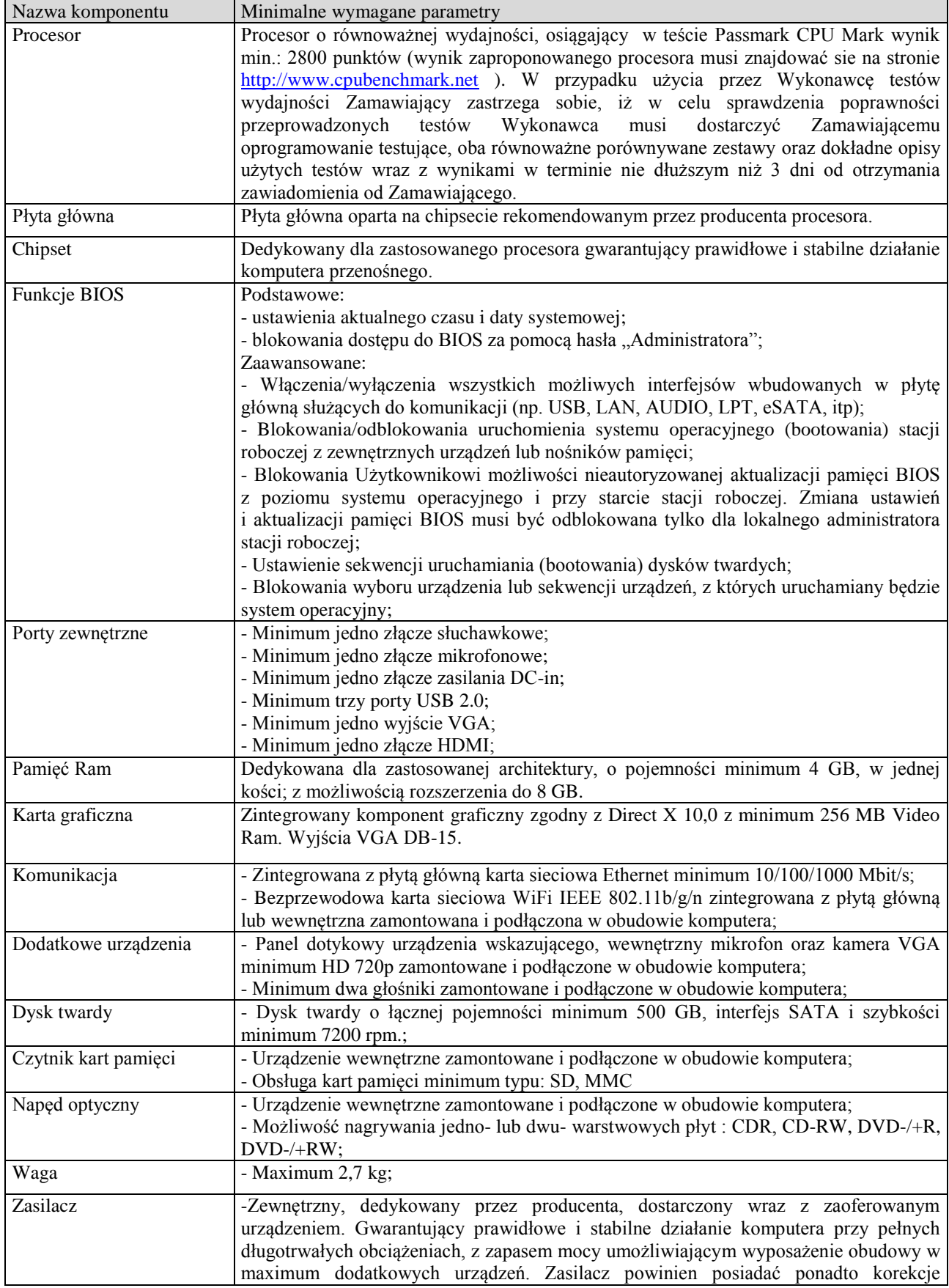

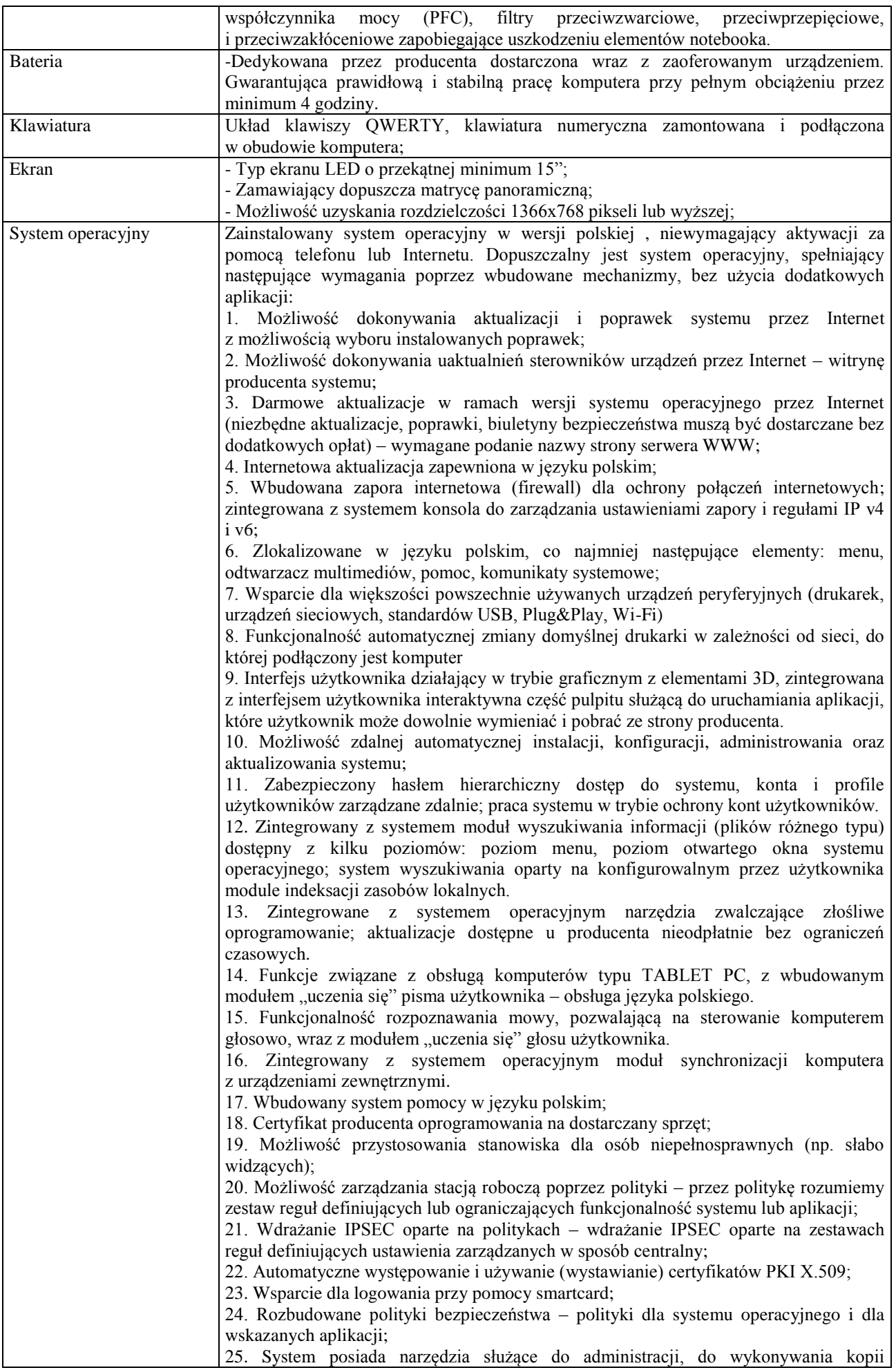

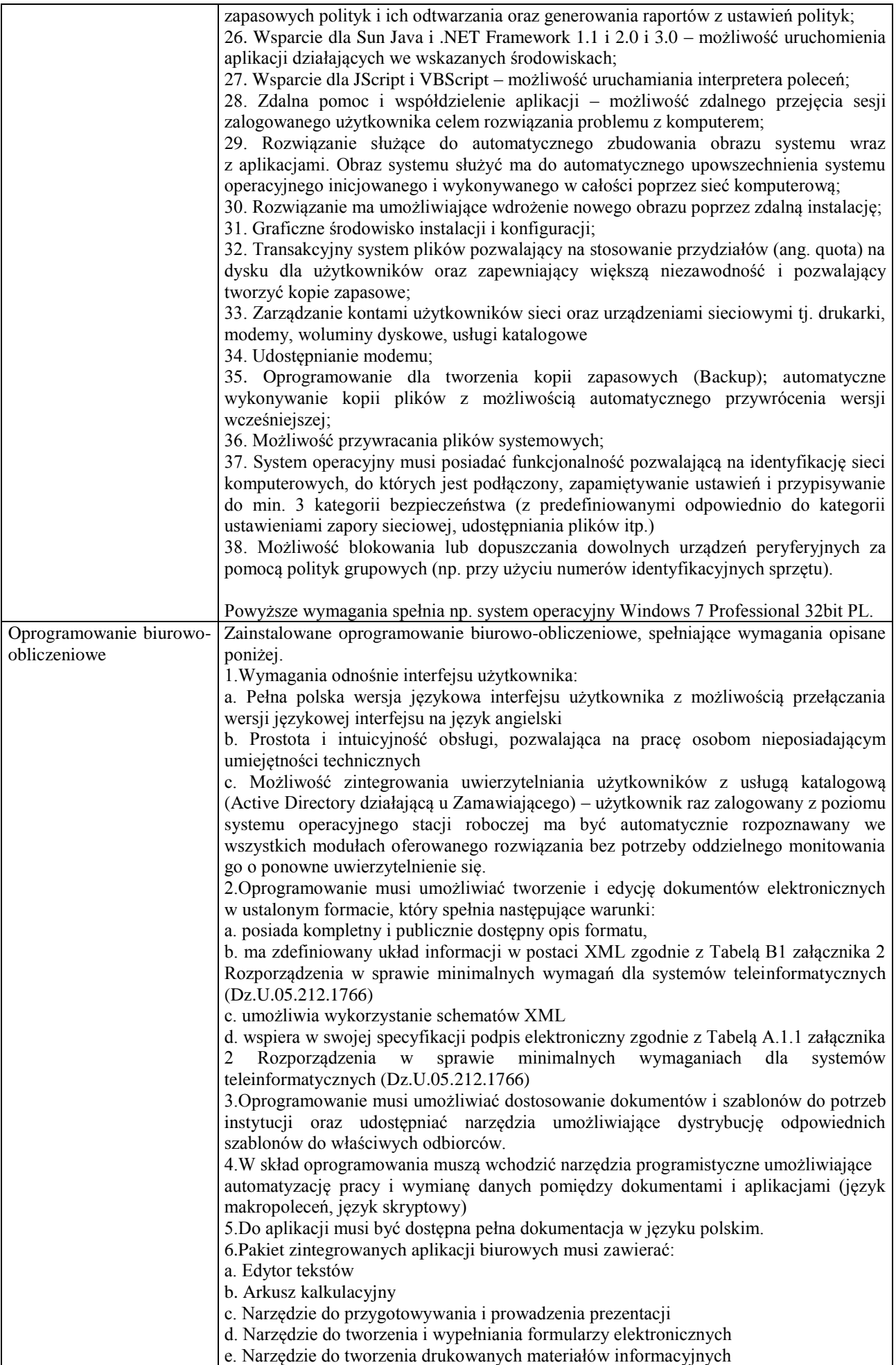

f. Narzędzie do tworzenia i pracy z lokalną bazą danych g. Narzędzie do zarządzania informacją prywatą (pocztą elektroniczną, kalendarzem, kontaktami i zadaniami) h. Narzędzie do tworzenia notatek przy pomocy klawiatury lub notatek odręcznych na ekranie urządzenia typu tablet PC z mechanizmem OCR. i. Narzędzie komunikacji wielokanałowej stanowiące interfejs do systemu wiadomości błyskawicznych (tekstowych), komunikacji głosowej, komunikacji video. 7.Edytor tekstów musi umożliwiać: a. Edycję i formatowanie tekstu w języku polskim wraz z obsługą języka polskiego w zakresie sprawdzania pisowni i poprawności gramatycznej oraz funkcjonalnością słownika wyrazów bliskoznacznych i autokorekty b. Wstawianie oraz formatowanie tabel c. Wstawianie oraz formatowanie obiektów graficznych d. Wstawianie wykresów i tabel z arkusza kalkulacyjnego (wliczając tabele przestawne) e. Automatyczne numerowanie rozdziałów, punktów, akapitów, tabel i rysunków f. Automatyczne tworzenie spisów treści g. Formatowanie nagłówków i stopek stron h. Sprawdzanie pisowni w języku polskim i. Śledzenie zmian wprowadzonych przez użytkowników j. Nagrywanie, tworzenie i edycję makr automatyzujących wykonywanie czynności k. Określenie układu strony (pionowa/pozioma) l. Wydruk dokumentów m. Wykonywanie korespondencji seryjnej bazując na danych adresowych pochodzących z arkusza kalkulacyjnego i z narzędzia do zarządzania informacją prywatną n. Pracę na dokumentach utworzonych przy pomocy Microsoft Word 2003 lub Microsoft Word 2007 i 2010 z zapewnieniem bezproblemowej konwersji wszystkich elementów i atrybutów dokumentu o. Zabezpieczenie dokumentów hasłem przed odczytem oraz przed wprowadzaniem modyfikacji p. Wymagana jest dostępność do oferowanego edytora tekstu bezpłatnych narzędzi umożliwiających wykorzystanie go, jako środowiska udostępniającego formularze bazujące na schematach XML z Centralnego Repozytorium Wzorów Dokumentów Elektronicznych, które po wypełnieniu umożliwiają zapisanie pliku XML w zgodzie z obowiązującym prawem. q. Wymagana jest dostępność do oferowanego edytora tekstu bezpłatnych narzędzi (kontrolki) umożliwiających podpisanie podpisem elektronicznym pliku z zapisanym dokumentem przy pomocy certyfikatu kwalifikowanego zgodnie z wymaganiami obowiązującego w Polsce prawa. Wymagana jest dostępność do oferowanego edytora tekstu bezpłatnych narzędzi umożliwiających wykorzystanie go, jako środowiska udostępniającego formularze i pozwalające zapisać plik wynikowy w zgodzie z Rozporządzeniem o Aktach Normatywnych i Prawnych. 8.Arkusz kalkulacyjny musi umożliwiać: a. Tworzenie raportów tabelarycznych b. Tworzenie wykresów liniowych (wraz linią trendu), słupkowych, kołowych c. Tworzenie arkuszy kalkulacyjnych zawierających teksty, dane liczbowe oraz formuły przeprowadzające operacje matematyczne, logiczne, tekstowe, statystyczne oraz operacje na danych finansowych i na miarach czasu. d. Tworzenie raportów z zewnętrznych źródeł danych (inne arkusze kalkulacyjne, bazy danych zgodne z ODBC, pliki tekstowe, pliki XML, webservice) e. Obsługę kostek OLAP oraz tworzenie i edycję kwerend bazodanowych i webowych. Narzędzia wspomagające analizę statystyczną i finansową, analizę wariantową i rozwiązywanie problemów optymalizacyjnych f. Tworzenie raportów tabeli przestawnych umożliwiających dynamiczną zmianę wymiarów oraz wykresów bazujących na danych z tabeli przestawnych g. Wyszukiwanie i zamianę danych h. Wykonywanie analiz danych przy użyciu formatowania warunkowego i. Nazywanie komórek arkusza i odwoływanie się w formułach po takiej nazwie j. Nagrywanie, tworzenie i edycję makr automatyzujących wykonywanie czynności k. Formatowanie czasu, daty i wartości finansowych z polskim formatem l. Zapis wielu arkuszy kalkulacyjnych w jednym pliku. m. Zachowanie pełnej zgodności z formatami plików utworzonych za pomocą oprogramowania Microsoft Excel 2003 oraz Microsoft Excel 2007 i 2010, z uwzględnieniem poprawnej realizacji użytych w nich funkcji specjalnych i makropoleceń.

n. Zabezpieczenie dokumentów hasłem przed odczytem oraz przed wprowadzaniem modyfikacji 9.Narzędzie do przygotowywania i prowadzenia prezentacji musi umożliwiać: a. Przygotowywanie prezentacji multimedialnych, które będą: b. Prezentowanie przy użyciu projektora multimedialnego c. Drukowanie w formacie umożliwiającym robienie notatek d. Zapisanie jako prezentacja tylko do odczytu. e. Nagrywanie narracji i dołączanie jej do prezentacji f. Opatrywanie slajdów notatkami dla prezentera g. Umieszczanie i formatowanie tekstów, obiektów graficznych, tabel, nagrań dźwiękowych i wideo h. Umieszczanie tabel i wykresów pochodzących z arkusza kalkulacyjnego i. Odświeżenie wykresu znajdującego się w prezentacji po zmianie danych w źródłowym arkuszu kalkulacyjnym j. Możliwość tworzenia animacji obiektów i całych slajdów k. Prowadzenie prezentacji w trybie prezentera, gdzie slajdy są widoczne na jednym monitorze lub projektorze, a na drugim widoczne są slajdy i notatki prezentera l. Pełna zgodność z formatami plików utworzonych za pomocą oprogramowania MS PowerPoint 2003, MS PowerPoint 2007 i 2010. 10.Narzędzie do tworzenia i wypełniania formularzy elektronicznych musi umożliwiać: a. Przygotowanie formularza elektronicznego i zapisanie go w pliku w formacie XML bez konieczności programowania b. Umieszczenie w formularzu elektronicznym pól tekstowych, wyboru, daty, list rozwijanych, tabel zawierających powtarzające się zestawy pól do wypełnienia oraz przycisków. c. Utworzenie w obrębie jednego formularza z jednym zestawem danych kilku widoków z różnym zestawem elementów, dostępnych dla różnych użytkowników. d. Pobieranie danych do formularza elektronicznego z plików XML lub z lokalnej bazy danych wchodzącej w skład pakietu narzędzi biurowych. e. Możliwość pobierania danych z platformy do pracy grupowej. f. Przesłanie danych przy użyciu usługi Web (tzw. web service). g. Wypełnianie formularza elektronicznego i zapisywanie powstałego w ten sposób dokumentu w pliku w formacie XML. h. Podpis elektroniczny formularza elektronicznego i dokumentu powstałego z jego wypełnienia. 11.Narzędzie do tworzenia drukowanych materiałów informacyjnych musi umożliwiać: a. Tworzenie i edycję drukowanych materiałów informacyjnych b. Tworzenie materiałów przy użyciu dostępnych z narzędziem szablonów: broszur, biuletynów, katalogów. c. Edycję poszczególnych stron materiałów. d. Podział treści na kolumny. e. Umieszczanie elementów graficznych. f. wykorzystanie mechanizmu korespondencji seryjnej g. Płynne przesuwanie elementów po całej stronie publikacji. h. Eksport publikacji do formatu PDF oraz TIFF. i. Wydruk publikacji. j. Możliwość przygotowywania materiałów do wydruku w standardzie CMYK. 12.Narzędzie do tworzenia i pracy z lokalną bazą danych musi umożliwiać: a. Tworzenie bazy danych przez zdefiniowanie: b. Tabel składających się z unikatowego klucza i pól różnych typów, w tym tekstowych i liczbowych. c. Relacji pomiędzy tabelami d. Formularzy do wprowadzania i edycji danych e. Raportów f. Edycję danych i zapisywanie ich w lokalnie przechowywanej bazie danych g. Tworzenie bazy danych przy użyciu zdefiniowanych szablonów h. Połączenie z danymi zewnętrznymi, a w szczególności z innymi bazami danych zgodnymi z ODBC, plikami XML, arkuszem kalkulacyjnym. 13. Narzędzie do zarządzania informacją prywatną (pocztą elektroniczną, kalendarzem, kontaktami i zadaniami) musi umożliwiać: a. Pobieranie i wysyłanie poczty elektronicznej z serwera pocztowego b. Filtrowanie niechcianej poczty elektronicznej (SPAM) oraz określanie listy zablokowanych i bezpiecznych nadawców c. Tworzenie katalogów, pozwalających katalogować pocztę elektroniczną d. Automatyczne grupowanie poczty o tym samym tytule
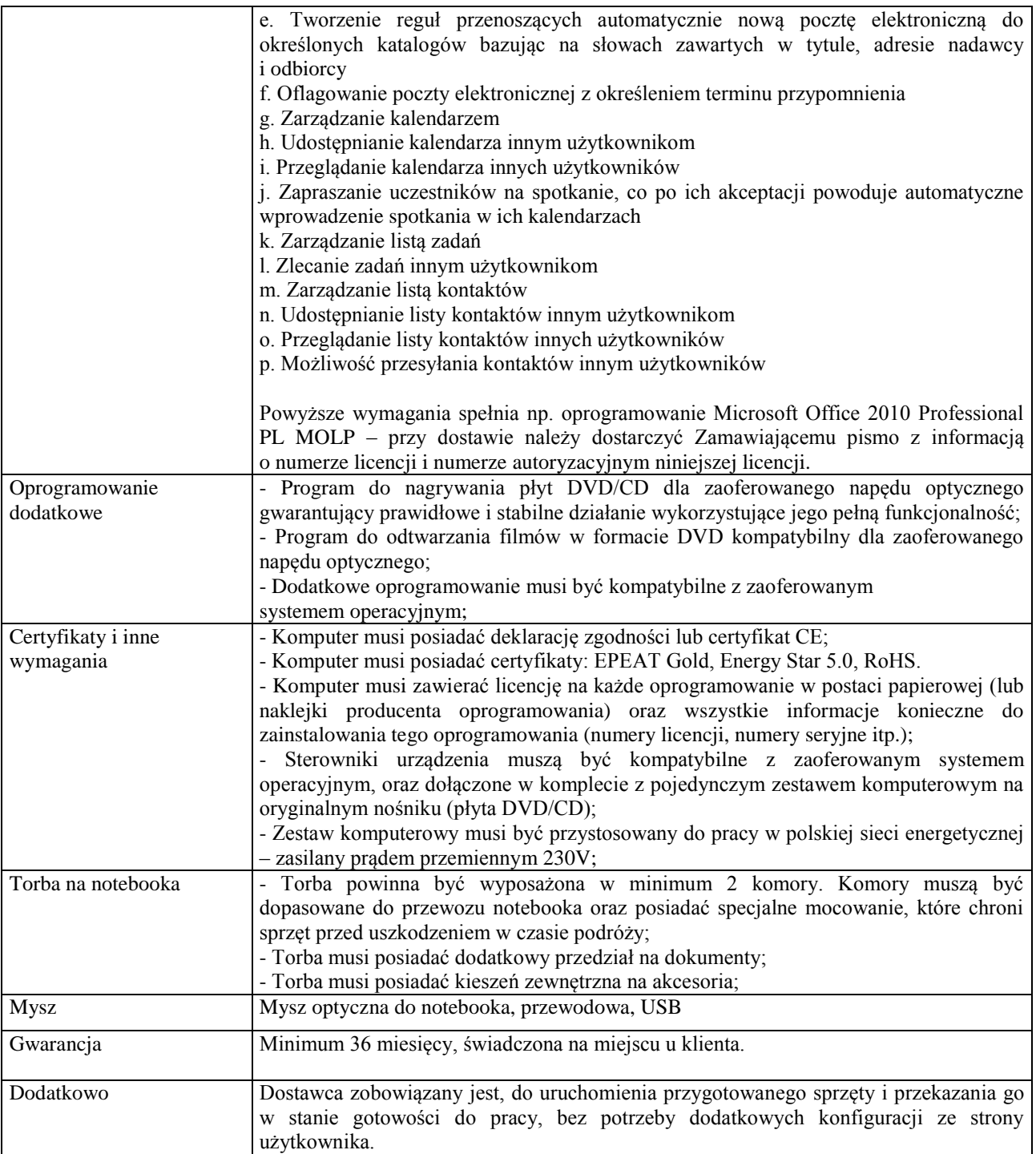

- 1. Zamawiający wymaga, aby dostarczony sprzęt został objęty okresem gwarancji wynoszącym co najmniej 36 miesięcy, obejmującym całość przedmiotu zamówienia.
- 2. Nieodpłatna (wliczona w cenę oferty) bieżąca konserwacja wynikająca z warunków gwarancji i naprawa w okresie gwarancyjnym w Centrum Innowacji i Transferu Wiedzy Przyrodniczo -Technicznej.
- 3. Czas reakcji serwisu do siedziby Zamawiającego w Rzeszowie (Centrum Innowacji i Transferu Wiedzy Przyrodniczo-Technicznej UR), tj. fizyczne stawienie się serwisanta w miejscu zainstalowania sprzętu i podjęcie czynności zmierzających do naprawy sprzętu, maksymalnie w ciągu 72 godzin (dni robocze) licząc od momentu zgłoszenia awarii.
- 4. Czas usunięcia usterek: maksymalnie 30 dni.
- 5. Na 1 miesiąc przed upływem terminu gwarancji, Wykonawca zapewnia pełny, bezpłatny przegląd okresowy całego dostarczonego sprzętu.
- 6. Zapewnienie serwisu gwarancyjnego obejmującego przedmiot zamówienia. Wymagane jest umieszczenie w Specyfikacji technicznej danych teleadresowych (nazwa, adres, telefon, fax, mail) firmy lub firm serwisowych świadczących usługi gwarancyjne.
- 7. Należy wskazać firmę na pełen serwis przedmiotu zamówienia w okresie pogwarancyjnym przez min. 6 lat od daty zakończenia gwarancji zlokalizowany w Polsce.
- 8. Koszty dojazdu serwisu do i z miejsca użytkowania sprzętu lub przewóz uszkodzonego przedmiotu zamówienia do i po naprawie nie obciążają Zamawiającego w okresie gwarancyjnym. Transport uszkodzonego sprzętu, zapewnia Wykonawca.

- 1. W oferowanej cenie Wykonawca zapewni również dostawę systemu oraz jego instalację w miejscu wskazanym przez Zamawiającego wraz z uruchomieniem i przetestowaniem.
- 2. Sprzęt fabrycznie nowy (bez śladów użytkowania).
- 3. Przedmiot zamówienia musi posiadać: kartę gwarancyjną, instrukcję obsługi, aprobaty techniczne, certyfikaty itp. oraz niezbędne dokumenty wymagane przy tego typu sprzęcie, oraz winien być wyposażony we wszystkie niezbędne elementy (przyłącza, kable itp.) niezbędne do uruchomienia i pracy u Zamawiającego.
- 4. Wszystkie dokumenty załączone do dostarczonego przedmiotu zamówienia muszą być sporządzone w języku polskim w formie drukowanej.
- 5. Cena musi zawierać koszty dostawy do siedziby Zamawiającego, instalacji i uruchomienia.

## **Pozycja nr 10: Dostawa, instalacja, uruchomienie komputerów przenośnych nr 2 o następujących parametrach minimalnych – 53 szt. B2 - Komputer przenośny typu notebook nr 2**

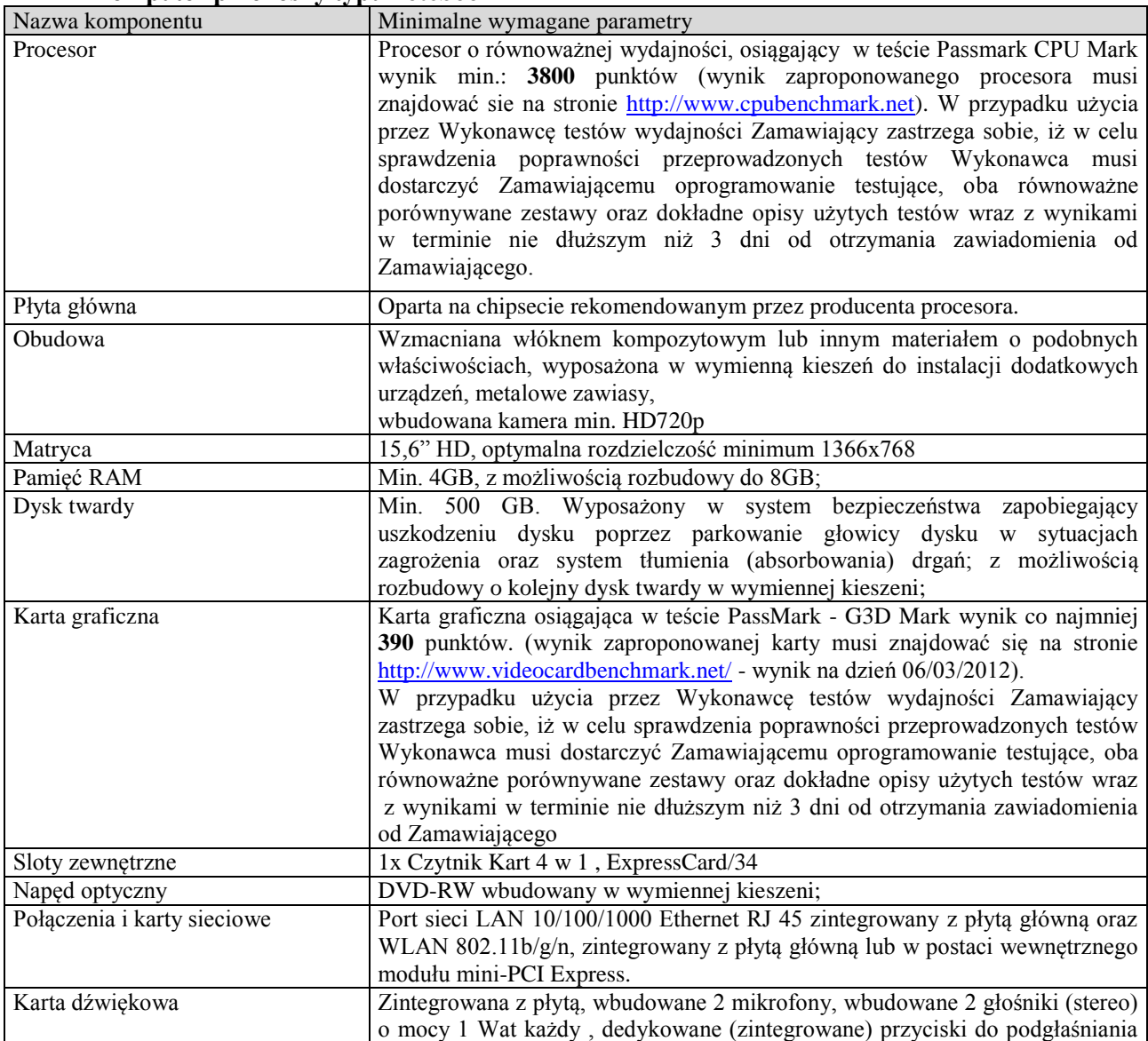

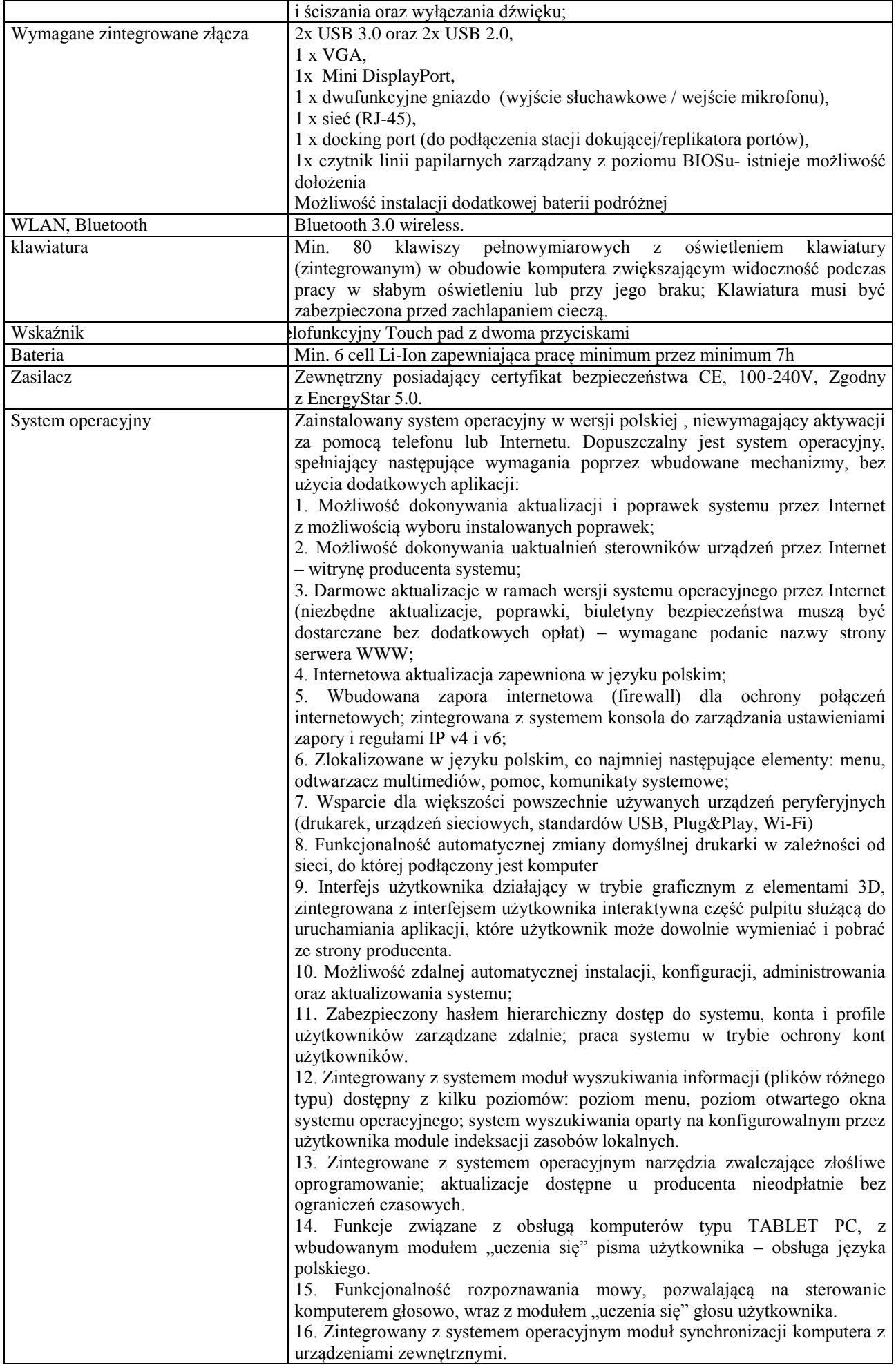

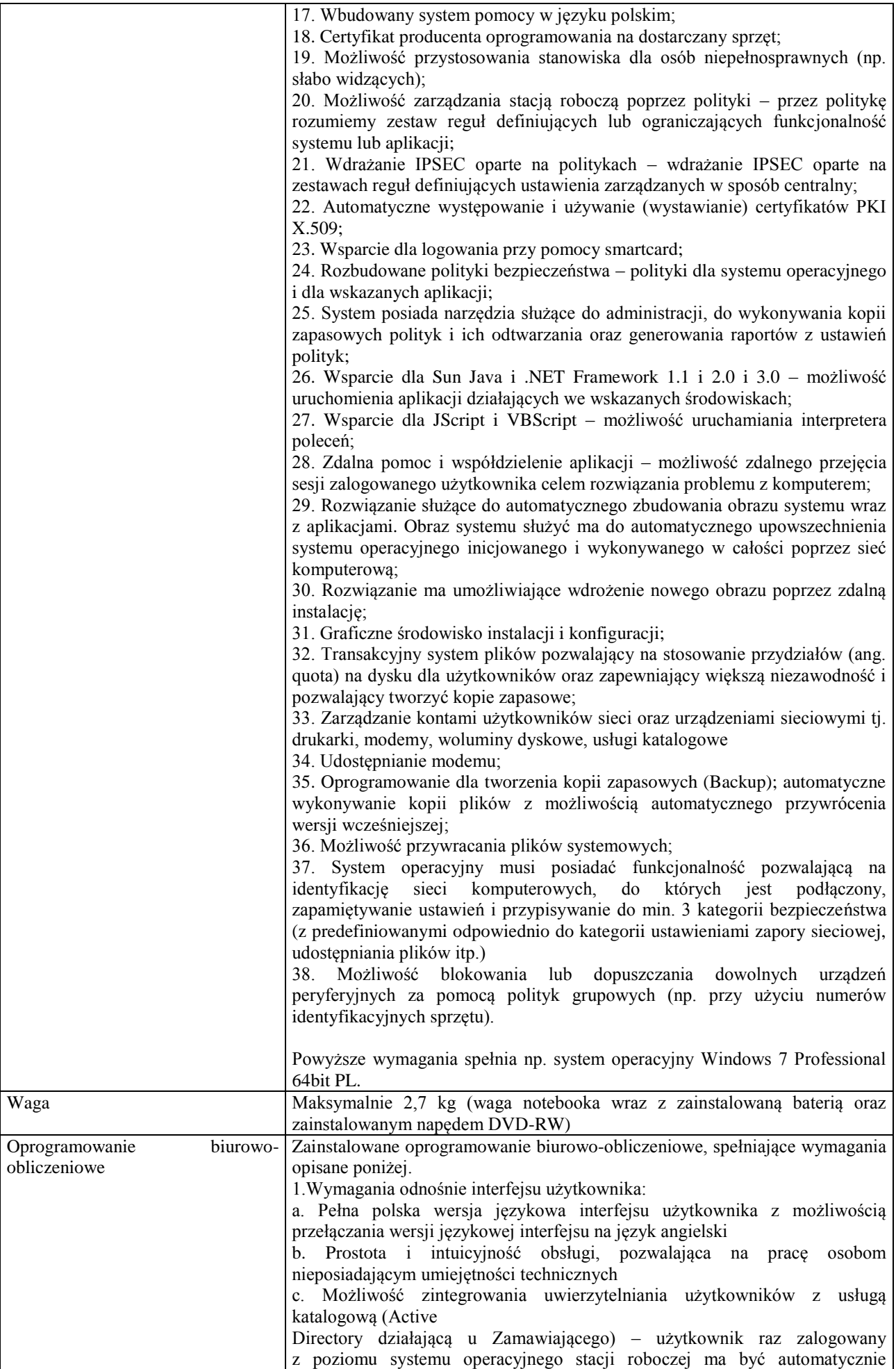

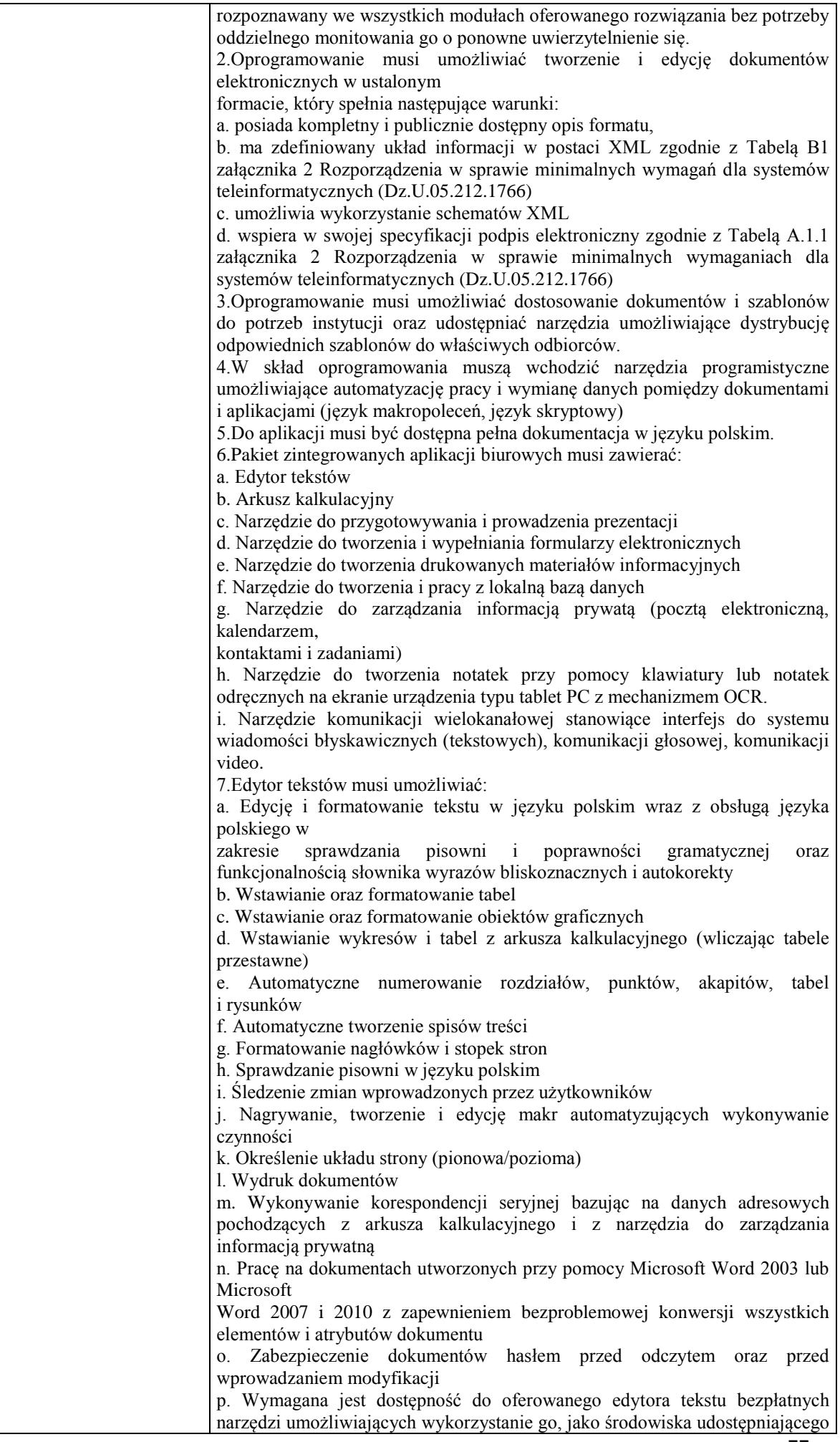

formularze bazujące na schematach XML z Centralnego Repozytorium Wzorów Dokumentów Elektronicznych, które po wypełnieniu umożliwiają zapisanie pliku XML w zgodzie z obowiązującym prawem.

q. Wymagana jest dostępność do oferowanego edytora tekstu bezpłatnych narzędzi (kontrolki) umożliwiających podpisanie podpisem elektronicznym pliku z zapisanym dokumentem przy pomocy certyfikatu kwalifikowanego zgodnie z wymaganiami obowiązującego w Polsce prawa.

Wymagana jest dostępność do oferowanego edytora tekstu bezpłatnych narzędzi umożliwiających wykorzystanie go, jako środowiska udostępniającego formularze i pozwalające zapisać plik wynikowy w zgodzie z Rozporządzeniem o Aktach Normatywnych i Prawnych.

8.Arkusz kalkulacyjny musi umożliwiać:

a. Tworzenie raportów tabelarycznych

b. Tworzenie wykresów liniowych (wraz linią trendu), słupkowych, kołowych

c. Tworzenie arkuszy kalkulacyjnych zawierających teksty, dane liczbowe oraz formuły przeprowadzające operacje matematyczne, logiczne, tekstowe, statystyczne oraz operacje na danych finansowych i na miarach czasu.

d. Tworzenie raportów z zewnętrznych źródeł danych (inne arkusze kalkulacyjne, bazy danych zgodne z ODBC, pliki tekstowe, pliki XML, webservice)

e. Obsługę kostek OLAP oraz tworzenie i edycję kwerend bazodanowych i webowych. Narzędzia wspomagające analizę statystyczną i finansową, analizę wariantową i rozwiązywanie problemów optymalizacyjnych

f. Tworzenie raportów tabeli przestawnych umożliwiających dynamiczną zmianę wymiarów oraz wykresów bazujących na danych z tabeli przestawnych g. Wyszukiwanie i zamianę danych

h. Wykonywanie analiz danych przy użyciu formatowania warunkowego

i. Nazywanie komórek arkusza i odwoływanie się w formułach po takiej nazwie j. Nagrywanie, tworzenie i edycję makr automatyzujących wykonywanie czynności

k. Formatowanie czasu, daty i wartości finansowych z polskim formatem l. Zapis wielu arkuszy kalkulacyjnych w jednym pliku.

m. Zachowanie pełnej zgodności z formatami plików utworzonych za pomocą oprogramowania Microsoft Excel 2003 oraz Microsoft Excel 2007 i 2010, z uwzględnieniem poprawnej realizacji użytych w nich funkcji specjalnych i makropoleceń.

n. Zabezpieczenie dokumentów hasłem przed odczytem oraz przed wprowadzaniem modyfikacji

9.Narzędzie do przygotowywania i prowadzenia prezentacji musi umożliwiać:

a. Przygotowywanie prezentacji multimedialnych, które będą:

b. Prezentowanie przy użyciu projektora multimedialnego

c. Drukowanie w formacie umożliwiającym robienie notatek

d. Zapisanie jako prezentacja tylko do odczytu.

e. Nagrywanie narracji i dołączanie jej do prezentacji

f. Opatrywanie slajdów notatkami dla prezentera

g. Umieszczanie i formatowanie tekstów, obiektów graficznych, tabel, nagrań dźwiękowych i wideo

h. Umieszczanie tabel i wykresów pochodzących z arkusza kalkulacyjnego

i. Odświeżenie wykresu znajdującego się w prezentacji po zmianie danych w źródłowym arkuszu kalkulacyjnym

j. Możliwość tworzenia animacji obiektów i całych slajdów

k. Prowadzenie prezentacji w trybie prezentera, gdzie slajdy są widoczne na jednym monitorze lub projektorze, a na drugim widoczne są slajdy i notatki prezentera

l. Pełna zgodność z formatami plików utworzonych za pomocą oprogramowania MS PowerPoint 2003, MS PowerPoint 2007 i 2010.

10.Narzędzie do tworzenia i wypełniania formularzy elektronicznych musi umożliwiać:

a. Przygotowanie formularza elektronicznego i zapisanie go w pliku w formacie XML bez konieczności programowania

b. Umieszczenie w formularzu elektronicznym pól tekstowych, wyboru, daty, list rozwijanych, tabel zawierających powtarzające się zestawy pól do wypełnienia oraz przycisków.

c. Utworzenie w obrębie jednego formularza z jednym zestawem danych kilku widoków z różnym zestawem elementów, dostępnych dla różnych

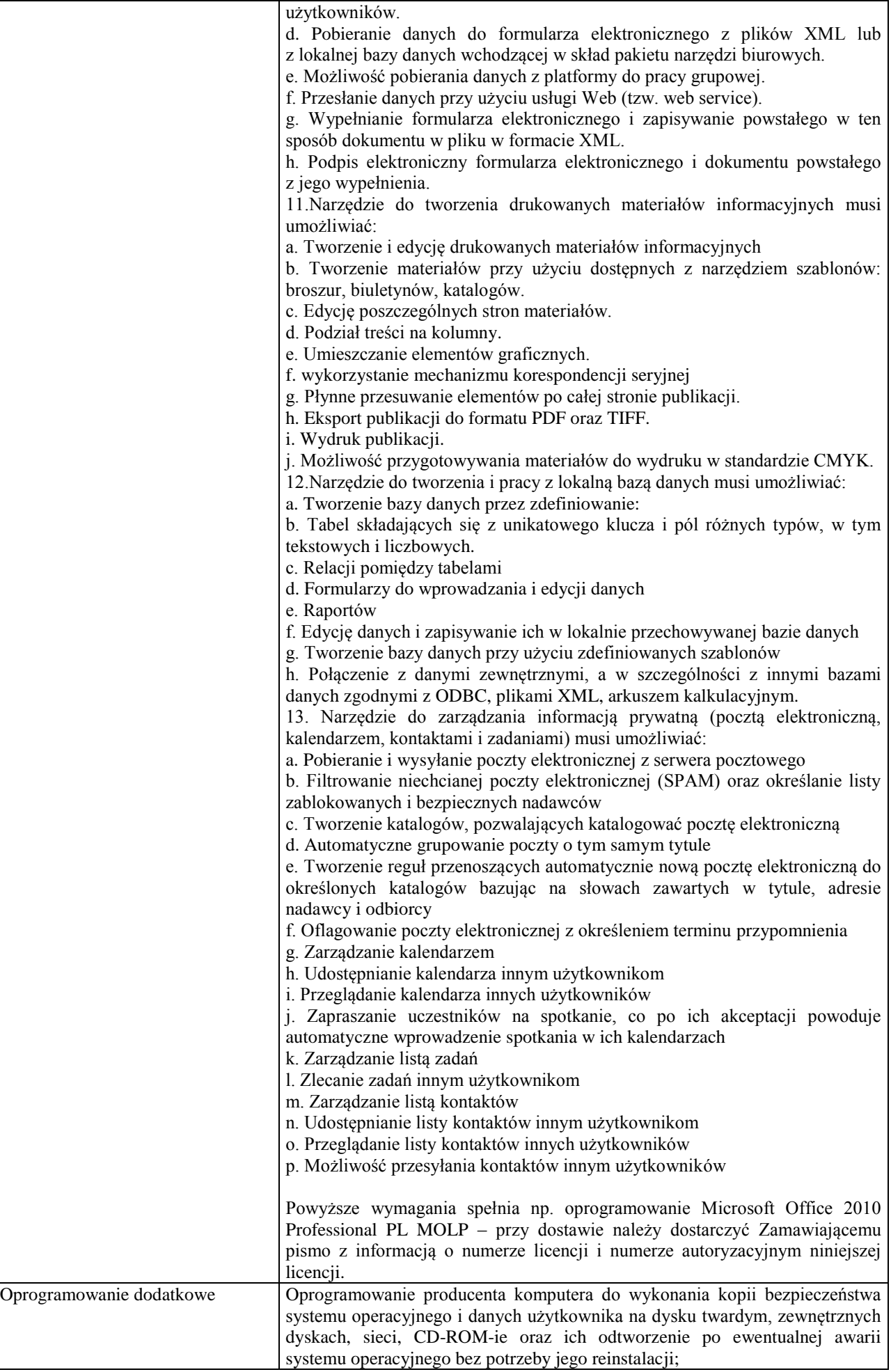

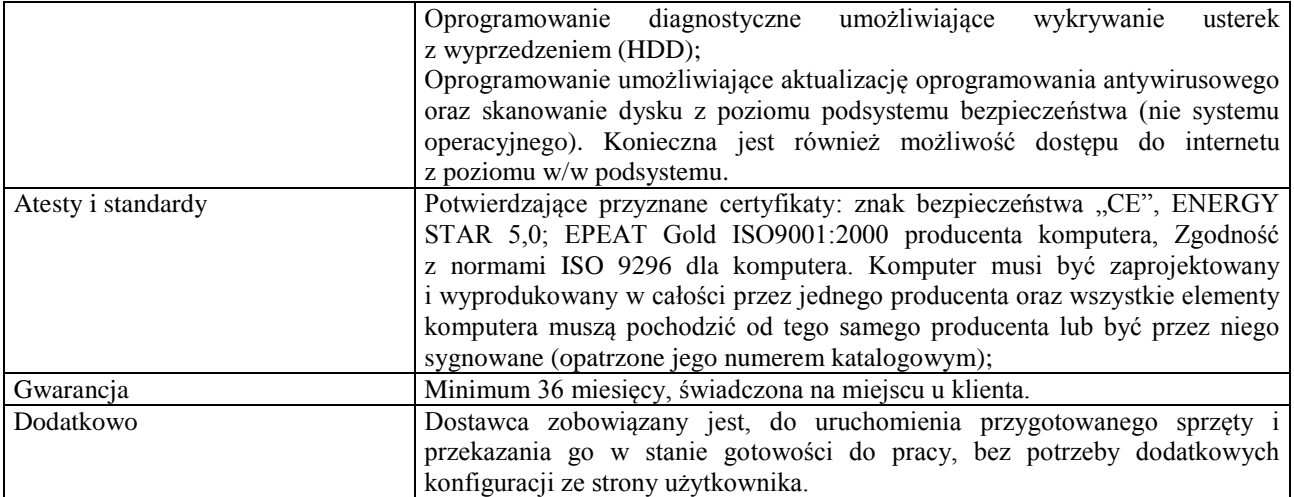

- 1. Zamawiający wymaga, aby dostarczony sprzęt został objęty okresem gwarancji wynoszącym co najmniej 36 miesięcy, obejmującym całość przedmiotu zamówienia.
- 2. Nieodpłatna (wliczona w cenę oferty) bieżąca konserwacja wynikająca z warunków gwarancji i naprawa w okresie gwarancyjnym w Centrum Innowacji i Transferu Wiedzy Przyrodniczo -Technicznej.
- 3. Czas reakcji serwisu do siedziby Zamawiającego w Rzeszowie (Centrum Innowacji i Transferu Wiedzy Przyrodniczo-Technicznej UR), tj. fizyczne stawienie się serwisanta w miejscu zainstalowania sprzętu i podjęcie czynności zmierzających do naprawy sprzętu, maksymalnie w ciągu 72 godzin (dni robocze) licząc od momentu zgłoszenia awarii.
- 4. Czas usunięcia usterek: maksymalnie 30 dni.
- 5. Na 1 miesiąc przed upływem terminu gwarancji, Wykonawca zapewnia pełny, bezpłatny przegląd okresowy całego dostarczonego sprzętu.
- 6. Zapewnienie serwisu gwarancyjnego obejmującego przedmiot zamówienia. Wymagane jest umieszczenie w Specyfikacji technicznej danych teleadresowych (nazwa, adres, telefon, fax, mail) firmy lub firm serwisowych świadczących usługi gwarancyjne.
- 7. Należy wskazać firmę na pełen serwis przedmiotu zamówienia w okresie pogwarancyjnym przez min. 6 lat od daty zakończenia gwarancji zlokalizowany w Polsce.
- 8. Koszty dojazdu serwisu do i z miejsca użytkowania sprzętu lub przewóz uszkodzonego przedmiotu zamówienia do i po naprawie nie obciążają Zamawiającego w okresie gwarancyjnym. Transport uszkodzonego sprzętu, zapewnia Wykonawca.

# **Wymagania pozostałe:**

- 1. W oferowanej cenie Wykonawca zapewni również dostawę systemu oraz jego instalację w miejscu wskazanym przez Zamawiającego wraz z uruchomieniem i przetestowaniem.
- 2. Sprzęt fabrycznie nowy (bez śladów użytkowania).
- 3. Przedmiot zamówienia musi posiadać: kartę gwarancyjną, instrukcję obsługi, aprobaty techniczne, certyfikaty itp. oraz niezbędne dokumenty wymagane przy tego typu sprzęcie, oraz winien być wyposażony we wszystkie niezbędne elementy (przyłącza, kable itp.) niezbędne do uruchomienia i pracy u Zamawiającego.
- 4. Wszystkie dokumenty załączone do dostarczonego przedmiotu zamówienia muszą być sporządzone w języku polskim w formie drukowanej.
- 5. Cena musi zawierać koszty dostawy do siedziby Zamawiającego, instalacji i uruchomienia.

# **Pozycja nr 11: Dostawa, instalacja, uruchomienie komputerów przenośnych nr 3 o następujących parametrach minimalnych – 17 szt.**

**B3 - Komputer przenośny typu notebook nr 3**

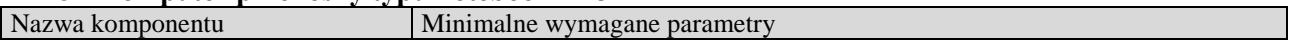

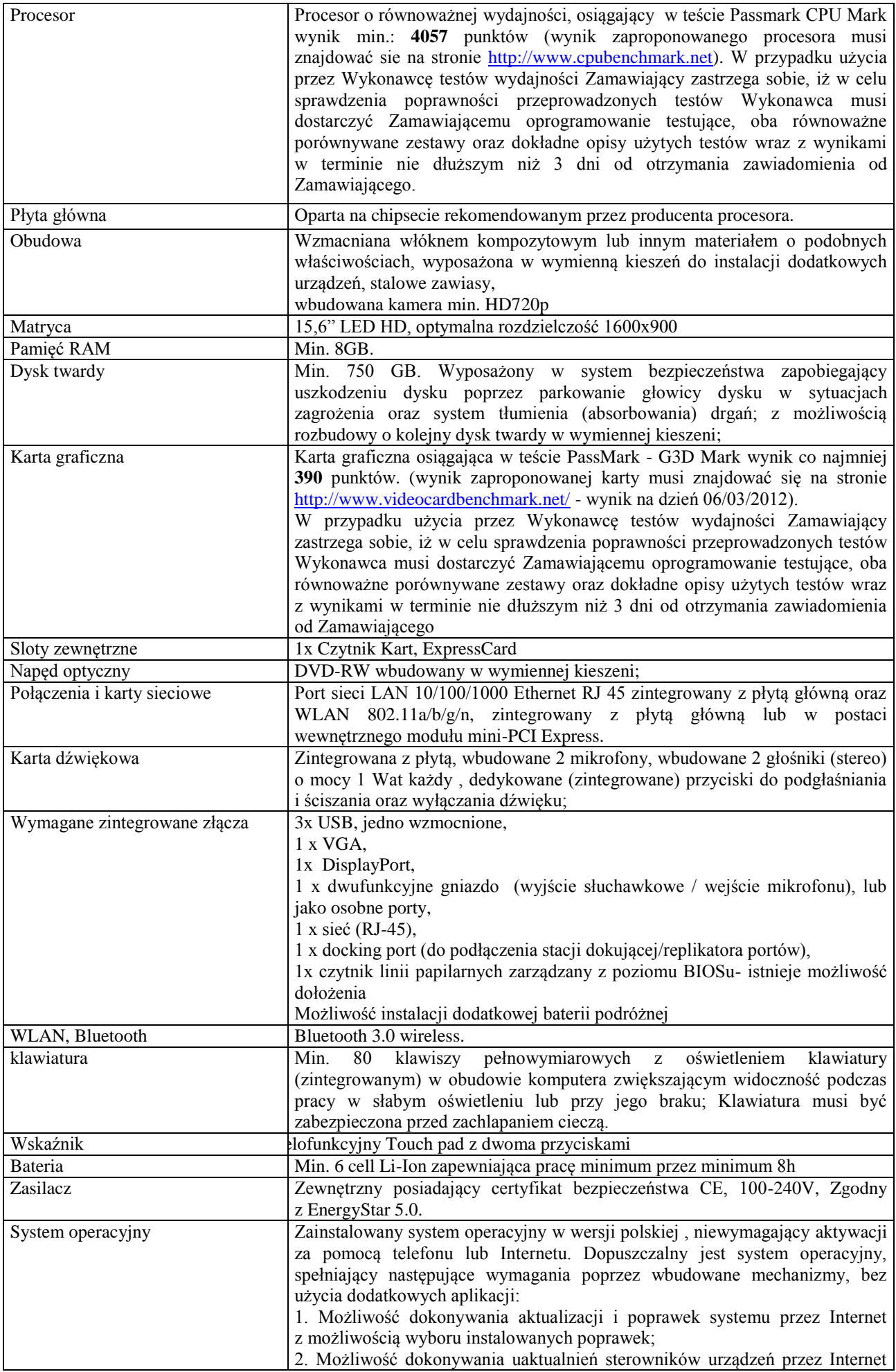

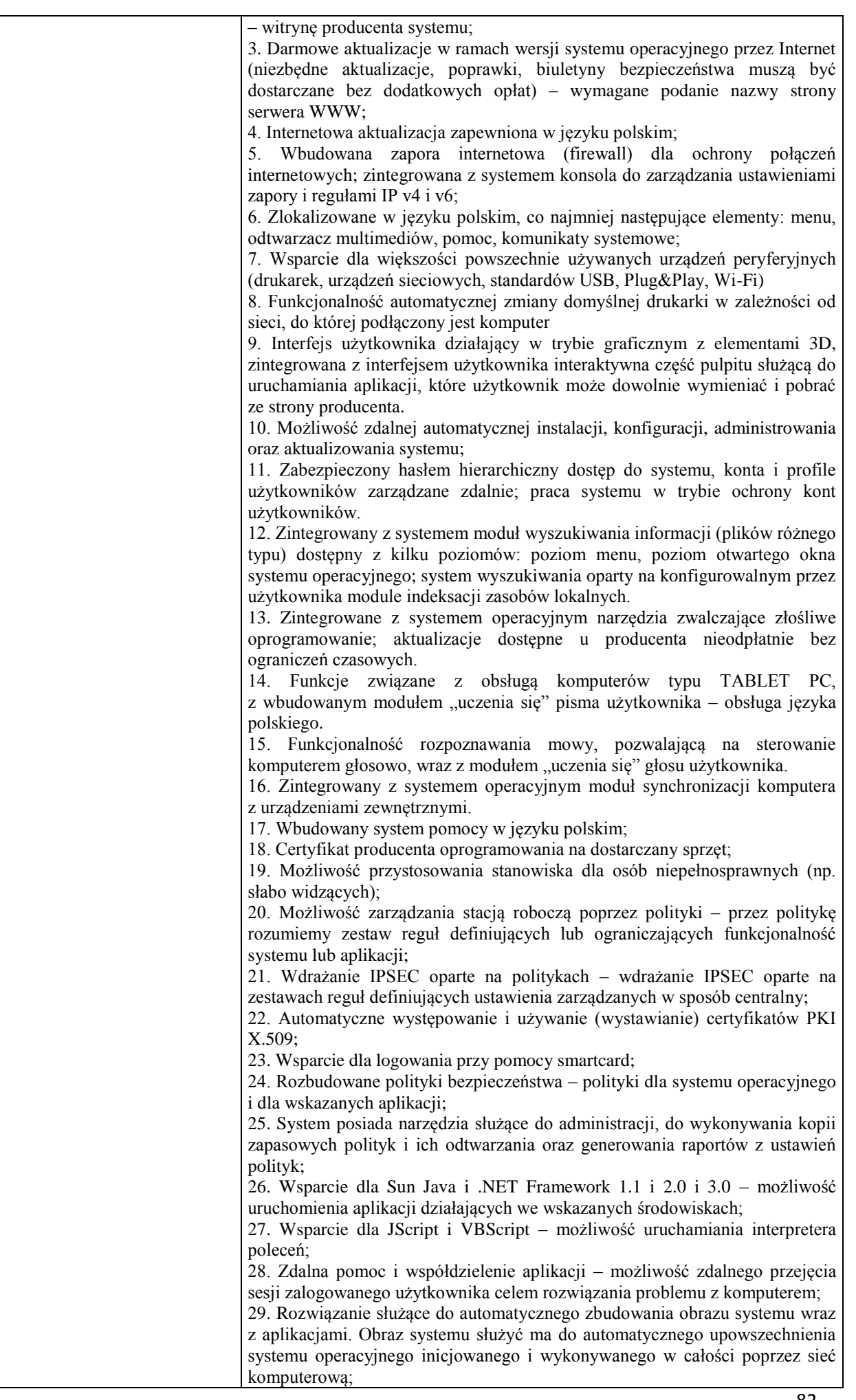

![](_page_82_Picture_210.jpeg)

kalendarzem, kontaktami i zadaniami) h. Narzędzie do tworzenia notatek przy pomocy klawiatury lub notatek odręcznych na ekranie urządzenia typu tablet PC z mechanizmem OCR. i. Narzędzie komunikacji wielokanałowej stanowiące interfejs do systemu wiadomości błyskawicznych (tekstowych), komunikacji głosowej, komunikacji video. 7.Edytor tekstów musi umożliwiać: a. Edycję i formatowanie tekstu w języku polskim wraz z obsługą języka polskiego w zakresie sprawdzania pisowni i poprawności gramatycznej oraz funkcjonalnością słownika wyrazów bliskoznacznych i autokorekty b. Wstawianie oraz formatowanie tabel c. Wstawianie oraz formatowanie obiektów graficznych d. Wstawianie wykresów i tabel z arkusza kalkulacyjnego (wliczając tabele przestawne) e. Automatyczne numerowanie rozdziałów, punktów, akapitów, tabel i rysunków f. Automatyczne tworzenie spisów treści g. Formatowanie nagłówków i stopek stron h. Sprawdzanie pisowni w języku polskim i. Śledzenie zmian wprowadzonych przez użytkowników j. Nagrywanie, tworzenie i edycję makr automatyzujących wykonywanie czynności k. Określenie układu strony (pionowa/pozioma) l. Wydruk dokumentów m. Wykonywanie korespondencji seryjnej bazując na danych adresowych pochodzących z arkusza kalkulacyjnego i z narzędzia do zarządzania informacją prywatną n. Pracę na dokumentach utworzonych przy pomocy Microsoft Word 2003 lub **Microsoft** Word 2007 i 2010 z zapewnieniem bezproblemowej konwersji wszystkich elementów i atrybutów dokumentu o. Zabezpieczenie dokumentów hasłem przed odczytem oraz przed wprowadzaniem modyfikacji p. Wymagana jest dostępność do oferowanego edytora tekstu bezpłatnych narzędzi umożliwiających wykorzystanie go, jako środowiska udostępniającego formularze bazujące na schematach XML z Centralnego Repozytorium Wzorów Dokumentów Elektronicznych, które po wypełnieniu umożliwiają zapisanie pliku XML w zgodzie z obowiązującym prawem. q. Wymagana jest dostępność do oferowanego edytora tekstu bezpłatnych narzędzi (kontrolki) umożliwiających podpisanie podpisem elektronicznym pliku z zapisanym dokumentem przy pomocy certyfikatu kwalifikowanego zgodnie z wymaganiami obowiązującego w Polsce prawa. Wymagana jest dostępność do oferowanego edytora tekstu bezpłatnych narzędzi umożliwiających wykorzystanie go, jako środowiska udostępniającego formularze i pozwalające zapisać plik wynikowy w zgodzie z Rozporządzeniem o Aktach Normatywnych i Prawnych. 8.Arkusz kalkulacyjny musi umożliwiać: a. Tworzenie raportów tabelarycznych b. Tworzenie wykresów liniowych (wraz linią trendu), słupkowych, kołowych c. Tworzenie arkuszy kalkulacyjnych zawierających teksty, dane liczbowe oraz formuły przeprowadzające operacje matematyczne, logiczne, tekstowe, statystyczne oraz operacje na danych finansowych i na miarach czasu. d. Tworzenie raportów z zewnętrznych źródeł danych (inne arkusze kalkulacyjne, bazy danych zgodne z ODBC, pliki tekstowe, pliki XML, webservice) e. Obsługę kostek OLAP oraz tworzenie i edycję kwerend bazodanowych i webowych. Narzędzia wspomagające analizę statystyczną i finansową, analizę wariantową i rozwiązywanie problemów optymalizacyjnych f. Tworzenie raportów tabeli przestawnych umożliwiających dynamiczną zmianę wymiarów oraz wykresów bazujących na danych z tabeli przestawnych g. Wyszukiwanie i zamianę danych h. Wykonywanie analiz danych przy użyciu formatowania warunkowego i. Nazywanie komórek arkusza i odwoływanie się w formułach po takiej nazwie Nagrywanie, tworzenie i edycję makr automatyzujących wykonywanie

#### czynności

k. Formatowanie czasu, daty i wartości finansowych z polskim formatem l. Zapis wielu arkuszy kalkulacyjnych w jednym pliku.

m. Zachowanie pełnej zgodności z formatami plików utworzonych za pomocą oprogramowania Microsoft Excel 2003 oraz Microsoft Excel 2007 i 2010, z uwzględnieniem poprawnej realizacji użytych w nich funkcji specjalnych i makropoleceń.

n. Zabezpieczenie dokumentów hasłem przed odczytem oraz przed wprowadzaniem modyfikacji

9.Narzędzie do przygotowywania i prowadzenia prezentacji musi umożliwiać:

a. Przygotowywanie prezentacji multimedialnych, które będą:

b. Prezentowanie przy użyciu projektora multimedialnego

c. Drukowanie w formacie umożliwiającym robienie notatek

d. Zapisanie jako prezentacja tylko do odczytu.

e. Nagrywanie narracji i dołączanie jej do prezentacji

f. Opatrywanie slajdów notatkami dla prezentera

g. Umieszczanie i formatowanie tekstów, obiektów graficznych, tabel, nagrań dźwiękowych i wideo

h. Umieszczanie tabel i wykresów pochodzących z arkusza kalkulacyjnego

i. Odświeżenie wykresu znajdującego się w prezentacji po zmianie danych w źródłowym arkuszu kalkulacyjnym

j. Możliwość tworzenia animacji obiektów i całych slajdów

k. Prowadzenie prezentacji w trybie prezentera, gdzie slajdy są widoczne na jednym monitorze lub projektorze, a na drugim widoczne są slajdy i notatki prezentera

l. Pełna zgodność z formatami plików utworzonych za pomocą oprogramowania MS PowerPoint 2003, MS PowerPoint 2007 i 2010.

10.Narzędzie do tworzenia i wypełniania formularzy elektronicznych musi umożliwiać:

a. Przygotowanie formularza elektronicznego i zapisanie go w pliku w formacie XML bez konieczności programowania

b. Umieszczenie w formularzu elektronicznym pól tekstowych, wyboru, daty, list rozwijanych, tabel zawierających powtarzające się zestawy pól do wypełnienia oraz przycisków.

c. Utworzenie w obrębie jednego formularza z jednym zestawem danych kilku widoków z różnym zestawem elementów, dostępnych dla różnych użytkowników.

d. Pobieranie danych do formularza elektronicznego z plików XML lub z lokalnej bazy danych wchodzącej w skład pakietu narzędzi biurowych.

e. Możliwość pobierania danych z platformy do pracy grupowej.

f. Przesłanie danych przy użyciu usługi Web (tzw. web service).

g. Wypełnianie formularza elektronicznego i zapisywanie powstałego w ten sposób dokumentu w pliku w formacie XML.

h. Podpis elektroniczny formularza elektronicznego i dokumentu powstałego z jego wypełnienia.

11.Narzędzie do tworzenia drukowanych materiałów informacyjnych musi umożliwiać:

a. Tworzenie i edycję drukowanych materiałów informacyjnych

b. Tworzenie materiałów przy użyciu dostępnych z narzędziem szablonów: broszur, biuletynów, katalogów.

c. Edycję poszczególnych stron materiałów.

d. Podział treści na kolumny.

e. Umieszczanie elementów graficznych.

f. wykorzystanie mechanizmu korespondencji seryjnej

g. Płynne przesuwanie elementów po całej stronie publikacji.

h. Eksport publikacji do formatu PDF oraz TIFF.

i. Wydruk publikacji.

j. Możliwość przygotowywania materiałów do wydruku w standardzie CMYK.

12.Narzędzie do tworzenia i pracy z lokalną bazą danych musi umożliwiać:

a. Tworzenie bazy danych przez zdefiniowanie:

b. Tabel składających się z unikatowego klucza i pól różnych typów, w tym tekstowych i liczbowych.

c. Relacji pomiędzy tabelami

d. Formularzy do wprowadzania i edycji danych

e. Raportów

![](_page_85_Picture_212.jpeg)

- 1. Zamawiający wymaga, aby dostarczony sprzęt został objęty okresem gwarancji wynoszącym co najmniej 36 miesięcy, obejmującym całość przedmiotu zamówienia.
- 2. Nieodpłatna (wliczona w cenę oferty) bieżąca konserwacja wynikająca z warunków gwarancji i naprawa w okresie gwarancyjnym w Centrum Innowacji i Transferu Wiedzy Przyrodniczo -Technicznej.
- 3. Czas reakcji serwisu do siedziby Zamawiającego w Rzeszowie (Centrum Innowacji i Transferu Wiedzy Przyrodniczo-Technicznej UR), tj. fizyczne stawienie się serwisanta w miejscu zainstalowania sprzętu i podjęcie czynności zmierzających do naprawy sprzętu, maksymalnie w ciągu 72 godzin (dni robocze) licząc od momentu zgłoszenia awarii.
- 4. Czas usunięcia usterek: maksymalnie 30 dni.
- 5. Na 1 miesiąc przed upływem terminu gwarancji, Wykonawca zapewnia pełny, bezpłatny przegląd okresowy całego dostarczonego sprzętu.
- 6. Zapewnienie serwisu gwarancyjnego obejmującego przedmiot zamówienia. Wymagane jest umieszczenie w Specyfikacji technicznej danych teleadresowych (nazwa, adres, telefon, fax, mail) firmy lub firm serwisowych świadczących usługi gwarancyjne.
- 7. Należy wskazać firmę na pełen serwis przedmiotu zamówienia w okresie pogwarancyjnym przez min. 6 lat od daty zakończenia gwarancji zlokalizowany w Polsce.
- 8. Koszty dojazdu serwisu do i z miejsca użytkowania sprzętu lub przewóz uszkodzonego przedmiotu zamówienia do i po naprawie nie obciążają Zamawiającego w okresie gwarancyjnym. Transport uszkodzonego sprzętu, zapewnia Wykonawca.

- 1. W oferowanej cenie Wykonawca zapewni również dostawę systemu oraz jego instalację w miejscu wskazanym przez Zamawiającego wraz z uruchomieniem i przetestowaniem.
- 2. Sprzęt fabrycznie nowy (bez śladów użytkowania).
- 3. Przedmiot zamówienia musi posiadać: kartę gwarancyjną, instrukcję obsługi, aprobaty techniczne, certyfikaty itp. oraz niezbędne dokumenty wymagane przy tego typu sprzęcie, oraz winien być wyposażony we wszystkie niezbędne elementy (przyłącza, kable itp.) niezbędne do uruchomienia i pracy u Zamawiającego.
- 4. Wszystkie dokumenty załączone do dostarczonego przedmiotu zamówienia muszą być sporządzone w języku polskim w formie drukowanej.
- 5. Cena musi zawierać koszty dostawy do siedziby Zamawiającego, instalacji i uruchomienia.

#### **C1 - Drukarka laser A4, czarno-biała, sieć** Parametr Wymagane minimalne parametry techniczne drukarki Technologia druku Laser czarno-biały Predkość drukowania <br> Szybkość druku A4 min.33 str./min mono. Czas pierwszego wydruku Poniżej 5 sekund Czas rozgrzewania maksymalnie 20 sekund z trybu oszczędności energii. Interfejs i oprogramowanie Złącza, Hi-Speed USB 2.0, 10/100BaseTX Ethernet Kompatybilność z systemami operacyjnymi Windows 2000 / 2003 / 2003 x64 / XP / XP x64 / Server 2008 (32-bit i 64-bit) / Server 2008 R2 (64-bit) / Vista (32-bit i 64-bit) / 7 (32-bit i 64-bit); Mac OS 10.3.9 lub nowsze Jakość druku Rozdzielczość co najmniej 2400 x 600dpi Podawanie papieru Pojemność papieru Podajnik 1: min. 250 arkuszy 80 g/m2; Podajnik uniwersalny: 1 arkusz (do 163 g/m2) Pojemność opcjonalnego podajnika papieru Podajnik 2: min. 530 arkuszy 80  $g/m2$ Zespół drukowania dwustronnego Standardowy Pojemność tacy odbiorczej min. 150 arkuszy zadrukiem do dołu, min. 100 arkuszy zadrukiem do góry (80 g/m2) Główne cechy Pamięć Standardowa pamięć RAM: min.64 MB; Zużycie energii Tryb pracy: Maks: 500W; Tryb gotowości Maks: 100W; Tryb oszczędności energii Maks: 10 W Poziom hałasu Tryb pracy Maks: 54 dB(A); Oczekiwanie Maks: 30 dB(A); Waga Maks: 13 kg (wraz z materiałami eksploatacyjnymi) Obciążenie (maksymalne) 60 000 stron miesięcznie Gwarancja Minimum 3 lata, świadczona na miejscu u zamawiajacego. Bęben światłoczuły Minimum 25 000 stron Dodatkowo Dostawca zobowiązany jest, do uruchomienia przygotowanego sprzęty i przekazania go w stanie gotowości do pracy, bez potrzeby dodatkowych konfiguracji ze strony użytkownika.

# **Pozycja nr 12: Dostawa, instalacja, uruchomienie drukarek laserowych nr 1 o następujących parametrach minimalnych – 7 szt.**

## **Wymagania ogólne dot. gwarancji i serwisu sprzętu:**

1. Zamawiający wymaga, aby dostarczony sprzęt został objęty okresem gwarancji wynoszącym co najmniej 36 miesięcy, obejmującym całość przedmiotu zamówienia.

- 2. Nieodpłatna (wliczona w cenę oferty) bieżąca konserwacja wynikająca z warunków gwarancji i naprawa w okresie gwarancyjnym w Centrum Innowacji i Transferu Wiedzy Przyrodniczo -Technicznej.
- 3. Czas reakcji serwisu do siedziby Zamawiającego w Rzeszowie (Centrum Innowacji i Transferu Wiedzy Przyrodniczo-Technicznej UR), tj. fizyczne stawienie się serwisanta w miejscu zainstalowania sprzętu i podjęcie czynności zmierzających do naprawy sprzętu, maksymalnie w ciągu 72 godzin (dni robocze) licząc od momentu zgłoszenia awarii.
- 4. Czas usunięcia usterek: maksymalnie 30 dni.
- 5. Na 1 miesiąc przed upływem terminu gwarancji, Wykonawca zapewnia pełny, bezpłatny przegląd okresowy całego dostarczonego sprzętu.
- 6. Zapewnienie serwisu gwarancyjnego obejmującego przedmiot zamówienia. Wymagane jest umieszczenie w Specyfikacji technicznej danych teleadresowych (nazwa, adres, telefon, fax, mail) firmy lub firm serwisowych świadczących usługi gwarancyjne.
- 7. Należy wskazać firmę na pełen serwis przedmiotu zamówienia w okresie pogwarancyjnym przez min. 6 lat od daty zakończenia gwarancji zlokalizowany w Polsce.
- 8. Koszty dojazdu serwisu do i z miejsca użytkowania sprzętu lub przewóz uszkodzonego przedmiotu zamówienia do i po naprawie nie obciążają Zamawiającego w okresie gwarancyjnym. Transport uszkodzonego sprzętu, zapewnia Wykonawca.

- 1. W oferowanej cenie Wykonawca zapewni również dostawę systemu oraz jego instalację w miejscu wskazanym przez Zamawiającego wraz z uruchomieniem i przetestowaniem.
- 2. Sprzęt fabrycznie nowy (bez śladów użytkowania).
- 3. Przedmiot zamówienia musi posiadać: kartę gwarancyjną, instrukcję obsługi, aprobaty techniczne, certyfikaty itp. oraz niezbędne dokumenty wymagane przy tego typu sprzęcie, oraz winien być wyposażony we wszystkie niezbędne elementy (przyłącza, kable itp.) niezbędne do uruchomienia i pracy u Zamawiającego.
- 4. Wszystkie dokumenty załączone do dostarczonego przedmiotu zamówienia muszą być sporządzone w języku polskim w formie drukowanej.
- 5. Cena musi zawierać koszty dostawy do siedziby Zamawiającego, instalacji i uruchomienia.

# **Pozycja nr 13: Dostawa, instalacja, uruchomienie drukarek laserowych nr 2 o następujących parametrach minimalnych – 16 szt.**

![](_page_87_Picture_279.jpeg)

# **C2 - Drukarka laser A4, kolorowa, sieć, duplex**

#### **Wymagania ogólne dot. gwarancji i serwisu sprzętu:**

- 1. Zamawiający wymaga, aby dostarczony sprzęt został objęty okresem gwarancji wynoszącym co najmniej 36 miesięcy, obejmującym całość przedmiotu zamówienia.
- 2. Nieodpłatna (wliczona w cenę oferty) bieżąca konserwacja wynikająca z warunków gwarancji i naprawa w okresie gwarancyjnym w Centrum Innowacji i Transferu Wiedzy Przyrodniczo -Technicznej.
- 3. Czas reakcji serwisu do siedziby Zamawiającego w Rzeszowie (Centrum Innowacji i Transferu Wiedzy Przyrodniczo-Technicznej UR), tj. fizyczne stawienie się serwisanta w miejscu zainstalowania sprzętu i podjęcie czynności zmierzających do naprawy sprzętu, maksymalnie w ciągu 72 godzin (dni robocze) licząc od momentu zgłoszenia awarii.
- 4. Czas usunięcia usterek: maksymalnie 30 dni.
- 5. Na 1 miesiąc przed upływem terminu gwarancji, Wykonawca zapewnia pełny, bezpłatny przegląd okresowy całego dostarczonego sprzętu.
- 6. Zapewnienie serwisu gwarancyjnego obejmującego przedmiot zamówienia. Wymagane jest umieszczenie w Specyfikacji technicznej danych teleadresowych (nazwa, adres, telefon, fax, mail) firmy lub firm serwisowych świadczących usługi gwarancyjne.
- 7. Należy wskazać firmę na pełen serwis przedmiotu zamówienia w okresie pogwarancyjnym przez min. 6 lat od daty zakończenia gwarancji zlokalizowany w Polsce.
- 8. Koszty dojazdu serwisu do i z miejsca użytkowania sprzętu lub przewóz uszkodzonego przedmiotu zamówienia do i po naprawie nie obciążają Zamawiającego w okresie gwarancyjnym. Transport uszkodzonego sprzętu, zapewnia Wykonawca.

- 1. W oferowanej cenie Wykonawca zapewni również dostawę systemu oraz jego instalację w miejscu wskazanym przez Zamawiającego wraz z uruchomieniem i przetestowaniem.
- 2. Sprzęt fabrycznie nowy (bez śladów użytkowania).
- 3. Przedmiot zamówienia musi posiadać: kartę gwarancyjną, instrukcję obsługi, aprobaty techniczne, certyfikaty itp. oraz niezbędne dokumenty wymagane przy tego typu sprzęcie, oraz winien być wyposażony we wszystkie niezbędne elementy (przyłącza, kable itp.) niezbędne do uruchomienia i pracy u Zamawiającego.
- 4. Wszystkie dokumenty załączone do dostarczonego przedmiotu zamówienia muszą być sporządzone w języku polskim w formie drukowanej.
- 5. Cena musi zawierać koszty dostawy do siedziby Zamawiającego, instalacji i uruchomienia.

# **Pozycja nr 14: Dostawa, instalacja, uruchomienie urządzeń wielofunkcyjnych o następujących parametrach minimalnych – 10 szt.**

![](_page_88_Picture_283.jpeg)

![](_page_88_Picture_284.jpeg)

![](_page_89_Picture_261.jpeg)

- 1. Zamawiający wymaga, aby dostarczony sprzęt został objęty okresem gwarancji wynoszącym co najmniej 36 miesięcy, obejmującym całość przedmiotu zamówienia.
- 2. Nieodpłatna (wliczona w cenę oferty) bieżąca konserwacja wynikająca z warunków gwarancji i naprawa w okresie gwarancyjnym w Centrum Innowacji i Transferu Wiedzy Przyrodniczo -Technicznej.
- 3. Czas reakcji serwisu do siedziby Zamawiającego w Rzeszowie (Centrum Innowacji i Transferu Wiedzy Przyrodniczo-Technicznej UR), tj. fizyczne stawienie się serwisanta w miejscu zainstalowania sprzętu i podjęcie czynności zmierzających do naprawy sprzętu, maksymalnie w ciągu 72 godzin (dni robocze) licząc od momentu zgłoszenia awarii.
- 4. Czas usunięcia usterek: maksymalnie 30 dni.
- 5. Na 1 miesiąc przed upływem terminu gwarancji, Wykonawca zapewnia pełny, bezpłatny przegląd okresowy całego dostarczonego sprzętu.
- 6. Zapewnienie serwisu gwarancyjnego obejmującego przedmiot zamówienia. Wymagane jest umieszczenie w Specyfikacji technicznej danych teleadresowych (nazwa, adres, telefon, fax, mail) firmy lub firm serwisowych świadczących usługi gwarancyjne.
- 7. Należy wskazać firmę na pełen serwis przedmiotu zamówienia w okresie pogwarancyjnym przez min. 6 lat od daty zakończenia gwarancji zlokalizowany w Polsce.
- 8. Koszty dojazdu serwisu do i z miejsca użytkowania sprzętu lub przewóz uszkodzonego przedmiotu zamówienia do i po naprawie nie obciążają Zamawiającego w okresie gwarancyjnym. Transport uszkodzonego sprzętu, zapewnia Wykonawca.

# **Wymagania pozostałe:**

- 1. W oferowanej cenie Wykonawca zapewni również dostawę systemu oraz jego instalację w miejscu wskazanym przez Zamawiającego wraz z uruchomieniem i przetestowaniem.
- 2. Sprzęt fabrycznie nowy (bez śladów użytkowania).
- 3. Przedmiot zamówienia musi posiadać: kartę gwarancyjną, instrukcję obsługi, aprobaty techniczne, certyfikaty itp. oraz niezbędne dokumenty wymagane przy tego typu sprzęcie, oraz winien być wyposażony we wszystkie niezbędne elementy (przyłącza, kable itp.) niezbędne do uruchomienia i pracy u Zamawiającego.
- 4. Wszystkie dokumenty załączone do dostarczonego przedmiotu zamówienia muszą być sporządzone w języku polskim w formie drukowanej.
- 5. Cena musi zawierać koszty dostawy do siedziby Zamawiającego, instalacji i uruchomienia.

![](_page_89_Picture_262.jpeg)

#### **Pozycja nr 15: Dostawa, instalacja, uruchomienie stacjonarnego monitorów ekranowych o następujących parametrach minimalnych – 19 szt. D3 - Monitor 24" nr 3**

![](_page_90_Picture_247.jpeg)

- 1. Zamawiający wymaga, aby dostarczony sprzęt został objęty okresem gwarancji wynoszącym co najmniej 36 miesięcy, obejmującym całość przedmiotu zamówienia.
- 2. Nieodpłatna (wliczona w cenę oferty) bieżąca konserwacja wynikająca z warunków gwarancji i naprawa w okresie gwarancyjnym w Centrum Innowacji i Transferu Wiedzy Przyrodniczo -Technicznej.
- 3. Czas reakcji serwisu do siedziby Zamawiającego w Rzeszowie (Centrum Innowacji i Transferu Wiedzy Przyrodniczo-Technicznej UR), tj. fizyczne stawienie się serwisanta w miejscu zainstalowania sprzętu i podjęcie czynności zmierzających do naprawy sprzętu, maksymalnie w ciągu 72 godzin (dni robocze) licząc od momentu zgłoszenia awarii.
- 4. Czas usunięcia usterek: maksymalnie 30 dni.
- 5. Na 1 miesiąc przed upływem terminu gwarancji, Wykonawca zapewnia pełny, bezpłatny przegląd okresowy całego dostarczonego sprzętu.
- 6. Zapewnienie serwisu gwarancyjnego obejmującego przedmiot zamówienia. Wymagane jest umieszczenie w Specyfikacji technicznej danych teleadresowych (nazwa, adres, telefon, fax, mail) firmy lub firm serwisowych świadczących usługi gwarancyjne.
- 7. Należy wskazać firmę na pełen serwis przedmiotu zamówienia w okresie pogwarancyjnym przez min. 6 lat od daty zakończenia gwarancji zlokalizowany w Polsce.
- 8. Koszty dojazdu serwisu do i z miejsca użytkowania sprzętu lub przewóz uszkodzonego przedmiotu zamówienia do i po naprawie nie obciążają Zamawiającego w okresie gwarancyjnym. Transport uszkodzonego sprzętu, zapewnia Wykonawca.

## **Wymagania pozostałe:**

- 1. W oferowanej cenie Wykonawca zapewni również dostawę systemu oraz jego instalację w miejscu wskazanym przez Zamawiającego wraz z uruchomieniem i przetestowaniem.
- 2. Sprzęt fabrycznie nowy (bez śladów użytkowania).
- 3. Przedmiot zamówienia musi posiadać: kartę gwarancyjną, instrukcję obsługi, aprobaty techniczne, certyfikaty itp. oraz niezbędne dokumenty wymagane przy tego typu sprzęcie, oraz winien być wyposażony we wszystkie niezbędne elementy (przyłącza, kable itp.) niezbędne do uruchomienia i pracy u Zamawiającego.
- 4. Wszystkie dokumenty załączone do dostarczonego przedmiotu zamówienia muszą być sporządzone w języku polskim w formie drukowanej.
- 5. Cena musi zawierać koszty dostawy do siedziby Zamawiającego, instalacji i uruchomienia.

**Zadanie nr 2: Dostawa, instalacja, uruchomienie oprogramowania - programu komputerowego służącego do złożonej analizy statystycznej zbiorów danych dla Wydziału Matematyczno - Przyrodniczego Uniwersytetu Rzeszowskiego w Centrum Innowacji i Transferu Wiedzy Techniczno-Przyrodniczej o następujących parametrach minimalnych:**

Przedmiotem zamówienia jest dostawa programu komputerowego służącego do złożonej analizy statystycznej zbiorów danych i posiadającego dodatkowe moduły rozszerzające. Licencja programu powinna pozwalać na użytkowanie programu przez okres co najmniej 5 lat.

Program powinien zawierać możliwość analizy statystycznej dużych wolumenów danych, pochodzących z różnorodnych źródeł. Powinien zawierać kompletną i wyczerpującą liczbę narzędzi, które są w stanie sprostać wymaganiom analitycznym dla badań naukowych z różnych dziedzin jak i współpracy z różnymi instytucjami np. instytucjami finansowymi i instytucjami prowadzącymi zaawansowane badania statystyczne. Powinien zawierać możliwość rozwijania i unowocześniania procedur statystycznych uwzględniających najnowsze osiągnięcia teorii statystycznych. Firma dostarczająca program winna zapewnić wsparcie użytkownikom wykraczające poza zagadnienia czysto techniczne tj. posiadać doświadczonych konsultantów, będących w stanie udzielić informacji w zakresie merytorycznych podstaw, zaimplementowanych w programie. Program w wersji podstawowej (bez rozszerzeń) powinien być dostarczony z licencją pozwalająca korzystać z programu jednocześnie dla wszystkich pracowników i studentów Wydziału Matematyczno -Przyrodniczego Uniwersytetu Rzeszowskiego.

W szczególności, program powinien zawierać dodatkowe moduły lub części (fragmenty), które mają funkcjonalności opisane poniżej.

#### **Podstawowe analizy statystyczne.**

Możliwość podstawowej analizy danych statystycznych w szczególności: Analizę wariancji w tym Układy ortogonalne (zrównoważone) jak i nie ortogonalne, wielowymiarowa analiza wariancji, powtórzonych pomiarów, liniowe i nieliniowe modele mieszane; Analizę regresji w tym metodę najmniejszych kwadratów, ważoną metodę najmniejszych kwadratów różne metody selekcji modelu, statystyki diagnostyczne, regresję odporną i lokalną, regresja nieliniowa i modele liniowe dla kwadratowych powierzchni odpowiedzi; Analizę danych jakościowych w tym analizę kontyngencji i miary asocjacji, regresję logistyczną i modele log-liniowe, uogólnione modele liniowe, analizę doświadczeń biologicznych ,uogólnione równania estymujące, metody dokładne; Wielowymiarową analizę danych w tym Analizę czynnikowa, metodę głównych składowych, korelację kanoniczną, analizę dyskryminacji, analizę ścieżek i równania strukturalne; Analizę historii zdarzeń w tym analizę przeżycia, możliwość porównania dystrybuant funkcji dożycia, modele akceleracyjne historii zdarzeń z modelami proporcjonalnych hazardów; Analizę psychometryczną w tym skalowanie wielowymiarowe; metodę pomiaru łącznego oddziaływania zmiennych, analiza zgodności; Analizę skupień w tym hierarchiczne klastry na wielowymiarowych danych lub danych z podanymi odległościami, klastry rozłączne dla dużych danych, metody nieparametryczne oraz test na optymalną liczbę klastrów; Analizę nieparametryczną w tym nieparametryczną analizę wariancji, metody estymacji prawdopodobieństw krytycznych dla wielu statystyk nieparametrycznych, testy Kruskal-Wallisa, Wilcoxona-Manna-Whitney'a oraz Friedmana i inne testy rangowe dla ortogonalnych i nie ortogonalnych układów klasyfikacji prostej i podwójnej; Metody próbkowania w tym dobór próby, statystyki opisowe i testy t, regresja liniowa i logistyczna, tablice liczebności; Uzupełnianie wielokrotne w tym regresja i ocena skłonności do monotonicznych wzorców brakujących wartości, metodę MCMC dla dowolnych wzorców brakujących wartości, łączenie rezultatów dla uzyskania wnioskowania stabilnego statystycznie; Projektowanie badania w tym obliczanie minimalnej wielkości próby i określanie mocy dla: testów t, przedziałów ufności, modeli liniowych, testów proporcji oraz testów rangowych w analizie przeżycia, aplikację ułatwiającą powyższe analizy.

Ta funkcjonalność musi być oferowana dla nielimitowanej liczby użytkowników (wszyscy pracownicy naukowi i studenci Wydziału Matematyczno-Przyrodniczego Uniwersytetu Rzeszowskiego).

#### **Elementy badań operacyjnych i technik zarządzania, budowania i wykorzystania najbardziej efektywnych modeli planowania.**

Możliwość wykonywania następujących funkcji: Programowanie matematyczne w tym optymalizację liniową, całkowitoliczbową i mieszaną, optymalizację przepływów sieciowych, zagadnienia minimalnego lub maksymalnego kosztu przepływu, (również z warunkami pobocznymi), zagadnienia maksymalnego przepływu, najkrótszej lub najdłuższej drogi, metody oparte na algorytmie simpleks i metodach punktu wewnętrznego, algorytmy genetyczne optymalizacji, optymalizację nieliniową: nieograniczoną i ograniczoną (z granicznymi, liniowymi i nieliniowymi ograniczeniami), rozwiązania problemów minimalizacji najmniejszych kwadratów i liniowych problemów komplementarności, programowanie kwadratowe, Analizy pooptymalizacyjne (liniowe) np. zmienności zasobów, wrażliwości cenowej, okresowa, programowanie parametryczne; Planowanie projektu i zasobów w tym metodę ścieżki krytycznej (CPM) i oparte na niej planowanie przy ograniczonych zasobach, interaktywne planowanie pojedynczych lub wielu projektów, nadające się do konsumpcji i uzupełnialne zasoby, alternatywne zasoby dla gromadzenia wiedzy o umiejętnościach i możliwościach oraz zasoby uzupełniające, obsadzanie zmian w pracy, kalendarze dla zadań i zasobów, możliwości określania niestandardowych związków nadrzędnych, zdolność do uwzględnienia szacunków PERT czasu wykonania projektu, opcje dostosowania planowania i alokacji zasobów, uniwersalne raportowanie o wykorzystaniu/dostępności terminarza i zasobów, modyfikowalne wykresy Gantt'a i diagramy sieciowe projektów; Symulację zdarzeń dyskretnych w tym graficzne środowisko modelowania typu 'przeciągnij i upuść', uniwersalne, wielopłaszczyznowe możliwości modelowania, różne pełne składników modelu wraz z możliwością stworzenia i zachowania własnych składników, animację pokazującą zmiany modelu przy usuwaniu i zmianie danych, różnorodność rozkładów próbek; możliwość próbkowania zbiorów, możliwość do wewnętrznej analizy danych symulacyjnych lub wyeksportowania ich do analizy; Analizy decyzyjne w tym, możliwości: tworzenia, analizy i modyfikacji modeli drzew decyzyjnych, tworzenia grafów drzew decyzyjnych podpowiadających optymalne strategie decyzyjne, przystosowania funkcji zależnych od użytkownika, np. uwzględniające różne podejście do ryzyka, interaktywnej analizy i modyfikacja drzew decyzyjnych, obliczania współczynników VPI i VPC ; Przetwarzania rachunków materiałowych w tym możliwości: czytania danych z plików zawierających informacje o produktach, wyliczania współczynników braków, środków dostępnych w rezerwie, tworzenia jedno - lub wielopoziomowych rachunków materiałowych np. wielopoziomowe formaty, umożliwiające generowanie streszczonych całkowitych lub częściowych rachunków materiałowych, szerokiego spektrum wyświetlania wyników np. podsumowywanie poszczególnych porcji wyników, wyświetlanie informacji o wymaganiach niezbędnych do realizacji określonego planu produkcyjnego.

Ta funkcjonalność musi być oferowana dla nielimitowanej liczby użytkowników (wszyscy pracownicy naukowi i studenci Wydziału Matematyczno-Przyrodniczego Uniwersytetu Rzeszowskiego).

#### **Analiza szeregów czasowych oraz modelowania ekonometrycznego**

Możliwość zastosowania (użycia ) pełnego zakresu metod prognozowania i analizy szeregów czasowych w tym, ekstrapolacji trendów, wygładzania wykładniczego (metody Holta-Winters'a, tworzenia modeli bez trendu, z trendem liniowym lub wykładniczym, analizę sezonowości addytywnej i multiplikatywnej, tworzenia modeli strukturalnych szeregów czasowych oraz modeli ze składnikiem nieobserwowalnym analizy regresji dynamicznej i modeli funkcji transferowych, prognozowanie wielowymiarowych szeregów czasowych za pomocą VaR modeli typu STATESPACE, możliwość automatycznego wykrywania obserwacji odstających i zmian strukturalnych szeregu, możliwość dekompozycji szeregów czasowych oraz korekcja przy uwzględnieniu sezonowości, możliwość analizy spektralnej oraz analizy widma mieszanego w celu wyszukiwania okresowości lub cyklicznych wzorów w danych; użycia Analiz ekonometrycznych w tym, regresji z korekcją autokorelacji seryjnej, dopasowania, analizy i symulacji liniowych i nieliniowych modeli o równaniach łącznie współzależnych, wielomianową analizę wyborów dyskretnych, symulację Monte Carlo, analizę przekrojową szeregów czasowych, zastosowanie modeli zmiennych jakościowych oraz modeli ograniczonych zmiennych zależnych, regresji logistycznej, probitowej, regresja Boxa-Coxa; Przetwarzania szeregów czasowych i przygotowania danych do analiz w tym możliwość zmiany częstości szeregu, interpolacji brakujących obserwacji, agregacji danych transakcyjnych ze stemplem czasowym, co najmniej 100 transformacji/operacji na szeregach czasowych; Analiz finansowych w tym interaktywny system do analiz wartości pieniądza w czasie. Moduł ten powinien zawierać również dostęp do dowolnej bazy danych komercyjnych szeregów czasowych komercyjnych, rządowych i międzynarodowych np. bazy danych: FAME, DRI, Standard & Poor's (COMPUSTAT), Haver, Analytics i CRSP, biura Analiz Ekonomicznych, Biura Urzędu Pracy, Międzynarodowy Fundusz Walutowy (IMF), Organizacja Rozwoju i Współpracy Gospodarczej (OECD).

Ta funkcjonalność musi być oferowana dla nielimitowanej liczby użytkowników (wszyscy pracownicy naukowi i studenci Wydziału Matematyczno-Przyrodniczego Uniwersytetu Rzeszowskiego).

#### **Eksploracja danych (data mining)**

Możliwości tworzenia predykcyjnych i opisowych modeli analitycznych, bazujących na dużej liczbie danych. Narzędzie Data mining powinno w naturalny sposób wykorzystać technologie programu w zakresie integracji danych, analityki oraz narzędzi raportujących. Powinno zapewniać zintegrowany, kompletny dostęp do danych z różnych źródeł, takich jak internet, centra obsługi klientów, sondaże, ankiety np. ankiety zwrotne od klientów czy sprzedażowe systemy transakcyjne. Zawierać zaawansowane algorytmy analityczne pogrupowane są według zadań, jakie wykonuje się w każdym projekcie analiz Data miting w tym próbkowanie, eksplorację, modyfikację, modelowanie i oszacowanie (SEMMA). Możliwość w każdym kroku SEMMA dostępu do zaawansowanych metod statystycznych, identyfikacji najbardziej znaczących zmiennych, transformacji części danych za pomocą kreatorów wyrażeń, budowania modeli przewidujące wyniki, sprawdzania ich trafność i generacji zbiorów z prognozami do zastosowania w aplikacjach operacyjnych. Moduł powinien udostępniać kompletny zbiór zaawansowanych narzędzi i algorytmów do modelowania predykcyjnego oraz opisowego w tym drzewa decyzyjne, sieci neuronowe, algorytmy bagging and boosting, MBR, regresję liniową i logistyczną, segmentację hierarchiczną, analizę asocjacji i sekwencji, analizę aktywności na stronach internetowych , metody, jak: gradient boosting, least angular regression splines , regresję cząstkową najmniejszych kwadratów. Powinien zawierać obszerny zestaw interaktywnych narzędzi do przygotowania danych, które umożliwiają optymalne traktowanie braków danych, ułatwiają filtrowanie wartości odstających oraz wspierają definiowanie reguł segmentacyjnych np. węzły *File Import, Append, Merge* oraz *Drop variables*. Zawierać szeroki zbiór statystyk podsumowujących oraz interaktywne narzędzia do eksploracji danych , a dla wyników jakościowe, rezultaty procesu Data mining powinny być dostosowane i dopasowane do specyficznych zagadnień np. biznesowych. Zawierać możliwość Scoringu czyli procesu regularnego stosowania modelu analitycznego do nowych danych. Umożliwiać dodawanie nowych narzędzi i własnego kodu np. poprzez budowę własnych węzłów.

Ta funkcjonalność musi być oferowana dla nielimitowanej liczby użytkowników (wszyscy pracownicy naukowi i studenci Wydziału Matematyczno-Przyrodniczego Uniwersytetu Rzeszowskiego).

#### **Łatwa publikacja wyników.**

Możliwość użycia graficznego interfejsu użytkownika, pozwalającego w przejrzysty sposób korzystać z mocy analitycznej systemu. Budowa schematów zadań powinna pozwalać użytkownikom w łatwy, wizualny

sposób tworzyć, oglądać i utrzymywać projekty. Moduł powinien dostarczać końcowym użytkownikom możliwość tworzenia wielu rodzajów raportów tabelarycznych i graficznych, wykonywania wielu analiz takich jak: prognozowanie, korelacje i modele predykcyjne. Powinna istnieć możliwość połączenia kodu tworzonego przez kreator z własnymi poprawkami. Budowane w ten sposób własne programy powinny być w łatwy i bezpieczny sposób udostępnione innym aplikacjom programu. Moduł powinien zawierać możliwość rozszerzania oryginalnej funkcjonalności poprzez tworzenie i wykorzystywanie własnych zadań, tworzenie specjalizowanych kreatorów złożonych procesów biznesowych, zadania te powinny móc być dostarczane innym użytkownikom w uczelni poprzez strony www, aplikacje Microsoft Office lub inne dostępne aplikacje.

Moduł powinien udostępnić użytnikowi szybkie pobranie i odświeżenie danych źródłowych na podstawie, których tworzone są raporty i analizy w zcentralizowanym systemie. Uzyskuje się w ten sposób pewność, że powstały one w oparciu o najświeższe dane.Moduł powinien udostępniać dystrybucję wyników poprzez różne kanały, między innymi przez WebDAV, Process Server, eksport do formatów Microsoft Office oraz wysyłanie przez e-mail. Oraz Eksportowanie wyników do aplikacji takich jak Adobe Acrobat, Microsoft Excel, Microsoft Access, lub Microsoft Word oraz powinien zapewniać bezpieczeństwo dystrybuowanych wyników.

Ta funkcjonalność musi być oferowana dla co najmniej 5 (pięciu) użytkowników (pracownicy naukowi i studenci) Wydziału Matematyczno-Przyrodniczego Uniwersytetu Rzeszowskiego.

#### **Narzędzia informatyczne wspomagające proces poprawy jakości w danej organizacji.**

Szeroki zakres możliwości działań nad poprawą jakości, czyli procedury siedmiu podstawowych narzędzi kontroli jakości, analizujących dane i wyświetlających rezultaty czynności podjętych w celu rozwiązania poszczególnych problemów. W module winny być zawarte; Rozwiązywanie podstawowych problemów jakościowych (Wykresy Pareto, Diagramy Ishikawy), Statystyczna kontrola procesów (SPC) (wykresy Shewhart'a: wykresy X-R, wykresy x-x, wykresy pudełkowe, p-wykresy, np-wykresy, • c-wykresy, u-wykresy, wykresy i analizy dla wybranych pomiarów, spe-cjalistyczne testy, wykresy skumulowanych sum, wykresy ruchomej średniej, niestandardowe wykresy kontroli, wykresy trendów dla danych zależnych od czasu, wykresy startu dla wielowymiarowych danych o procesach); Aplikacja GAGE (ocena działania systemu pomiarów: wykresy średnich, wykresy zasięgu, metoda składników wariancji; Analiza jakości procesu (porównywalne histogramy, Wykresy prawdopodobieństw, wykresy CDF, wykresy Q-Q oraz P-P, Indeksy jakościowe, Przedziały ufności, tolerancji i przewidywania, statystyki opisowe), Analiza niezawodności (modele testujące wydłużenie żywotności produktu dla cenzurowanych danych, estymacja największego prawdopodobieństwa, Analizy Bayes'owskie, nieparametryczne estymatory i przedziały ufności, analiza modeli wielokrotnej zawodności, wykresy prawdopodobieństw, wykresy zależności żywotności od eksploatacji/obciążenia produktu, nieparametryczne wykresy skumulowanej funkcji średnich); Analiza średnich (równoległe porównanie k średnich w grupach ze średnią ogólną, zmienne pojedynczej lub wielokrotnej odpowiedzi, obliczanie limitów decyzyjnych na podstawie posiadanych danych, dostosowywanie limitów decyzyjnych dla różnych rozmiarów próbek, wykresy średnich, p-wykresy, u-wykresy, wykresy pudełkowe); Projektowanie eksperymentów (opcjonalne projektowanie pod kątem statystycznym, plany A-optymalne i D-optymalne, interfejs do projektowania eksperymentów, plany typu 'split-plot', wykresy głównych efektów, interakcji i wykresy statystyczne, analizy statystyczne takie, jak: analiza regresji, ANOVA, analiza rezyduów i obserwacji odstających, optymalizacja graficzna, generowanie raportów w formacie HTML).

Ta funkcjonalność musi być oferowana dla co najmniej 5 (pięciu) użytkowników (pracownicy naukowi i studenci) Wydziału Matematyczno-Przyrodniczego Uniwersytetu Rzeszowskiego.

#### **Wykorzystanie wartości ukrytej w informacjach tekstowych.**

Szeroki pakiet narzędzi lingwistycznych i narzędzi do modelowania analitycznego służących do odnajdywania i wydobywania wiedzy z wielu dokumentów tekstowych. Moduł powinien umożliwiać Uniwersalny dostęp do danych w tym dostęp do danych tekstowych, plików PDF, rozszerzonej tablicy ASCII, • HTML, formatów Microsoft Office, arkuszy kalkulacyjnych, prezentacji, wiadomości e-mail i formatów baz danych powinien zawierać funkcje przeszukiwania sieci Web, w tym portali społecznościowych oraz kanałów wiadomości, oraz możliwość wydobywania, przekształcania oraz wgrywania danych tekstowych do zestawu danych celem eksploracji. Program powinien obsługiwać wiele języków w tym: holenderskiego, angielskiego, francuskiego, niemieckiego, włoskiego, • polskiego, portugalskiego, hiszpańskiego, szwedzkiego, arabskiego, chińskiego, japońskiego, koreańskiego. Zawierać elastyczny i przyjazny dla użytkownika interfejs ułatwiający przejście do dokumentów tekstowych w celu uzyskania większej ilości informacji. Powinien umożliwiać kompleksową analizę tekstu w tym dokonywać rozkładu danych tekstowych i generować prezentację ilościową nadającą się do celów eksploracji danych, dokonywać rozkładu tekstu na części mowy, adresy, numery telefonów i nazwy firm, w tym tematy i rdzenie wyrazów, umożliwiać określenie, jakie słowa zostaną zignorowane lub wskazanie, jakie słowa traktowane będą jako synonimy. Ponadto moduł powinien zawierać: Techniki redukcji wymiarów: Algorytmy grupowania tekstu w tym; grupowanie oparte na algorytmie maksymalizacji wartości, grupowanie hierarchiczne, tworzenie profilów grup i tematów; filtrowanie tekstu w tym a zwięzły podgląd dokumentów i słownictwa lub wszystkich wyrażeń wykrytych podczas analizy tekstu, automatyczne

sprawdzanie pisowni, stosować wyszukiwania typu Google lub klauzule SQL WHERE do analizy podzbiorów (np. przeprowadzać osobne analizy gwarancji dla każdej marki lub modelu), w sposób programowy i interaktywny rozróżniać i usuwać nieistotne wyrażenia; Wielostronny podgląd danych.

Ta funkcjonalność musi być oferowana dla co najmniej 5 (pięciu) użytkowników (pracownicy naukowi i studenci) Wydziału Matematyczno-Przyrodniczego Uniwersytetu Rzeszowskiego.

Zarządzanie informacją tekstową za pomocą ontologii pojęć

Zarządzanie treścią oraz utrzymanie ontologii w korporacyjnych repozytoriach i bazach danych. Tworzenie semantycznych terminów, które są używane do organizowania informacji tekstowych w różnorodnych niepowiązanych wcześniej repozytoriach. Dzięki tworzeniu scentralizowanych metadanych dla całej kolekcji tekstów, umożliwienie automatycznego i systematycznego identyfikowania wspólnych koncepcji (tematów) w tych tekstach.

Ta funkcjonalność musi być oferowana dla co najmniej 5 (pięciu) użytkowników (pracownicy naukowi i studenci) Wydziału Matematyczno-Przyrodniczego Uniwersytetu Rzeszowskiego.

Monitorowanie sentymentu konsumentów w stosunku do produktów.

Wsparcie różnych organizacji w precyzyjnym monitorowaniu opinii konsumentów przy wykorzystaniu witryn sieci Web, wewnętrznych danych call center, wiadomości e-mail i innych danych tekstowych, do wyodrębnienia wyrażanego sentymentu.

Ta funkcjonalność musi być oferowana dla co najmniej 5 (pięciu) użytkowników (pracownicy naukowi i studenci) Wydziału Matematyczno-Przyrodniczego Uniwersytetu Rzeszowskiego.

#### **Analiza danych genetycznych i bioinformatycznych.**

Funkcjonalności przeznaczone dla biologów, biostatystyków, genetyków i innych osób zajmujących się analizą szerokiego zakresu danych pozyskanych w badaniach genetycznych oraz bioinformatycznych (np. dotyczących badania ekspresji genów). Mają to być koniecznie takie funkcjonalności jak: analiza haplotypów, analiza SNP oraz interakcji SNP-SNP, rekonstrukcja i analiza szlaków i ścieżek metabolicznych, odkrywanie wzorców, tworzenie i manipulacja mapami sprzężeń genetycznych, analiza sekwencji pochodzących z badań wysokowydajnych oraz next-generation sequencing, interaktywna grafika tworzona automatycznie podczas procesu analizy, wizualna analiza danych genomowych. Ponadto, metody analizy danych powinny się nadawać do pracy z dużymi zbiorami danych oraz umożliwiać wczytywanie danych w popularnych formatach m.in. Illumina BeadStudio, GenomeStudio, Exon, CEL, CHP, LOHCHP.

Ta funkcjonalność musi być oferowana dla co najmniej 5 (pięciu) użytkowników z Instytutu Matematyki UR oraz 20 (dwudziestu) użytkowników z Instytutu Informatyki UR (pracownicy naukowi i studenci Wydziału Matematyczno-Przyrodniczego Uniwersytetu Rzeszowskiego).

Powyższe wszystkie wymagania spełnia w całości najnowszy zestaw edukacyjny SAS w wersji 9(**SAS Institute Sp. z o.o.**) wraz z modułami: SAS Enterprise MinerTM, SAS Enterprise Business Intelligence Server, SAS Enterprise Data Integration Server, SAS Forecast Server, SAS Text Miner, SAS Ontology Management, SAS Content Categorization, SAS Sentiment Analysis, SAS/Genetics i JMP Genomics. Przy czym do Centrum Innowacji i Transferu Wiedzy Przyrodniczo Technicznej konieczne jest zapewnienie następującej liczby użytkowników:

1. Edukacyjny zestaw analityczny SAS + Enterprise Miner (nielimitowana liczba użytkowników – wszyscy pracownicy naukowi i studenci Wydziału Matematyczno-Przyrodniczego na min. 5 lat).

2. SAS/Genetics + JMP Genomics (dla minimum 20 użytkowników z Instytutu Informatyki UR na min. 5 lat) 3. Dla Instytutu Matematyki UR nastepujace moduly: na min 5 lat

SAS Enterprise Business Intelligence Server - min 15 uzytkownikow SAS Enterprise Data Integration Server min 5 użytkowników

SAS Forecast Server – min 5 użytkowników

SAS Ontology Management-min 5 użytkowników

SAS Content Categorization –min 5 użytkowników

SAS Sentiment Analysis – min 5 użytkowników

SAS/Genetics – min 5 użytkowników

JMP Genomics – min 5 użytkowników

**Dostawca programu powinien zapewnić bezpłatne szkolenie dla 2 osób.**

SAS Text Miner – min 5 użytkowników

## **Wymagania dodatkowe**

- 1. Musi być zagwarantowana możliwość użytkowania oprogramowania (w ramach udzielonych licencji) nie tylko na terenie budynku Wydziału Matematyczno-Przyrodniczego, ale także na prywatnych komputerach pracowników i studentów Wydziału poza terenem budynku Wydziału, w tym również na takich komputerach, które nie mają dostępu do Internetu.
- 2. Oprogramowanie dostarczone w ramach realizacji zamówienia będzie posiadało świadczenia gwarancyjne na nośnik min. 12 miesięcy.
- 3. Oprogramowanie dostarczone w ramach realizacji umowy będzie zakupione w oficjalnym kanale sprzedaży producenta na rynek polski, co oznacza, że będzie ono posiadać stosowny pakiet usług gwarancyjnych, wsparcie techniczno - serwisowe kierowane do użytkowników z obszaru Rzeczpospolitej Polskiej.
- 4. W przypadku dostarczenia oprogramowania zapisanego na nośnikach, każdy z takich nośników musi być fabrycznie nowy, posiadać kod aktywacyjny wraz z instrukcją aktywacji (oryginalnie zapakowany, zabezpieczony taśmą, nieposiadający śladów otwierania i użytkowania).
- 5. Wykonawca zapewni, że przysługuje mu prawo do przekazania licencji na oprogramowanie.
- 6. Licencja udzielona będzie na okres zgodny z określonym opisie przedmiotu zamówienia.
- 7. Wykonawca zobowiązany jest do zapewnienia wsparcia technicznego w zakresie dostarczonych licencji na oprogramowanie w okresie co najmniej 12 miesięcy od daty dostarczenia licencji.
- 8. Wykonawca uwzględni w cenie wszelkie koszty zamówienia do miejsca wskazanego przez Zamawiającego, w szczególności transport na własny koszt i na własne ryzyko, rozładunek własnymi zasobami ludzkimi i sprzętowymi w miejscu wskazanym przez Zamawiającego.

**Zadanie nr 3: Dostawa, instalacja, uruchomienie oprogramowania - programu komputerowego wyposażonego w interaktywne środowisko, przeznaczonego do wykonywania złożonych obliczeń naukowych i inżynierskich oraz do tworzenia symulacji komputerowych dla Wydziału Matematyczno - Przyrodniczego Uniwersytetu Rzeszowskiego w Centrum Innowacji i Transferu Wiedzy Techniczno-Przyrodniczej o następujących parametrach minimalnych:**

Przedmiotem zamówienia jest dostawa programu komputerowego wyposażonego w interaktywne środowisko, przeznaczonego do wykonywania złożonych obliczeń naukowych i inżynierskich, oraz do tworzenia symulacji komputerowych. Licencja programu powinna pozwalać na użytkowanie programu przez okres co najmniej 5 lat.

Program powinien być dostarczony wraz z licencją sieciową typu floating na co najmniej 100 użytkowników (pracowników i studentów Wydziału Matematyczno-Przyrodniczego Uniwersytetu Rzeszowskiego), która powinna pozwalać na instalacje programu na nieograniczonej liczbie stanowisk, ale w danym momencie może korzystać z programu tylu użytkowników na ile zezwala licencja. Program w opcji sieciowej powinien składać się z managera licencji uwzględniającym liczbę jednoczesnych użytkowników sieciowych.

W ramach licencji sieciowej administrator licencji otrzymuje komplet mediów z wersją instalacyjną programu dla platformy sprzętowej Windows, Linux, Mac OS X. Na stacjach roboczych (Windows, Linux, Macintosh, Unix) wykonywane są lokalne instalacje, które odwołują się do serwera poprzez sieciową nazwę komputera lub jego adres IP. Można wykonać nieograniczoną liczbę instalacji na stacjach roboczych. W danej chwili można jednak program uruchomić na tylu komputerach na ile pozwala zakupiona licencja.

Program powinien mieć możliwość tworzenia w nim programów w jego własnym języku programowania wysokiego poziomu Powinien być wyposażony w interaktywne środowisko, pozwalające na prototypowanie algorytmów i przeprowadzanie złożonych obliczeń szybciej niż z wykorzystanie standardowych języków programowania jak C, C++, Fortran czy Java.

Program musi posiadać następujące rozwiązania programistyczne:

1. **Język programowania wysokiego poziomu** - indeksacja niejawna pozwalająca na efektywną wektoryzację obliczeń i zwarty zapis (konstrukcje z użyciem dwukropka, nawiasów kwadratowych, połączenie kropki i operatorów arytmetycznych, indeksacja za pomocą warunków logicznych, wektoryzacja funkcji wbudowanych), domyślne określanie typów i wymiarowanie tablic umożliwiające szybkie prototypowanie aplikacji w środowisku interpretera programu, automatyczna generacja kodu C wykorzystywana do budowania niezależnych aplikacji na bazie kodu programu, różnorodne typy zmiennych: numeryczne - stałoprzecinkowe i zmiennoprzecinkowe, tablice wielowymiarowe, zmienne tekstowe, zmienne strukturowe - dostęp do pola przez nazwę (notacja kropkowa), tablice wskaźnikowe - cell arrays (notacja klamrowa)

- 2. **Otwartą architekturę -** rozszerzalność (możliwość budowania własnych funkcji użytkownika: pliki, skryptowe i funkcyjne, dołączanie skompilowanego kod w C lub w Fortranie: biblioteki DLL - MEX-pliki), przenośność (jednakowy kod programu - kod dla różnych platform PC: Windows 95/98/NT, Linux, Mac i UNIX: Sun Solaris, HP UX, IBM AIX, SGI Irix i innych), wymiana danych z innymi aplikacjami poprzez pliki i różne protokoły komunikacyjne: DDE, TCP/IP (internet)- Web Server, ODBC/JDBC (bazy danych), współpraca z innymi aplikacjami w środowisku wielozadaniowym (możliwość uruchamiania innych aplikacji z poziomu programu - polecenia poprzedzane znakiem!, udostępnianie usług Engine Services)
- 3. **Orientację obiektową** grafika uchwytów (hierarchiczna struktura Handle Graphics pobieranie (get) i nadawanie (set) wartości atrybutów określanych zmiennymi tekstowymi), obiekty standardowe (np. LTI - liniowy, stacjonarny system dynamiczny, obiekt sym - wyrażenie symboliczne), narzędzia programowania obiektowego (hermetyzacja, dziedziczenie, przeciążanie).

#### **Dodatkowo program musi zawierać specjalne poniższe rozszerzenia (narzędzia) na co najmniej 50 użytkowników** (**pracowników i studentów Wydziału Matematyczno-Przyrodniczego Uniwersytetu Rzeszowskiego).**

- 1. Narzędzie do projektowania systemów opartych na logice rozmytej. Wyspecjalizowane graficzne interfejsy użytkownika (GUI) do budowy rozmytych systemów wnioskujących oraz podglądu i analizy wyników; funkcje przynależności do tworzenia systemów rozmytego wnioskowania. Obsługa logiki AND, OR i NOT Standardowy system wnioskowania rozmytego typu Mamdani i Sugeno. Zautomatyzowane funkcje przynależności kształtujące poprzez techniki uczenia neuroadaptywne i rozmytej analizy skupień. Zdolność umieszczania systemu rozmytego wnioskowania w modelu. Zdolność do generowania kodu C lub samodzielnie wykonywalnego enginu rozmytego wnioskowania.
- 2. Narzędzie do optymalizacji algorytmów genetycznych i algorytmów przeszukiwania bezpośredniego. Graficzny interfejs użytkownika i dostęp do funkcji z linii poleceń do szybkiego ustawiania parametrów problemu i opcji algorytmu oraz monitorowania postępu działania. Narzędzia do stosowania algorytmów genetycznych z możliwością dopasowania wielu opcji, w tym krzyżowanie, mutacja, selekcja. Algorytmy przeszukiwania bezpośredniego z możliwością zdefiniowania rozmiaru siatki. Funkcje integrujące rozszerzenie i wbudowane procedury programu z algorytmami genetycznymi i przeszukiwania bezpośredniego. Obsługa automatycznej generacji kodu programu.
- 3. Narzędzie do przetwarzania obrazów, analizy, wizualizacji i rozwijania własnych algorytmów. Poprawianie obrazu, w tym filtrowanie liniowe i nieliniowe, projektowanie filtrów, wyostrzanie i automatyczna regulacja kontrastu. Analiza obrazu, w tym analiza teksturowa, detekcja linii, morfologia, detekcja krawędzi, segmentacja, przetwarzanie ROI (Rejon Zainteresowania), pomiar parametrów. Przetwarzanie obrazów barwnych, konwersja palety kolorów, import i eksport profili ICC. Transformacje przestrzenne i rejestracja obrazów, w tym narzędzie graficzne do wyboru punktów kontrolnych. Transformacje obrazów, takie jak FFT, DCT, Radon i rzutowanie wiązki wachlarzowej. Import i eksport DICOM. Interaktywny podgląd obrazów i modularne narzędzia do tworzenia własnego Graficznego Interfejsu Użytkownika (GUI) dla wybranych obrazów. Obsługa wielowymiarowego przetwarzania obrazu.
- 4. Narzędzie do projektowania, implementacji, wizualizacji i symulacji sieci neuronowych. Graficzny interfejs użytkownika do tworzenia, uczenia i symulowania sieci neuronowych. Wsparcie dla najpowszechniejszych architektur (nadzorowanych i bez nauczyciela). Kompletny zestaw funkcji uczących sieć. Zbiór bloków programu wraz z dokumentacją i demonstracjami aplikacji systemów sterowania. Automatyczne tworzenie modeli programu z obiektów sieci neuronowych. Modularna reprezentacja sieci, pozwalająca na zadawanie dowolnej liczby warstw wejściowych i dowolnej liczby połączeń między warstwami. Zwiększanie skuteczności uczenia się dzięki funkcjom przetwarzającym dane przed i po uczeniu sieci. Procedury poprawiające generalizację. Funkcje wizualizacyjne pokazujące skuteczność sieci.
- 5. Narzędzie do wielowymiarowej optymalizacji średniej i wielkiej skali. Funkcje dostępne z linii poleceń programu powinny posiadać łatwy do modyfikacji otwartego kodu źródłowego. Rozszerzenie powinno zawierać funkcje do: definiowania, rozwiązywania i oceny problemów optymalizacji. Optymalizacji nieliniowej i wielokryterialnej. Obliczeń regresji średniokwadratowej i nieliniowej. Rozwiązywania zadań programowania kwadratowego i liniowego.
- 6. Narzędzie do tworzenia aplikacji programu i uruchomienie ich na klastrach komputerów, bez opuszczania własnego stanowiska pracy. Rozszerzenie powinno prototypować aplikacje w programie i wykorzystać funkcjonalność rozszerzenia aby zdefiniować niezależne i współdziałające zadania. Algorytmy, które wymagają współdziałających zadań, wykorzystują interfejs MPI (Message Passing Interface). Program powinien szeregować i uruchamiać zadania na wielu zdalnych sesjach programu, redukując czas wykonania w porównaniu z pojedynczą sesją.
- 7. Narzędzie do rozwiązywania równań różniczkowych cząstkowych (PDE) w dwóch wymiarach i w czasie, metodą elementów skończonych. Kompletne GUI do pre- i post-procesowania dwuwymiarowych PDE. Automatyczny i adaptacyjny wybór siatki. Tworzenie geometrii za pomocą Constructive Solid Geometry. Specyfikacja warunków brzegowych: Dirichleta, Neumanna lub mieszane. Wykorzystanie składni

programu do elastycznej specyfikacji współczynników i PDE. W pełni zautomatyzowane generowanie siatki i jej oczyszczanie. Jednoczesna wizualizacja wielu własności rozwiązania, nakładanie siatki FEM i animacie.

- 8. Narzędzie do przetwarzania sygnałów analogowych i cyfrowych. Zestaw modeli sygnałowych i systemów liniowych. Narzędzia do projektowania, analizy i implementacji filtrów cyfrowych FIR i IIR. Narzędzia do projektowania filtrów analogowych. Dostęp do najczęściej używanych transformat, jak FFT czy DCT. Narzędzia do analizy spektralnej i statystycznego przetwarzania sygnału. Funkcje do modelowania parametrycznych ciągów czasowych. Generowanie przebiegów falowych, w tym generator impulsów gaussowskich, przebiegów sinusoidalnych i prostokątnych. Interfejsy graficzne do projektowania, analizy i wizualizacji sygnałów, filtrów i okien.
- 9. Narzędzie do analizy historii danych, modelowania danych, symulowania systemów, rozwijania algorytmów statystycznych oraz nauczania statystyki. Obliczanie i dopasowywanie rozkładów prawdopodobieństwa. Modelowanie liniowe i nieliniowe. Statystyka wielu zmiennych. Statystyka opisowa. Analiza wariancji (ANOVA). Testowanie hipotez. Statystyka przemysłowa. Wizualizacja danych statystycznych.

Powyższe wymagania spełnia w całości najnowsze wydanie oprogramowania narzędziowego programu **Matlab** firmy MathWorks Inc. z rozszerzeniami: Fuzzy Logic Toolbox, Global Optimization Toolbox, Image Processing Toolbox, Neural Network Toolbox, Optimization Toolbox, Parallel Computing Toolbox, Partial Differential Equation Toolbox, Signal Processing Toolbox, Statistics Toolbox.

#### **Wymagania dodatkowe**

- 1. Oprogramowanie dostarczone w ramach realizacji zamówienia będzie posiadało świadczenia gwarancyjne na nośnik min 12 miesięcy.
- 2. Oprogramowanie dostarczone w ramach realizacji umowy będzie zakupione w oficjalnym kanale sprzedaży producenta na rynek polski, co oznacza, że będzie ono posiadać stosowny pakiet usług gwarancyjnych, wsparcie techniczno - serwisowe kierowane do użytkowników z obszaru Rzeczpospolitej Polskiej.
- 3. W przypadku dostarczenia oprogramowania zapisanego na nośnikach, każdy z takich nośników musi być fabrycznie nowy, posiadać kod aktywacyjny wraz z instrukcją aktywacji (oryginalnie zapakowany, zabezpieczony taśmą, nieposiadający śladów otwierania i użytkowania).
- 4. Wykonawca zapewni, że przysługuje mu prawo do przekazania licencji na oprogramowanie.
- 5. Licencja udzielona będzie na okres zgodny z określonym opisie przedmiotu zamówienia.
- 6. Wykonawca zobowiązany jest do zapewnienia wsparcia technicznego w zakresie dostarczonych licencji na oprogramowanie w okresie co najmniej 12 miesięcy od daty dostarczenia licencji.
- 7. Wykonawca uwzględni w cenie wszelkie koszty zamówienia do miejsca wskazanego przez Zamawiającego, w szczególności transport na własny koszt i na własne ryzyko, rozładunek własnymi zasobami ludzkimi i sprzętowymi w miejscu wskazanym przez Zamawiającego.

## **Zadanie nr 4: Dostawa, instalacja, uruchomienie oprogramowania - programu komputerowego wspomagającego tworzenie publikacji dla Wydziału Matematyczno - Przyrodniczego Uniwersytetu Rzeszowskiego w Centrum Innowacji i Transferu Wiedzy Techniczno –Przyrodniczej o następujących parametrach minimalnych:**

Przedmiotem zamówienia jest dostawa programu komputerowego wspomagającego tworzenie publikacji z użyciem systemu LaTeX dla co najmniej 100 użytkowników (pracowników i studentów Wydziału Matematyczno-Przyrodniczego Uniwersytetu Rzeszowskiego) i na nieograniczony okres (bezterminowo).

Program ten ma być elastycznym i wszechstronnym edytorem Win32 pracującym w systemach operacyjnych: Windows XP, Vista i Windows 7 i 8 (32-bit lub 64-bit). Ma posiadać konfigurowalny graficzny wielo-dokumentowy interfejs użytkownika dla kompilatorów, systemów TeX i innych aplikacji zorientowanych na interfejs non-GUI. Edytor ma obsługiwać podświetlanie składni i słownik (co najmniej języka polskiego i angielskiego) z możliwością podkreślania błędnie napisanych słów, w czasie gdy są one wpisywane. Menu programu, jak również graficzny interfejs graficzny i klawiatury, mają być całkowicie konfigurowalne przez użytkownika intuicyjnym interfejsem graficznym. Język makro programu ma zapewnić dodatkowe funkcje, przeznaczone dla bardziej wymagających użytkowników. ponadto, ma w pełni integrować się z najnowszymi akcesoriami i systemami TeX (MiKTeX 2.8 i TeX Live 2009).

Powyższe wymagania spełnia program WinEdt.

#### **Wymagania dodatkowe**

- 1. Oprogramowanie dostarczone w ramach realizacji zamówienia będzie posiadało świadczenia gwarancyjne na nośnik min 12 miesięcy.
- 2. Oprogramowanie dostarczone w ramach realizacji umowy będzie zakupione w oficjalnym kanale sprzedaży producenta na rynek polski, co oznacza, że będzie ono posiadać stosowny pakiet usług gwarancyjnych, wsparcie techniczno - serwisowe kierowane do użytkowników z obszaru Rzeczpospolitej Polskiej.
- 3. W przypadku dostarczenia oprogramowania zapisanego na nośnikach, każdy z takich nośników musi być fabrycznie nowy, posiadać kod aktywacyjny wraz z instrukcją aktywacji (oryginalnie zapakowany, zabezpieczony taśmą, nieposiadający śladów otwierania i użytkowania).
- 4. Wykonawca zapewni, że przysługuje mu prawo do przekazania licencji na oprogramowanie.
- 5. Licencja udzielona będzie na okres zgodny z określonym opisie przedmiotu zamówienia.
- 6. Wykonawca zobowiązany jest do zapewnienia wsparcia technicznego w zakresie dostarczonych licencji na oprogramowanie w okresie co najmniej 12 miesięcy od daty dostarczenia licencji.
- 7. Wykonawca uwzględni w cenie wszelkie koszty zamówienia do miejsca wskazanego przez Zamawiającego, w szczególności transport na własny koszt i na własne ryzyko, rozładunek własnymi zasobami ludzkimi i sprzętowymi w miejscu wskazanym przez Zamawiającego.

## **Zadanie nr 5: Dostawa, instalacja, uruchomienie tabletów dla Instytutu Techniki (L.8 prac 2 TiK) Uniwersytetu Rzeszowskiego w Centrum Innowacji i Transferu Wiedzy Techniczno -Przyrodniczej o następujących parametrach minimalnych – 6 szt.**

#### O parametrach nie gorszych niż:

- 1. Parametry ogólne
	- Rodzaj Tablet PC
	- Wymiary nie przekraczające 263 x 180,8 x 19,4mm
	- Maksymalna całkowita waga tabletu nie większa niż: 635 g
	- Kolor obudowy: dowolny (preferowany kolor czarny lub niebieski)
	- Możliwość przyłączenia pełnowymiarowej klawiatury QWERTY
	- Okres gwarancji nie krótszy niż 24 miesiące
	- 2. Parametry techniczne
		- Procesor dedykowany do tego typu urządzeń mobilnych z minimum czterema rdzeniami. Zastosowany w przykładowym modelu tabletu: TF300T
		- Pojemność dysku twardego nie mniejsza niż 32GB
		- Pojemność zainstalowanej pamięci RAM nie mniejsza niż -1 GB
		- Technologia wykonania pamięci DDR3
	- 3. Parametry grafiki i dźwięku
		- Matryca o rozdzielczości nie mniejszej niż -1280 x 800
		- Przekątna matrycy 10,1cala
		- Technologia wykonania matrycy pojemnościowy wielodotykowy Multi-Touch, LED, IPS
		- Wbudowana kamera przednia o rozdzielczości nie mniejszej niż 1,2 Mpix
		- Wbudowana kamera tylna o rozdzielczości nie mniejszej niż 8,0 Mpix
		- Funkcje kamery autofocus, balans bieli, lampa błyskowa, nagrywanie filmów
		- Możliwość odtwarzania filmów w jakości HD
		- Wbudowane głośniki
		- Wbudowany mikrofon
	- 4. Komunikacja
		- Wbudowana bezprzewodowa karta sieciowa (WiFi) zgodna ze standardem 802.11 b/g/n
		- Wbudowana komunikacja Bluetooth 3.0
		- Wbudowany moduł GPS
	- 5. Złącza i porty
		- USB 2.0:
		- Czytnik kart pamięci microSD/SDHC
		- Micro HDMI
		- Wyjście słuchawkowe
		- Czujniki oświetlenia, e-kompas
		- Wykrywanie położenia i ruchu (akcelerometr, żyroskop)
	- 6. Oprogramowanie
		- System operacyjny w polskiej wersji językowej
		- Dołączone oprogramowanie biurowe
		- Obsługa podstawowych najpopularniejszych formatów plików
		- Możliwość wykorzystania tabletu jako e-booka
	- 7. Zasilanie
- Akumulator (technologia): 2 Cell
	-
- Akumulator (pojemność): 2940 mA
- z dołączoną stacją dokującą 8. Wyposażenie

Akumulator (czas pracy): do 10 godzin pracy na baterii; do 15 godzin pracy na baterii

- 
- Stacja dokująca
- Ładowarka sieciowa
- Etui
- $\bullet$  Instrukcja w j. polskim

**Zadanie nr 6: Dostawa, instalacja, uruchomienie urządzeń wielofunkcyjnych i projektorów multimedialnych dla Laboratorium Matematyki Stosowanej (nr 9) Uniwersytetu Rzeszowskiego w Centrum Innowacji i Transferu Wiedzy Techniczno-Przyrodniczej.**

![](_page_99_Picture_233.jpeg)

![](_page_99_Picture_234.jpeg)

*Przykładowe urządzenie spełniające wymagania: HP LaserJet Pro 400 color MFP M475dw*

# **Pozycja nr 2. Dostawa, instalacja, uruchomienie projektorów o następujących parametrach minimalnych – 5 szt.**<br>Minimalne wymagania

![](_page_99_Picture_235.jpeg)

Ilość (sztuki)

![](_page_100_Picture_247.jpeg)

*Przykładowe urządzenie spełniające wymagania: BenQ MX810ST*

**Zadanie nr 7: Dostawa oprogramowania i różnych licencji oprogramowania dla Laboratorium Matematyki Stosowanej (nr 9) Uniwersytetu Rzeszowskiego w Centrum Innowacji i Transferu Wiedzy Techniczno-Przyrodniczej.**

![](_page_100_Picture_248.jpeg)

![](_page_100_Picture_249.jpeg)

## **Pozycja nr 2: Dostawa oprogramowania – programu modułowego do obliczeń statystycznych o następujących parametrach minimalnych:**

![](_page_100_Picture_250.jpeg)

![](_page_101_Picture_250.jpeg)

![](_page_102_Picture_250.jpeg)

Licencje jednostanowiskowe, bezterminowe + serwis 90 dniowy. *Przykładowe program spełniające wymagania: Np. Pakiet IBM SPSS Statistics*

## **Pozycja nr 3: Dostawa licencji oprogramowania Adobe Design & Web Premium CS6 PL**

![](_page_102_Picture_251.jpeg)

## **Pozycja nr 4: Dostawa oprogramowania – programu graficznego o następujących parametrach minimalnych:**

![](_page_102_Picture_252.jpeg)

*Przykładowe program spełniające wymagania: Np. "Advanced Grapher" wersja 2.11 - program firmy Alentum Software*

## **Pozycja nr 5: Dostawa oprogramowania – programu algebry komputerowej o następujących parametrach minimalnych:**

![](_page_102_Picture_253.jpeg)

![](_page_103_Picture_210.jpeg)

*Przykładowe program spełniające wymagania: Np. program MatCad 15.0+Prime 2.0 Win/EDU/Profesor Edition*

**Zadanie nr 8: Dostawa licencji oprogramowania Mathematica dla Laboratorium Matematyki Stosowanej (nr 9) Uniwersytetu Rzeszowskiego w Centrum Innowacji i Transferu Wiedzy Techniczno-Przyrodniczej – 15 szt.**

![](_page_103_Picture_211.jpeg)

**Zadanie nr 9: Dostawa licencji oprogramowania MAPLE dla Laboratorium Matematyki Stosowanej (nr 9) Uniwersytetu Rzeszowskiego w Centrum Innowacji i Transferu Wiedzy Techniczno-Przyrodniczej – 16 szt.**

![](_page_103_Picture_212.jpeg)

**Zadanie nr 10: Dostawa licencji oprogramowania STATISTICA dla Laboratorium Matematyki Stosowanej (nr 9) Uniwersytetu Rzeszowskiego w Centrum Innowacji i Transferu Wiedzy Techniczno-Przyrodniczej**

![](_page_103_Picture_213.jpeg)

**Zadanie nr 11: Dostawa, instalacja, uruchomienie nagrywarki zewnętrznej i oprogramowania dla Instytutu Informatyki Uniwersytetu Rzeszowskiego w Centrum Innowacji i Transferu Wiedzy Techniczno-Przyrodniczej.**

**Pozycja nr 1: Dostawa, instalacja, uruchomienie nagrywarek zewnętrznych o następujących parametrach minimalnych - 2 szt.**

Nagrywarka zewnętrzna BLUE-RAY na USB do komputera klienckiego (szt. 2)

Nagrywarka Zewnętrzna BLUE-RAY na USB obsługująca standardy BD-ROM, BD-ROM DL, BD-R (zapis), BD-R DL (zapis), BD-RE (zapis), BD-RE DL (zapis), DVD ±DL (zapis), DVD ±RW (zapis), CD-R (zapis), CD-RW (zapis)

Nagrywarka powinna być zasilania tylko z USB. Zasilanie przez USB powinno zastąpić standardowe sieciowe zasilanie.

Do każdej nagrywarki powinny zostać dostarczone po dwa kable przedłużające USB umożliwiające podłączenie nagrywarek do tylnych portów USB komputera.

Do nagrywania powinny zostać dołączone niezbędne kable do podłączenia z komputerem. Gwarancja: min 12 miesięcy

# **Pozycja nr 2: Dostawa oprogramowania – programu do analizy i syntezy projektów HDL o następujących parametrach minimalnych – 3 szt.**

Oprogramowanie

Oprogramowanie przeznaczone do analizy i syntezy projektów HDL (HDL designs) umożliwiające użytkownikowi kompilowanie projektów wykonywanie analizy czasowych, analizę wykresów RTL oraz symulację reakcji projektu na różne czynniki zewnętrzne (sztuk 3)

*Przykładowe program spełniające wymagania: Np. Altera Quartus II*